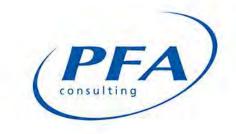

## LAND TO THE SOUTH OF THE A30 SALISBURY ROAD, SHAFTESBURY

## COMPARITIVE ASSESSMENT OF DEVELOPMENT OPTIONS

### **PERSIMMON HOMES**

**JANUARY 2018** 

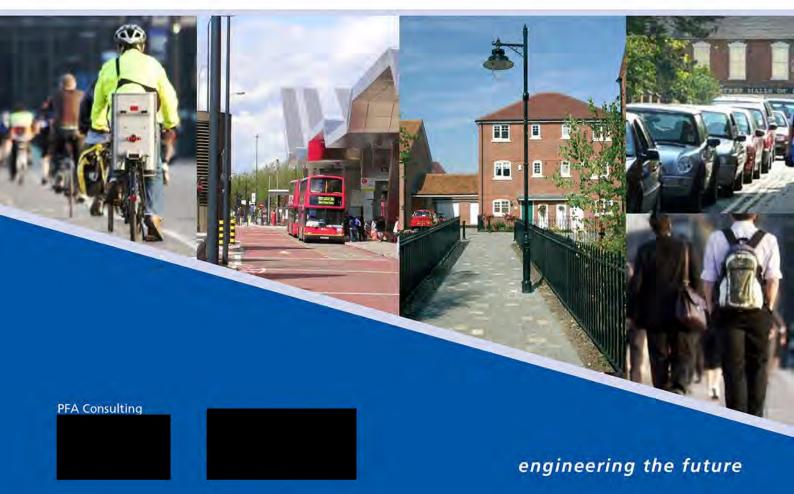

PAGE LEFT INTENTIONALLY BLANK

### DOCUMENT CONTROL

| Job No         | P862                                      |                 |  |  |  |  |
|----------------|-------------------------------------------|-----------------|--|--|--|--|
| File Reference | G:\workfiles\P862\REPORTS\P862-DOC01.docx |                 |  |  |  |  |
|                | Name Date Initials                        |                 |  |  |  |  |
| Prepared By    | A Miles                                   | 04 January 2018 |  |  |  |  |
| Checked By     | J Alexander                               | 04 January 2018 |  |  |  |  |

| Issue | Date            | Comments       | Approved |
|-------|-----------------|----------------|----------|
| 1     | 04 January 2018 | For Submission |          |

This document has been prepared for the exclusive use of the client in connection with the project and its copyright remains vested in PFA Consulting. Unless otherwise agreed in writing by PFA Consulting, no person or party may copy, reproduce, make use of or rely upon its contents other than for the purposes for which it was originally prepared and provided.

Opinions and information provided in this document have been provided using due care and diligence. It should be noted and is expressly stated that no independent verification of any information supplied to PFA Consulting has been made.

Warning: This document may contain coloured images which may not print satisfactorily in black and white. It may also contain images originally created at a size greater than A4 which may not print satisfactorily on small printers. If copying is authorised but difficulty is incurred in reproducing a paper copy of this document, or a scaled copy is required, please contact PFA Consulting. Authorisation for reproducing plans based upon Ordnance Survey information cannot be given.

© PFA Consulting Ltd 2018

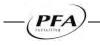

PAGE LEFT INTENTIONALLY BLANK

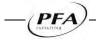

#### CONTENTS

#### PAGE NO.

| 1. | INTRODUCTION1                    |
|----|----------------------------------|
| 2. | DEVELOPMENT OPTIONS2             |
| 3. | LOCAL HIGHWAY NETWORK            |
| 4. | TRIP GENERATION AND DISTRIBUTION |
| 5. | HIGHWAY IMPACT                   |
| 6. | CONCLUSIONS                      |

| FIGURES  |                                             |
|----------|---------------------------------------------|
| Figure 1 | Site Location Plan                          |
| Figure 2 | Local Highway Network                       |
| Figure 3 | AM Peak Hour Development Traffic Link Flows |
| Figure 4 | PM Peak Hour Development Traffic Link Flows |
| Figure 5 | Committed Development                       |
| Figure 6 | AM Peak Hour Modelled Link Flows            |
| Figure 7 | PM Peak Hour Modelled Link Flows            |

#### APPENDICES

| Appendix A | Illustrative Employment Site Layout                                      |
|------------|--------------------------------------------------------------------------|
| Appendix B | Concept Layout for Mixed-use Development (Option A)                      |
| Appendix C | Concept Layout for Residential Development (Option B)                    |
| Appendix D | Drawing of A30 Salisbury Road / Allen Road / Site Access Traffic Signals |
| Appendix E | 2013 Traffic Counts                                                      |
| Appendix F | TRICS Outputs for Industrial Estates                                     |
| Appendix G | TRICS Outputs for Residential                                            |
| Appendix H | TRICS Outputs for Primary School Education                               |
| Appendix I | TRICS Outputs for Food Retail                                            |
| Appendix J | TRICS Outputs for Hotel                                                  |
| Appendix K | Spreadsheet Model – AM Peak Hour 08:00 – 09:00                           |
| Appendix L | Spreadsheet Model – PM Peak Hour 17:00 – 18:00                           |
| Appendix M | Junctions 9 Output – Ivy Cross Roundabout                                |
| Appendix N | Junctions 9 Output – A350 Christy's Lane / Pound Lane Roundabout         |
| Appendix O | Junctions 9 Output – Royal Chase Roundabout                              |
| Appendix P | Junctions 9 Output – A30 / Upper Blandford Road Junction                 |
| Appendix Q | LinSig Output – A30 Salisbury Road / Greenacre Way Signals               |
| Appendix M | LinSig Output – A30 Salisbury Road / Allen Road / Site Access Signals    |

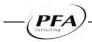

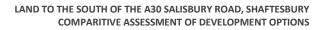

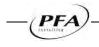

#### 1. INTRODUCTION

- 1.1. This report has been prepared by PFA Consulting on behalf of Persimmon Homes to compare potential development options for 'land to the south of the A30 Salisbury Road', Shaftesbury, Dorset. The report provides a comparative assessment of the traffic impacts of a number of development options for the site in the weekday AM and PM peak hour time periods.
- 1.2. 'Land to the south of the A30 Salisbury Road' is allocated for employment in the North Dorset Local Plan Part 1 which was adopted in January 2016. The site of approximately 7.0 hectares is considered to be a key strategic site for employment uses and was originally allocated in the 2003 Local Plan. The Council state that the site remains fit for purpose as it meets the needs of the market and is in a sustainable location, however the Council now supports a more flexible approach to non-B Class uses on this and other employment sites in the District.
- 1.3. The site did previously have the benefit of an outline planning consent<sup>1</sup> granted in 2011 for a mix of B1, B2 & B8 employment uses, however this consent lapsed in 2015.
- 1.4. **Figure 1** shows the location of the 'land to the south of the A30 Salisbury Road' in the context of Shaftesbury.

<sup>&</sup>lt;sup>1</sup> Ref: 2/2006/1022 (Outline Planning Permission) - Develop land by erection of employment development of B1 and B2 uses with ancillary B8 use, all with associated infrastructure and landscaping including strategic landscaping to east and south. Formation of vehicular access from the A30.

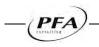

#### 2. DEVELOPMENT OPTIONS

2.1. A total of three development options for the site have been assessed; the existing employment Local Plan allocation; a mixed-use development (Option A); and a residential development (Option B). The details of each of the three options are set out in **Table 2.1** below.

| Development Options                   | Land Use                                                                                           |
|---------------------------------------|----------------------------------------------------------------------------------------------------|
| Existing Employment<br>Allocation     | 7.0 hectares of employment land delivering 29,000m <sup>2</sup> GFA of B1, B2 & B8 employment uses |
|                                       | Residential – 125 houses                                                                           |
| Mixed Use Development                 | Education - two-form entry primary school (420 pupils)                                             |
| (Option A)                            | Retail - 1,068m <sup>2</sup> retail unit with 73 car parking spaces                                |
|                                       | Hotel - 75 bed hotel with 70 parking spaces                                                        |
| Residential Development<br>(Option B) | 200 houses                                                                                         |

#### Table 2.1: Development Options

- 2.2. An illustrative site layout of the existing employment allocation is provided at Appendix A. Concept site layouts of the mixed—use development (Option A) and residential development (Option B) are provided at Appendices B & C respectively.
- 2.3. For all options access to the site will be taken from the A30 Salisbury Road /Allen Road traffic signal controlled junction constructed as part of the off-site highway works for residential development at East Shaftesbury. The access road serving the site also provides the access into the travellers' site which is located adjacent to site's eastern boundary. A drawing showing the design layout of the signal controlled site access junction is reproduced at a reduced scale at **Appendix D**.
- 2.4. The signal controlled junction has been designed in accordance with a 60kph design speed. Pedestrian crossings in the form of staggered pedestrian crossings across the A30 Salisbury Road to the west of the junction have been provided to ensure a safe crossing of the A30 is provided connecting into the existing network of routes along the northern side of the A30 towards the town centre and along Allen Road into the new residential development at East Shaftesbury.
- 2.5. For each of the development options the traffic generation has been estimated and distributed onto the surrounding highway network to establish their impact on the operation of the surrounding local highway network in the weekday AM and PM peak hours.

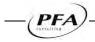

#### 3. LOCAL HIGHWAY NETWORK

- 3.1. The local highway network is shown in **Figure 2** which shows the key links and junctions within the study area as described below.
- 3.2. The A30 Salisbury Road is a single carriageway road, up to 10.0m wide with a grass verge on both sides. Along the frontage of the East Shaftesbury Local Plan housing and employment allocations Salisbury Road is subject to a 40mph speed with a 3.0m footway/cycleway running along the northern side of the road separated by the carriageway by verge.
- 3.3. Two signalised junctions on the A30 Salisbury Road provide the accesses to the East Shaftesbury Local Plan allocations; the western signals provide access to residential development via Greenacre Way to the north with access to land currently used for commercial properties provided from the signals to the. The eastern signals provide the primary access to the housing allocation at East Shaftesbury via Allen Road to the north with access to the employment allocation and travellers' site to the south. Both sets of signals provide for signal controlled crossings for pedestrians and cyclists.
- 3.4. The A30 Salisbury Road meets the B3081 Higher Blandford Road at a priority junction, with Salisbury Road being the priority road. Approximately 200m further to the west, Salisbury Road meets the A30 Christy's Lane / A350 Lower Blandford Road at a roundabout junction. The Royal Chase Hotel is also accessed from the roundabout and the junction is known locally as the Royal Chase Roundabout.
- 3.5. The A30 Christy's Lane is a single carriageway road, generally 7.3m wide with a footway on both sides. Christy's Lane has development on both sides of the road and also has a number of priority junctions on either side serving these developments.
- 3.6. Approximately 200 metres north of the Royal Chase Roundabout, Christy's Lane forms a priority junction with Mampitts Lane/Linden Park. A further 300 metres north of Royal Chase, Christy's Lane meets Pound Lane at a four arm roundabout junction. Pound Lane serves the modern housing estate adjacent to the East Shaftesbury housing allocation. The western arm of the roundabout serves the Tesco foodstore. Christy's Lane is subject to a 40mph speed limit. A number of priority junctions to the west of Christy's Lane provide access to Shaftesbury Town Centre (e.g. Coppice Street).
- 3.7. Approximately 1 kilometre north of Royal Chase Roundabout, Christy's Lane forms a 5 arm roundabout junction connecting the A30/A350/B3081/Longmead. The junction is known locally as Ivy Cross Roundabout.

#### **Traffic Flows**

- 3.8. Traffic surveys were undertaken at key junctions within Shaftesbury. Junction turning counts were carried out on Thursday 3 October 2013 covering the AM peak (07:30–09:30) and PM peak (16:30–18:30) time periods. The following junctions were surveyed:
  - Site 1 Ivy Cross Roundabout
  - Site 2 A30 Christy's Lane / Pound Lane / Tesco Access Roundabout
  - Site 3 Royal Chase Roundabout
  - Site 4 A30 Salisbury Road / B3081 Higher Blandford Road Priority Junction.

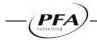

- 3.9. The turning count data has been used to establish the 2013 traffic baseline situation within Shaftesbury. A summary of the 2013 traffic count data for the both the AM and PM peak hours are provided in **Appendix E**.
- 3.10. In respect of traffic flows on the A30 Salisbury Road, summary traffic flow information from an automatic traffic counter (ATC) installed on the road is set out in **Table 3.1**. The ATC was installed to the east of Royal Chase Roundabout in October 2013.

|              |           |       |     | •     |
|--------------|-----------|-------|-----|-------|
| Time Period  | Direction | Total | HGV | HGV % |
| AM Peak Hour | Eastbound | 406   | 16  | 3.9%  |
|              | Westbound | 302   | 16  | 5.3%  |
|              | Total     | 708   | 32  | 4.5%  |
| PM Peak Hour | Eastbound | 264   | 5   | 1.9%  |
|              | Westbound | 385   | 7   | 1.8%  |
|              | Total     | 649   | 12  | 1.8%  |
| 12 Hour      | Eastbound | 3209  | 122 | 3.8%  |
|              | Westbound | 3105  | 123 | 4.0%  |
|              | Total     | 6314  | 245 | 3.9%  |

 Table 3.1: Summary of 2013 Average Weekday Traffic Flows on A30 Salisbury Road

Note: The Automatic Traffic Count was conducted for one week beginning Thursday 3 October 2013

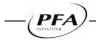

#### 4. TRIP GENERATION AND DISTRIBUTION

4.1. This section sets out a comparison of the trip generation and distribution of the potential development options for the site for the weekday AM and PM peak hour time periods.

#### Trip Generation

4.2. Trip generation rates, in terms of both person and vehicular trips, have been derived from the TRICS database version 7.4.3. Comparable multi-modal sites were reviewed in the database to determine suitable trip rates for each of the land uses comprising the development options.

#### **Existing Employment Allocation**

4.3. **Table 4.1** summarises the person and vehicular trip generation rates derived from the 'Industrial Estate' subcategory for the weekday AM and PM peak hours. The TRICS output is included at **Appendix F**.

#### Table 4.1: Existing Employment Allocation Trip Rates

| Time Period                                      | Person Trip Rates |            |       | Vehicular Trip Rates |            |       |
|--------------------------------------------------|-------------------|------------|-------|----------------------|------------|-------|
| Time Period                                      | Arrivals          | Departures | Total | Arrivals             | Departures | Total |
| Industrial Estate (trips per 100m <sup>2</sup> ) |                   |            |       |                      |            |       |
| AM Peak Hour                                     | 0.697             | 0.311      | 1.008 | 0.515                | 0.243      | 0.758 |
| (08:00-09:00)                                    | 0.697             | 0.511      | 1.000 | 0.515                | 0.245      | 0.756 |
| PM Peak Hour                                     | 0.191             | 0.598      | 0.789 | 0.143                | 0.436      | 0.579 |
| (17:00 - 18:00)                                  | 0.191             | 0.598      | 0.789 | 0.143                | 0.436      | 0.579 |

4.4. Applying the above trip rates to employment development comprising 29,000 m<sup>2</sup> GFA provides an estimate of the person and vehicular trip generation for the proposed development for the weekday AM and PM peak hours, as summarised in **Table 4.2**.

#### Table 4.2: Existing Employment Allocation Trip Generation

| Time Period                               | Person Trips |            |       | Vehicular Trips |            |       |
|-------------------------------------------|--------------|------------|-------|-----------------|------------|-------|
| Time Period                               | Arrivals     | Departures | Total | Arrivals        | Departures | Total |
| Industrial Estate (29,000m <sup>2</sup> ) |              |            |       |                 |            |       |
| AM Peak Hour<br>(08:00 – 09:00)           | 202          | 90         | 292   | 149             | 70         | 220   |
| PM Peak Hour<br>(17:00 – 18:00)           | 55           | 173        | 229   | 41              | 126        | 168   |

#### Mixed-Use Development (Option A)

- 4.5. **Table 4.3** summarises the person and vehicular trip generation rates derived for the mixed- uses for Option A. TRICS trips rates have been extracted for the following categories:
  - Residential / Houses Privately Owned
  - Education / Primary School
  - Retail / Food Superstore
  - Hotels, Food & Drink / Hotels
- 4.6. The TRICS outputs for each land uses are included at **Appendices G-J**.

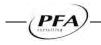

|                                  | Person Trip Rates |            |        | Vehicular Trip Rates |            |       |  |
|----------------------------------|-------------------|------------|--------|----------------------|------------|-------|--|
| Time Period                      | Arrivals          | Departures | Total  | Arrivals             | Departures | Total |  |
| Residential (trips per dwelling) |                   |            |        |                      |            |       |  |
| AM Peak Hour<br>(08:00 – 09:00)  | 0.146             | 0.716      | 0.862  | 0.105                | 0.388      | 0.593 |  |
| PM Peak Hour<br>(17:00 – 18:00)  | 0.529             | 0.257      | 0.786  | 0.337                | 0.179      | 0.516 |  |
| Primary School (trips pe         | r pupil)          | •          |        |                      |            |       |  |
| AM Peak Hour<br>(08:00 – 09:00)  | 1.160             | 0.333      | 1.493  | 0.320                | 0.196      | 0.516 |  |
| PM Peak Hour<br>(17:00 – 18:00)  | 0.029             | 0.060      | 0.089  | 0.027                | 0.037      | 0.064 |  |
| Food Retail (trips per 10        | 0m²)              |            |        |                      |            |       |  |
| AM Peak Hour<br>(08:00 – 09:00)  | 3.920             | 2.869      | 6.789  | 2.793                | 2.069      | 4.862 |  |
| PM Peak Hour<br>(17:00 – 18:00)  | 7.731             | 8.102      | 15.833 | 4.941                | 5.054      | 9.995 |  |
| Hotel (trips per bedroon         | n)                |            |        |                      |            |       |  |
| AM Peak Hour<br>(08:00 – 09:00)  | 0.165             | 0.402      | 0.567  | 0.152                | 0.309      | 0.461 |  |
| PM Peak Hour<br>(17:00 – 18:00)  | 0.347             | 0.171      | 0.518  | 0.226                | 0.110      | 0.336 |  |

Table 4.3: Mixed-Use Development (Option A) Trip Rates

4.7. The above trip rates were applied to the mixed-use development (Option A) to provide an estimate of the person and vehicular trip generation for the proposed development for the weekday AM and PM peak hours, as summarised in **Table 4.4**.

Table 4.4: Mixed-Use Development (Option A) Trip Generation

| Time Devied                        | Person Trips |            |       | Vehicular Trips |            |       |  |
|------------------------------------|--------------|------------|-------|-----------------|------------|-------|--|
| Time Period                        | Arrivals     | Departures | Total | Arrivals        | Departures | Total |  |
| Residential (125 dwellings)        |              |            |       |                 |            |       |  |
| AM Peak Hour<br>(08:00 – 09:00)    | 18           | 90         | 108   | 13              | 49         | 62    |  |
| PM Peak Hour<br>(17:00 – 18:00)    | 66           | 32         | 98    | 42              | 22         | 65    |  |
| Primary School (420 pup            | oils)        |            |       |                 |            |       |  |
| AM Peak Hour<br>(08:00 – 09:00)    | 487          | 140        | 627   | 134             | 82         | 217   |  |
| PM Peak Hour<br>(17:00 – 18:00)    | 12           | 25         | 37    | 11              | 16         | 27    |  |
| Food Retail (1,068m <sup>2</sup> ) |              |            |       |                 |            |       |  |
| AM Peak Hour<br>(08:00 – 09:00)    | 42           | 31         | 73    | 30              | 22         | 52    |  |
| PM Peak Hour<br>(17:00 – 18:00)    | 83           | 87         | 169   | 53              | 54         | 107   |  |
| Hotel (75 bedrooms)                |              |            |       |                 |            |       |  |
| AM Peak Hour<br>(08:00 – 09:00)    | 12           | 30         | 43    | 11              | 23         | 35    |  |
| PM Peak Hour<br>(17:00 – 18:00)    | 26           | 13         | 39    | 17              | 8          | 25    |  |

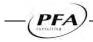

4.8. It should be recognised that the traffic associated with both the Primary School and the Food Retail elements of this development option is unlikely to be newly generated traffic, but rather a redistribution of trips from existing schools or foodstores. Consequently many of these trips are likely to already be on the surrounding local highway network.

#### **Residential Development (Option B)**

4.9. **Table 4.5** summarises the person and vehicular trip generation rates derived from the 'Houses Privately Owned' TRICS subcategory for the weekday AM and PM peak hours. These are the same as the residential trip rates used for Option A.

| Time Period                      | Person Trip Rates |            |       | Vehicular Trip Rates |            |       |
|----------------------------------|-------------------|------------|-------|----------------------|------------|-------|
| rime Period                      | Arrivals          | Departures | Total | Arrivals             | Departures | Total |
| Residential (trips per dwelling) |                   |            |       |                      |            |       |
| AM Peak Hour<br>(08:00 – 09:00)  | 0.146             | 0.716      | 0.862 | 0.105                | 0.388      | 0.593 |
| PM Peak Hour<br>(17:00 – 18:00)  | 0.529             | 0.257      | 0.786 | 0.337                | 0.179      | 0.516 |

4.10. Applying the above trip rates to a residential development comprising 200 dwellings provides an estimate of the person and vehicular trip generation for the proposed development for the weekday AM and PM peak hours, as summarised in **Table 4.6**.

#### Table 4.6: Residential Development (Option B) Trip Generation

| Time Period                     | Person Trips |            |       | Vehicular Trips |            |       |  |
|---------------------------------|--------------|------------|-------|-----------------|------------|-------|--|
| nine Penou                      | Arrivals     | Departures | Total | Arrivals        | Departures | Total |  |
| Residential (200 dwellings)     |              |            |       |                 |            |       |  |
| AM Peak Hour                    | 29           | 143        | 172   | 21              | 78         | 99    |  |
| (08:00 - 09:00)                 | 29           | 145        | 1/2   | 21              | 70         | 99    |  |
| PM Peak Hour<br>(17:00 – 18:00) | 106          | 51         | 157   | 67              | 36         | 103   |  |

#### Vehicular Trip Generation Comparison

4.11. **Table 4.7** provides a comparison of the total trip generation of the development options.

#### Table 4.7: Vehicle Trip Generation Comparison

| Development Option                  | Vehicular Trips |            |        |  |  |
|-------------------------------------|-----------------|------------|--------|--|--|
| Development Option                  | Arrivals        | Departures | Totals |  |  |
| <b>Existing Employment Allocati</b> | on              |            |        |  |  |
| AM Peak Hour                        | 202             | 90         | 292    |  |  |
| (08:00 – 09:00)                     | 202             | 90         | 292    |  |  |
| PM Peak Hour                        | 55              | 173        | 229    |  |  |
| (17:00 – 18:00)                     | 55              | 175        | 229    |  |  |
| Mixed-Use Development (Op           | tion A)         |            |        |  |  |
| AM Peak Hour                        | 189             | 176        | 365    |  |  |
| (08:00 – 09:00)                     | 105             | 170        | 305    |  |  |
| PM Peak Hour                        | 123             | 100        | 223    |  |  |
| (17:00 – 18:00)                     | 125             | 100        | 225    |  |  |
| <b>Residential Development (Op</b>  | tion B)         |            |        |  |  |
| AM Peak Hour                        | 21              | 78         | 99     |  |  |
| (08:00 – 09:00)                     | 21              | 10         | 23     |  |  |
| PM Peak Hour                        | 67              | 36         | 103    |  |  |
| (17:00 – 18:00)                     | 07              | 50         | 103    |  |  |

4.12. The above comparison is presented graphically in **Graphs 4.1 & 4.2** below covering the weekday AM and PM peak hours.

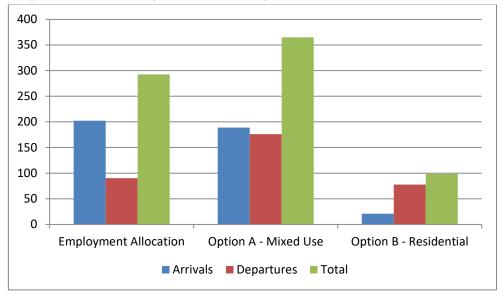

Graph 4.1: Vehicular Trip Generation Comparison - AM Peak Hour (08:00-09:00)

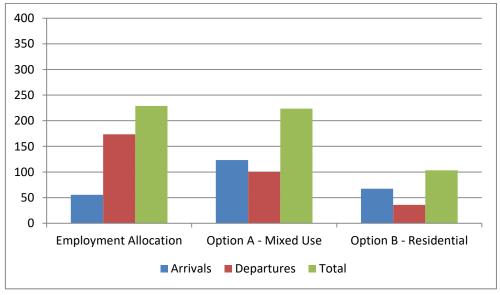

Graph 4.2: Vehicular Trip Generation Comparison - PM Peak Hour (17:00-18:00)

4.13. The above graphs show that compared to the existing employment allocation the mixed-use development (Option A) will generate more traffic in the AM peak hour, with similar levels in the PM peak hour. The residential development (Option B) however can be seen to generate significantly less traffic in both the AM and PM peak hours.

#### Trip Distribution

4.14. The distribution of generated vehicular trips onto the surrounding local highway network has been based on the distribution used in the previous East Shaftesbury Transport Assessment which was based on existing traffic patterns observed from peak period traffic counts on major roads in Shaftesbury as shown in **Table 4.8**.

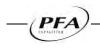

| Route                      | Location          | Distribution |
|----------------------------|-------------------|--------------|
| A350 North                 | To Warminster     | 27%          |
| A30 West                   | To Sherborne      | 11%          |
| B3081 Bleke St             | To Town Centre    | 16%          |
| A350 South                 | To Blandord Forum | 9%           |
| B3081 Upper Blandford Road | To A354           | 17%          |
| A30 East                   | To Salisbury      | 20%          |
| Total                      |                   | 100%         |

 Table 4.8: Assignment to the Road Network

4.15. **Figures 3 & 4** show two-way link traffic flows on key links on the surrounding local highway for each of the three development options for the weekday AM peak hour (08:00-09:00) and weekday PM peak hour (17:00-18:00) respectively.

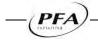

#### 5. HIGHWAY IMPACT

5.1. A spreadsheet traffic model of the surrounding local highway network has been developed utilising traffic surveys undertaken in 2013. Traffic flows derived from the spreadsheet model have been input into individual junction capacity assessment models to assess the operation of key junctions on the surrounding highway network.

#### Spreadsheet Traffic Model

- 5.2. A spreadsheet traffic model has been developed to establish traffic flows on the surrounding highway network for each of the development options allowing for committed development in Shaftesbury.
- 5.3. **Figure 5** shows the locations of the committed development assumed in the modelling. This includes the 'Hopkins land' and 'Parcels 6 & 7' which fall within the East Shaftesbury Local Plan housing allocation area; together with developments on 'land off Wincombe Lane' and 'land off Northwood Road' both of which have been the subject of planning applications.
- 5.4. The worksheets included in the spreadsheet model are set out in **Table 5.1** with the spreadsheet models included at **Appendices K & L** for the AM and PM peak hours respectively.

| Referen | ce Sheet |                                                                                                    |  |  |
|---------|----------|----------------------------------------------------------------------------------------------------|--|--|
| Nur     | nber     | Description                                                                                                    |  |  |
| AM PM   |          |                                                                                                    |  |  |
| A1 P1   |          | 2015 Base Year (670 dwellings assumed occupied on land at East Shaftesbury)                                                                |  |  |
| A2 P2   |          | 2018 Forecast Year With Committed Development (East Shaftesbury, Wincombe Lane, Northwood Road)                                            |  |  |
| A3 P3   |          | Land South of A30 Salisbury Road - Existing Employment Allocation<br>Development Traffic                                                   |  |  |
| A4      | P4       | 2018 Forecast Year With Committed Development + Land South of A30<br>Salisbury Road Existing Employment Allocation – <b>Scenario 1</b>     |  |  |
| A5      | Р5       | Land South of A30 Salisbury Road – Mixed-Use (Option A) Development<br>Traffic                                                             |  |  |
| A6      | P6       | 2018 Forecast Year With Committed Development + Land South of A30<br>Salisbury Road Mixed-Use Development (Option A) – <b>Scenario 2</b>   |  |  |
| A7      | P7       | Land South of A30 Salisbury Road – Residential (Option B) Development<br>Traffic                                                           |  |  |
| A8 P8   |          | 2018 Forecast Year With Committed Development + Land South of A30<br>Salisbury Road Residential Development (Option B) – <b>Scenario 3</b> |  |  |

#### Table 5.1: Spreadsheet Model Worksheets

- 5.5. The starting point for the spreadsheet model was the base traffic flows derived from the traffic counts undertaken in 2013. At the time of the traffic counts approximately 394 of the consented dwellings on land at east Shaftesbury were occupied. A further 276 dwellings were added to represent the 2015 base year which assumed a total of 670 dwellings on land at east Shaftesbury.
- 5.6. Committed developments on the 'Hopkins land' and 'Parcels 6 & 7' on land at east Shaftesbury, together with committed development on 'land off Wincombe Lane' and 'land off Northwood Road', as shown in Figure 5, were added to the 2015 base year flows to represent the 2018 forecast year without development. Finally, traffic from the three development options for land south of the A30 Salisbury Road were added to represent the 2018 forecast year with development (Scenarios 1, 2 & 3).

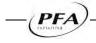

- 5.7. **Figures 6 & 7** show two-way link traffic flows on key links on the surrounding local highway network derived from the spreadsheet model for the three development scenarios for the weekday AM peak hour (08:00-09:00) and weekday PM peak hour (17:00-18:00) respectively.
- 5.8. It has been assumed that the forecast local growth around the Shaftesbury area would be predominantly from development at East Shaftesbury and those committed developments described above. Accordingly no background growth has been applied to the 2015 traffic flows in order to avoid 'double counting'.
- 5.9. The spreadsheet model is a static model which takes no account of the re-routing of trips to avoid delays. Such re-routeing of base traffic has not been accounted for in the spreadsheet model which has simply added development traffic onto the base traffic. The spreadsheet modelling and subsequent junction capacity assessments can therefore be considered to represent a 'robust' assessment.

#### Junction Capacity Assessment

- 5.10. To assess the traffic impact of the potential development options on the surrounding highway network, capacity analysis of a number of junctions within the local highway network has been carried out for the weekday AM and PM peak hours.
- 5.11. The following junctions have been assessed:
  - 1. A30 / A350 Ivy Cross Roundabout
  - 2. A30 Christy's Lane / Pound Lane Roundabout
  - 3. A30 Royal Chase Roundabout
  - 4. A30 / B3081 Higher Blandford Road Priority Junction
  - 5. A30 Salisbury Road / Greenacre Way Traffic Signals
  - 6. A30 Salisbury Road / Allen Road / Site Access Traffic Signals
- 5.12. The locations of the above junctions are shown on **Figure 2**. The assessments have been undertaken for both the weekday AM and PM peak hours using traffic flows derived from the spreadsheet model for each of the three development scenarios.
- 5.13. Priority junctions and roundabouts have been modelled using the TRL software program 'Junctions 9'. The operational performance is summarised for all approach arms and movements in terms of their ratio of flow/capacity (RFC), maximum queues in vehicles and maximum queuing delay in seconds per vehicle.
- 5.14. Signal controlled junctions have been modelled using the JCT Consultancy software program 'LinSig'. The operational performance is summarised for all approach arms and movements in terms of their degree of saturation (DOS), average delay in seconds per PCU and mean max queue in PCUs. The practical reserve capacity is also provided for each scenario.
- 5.15. Priority junctions and roundabouts are typically considered to operate satisfactorily in terms of capacity when the RFC is below 0.85. Similarly, signal controlled junctions with a PRC of 0% are considered to operate satisfactorily, as this relates to a DOS of 90% on each arm.
- 5.16. The geometric parameters used within the junction modelling have been taken from the East Shaftesbury Transport Assessment to ensure that the traffic impact assessment is consistent with what was previously assessed.
- 5.17. The following tables provide a summary of the results of the junction capacity assessments for each of the junctions.

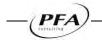

#### Junction 1 – Ivy Cross Roundabout

5.18. The results for Ivy Cross Roundabout are summarised in **Tables 5.2** and **Table 5.3**. Outputs from the Junctions 9 model are provided at **Appendix M**.

|   |                                                |       | Max        | Max Delay |         |
|---|------------------------------------------------|-------|------------|-----------|---------|
|   | Scenario                                       | Arm   | Queue      | (seconds/ | Max RFC |
|   |                                                |       | (vehicles) | vehicle)  |         |
|   |                                                | Arm A | 1          | 7         | 0.55    |
|   | 2018 Forecast Year With Committed              | Arm B | 1          | 7         | 0.40    |
| 1 | Development + Land South of A30 Salisbury Road | Arm C | 5          | 19        | 0.84    |
|   | Existing Employment Allocation                 | Arm D | 2          | 11        | 0.67    |
|   |                                                | Arm E | 1          | 4         | 0.28    |
|   |                                                | Arm A | 1          | 7         | 0.56    |
|   | 2018 Forecast Year With Committed              | Arm B | 1          | 7         | 0.40    |
| 2 | Development + Land South of A30 Salisbury Road | Arm C | 7          | 25        | 0.88    |
|   | Mixed-Use Development (Option A)               | Arm D | 2          | 11        | 0.68    |
|   |                                                | Arm E | 1          | 4         | 0.28    |
|   |                                                | Arm A | 1          | 6         | 0.52    |
|   | 2018 Forecast Year With Committed              | Arm B | 1          | 6         | 0.38    |
| 3 | Development + Land South of A30 Salisbury Road | Arm C | 5          | 19        | 0.84    |
|   | Residential Development (Option B)             | Arm D | 2          | 10        | 0.65    |
|   |                                                | Arm E | 1          | 4         | 0.27    |

#### Table 5.2: Ivy Cross Roundabout - AM Peak (08:00-09:00)

Note: Arm A: A350 North, Arm B: Longmead, Arm C: A350 South, Arm D: B3081, Arm E: A30

#### Table 5.3: Ivy Cross Roundabout - PM Peak (17:00-18:00)

|   | Scenario                                       | Arm   | Max<br>Queue<br>(vehicles) | Max Delay<br>(seconds/<br>vehicle) | Max RFC |
|---|------------------------------------------------|-------|----------------------------|------------------------------------|---------|
|   |                                                | Arm A | 1                          | 6                                  | 0.55    |
|   | 2018 Forecast Year With Committed              | Arm B | 1                          | 6                                  | 0.32    |
| 1 | Development + Land South of A30 Salisbury Road | Arm C | 5                          | 18                                 | 0.84    |
|   | Existing Employment Allocation                 | Arm D | 1                          | 8                                  | 0.56    |
|   |                                                | Arm E | 1                          | 3                                  | 0.19    |
|   | 2018 Forecast Year With Committed              | Arm A | 1                          | 6                                  | 0.57    |
|   |                                                | Arm B | 1                          | 6                                  | 0.33    |
| 2 | Development + Land South of A30 Salisbury Road | Arm C | 5                          | 17                                 | 0.82    |
|   | Mixed-Use Development (Option A)               | Arm D | 1                          | 8                                  | 0.57    |
|   |                                                | Arm E | 0                          | 3                                  | 0.20    |
|   |                                                | Arm A | 1                          | 6                                  | 0.56    |
|   | 2018 Forecast Year With Committed              | Arm B | 1                          | 6                                  | 0.33    |
| 3 | Development + Land South of A30 Salisbury Road | Arm C | 4                          | 15                                 | 0.80    |
|   | Residential Development (Option B)             | Arm D | 1                          | 8                                  | 0.56    |
|   |                                                | Arm E | 0                          | 3                                  | 0.19    |

Note: Arm A: A350 North, Arm B: Longmead, Arm C: A350 South, Arm D: B3081, Arm E: A30

5.19. The results show that the junction will operate within capacity for both the AM and PM peak periods for all three scenarios. The A350 South is the worst performing arm in both peak periods. The A350 South approach is shown to be near capacity with Scenario 2 in the AM peak hour with and RFC of 0.88 however this is below the at capacity threshold of 1. For the remaining scenarios the RFC's on the approach are below 0.85.

#### Junction 2 - A30 Christy's Lane / Pound Lane Roundabout

5.20. The results for the A30 Christy's Lane / Pound Lane Roundabout are summarised in **Tables 5.4** and **Table 5.5**. Outputs from the Junctions 8 model are provided at **Appendix N**.

|   |                                                                                      |       | Max        | Max Delay |         |
|---|--------------------------------------------------------------------------------------|-------|------------|-----------|---------|
|   | Scenario                                                                             | Arm   | Queue      | (seconds/ | Max RFC |
|   |                                                                                      |       | (vehicles) | vehicle)  |         |
|   | 2018 Forecast Year With Committed                                                    | Arm A | 3          | 10        | 0.73    |
| 1 | Development + Land South of A30 Salisbury Road                                       | Arm B | 1          | 8         | 0.43    |
| 1 | Existing Employment Allocation                                                       | Arm C | 6          | 18        | 0.85    |
|   |                                                                                      | Arm D | 1          | 7         | 0.27    |
|   |                                                                                      | Arm A | 3          | 11        | 0.75    |
| 2 | 2018 Forecast Year With Committed                                                    | Arm B | 1          | 9         | 0.43    |
| 2 | Development + Land South of A30 Salisbury Road<br>Mixed-Use Development (Option A)   | Arm C | 7          | 24        | 0.89    |
|   | wixed-use Development (Option A)                                                     | Arm D | 1          | 8         | 0.29    |
|   |                                                                                      | Arm A | 2          | 9         | 0.68    |
| 2 | 2018 Forecast Year With Committed                                                    | Arm B | 1          | 8         | 0.40    |
| 3 | Development + Land South of A30 Salisbury Road<br>Residential Development (Option B) | Arm C | 6          | 18        | 0.85    |
|   | Residential Development (Option B)                                                   | Arm D | 1          | 7         | 0.28    |

#### Table 5.4: A30 Christy's Lane / Pound Lane Roundabout - AM Peak (08:00-09:00)

Note: Arm A: Christy's Lane North, Arm B: Pound Lane, Arm C: Christy's Lane South, Arm D: Supermarket Access

#### Table 5.5: A30 Christy's Lane / Pound Lane Roundabout - PM Peak (17:00-18:00)

|   | Scenario                                                                                                    | Arm   | Max<br>Queue<br>(vehicles) | Max Delay<br>(seconds/<br>vehicle) | Max RFC |
|---|----------------------------------------------------------------------------------------------------|-------|----------------------------|------------------------------------|---------|
|   | 2018 Forecast Year With Committed                                                                                       | Arm A | 2                          | 8                                  | 0.68    |
| 1 |                                                                                                    | Arm B | 1                          | 6                                  | 0.28    |
| 1 | 1         Development + Land South of A30 Salisbury Road           Existing Employment Allocation         -             | Arm C | 5                          | 16                                 | 0.84    |
|   |                                                                                                    | Arm D | 1                          | 8                                  | 0.46    |
|   | 2018 Forecast Year With Committed<br>Development + Land South of A30 Salisbury Road<br>Mixed-Use Development (Option A) | Arm A | 3                          | 9                                  | 0.71    |
| 2 |                                                                                                    | Arm B | 1                          | 6                                  | 0.29    |
| 2 |                                                                                                    | Arm C | 5                          | 15                                 | 0.83    |
|   |                                                                                                    | Arm D | 1                          | 8                                  | 0.45    |
|   |                                                                                                    | Arm A | 2                          | 9                                  | 0.69    |
| 3 | 2018 Forecast Year With Committed                                                                                       | Arm B | 1                          | 6                                  | 0.28    |
| 3 | Development + Land South of A30 Salisbury Road<br>Residential Development (Option B)                                    | Arm C | 4                          | 14                                 | 0.81    |
|   | Residential Development (Option B)                                                                                      | Arm D | 1                          | 8                                  | 0.45    |

Note: Arm A: Christy's Lane North, Arm B: Pound Lane, Arm C: Christy's Lane South, Arm D: Supermarket Access

5.21. The results show that the junction will operate within capacity for both the AM and PM peak periods for all three scenarios. The A350 Christy's Lane (South) is the worst performing arm in both peak periods. The approach is shown to be near capacity with Scenario 2 in the AM peak hour with and RFC of 0.89 however this is below the at capacity threshold of 1. For the remaining scenarios the RFC's on the approach are at or below 0.85.

#### Junction 3 - Royal Chase Roundabout

5.22. The results for Royal Chase Roundabout are summarised in **Tables 5.6** and **Table 5.7**. Outputs from the Junctions 8 model are provided at **Appendix O**.

|   | Scenario                                                                            | Arm   | Max<br>Queue<br>(vehicles) | Max Delay<br>(seconds/<br>vehicle) | Max RFC |
|---|-------------------------------------------------------------------------------------|-------|----------------------------|------------------------------------|---------|
|   |                                                                                     | Arm A | 4                          | 12                                 | 0.80    |
|   | 2018 Forecast Year With Committed                                                   | Arm B | 0                          | 0                                  | 0.00    |
| 1 | Development + Land South of A30 Salisbury Road                                      | Arm C | 1                          | 4                                  | 0.52    |
|   | Existing Employment Allocation                                                      | Arm D | 0                          | 4                                  | 0.25    |
|   |                                                                                     | Arm E | 0                          | 4                                  | 0.19    |
|   | 2018 Forecast Year With Committed<br>Development + Land South of A30 Salisbury Road | Arm A | 4                          | 13                                 | 0.81    |
|   |                                                                                     | Arm B | 0                          | 0                                  | 0.00    |
| 2 |                                                                                     | Arm C | 1                          | 4                                  | 0.55    |
|   | Mixed-Use Development (Option A)                                                    | Arm D | 0                          | 5                                  | 0.26    |
|   |                                                                                     | Arm E | 0                          | 4                                  | 0.19    |
|   |                                                                                     | Arm A | 3                          | 10                                 | 0.75    |
|   | 2018 Forecast Year With Committed                                                   | Arm B | 0                          | 0                                  | 0.00    |
| 3 | Development + Land South of A30 Salisbury Road                                      | Arm C | 1                          | 4                                  | 0.52    |
|   | Residential Development (Option B)                                                  | Arm D | 0                          | 4                                  | 0.24    |
|   |                                                                                     | Arm E | 0                          | 4                                  | 0.19    |

#### Table 5.6: Royal Chase Roundabout - AM Peak (08:00-09:00)

Note: Arm A: Christy's Lane North, Arm B: Royal Chase, Arm C: A30 Salisbury Road East, Arm D: Lower Blandford Road, Arm E: A30 Salisbury Rd West

|   | Scenario                                       | Arm   | Max<br>Queue<br>(vehicles) | Max Delay<br>(seconds/<br>vehicle) | Max RFC |
|---|------------------------------------------------|-------|----------------------------|------------------------------------|---------|
|   |                                                | Arm A | 2                          | 6                                  | 0.61    |
|   | 2018 Forecast Year With Committed              | Arm B | 0                          | 0                                  | 0.00    |
| 1 | Development + Land South of A30 Salisbury Road | Arm C | 1                          | 4                                  | 0.53    |
|   | Existing Employment Allocation                 | Arm D | 0                          | 4                                  | 0.19    |
|   |                                                | Arm E | 0                          | 3                                  | 0.16    |
|   | 2018 Forecast Year With Committed              | Arm A | 2                          | 6                                  | 0.63    |
|   |                                                | Arm B | 0                          | 0                                  | 0.00    |
| 2 | Development + Land South of A30 Salisbury Road | Arm C | 1                          | 4                                  | 0.51    |
|   | Mixed-Use Development (Option A)               | Arm D | 0                          | 4                                  | 0.20    |
|   |                                                | Arm E | 0                          | 3                                  | 0.16    |
|   |                                                | Arm A | 2                          | 6                                  | 0.62    |
|   | 2018 Forecast Year With Committed              | Arm B | 0                          | 0                                  | 0.00    |
| 3 | Development + Land South of A30 Salisbury Road | Arm C | 1                          | 4                                  | 0.50    |
|   | Residential Development (Option B)             | Arm D | 0                          | 4                                  | 0.19    |
|   |                                                | Arm E | 0                          | 3                                  | 0.16    |

#### Table 5.7: Royal Chase Roundabout - PM Peak (17:00-18:00)

Note: Arm A: Christy's Lane North, Arm B: Royal Chase, Arm C: A30 Salisbury Road East, Arm D: Lower Blandford Road, Arm E: A30 Salisbury Rd West

5.23. The results show that the junction will operate within capacity for both the AM and PM peak periods for all three scenarios.

#### Junction 4 - A30 / B3081 Higher Blandford Road Priority Junction

5.24. The results for A30 / B3018 Higher Blandford Road junction are summarised in **Tables 5.8** and **Table 5.9**. Outputs from the Junctions 8 model are provided at **Appendix P**.

|   | Scenario                                       | Arm  | Max<br>Queue<br>(vehicles) | Max Delay<br>(seconds/<br>vehicle) | Max RFC |
|---|------------------------------------------------|------|----------------------------|------------------------------------|---------|
|   | 2018 Forecast Year With Committed              | B-C  | 2                          | 17                                 | 0.65    |
| 1 | Development + Land South of A30 Salisbury Road | B-A  | 0                          | 16                                 | 0.22    |
|   | Existing Employment Allocation                 | C-AB | 3                          | 24                                 | 0.74    |
|   | 2018 Forecast Year With Committed              | B-C  | 2                          | 18                                 | 0.67    |
| 2 | Development + Land South of A30 Salisbury Road | B-A  | 0                          | 18                                 | 0.25    |
|   | Mixed-Use Development (Option A)               | C-AB | 3                          | 26                                 | 0.76    |
|   | 2018 Forecast Year With Committed              | B-C  | 2                          | 15                                 | 0.63    |
| 3 | Development + Land South of A30 Salisbury Road | B-A  | 0                          | 14                                 | 0.12    |
|   | Residential Development (Option B)             | C-AB | 3                          | 24                                 | 0.74    |

#### Table 5.8: A30 / B3081 Higher Blandford Road Priority - AM Peak (08:00-09:00)

Note: B-C is left turning movements from Upper Blandford Road, B-A is right turning movements from Upper Blandford Road, C-AB is right turning movements from A30 West.

#### Table 5.9: A30 / B3081 Higher Blandford Road Priority - PM Peak (17:00-18:00)

| Scenario |                                                | Arm  | Max<br>Queue<br>(vehicles) | Max Delay<br>(seconds/<br>vehicle) | Max RFC |
|----------|------------------------------------------------|------|----------------------------|------------------------------------|---------|
|          | 2018 Forecast Year With Committed              | B-C  | 4                          | 25                                 | 0.78    |
| 1        | Development + Land South of A30 Salisbury Road | B-A  | 1                          | 19                                 | 0.27    |
|          | Existing Employment Allocation                 | C-AB | 2                          | 17                                 | 0.64    |
|          | 2018 Forecast Year With Committed              | B-C  | 4                          | 26                                 | 0.79    |
| 2        | Development + Land South of A30 Salisbury Road | B-A  | 1                          | 20                                 | 0.32    |
|          | Mixed-Use Development (Option A)               | C-AB | 2                          | 16                                 | 0.64    |
|          | 2018 Forecast Year With Committed              | B-C  | 3                          | 24                                 | 0.77    |
| 3        | Development + Land South of A30 Salisbury Road | B-A  | 1                          | 18                                 | 0.27    |
|          | Residential Development (Option B)             | C-AB | 2                          | 16                                 | 0.63    |

Note: B-C is left turning movements from Upper Blandford Road, B-A is right turning movements from Upper Blandford Road, C-AB is right turning movements from A30 West.

5.25. The results show that the junction will operate within capacity for both the AM and PM peak periods for all three scenarios.

#### Junction 5 - A30 Salisbury Road / Greenacre Way Traffic Signals

5.26. The results for A30 Salisbury Road / Greenacre Way Traffic Signals are summarised in **Tables 5.10** and **Table 5.11**. Outputs from the LinSig model are provided at **Appendix Q**.

| Scenario |                                                                                                    | Arm   | Max Queue<br>(PCU) | Ave Delay<br>(s/pcu) | Deg Of Sat (%) |
|----------|----------------------------------------------------------------------------------------------------|-------|--------------------|----------------------|----------------|
|          | 2018 Forecast Year With<br>Committed Development +<br>Land South of A30 Salisbury<br>Road Existing Employment<br>Allocation     | Arm A | 2                  | 52                   | 30.5%          |
|          |                                                                                                    | Arm B | 11                 | 18                   | 56.0%          |
| 1        |                                                                                                    | Arm C | 0                  | 0                    | 0.0%           |
|          |                                                                                                    | Arm D | 12                 | 20                   | 62.0%          |
|          | 2018 Forecast Year With<br>Committed Development +<br>Land South of A30 Salisbury<br>Road Mixed-Use<br>Development (Option A)   | Arm A | 2                  | 52                   | 30.5%          |
| 2        |                                                                                                    | Arm B | 13                 | 20                   | 63.1%          |
| 2        |                                                                                                    | Arm C | 0                  | 0                    | 0.0%           |
|          |                                                                                                    | Arm D | 13                 | 21                   | 64.4%          |
|          | 2018 Forecast Year With<br>Committed Development +<br>Land South of A30 Salisbury<br>Road Residential<br>Development (Option B) | Arm A | 1                  | 52                   | 30.5%          |
| 3        |                                                                                                    | Arm B | 11                 | 18                   | 56.5%          |
|          |                                                                                                    | Arm C | 0                  | 0                    | 0.0%           |
|          |                                                                                                    | Arm D | 10                 | 18                   | 52.4%          |

| Table 5.10: A30 Salisbury Road / Greenacre Way Traffic Signals - AM Peak (08:00-09:00) |
|----------------------------------------------------------------------------------------|
|----------------------------------------------------------------------------------------|

Note: Arm A: Residential Access, Arm B: A30 East, Arm C: Employment Access, Arm D: A30 West

#### Table 5.11: A30 Salisbury Road / Greenacre Way Traffic Signals - PM Peak (17:00-18:00)

| Scenario |                                                                                                    | Arm   | Max Queue | Ave Delay | Deg Of Sat (%)  |
|----------|----------------------------------------------------------------------------------------------------|-------|-----------|-----------|-----------------|
|          |                                                                                                    | AIIII | (PCU)     | (s/pcu)   | Deg 01 34t (70) |
|          | 2018 Forecast Year With<br>Committed Development +<br>Land South of A30 Salisbury<br>Road Existing Employment<br>Allocation | Arm A | 1         | 49        | 13.9%           |
|          |                                                                                                    | Arm B | 9         | 18        | 52.0%           |
| 1        |                                                                                                    | Arm C | 0         | 0         | 0.0%            |
|          |                                                                                                    | Arm D | 8         | 17        | 47.4%           |
|          | 2018 Forecast Year With<br>Committed Development +<br>Land South of A30 Salisbury<br>Road Mixed-Use                         | Arm A | 1         | 49        | 13.9%           |
| 2        |                                                                                                    | Arm B | 9         | 17        | 48.9%           |
| 2        |                                                                                                    | Arm C | 0         | 0         | 0.0%            |
|          | Development (Option A)                                                                                                    | Arm D | 10        | 18        | 52.4%           |
|          | 2018 Forecast Year With<br>Committed Development +<br>Land South of A30 Salisbury<br>Road Residential                       | Arm A | 1         | 49        | 13.9%           |
| 3        |                                                                                                    | Arm B | 8         | 17        | 45.4%           |
|          |                                                                                                    | Arm C | 0         | 0         | 0.0%            |
|          | Development (Option B)                                                                                                    | Arm D | 9         | 18        | 49.0%           |

Note: Arm A: Residential Access, Arm B: A30 East, Arm C: Employment Access, Arm D: A30 West

5.27. The results show that the junction will operate within capacity in both AM and PM peak hours for all three scenarios.

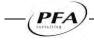

#### Junction 6 - A30 Salisbury Road / Allen Road / Site Access

5.28. The results for A30 Salisbury Road / Allen Road / Site Access Traffic Signals are summarised in **Tables 5.12** and **Table 5.13**. Outputs from the LinSig model are provided at **Appendix R**.

| Scenario |                                                                                                    | Arm   | Max Queue<br>(PCU) | Ave Delay<br>(s/pcu) | Deg Of Sat (%) |
|----------|----------------------------------------------------------------------------------------------------|-------|--------------------|----------------------|----------------|
| 1        | 2018 Forecast Year With<br>Committed Development +<br>Land South of A30 Salisbury<br>Road Existing Employment<br>Allocation     | Arm A | 5                  | 53                   | 71.5%          |
|          |                                                                                                    | Arm B | 8                  | 23                   | 48.0%          |
| 1        |                                                                                                    | Arm C | 2                  | 57                   | 45.1%          |
|          |                                                                                                    | Arm D | 14                 | 31                   | 73.0%          |
|          | 2018 Forecast Year With<br>Committed Development +<br>Land South of A30 Salisbury<br>Road Mixed-Use<br>Development (Option A)   | Arm A | 6                  | 59                   | 75.8%          |
| 2        |                                                                                                    | Arm B | 8                  | 25                   | 51.4%          |
|          |                                                                                                    | Arm C | 5                  | 68                   | 75.6%          |
|          |                                                                                                    | Arm D | 15                 | 35                   | 79.2%          |
|          | 2018 Forecast Year With<br>Committed Development +<br>Land South of A30 Salisbury<br>Road Residential<br>Development (Option B) | Arm A | 5                  | 47                   | 64.3%          |
| 3        |                                                                                                    | Arm B | 8                  | 25                   | 49.9%          |
|          |                                                                                                    | Arm C | 2                  | 58                   | 49.5%          |
|          |                                                                                                    | Arm D | 12                 | 29                   | 67.0%          |

| Table 5.12: A30 Salisbury Road / Allen Road / S | Site Access - AM Peak ( | (08:00-09:00) |
|-------------------------------------------------|-------------------------|---------------|
|-------------------------------------------------|-------------------------|---------------|

Note: Arm A: Residential Access, Arm B: A30 East, Arm C: Site Access, Arm D: A30 West

#### Table 5.13: A30 Salisbury Road / Allen Road / Employment Access - PM Peak (17:00-18:00)

|          |                                                                                                    | -     |                    |                      | ,              |
|----------|----------------------------------------------------------------------------------------------------|-------|--------------------|----------------------|----------------|
| Scenario |                                                                                                    | Arm   | Max Queue<br>(PCU) | Ave Delay<br>(s/pcu) | Deg Of Sat (%) |
| 1        | 2018 Forecast Year With<br>Committed Development +<br>Land South of A30 Salisbury<br>Road Existing Employment<br>Allocation | Arm A | 3                  | 56                   | 52.0%          |
|          |                                                                                                    | Arm B | 8                  | 23                   | 49.3%          |
|          |                                                                                                    | Arm C | 3                  | 50                   | 53.2%          |
|          |                                                                                                    | Arm D | 9                  | 24                   | 53.8%          |
|          | 2018 Forecast Year With<br>Committed Development +<br>Land South of A30 Salisbury<br>Road Mixed-Use                         | Arm A | 3                  | 56                   | 52.0%          |
|          |                                                                                                    | Arm B | 7                  | 21                   | 46.7%          |
| 2        |                                                                                                    | Arm C | 3                  | 57                   | 51.7%          |
|          | Development (Option A)                                                                                                    | Arm D | 8                  | 23                   | 53.6%          |
|          | 2018 Forecast Year With<br>Committed Development +<br>Land South of A30 Salisbury<br>Road Residential                       | Arm A | 2                  | 52                   | 46.2%          |
| 3        |                                                                                                    | Arm B | 7                  | 21                   | 45.6%          |
|          |                                                                                                    | Arm C | 1                  | 53                   | 30.3%          |
|          | Development (Option B)                                                                                                    | Arm D | 8                  | 22                   | 50.8%          |

Note: Arm A: Residential Access, Arm B: A30 East, Arm C: Site Access, Arm D: A30 West

5.29. The results show that the site access junction will operate well within its capacity in both AM and PM peak hours for all three development scenarios.

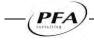

#### 6. CONCLUSIONS

- 6.1. This report has been prepared by PFA Consulting on behalf of Persimmon Homes to provide a comparative assessment of potential development options for 'land to the south of the A30 Salisbury Road' in Shaftesbury.
- 6.2. The site of approximately 7.0 hectares is allocated for employment in the North Dorset Local Plan Part 1 which was adopted in January 2016. The site is considered to be a key strategic site for employment uses and is in a sustainable location, however the Council now supports a more flexible approach to non-B Class uses on this and other employment sites in the District.
- 6.3. The site did previously have the benefit of an outline planning consent for a mix of B1, B2 & B8 employment uses; however this consent lapsed in 2015.
- 6.4. The site will take access from an existing signalised junction on the A30 Salisbury Road. The existing junction provides access to the East Shaftesbury development to the north with access to the site to be taken from the south.
- 6.5. A total of three development options for the site have been assessed; the existing employment Local Plan allocation; and alternative options comprising a mixed-use development (Option A) and solely residential development (Option B), as detailed below.
  - Existing Employment Allocation: 7.0 hectares of employment land delivering 29,000m<sup>2</sup> GFA of B1, B2 & B8 employment uses
  - Mixed Use Development (Option A): 125 dwellings; two-form entry Primary School; 1,068m<sup>2</sup> Food Retail Unit, and 75 bed Hotel
  - Residential Development (Option B): 200 dwellings
- 6.6. The estimated traffic generation for each development option was derived using trip rates extracted from the TRICS database. This found that the mixed-use development (Option A) generated more traffic in the AM peak hour when compared to the existing employment allocation. The residential development (Option B) however was found to generate significantly less traffic in both the weekday AM and PM peak hours.
- 6.7. It should be recognised however that both the Primary School and Food Retail elements of the mixed-use development (Option A) would unlikely be new trips, but rather a redistribution of existing trips from existing schools and foodstores. Consequently many of these trips would already be on the surrounding local highway network.
- 6.8. With regard to the local road network, detailed capacity analysis has been carried out at key junctions utilising traffic surveys undertaken in 2013, allowing for committed development in Shaftesbury together with the alternative development options for land to the south of the A30 Salisbury Road.
- 6.9. The results of the capacity assessments found that the additional traffic from any of the three development options could be accommodated on the local highway network without mitigating capacity improvements being required. In particular the site access traffic signal controlled junction on the A30 Salisbury Road was found to operate well within its capacity in both AM and PM peak hours with all three development scenarios.

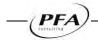

Figures

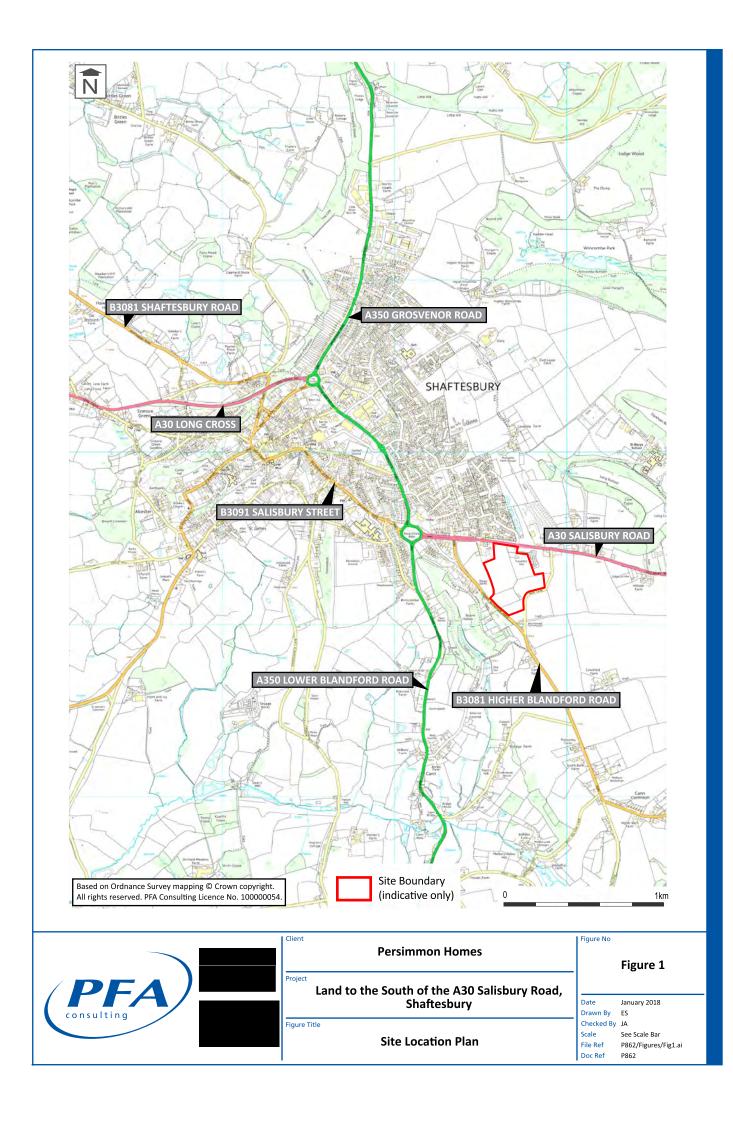

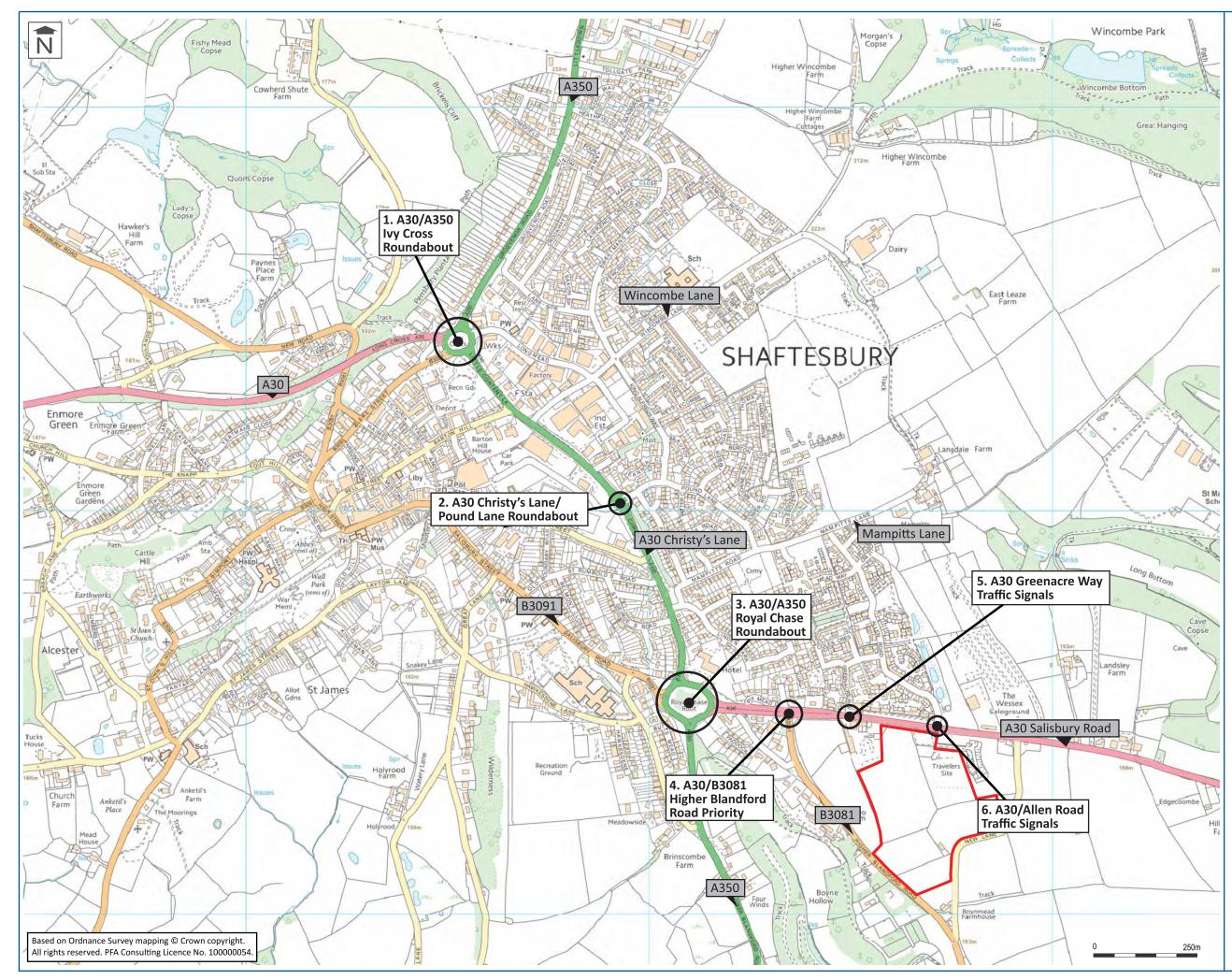

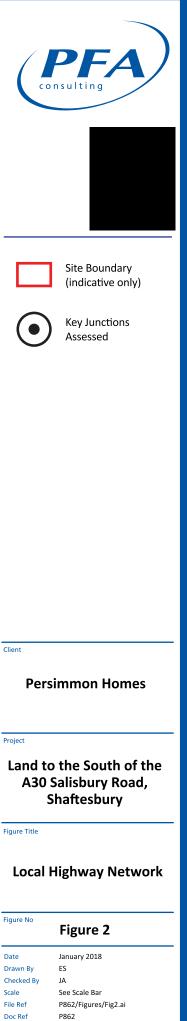

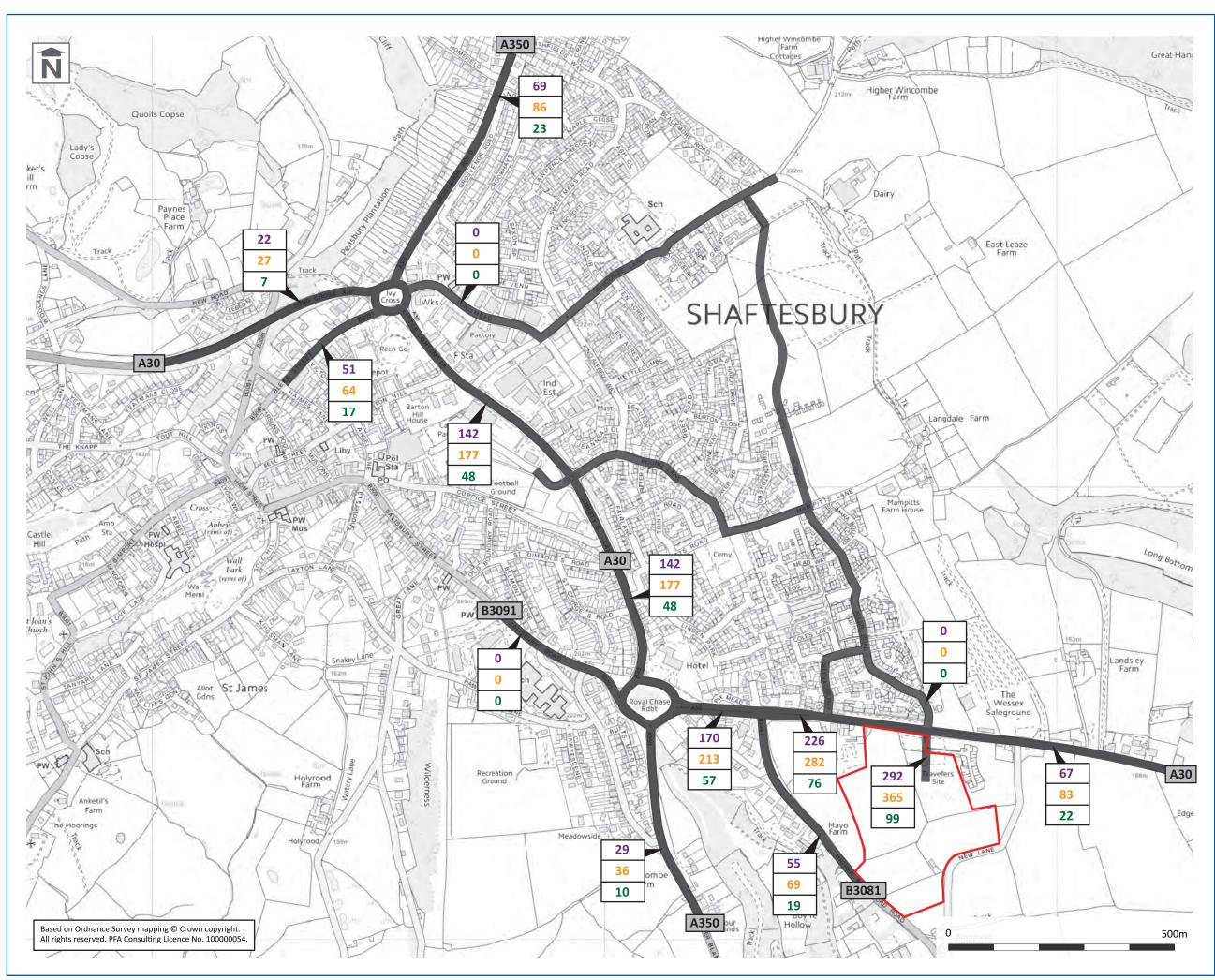

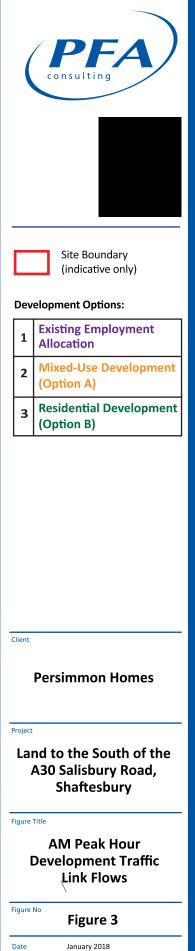

Drawn By

Scale

File Ref

Doc Ref

Checked By

ES

JA

P862

See Scale Bar

P862/Figures/Fig3.ai

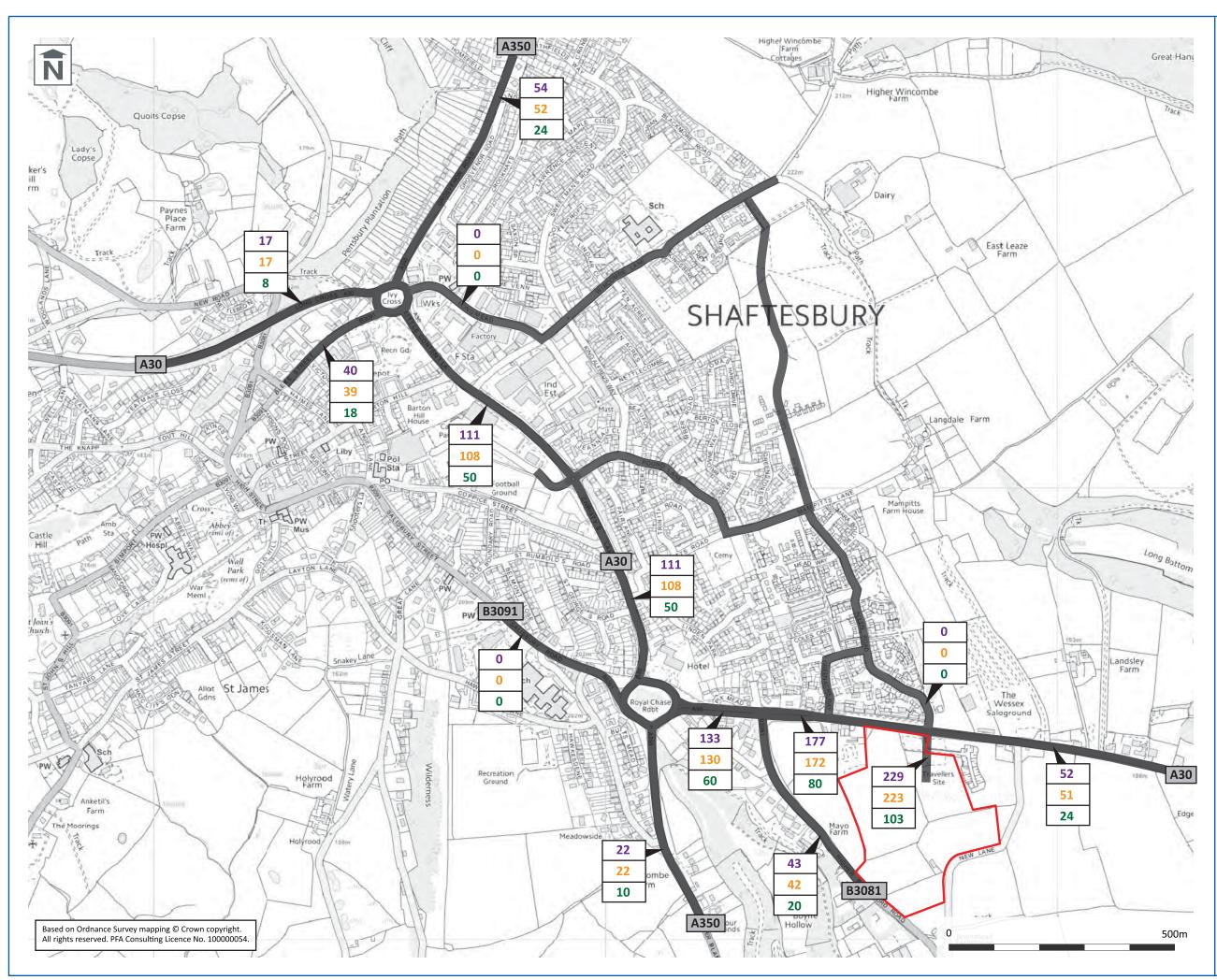

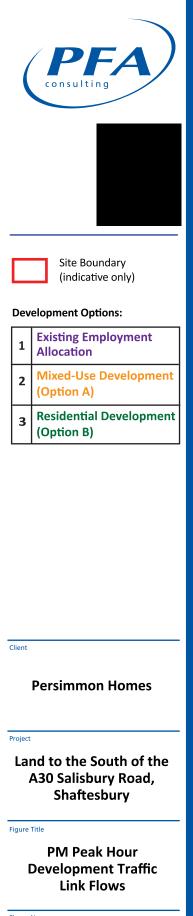

Figure No

#### Figure 4

Date Drawn By Checked By Scale File Ref Doc Ref January 2018 ES JA See Scale Bar P862/Figures/Fig4.ai P862

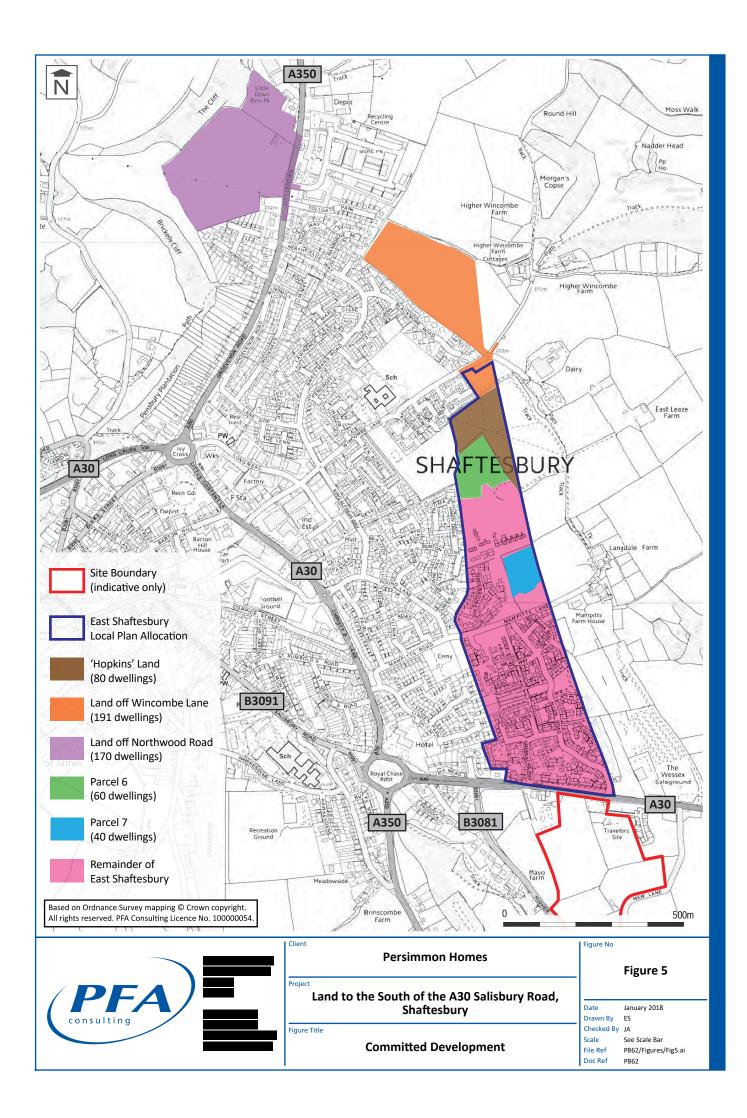

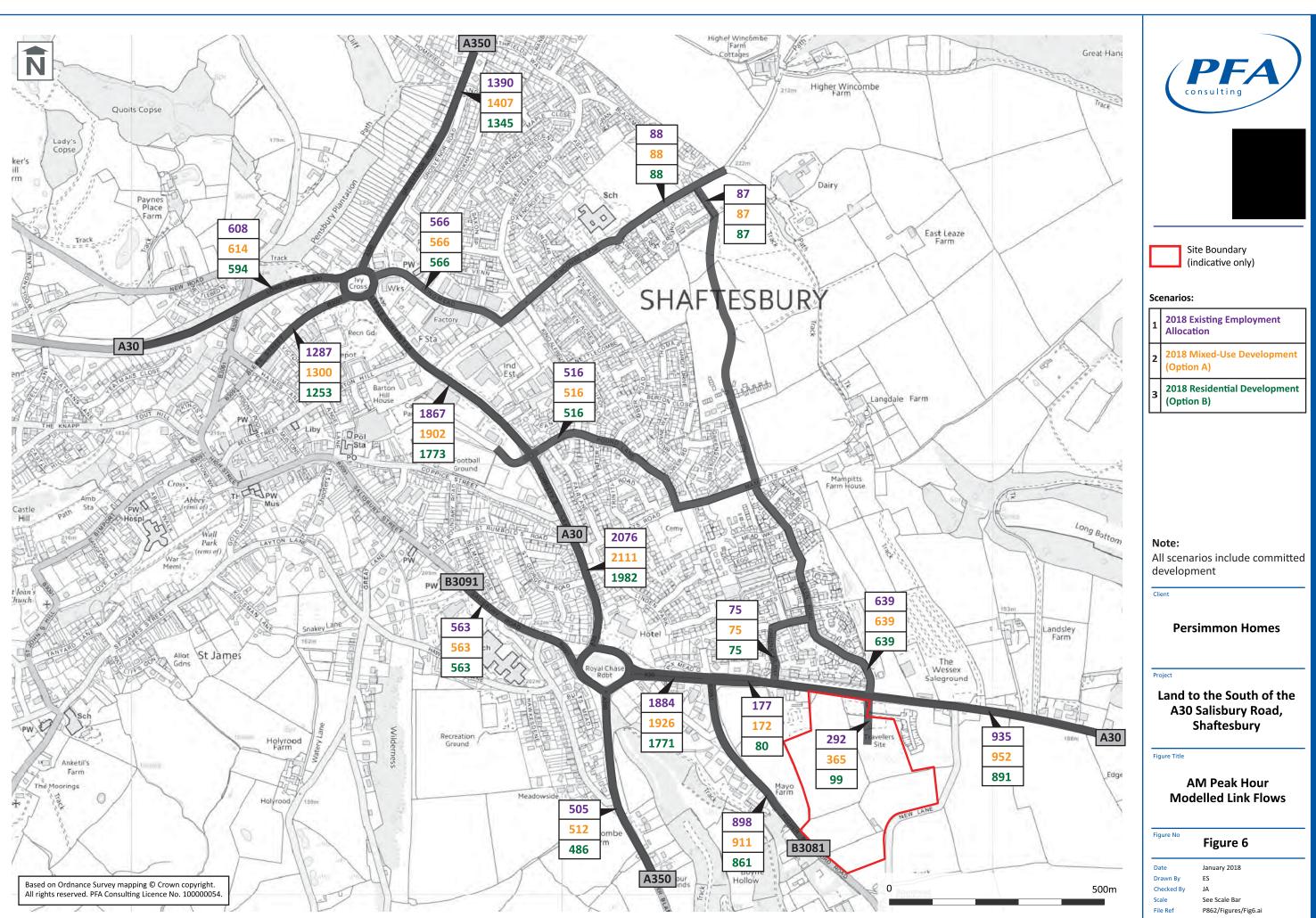

Doc Ref

P862

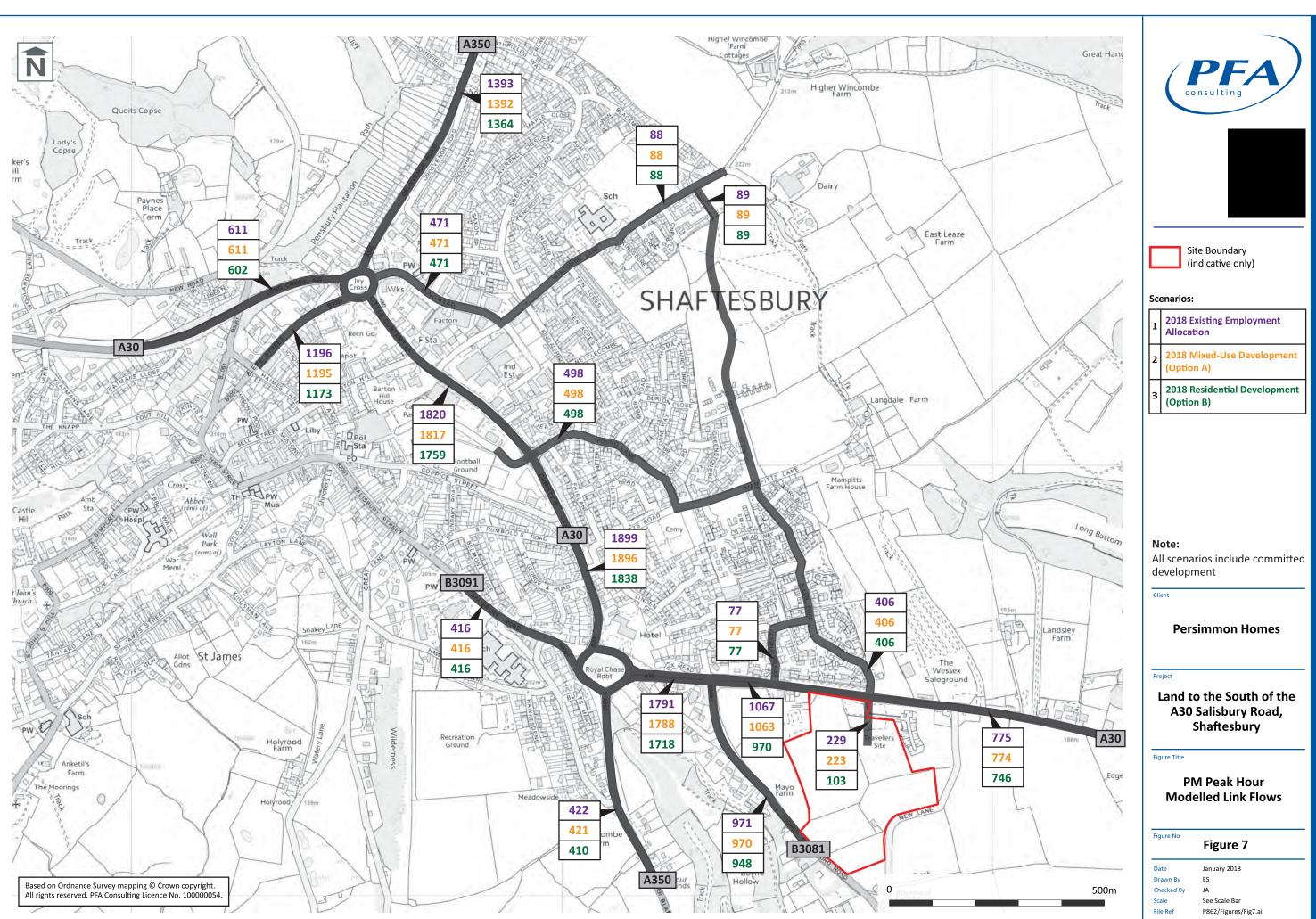

Doc Ref

P862

# Appendices

# Appendix A

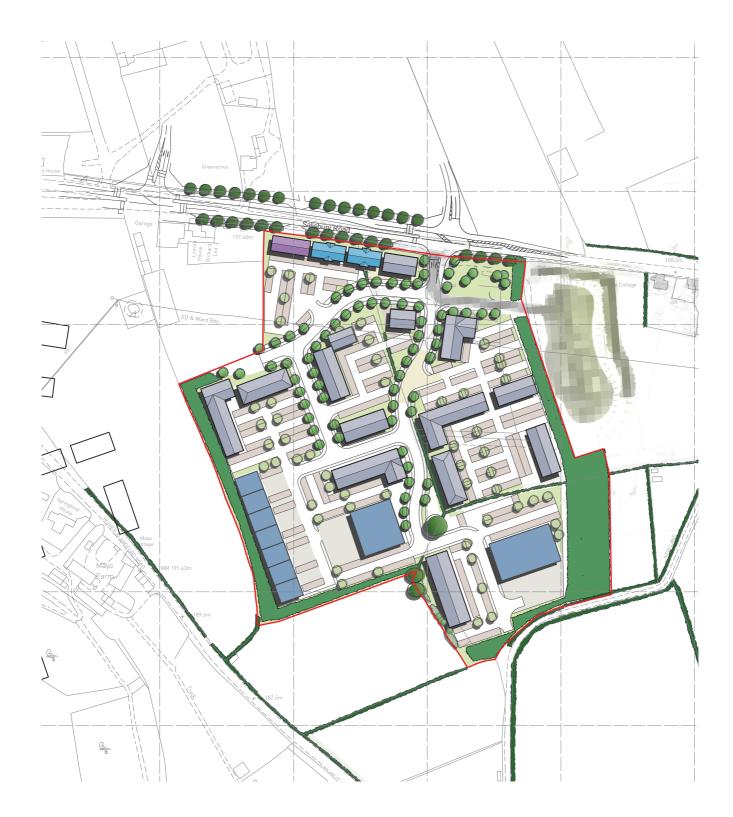

KEY

Employment Land Boundary

### FIGURE 3.4

Illustrative Employment Site Layout

DRWG No: **P.0663\_20** REV: \_ Date: 02/02/2016 Scale: 1:2,000 @ A3

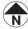

🖌

## Appendix B

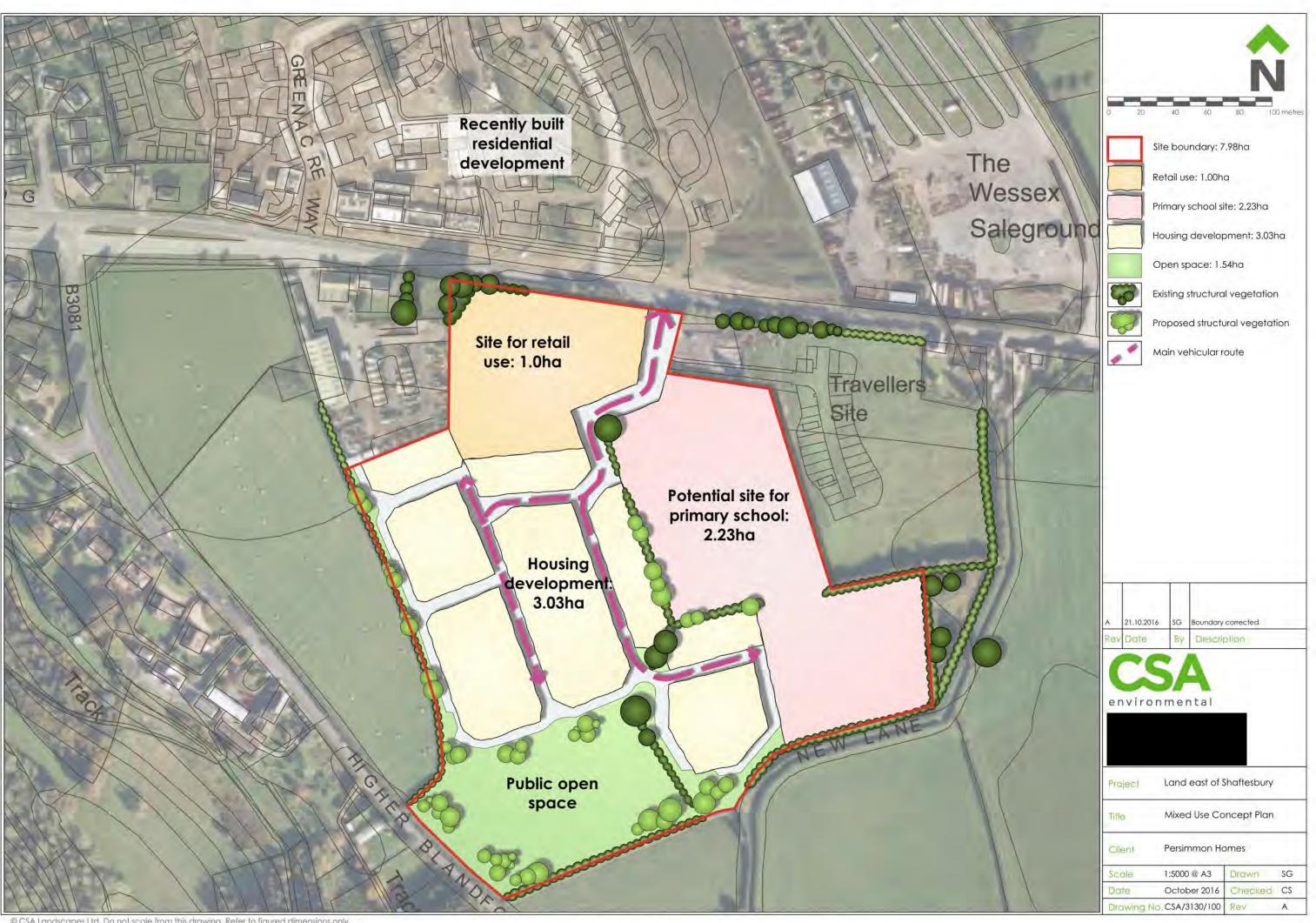

© CSA Landscapes Ltd. Do not scale from this drawing. Refer to figured dimensions only,

# Appendix C

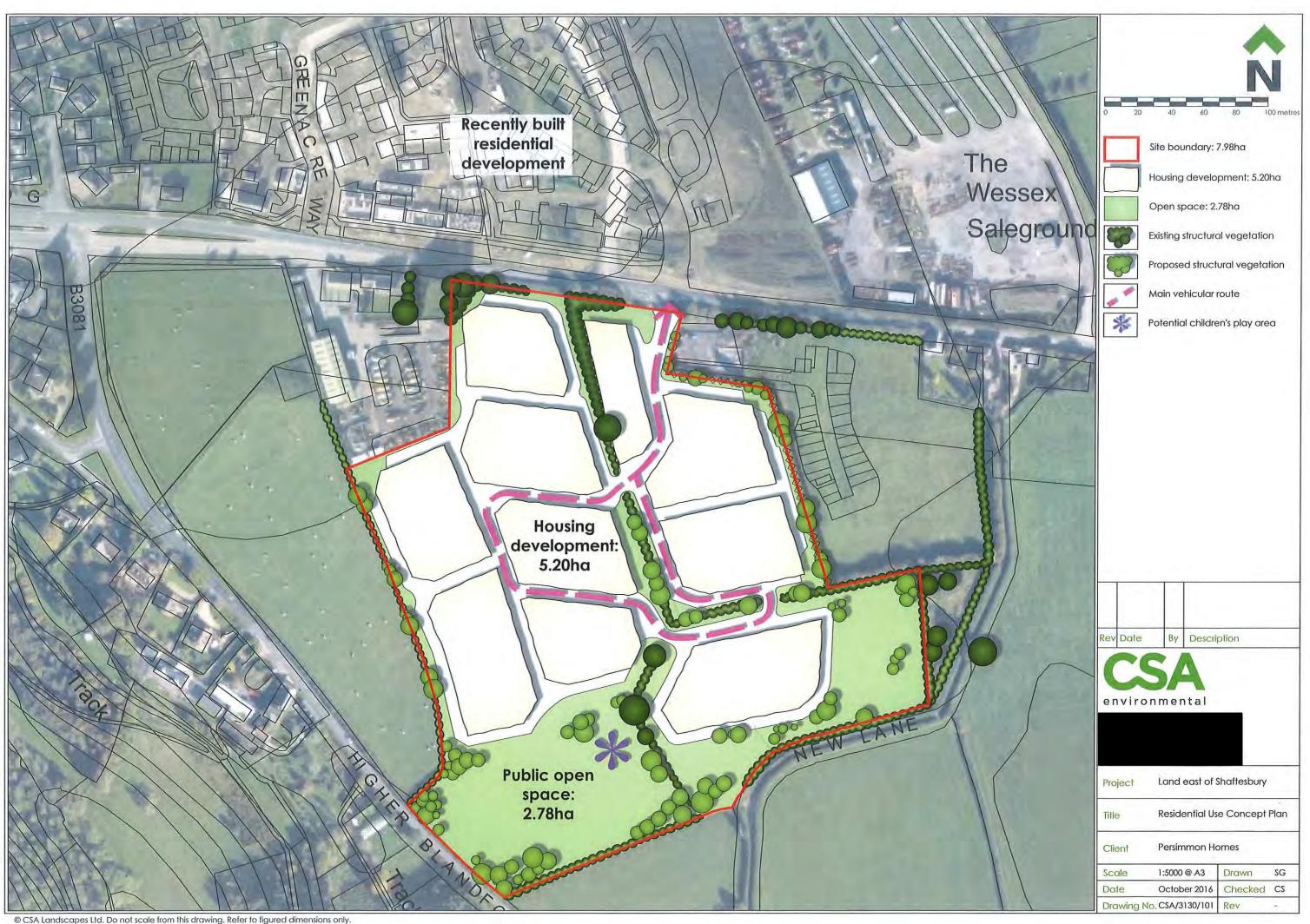

## Appendix D

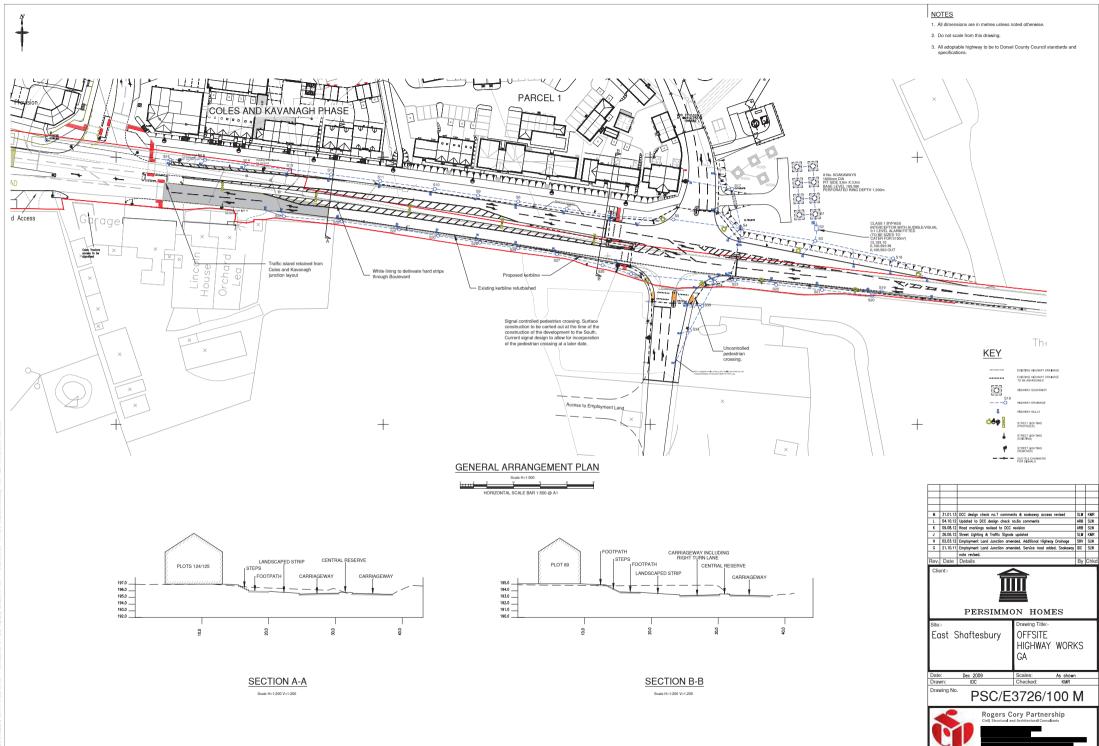

## Appendix E

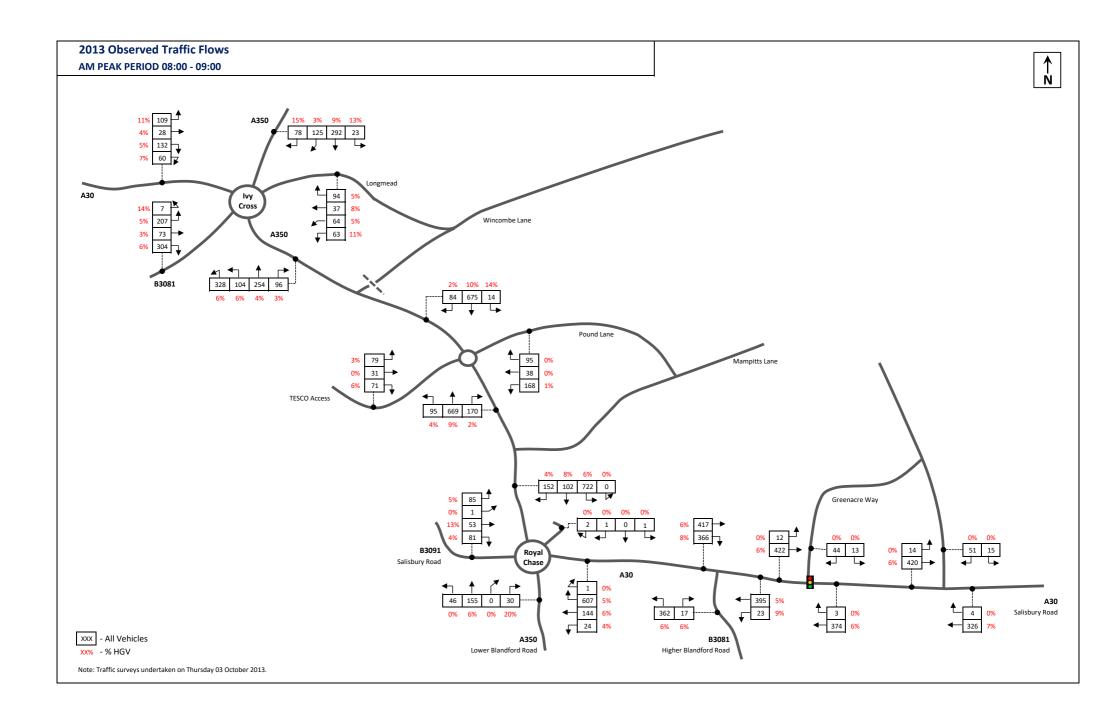

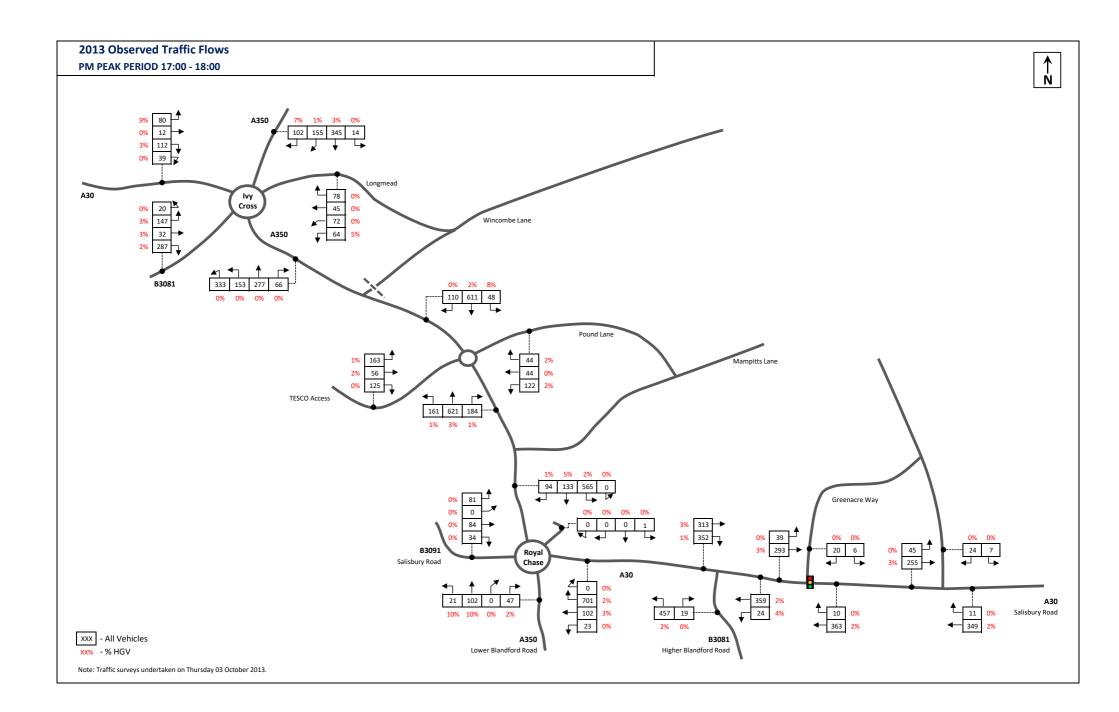

## Appendix F

### PFA Consulting

Calculation Reference: AUDIT-712101-171220-1252

TRIP RATE CALCULATION SELECTION PARAMETERS:

| Land Use | :   | 02 · | - EMPLOYMENT      |
|----------|-----|------|-------------------|
| Category | :   | D -  | INDUSTRIAL ESTATE |
| MUĽTÍ-N  | 10E | )AL  | VEHICLES          |

| Selec | ted reg                           | tions and areas: |        |
|-------|-----------------------------------|------------------|--------|
| 02    | SOUT                              | H EAST           |        |
|       | ES                                | EAST SUSSEX      | 1 days |
|       | KC                                | KENT             | 1 days |
| 03    | SOUT                              | H WEST           |        |
|       | WL                                | WILTSHIRE        | 1 days |
| 04    | EAST                              | ANGLIA           |        |
|       | CA                                | CAMBRIDGESHIRE   | 3 days |
| 06    | WEST                              | MIDLANDS         |        |
|       | WM                                | WEST MIDLANDS    | 1 days |
| 07    | 07 YORKSHIRE & NORTH LINCOLNSHIRE |                  |        |
|       | WY                                | WEST YORKSHIRE   | 3 days |
| 09    | NORT                              | Ή                |        |
|       | СВ                                | CUMBRIA          | 1 days |
|       | TW                                | TYNE & WEAR      | 1 days |

This section displays the number of survey days per TRICS® sub-region in the selected set

### Secondary Filtering selection:

This data displays the chosen trip rate parameter and its selected range. Only sites that fall within the parameter range are included in the trip rate calculation.

| Parameter:              | Gross floor area            |  |  |
|-------------------------|-----------------------------|--|--|
| Actual Range:           | 1776 to 23480 (units: sqm)  |  |  |
| Range Selected by User: | 1758 to 102000 (units: sqm) |  |  |

Public Transport Provision: Selection by:

Include all surveys

Date Range: 01/01/09 to 23/05/17

This data displays the range of survey dates selected. Only surveys that were conducted within this date range are included in the trip rate calculation.

| <u>Selected survey days:</u> |        |
|------------------------------|--------|
| Monday                       | 4 days |
| Tuesday                      | 4 days |
| Wednesday                    | 3 days |
| Thursday                     | 1 days |

This data displays the number of selected surveys by day of the week.

| <u>Selected survey types:</u> |         |
|-------------------------------|---------|
| Manual count                  | 12 days |
| Directional ATC Count         | 0 days  |

This data displays the number of manual classified surveys and the number of unclassified ATC surveys, the total adding up to the overall number of surveys in the selected set. Manual surveys are undertaken using staff, whilst ATC surveys are undertaking using machines.

> 4 8

| Selected Locations:                |  |
|------------------------------------|--|
| Suburban Area (PPS6 Out of Centre) |  |
| Edge of Town                       |  |

This data displays the number of surveys per main location category within the selected set. The main location categories consist of Free Standing, Edge of Town, Suburban Area, Neighbourhood Centre, Edge of Town Centre, Town Centre and Not Known.

| Selected Location Sub Categories: |  |
|-----------------------------------|--|
| Industrial Zone                   |  |
| Development Zone                  |  |
| Residential Zone                  |  |
| No Sub Category                   |  |

This data displays the number of surveys per location sub-category within the selected set. The location sub-categories consist of Commercial Zone, Industrial Zone, Development Zone, Residential Zone, Retail Zone, Built-Up Zone, Village, Out of Town, High Street and No Sub Category.

### PFA Consulting

Secondary Filtering selection:

| <u>Use Class:</u> |        |
|-------------------|--------|
| Not Known         | 1 days |
| B1                | 3 days |
| B2                | 5 days |
| B8                | 3 days |
|                   |        |

This data displays the number of surveys per Use Class classification within the selected set. The Use Classes Order 2005 has been used for this purpose, which can be found within the Library module of TRICS®.

| Population within 1 mile: |        |
|---------------------------|--------|
| 1,000 or Less             | 1 days |
| 1,001 to 5,000            | 1 days |
| 5,001 to 10,000           | 1 days |
| 10,001 to 15,000          | 1 days |
| 20,001 to 25,000          | 1 days |
| 25,001 to 50,000          | 7 days |

This data displays the number of selected surveys within stated 1-mile radii of population.

| Population within 5 miles: |         |
|----------------------------|---------|
| 5,001 to 25,000            | 1 days  |
| 25,001 to 50,000           | 1 days  |
| 125,001 to 250,000         | 10 days |

This data displays the number of selected surveys within stated 5-mile radii of population.

| Car ownership within 5 miles: |        |
|-------------------------------|--------|
| 0.6 to 1.0                    | 5 days |
| 1.1 to 1.5                    | 6 days |
| 1.6 to 2.0                    | 1 days |

This data displays the number of selected surveys within stated ranges of average cars owned per residential dwelling, within a radius of 5-miles of selected survey sites.

Travel Plan:

No

12 days

This data displays the number of surveys within the selected set that were undertaken at sites with Travel Plans in place, and the number of surveys that were undertaken at sites without Travel Plans.

PTAL Rating: No PTAL Present

12 days

This data displays the number of selected surveys with PTAL Ratings.

PFA Consulting

LIST OF SITES relevant to selection parameters

| <u>LIST</u> | OF SITES relevant to                                                                                                    | selection parameters                        |                                   |                                                |
|-------------|----------------------------------------------------------------------------------------------------|---------------------------------------------|-----------------------------------|------------------------------------------------|
| 1           | CA-02-D-02<br>COLDHAM'S ROAD<br>COLDHAM'S COMMO<br>CAMBRIDGE<br>Edge of Town                                                             | IND. ESTATE<br>N                            |                                   | CAMBRI DGESHI RE                               |
| 2           | Industrial Zone<br>Total Gross floor area<br><i>Survey date:</i><br>CA-02-D-03<br>SAVILLE ROAD<br>WESTWOOD                               |                                             | 2063 sqm<br><i>19/10/09</i>       | <i>Survey Type: MANUAL</i><br>CAMBRI DGESHI RE |
| 3           | PETERBOROUGH<br>Suburban Area (PPSe<br>No Sub Category<br>Total Gross floor area<br><i>Survey date:</i><br>CA-02-D-04<br>LINCOLN ROAD    |                                             | 4425 sqm<br><i>22/10/09</i><br>E  | <i>Survey Type: MANUAL</i><br>CAMBRI DGESHI RE |
| 4           | PETERBOROUGH<br>Suburban Area (PPSe<br>No Sub Category<br>Total Gross floor area<br><i>Survey date:</i><br>CB-02-D-04<br>CARLISLE ROAD   | a:                                          | 4133 sqm<br><i>02/12/14</i><br>E  | <i>Survey Type: MANUAL</i><br>CUMBRIA          |
| 5           | BRAMPTON<br>Edge of Town<br>No Sub Category<br>Total Gross floor area<br><i>Survey date:</i><br>ES-02-D-06<br>COURTLANDS ROAD            | a:<br><i>WEDNESDAY</i><br>INDUSTRIAL ESTATI | 17708 sqm<br><i>16/12/09</i><br>E | <i>Survey Type: MANUAL</i><br>EAST SUSSEX      |
| 6           | EASTBOURNE<br>Edge of Town<br>Residential Zone<br>Total Gross floor area<br><i>Survey date:</i><br>KC-02-D-02<br>SOUTHWELL ROAD          |                                             | 7525 sqm<br><i>21/10/13</i><br>E  | <i>Survey Type: MANUAL</i><br>KENT             |
| 7           | DEAL<br>Edge of Town<br>Residential Zone<br>Total Gross floor area<br><i>Survey date:</i><br>TW-02-D-08<br>NORTH HYLTON ROA<br>SOUTHWICK | WEDNESDAY<br>INDUSTRIAL ESTATE              | 10715 sqm<br><i>28/11/12</i><br>E | <i>Survey Type: MANUAL</i><br>TYNE & WEAR      |
| 8           | SUNDERLAND<br>Suburban Area (PPSe<br>Development Zone<br>Total Gross floor area<br><i>Survey date:</i><br>WL-02-D-02<br>HEADLANDS GROVE  | a:                                          | 8310 sqm<br><i>04/04/17</i><br>E  | <i>Survey Type: MANUAL</i><br>WILTSHIRE        |
|             | SWINDON<br>Suburban Area (PPSe<br>Residential Zone<br>Total Gross floor area<br><i>Survey date:</i>                                      | a:                                          | 10000 sqm<br><i>20/09/16</i>      | Survey Type: MANUAL                            |

Page 3 Licence No: 712101 LIST OF SITES relevant to selection parameters (Cont.)

| 9  | WM-02-D-02<br>DUNLOP WAY                                                                                                    | INDUSTRIAL ESTATE                           | Ξ                                       | WEST MIDLANDS                                |
|----|----------------------------------------------------------------------------------------------------|---------------------------------------------|-----------------------------------------|----------------------------------------------|
| 10 | BIRMINGHAM<br>Edge of Town<br>Residential Zone<br>Total Gross floor are<br><i>Survey date:</i><br>WY-02-D-05<br>CARR WOOD ROAD                                                 | a:<br><i>WEDNESDAY</i><br>INDUSTRIAL ESTATE | 23480 sqm<br><i>07/11/12</i>            | <i>Survey Type: MANUAL</i><br>WEST YORKSHIRE |
| 11 | CASTLEFORD<br>Edge of Town<br>Development Zone<br>Total Gross floor are<br><i>Survey date:</i><br>WY-02-D-06<br>PIONEER WAY                                                    |                                             | 1776 sqm<br><i>22/05/17</i><br>E (PART) | <i>Survey Type: MANUAL</i><br>WEST YORKSHIRE |
| 12 | CASTLEFORD<br>Edge of Town<br>Industrial Zone<br>Total Gross floor are<br><i>Survey date:</i><br>WY-02-D-07<br>THUNDERHEAD RIDO<br>GLASSHOUGHTON<br>CASTLEFORD<br>Edge of Town | <i>TUESDAY</i><br>INDUSTRIAL ESTATE         | 4328 sqm<br><i>23/05/17</i>             | <i>Survey Type: MANUAL</i><br>WEST YORKSHIRE |
|    | No Sub Category<br>Total Gross floor are<br><i>Survey date:</i>                                                                                                    |                                             | 3191 sqm<br><i>15/05/17</i>             | Survey Type: MANUAL                          |

This section provides a list of all survey sites and days in the selected set. For each individual survey site, it displays a unique site reference code and site address, the selected trip rate calculation parameter and its value, the day of the week and date of each survey, and whether the survey was a manual classified count or an ATC count.

MANUALLY DESELECTED SITES

| Site Ref   | Reason for Deselection |
|------------|------------------------|
| HE-02-D-02 | Business Park site     |

Licence No: 712101

### TRIP RATE for Land Use 02 - EMPLOYMENT/D - INDUSTRIAL ESTATE MULTI - MODAL VEHICLES Calculation factor: 100 sqm BOLD print indicates peak (busiest) period

PFA Consulting

|               |      | ARRIVALS |       | [    | DEPARTURES |       |      | TOTALS |       |
|---------------|------|----------|-------|------|------------|-------|------|--------|-------|
|               | No.  | Ave.     | Trip  | No.  | Ave.       | Trip  | No.  | Ave.   | Trip  |
| Time Range    | Days | GFA      | Rate  | Days | GFA        | Rate  | Days | GFA    | Rate  |
| 00:00 - 01:00 |      |          |       |      |            |       |      |        |       |
| 01:00 - 02:00 |      |          |       |      |            |       |      |        |       |
| 02:00 - 03:00 |      |          |       |      |            |       |      |        |       |
| 03:00 - 04:00 |      |          |       |      |            |       |      |        |       |
| 04:00 - 05:00 |      |          |       |      |            |       |      |        |       |
| 05:00 - 06:00 |      |          |       |      |            |       |      |        |       |
| 06:00 - 07:00 |      |          |       |      |            |       |      |        |       |
| 07:00 - 08:00 | 12   | 8138     | 0.325 | 12   | 8138       | 0.089 | 12   | 8138   | 0.414 |
| 08:00 - 09:00 | 12   | 8138     | 0.515 | 12   | 8138       | 0.243 | 12   | 8138   | 0.758 |
| 09:00 - 10:00 | 12   | 8138     | 0.406 | 12   | 8138       | 0.316 | 12   | 8138   | 0.722 |
| 10:00 - 11:00 | 12   | 8138     | 0.363 | 12   | 8138       | 0.350 | 12   | 8138   | 0.713 |
| 11:00 - 12:00 | 12   | 8138     | 0.385 | 12   | 8138       | 0.375 | 12   | 8138   | 0.760 |
| 12:00 - 13:00 | 12   | 8138     | 0.381 | 12   | 8138       | 0.397 | 12   | 8138   | 0.778 |
| 13:00 - 14:00 | 12   | 8138     | 0.367 | 12   | 8138       | 0.356 | 12   | 8138   | 0.723 |
| 14:00 - 15:00 | 12   | 8138     | 0.398 | 12   | 8138       | 0.349 | 12   | 8138   | 0.747 |
| 15:00 - 16:00 | 12   | 8138     | 0.310 | 12   | 8138       | 0.389 | 12   | 8138   | 0.699 |
| 16:00 - 17:00 | 12   | 8138     | 0.254 | 12   | 8138       | 0.403 | 12   | 8138   | 0.657 |
| 17:00 - 18:00 | 12   | 8138     | 0.143 | 12   | 8138       | 0.436 | 12   | 8138   | 0.579 |
| 18:00 - 19:00 | 12   | 8138     | 0.054 | 12   | 8138       | 0.167 | 12   | 8138   | 0.221 |
| 19:00 - 20:00 |      |          |       |      |            |       |      |        |       |
| 20:00 - 21:00 |      |          |       |      |            |       |      |        |       |
| 21:00 - 22:00 |      |          |       |      |            |       |      |        |       |
| 22:00 - 23:00 |      |          |       |      |            |       |      |        |       |
| 23:00 - 24:00 |      |          |       |      |            |       |      |        |       |
| Total Rates:  |      |          | 3.901 |      |            | 3.870 |      |        | 7.771 |

This section displays the trip rate results based on the selected set of surveys and the selected count type (shown just above the table). It is split by three main columns, representing arrivals trips, departures trips, and total trips (arrivals plus departures). Within each of these main columns are three sub-columns. These display the number of survey days where count data is included (per time period), the average value of the selected trip rate calculation parameter (per time period), and the trip rate result (per time period). Total trip rates (the sum of the column) are also displayed at the foot of the table.

The survey data, graphs and all associated supporting information, contained within the TRICS Database are published by TRICS Consortium Limited ("the Company") and the Company claims copyright and database rights in this published work. The Company authorises those who possess a current TRICS licence to access the TRICS Database and copy the data contained within the TRICS Database for the licence holders' use only. Any resulting copy must retain all copyrights and other proprietary notices, and any disclaimer contained thereon.

The Company accepts no responsibility for loss which may arise from reliance on data contained in the TRICS Database. [No warranty of any kind, express or implied, is made as to the data contained in the TRICS Database.]

Parameter summary

PFA Consulting

Trip rate parameter range selected:1776 - 23Survey date date range:01/01/09Number of weekdays (Monday-Friday):12Number of Saturdays:0Number of Sundays:0Surveys automatically removed from selection:2Surveys manually removed from selection:1

1776 - 23480 (units: sqm) 01/01/09 - 23/05/17 12 0 0 2

### TRIP RATE for Land Use 02 - EMPLOYMENT/D - INDUSTRIAL ESTATE MULTI-MODAL TAXIS Calculation factor: 100 sqm BOLD print indicates peak (busiest) period

PFA Consulting

|               |      | ARRIVALS |       | [    | DEPARTURES |       |      | TOTALS |       |
|---------------|------|----------|-------|------|------------|-------|------|--------|-------|
|               | No.  | Ave.     | Trip  | No.  | Ave.       | Trip  | No.  | Ave.   | Trip  |
| Time Range    | Days | GFA      | Rate  | Days | GFA        | Rate  | Days | GFA    | Rate  |
| 00:00 - 01:00 |      |          |       |      |            |       |      |        |       |
| 01:00 - 02:00 |      |          |       |      |            |       |      |        |       |
| 02:00 - 03:00 |      |          |       |      |            |       |      |        |       |
| 03:00 - 04:00 |      |          |       |      |            |       |      |        |       |
| 04:00 - 05:00 |      |          |       |      |            |       |      |        |       |
| 05:00 - 06:00 |      |          |       |      |            |       |      |        |       |
| 06:00 - 07:00 |      |          |       |      |            |       |      |        |       |
| 07:00 - 08:00 | 12   | 8138     | 0.000 | 12   | 8138       | 0.000 | 12   | 8138   | 0.000 |
| 08:00 - 09:00 | 12   | 8138     | 0.003 | 12   | 8138       | 0.003 | 12   | 8138   | 0.006 |
| 09:00 - 10:00 | 12   | 8138     | 0.002 | 12   | 8138       | 0.001 | 12   | 8138   | 0.003 |
| 10:00 - 11:00 | 12   | 8138     | 0.001 | 12   | 8138       | 0.000 | 12   | 8138   | 0.001 |
| 11:00 - 12:00 | 12   | 8138     | 0.004 | 12   | 8138       | 0.005 | 12   | 8138   | 0.009 |
| 12:00 - 13:00 | 12   | 8138     | 0.000 | 12   | 8138       | 0.000 | 12   | 8138   | 0.000 |
| 13:00 - 14:00 | 12   | 8138     | 0.002 | 12   | 8138       | 0.000 | 12   | 8138   | 0.002 |
| 14:00 - 15:00 | 12   | 8138     | 0.001 | 12   | 8138       | 0.002 | 12   | 8138   | 0.003 |
| 15:00 - 16:00 | 12   | 8138     | 0.003 | 12   | 8138       | 0.003 | 12   | 8138   | 0.006 |
| 16:00 - 17:00 | 12   | 8138     | 0.000 | 12   | 8138       | 0.000 | 12   | 8138   | 0.000 |
| 17:00 - 18:00 | 12   | 8138     | 0.001 | 12   | 8138       | 0.001 | 12   | 8138   | 0.002 |
| 18:00 - 19:00 | 12   | 8138     | 0.000 | 12   | 8138       | 0.000 | 12   | 8138   | 0.000 |
| 19:00 - 20:00 |      |          |       |      |            |       |      |        |       |
| 20:00 - 21:00 |      |          |       |      |            |       |      |        |       |
| 21:00 - 22:00 |      |          |       |      |            |       |      |        |       |
| 22:00 - 23:00 |      |          |       |      |            |       |      |        |       |
| 23:00 - 24:00 |      |          |       |      |            |       |      |        |       |
| Total Rates:  |      |          | 0.017 |      |            | 0.015 |      |        | 0.032 |

This section displays the trip rate results based on the selected set of surveys and the selected count type (shown just above the table). It is split by three main columns, representing arrivals trips, departures trips, and total trips (arrivals plus departures). Within each of these main columns are three sub-columns. These display the number of survey days where count data is included (per time period), the average value of the selected trip rate calculation parameter (per time period), and the trip rate result (per time period). Total trip rates (the sum of the column) are also displayed at the foot of the table.

The survey data, graphs and all associated supporting information, contained within the TRICS Database are published by TRICS Consortium Limited ("the Company") and the Company claims copyright and database rights in this published work. The Company authorises those who possess a current TRICS licence to access the TRICS Database and copy the data contained within the TRICS Database for the licence holders' use only. Any resulting copy must retain all copyrights and other proprietary notices, and any disclaimer contained thereon.

The Company accepts no responsibility for loss which may arise from reliance on data contained in the TRICS Database. [No warranty of any kind, express or implied, is made as to the data contained in the TRICS Database.]

Parameter summary

PFA Consulting

Trip rate parameter range selected:1776 - 23480 (units: sqm)Survey date date range:01/01/09 - 23/05/17Number of weekdays (Monday-Friday):12Number of Saturdays:0Number of Sundays:0Surveys automatically removed from selection:2Surveys manually removed from selection:1

### TRIP RATE for Land Use 02 - EMPLOYMENT/D - INDUSTRIAL ESTATE MULTI-MODAL OGVS Calculation factor: 100 sqm BOLD print indicates peak (busiest) period

PFA Consulting

|               |      | ARRIVALS |       | [    | DEPARTURES |       |      | TOTALS |       |
|---------------|------|----------|-------|------|------------|-------|------|--------|-------|
|               | No.  | Ave.     | Trip  | No.  | Ave.       | Trip  | No.  | Ave.   | Trip  |
| Time Range    | Days | GFA      | Rate  | Days | GFA        | Rate  | Days | GFA    | Rate  |
| 00:00 - 01:00 |      |          |       |      |            |       |      |        |       |
| 01:00 - 02:00 |      |          |       |      |            |       |      |        |       |
| 02:00 - 03:00 |      |          |       |      |            |       |      |        |       |
| 03:00 - 04:00 |      |          |       |      |            |       |      |        |       |
| 04:00 - 05:00 |      |          |       |      |            |       |      |        |       |
| 05:00 - 06:00 |      |          |       |      |            |       |      |        |       |
| 06:00 - 07:00 |      |          |       |      |            |       |      |        |       |
| 07:00 - 08:00 | 12   | 8138     | 0.015 | 12   | 8138       | 0.012 | 12   | 8138   | 0.027 |
| 08:00 - 09:00 | 12   | 8138     | 0.030 | 12   | 8138       | 0.026 | 12   | 8138   | 0.056 |
| 09:00 - 10:00 | 12   | 8138     | 0.026 | 12   | 8138       | 0.030 | 12   | 8138   | 0.056 |
| 10:00 - 11:00 | 12   | 8138     | 0.030 | 12   | 8138       | 0.034 | 12   | 8138   | 0.064 |
| 11:00 - 12:00 | 12   | 8138     | 0.033 | 12   | 8138       | 0.027 | 12   | 8138   | 0.060 |
| 12:00 - 13:00 | 12   | 8138     | 0.030 | 12   | 8138       | 0.029 | 12   | 8138   | 0.059 |
| 13:00 - 14:00 | 12   | 8138     | 0.026 | 12   | 8138       | 0.023 | 12   | 8138   | 0.049 |
| 14:00 - 15:00 | 12   | 8138     | 0.024 | 12   | 8138       | 0.020 | 12   | 8138   | 0.044 |
| 15:00 - 16:00 | 12   | 8138     | 0.032 | 12   | 8138       | 0.035 | 12   | 8138   | 0.067 |
| 16:00 - 17:00 | 12   | 8138     | 0.024 | 12   | 8138       | 0.016 | 12   | 8138   | 0.040 |
| 17:00 - 18:00 | 12   | 8138     | 0.013 | 12   | 8138       | 0.016 | 12   | 8138   | 0.029 |
| 18:00 - 19:00 | 12   | 8138     | 0.006 | 12   | 8138       | 0.005 | 12   | 8138   | 0.011 |
| 19:00 - 20:00 |      |          |       |      |            |       |      |        |       |
| 20:00 - 21:00 |      |          |       |      |            |       |      |        |       |
| 21:00 - 22:00 |      |          |       |      |            |       |      |        |       |
| 22:00 - 23:00 |      |          |       |      |            |       |      |        |       |
| 23:00 - 24:00 |      |          |       |      |            |       |      |        |       |
| Total Rates:  |      |          | 0.289 |      |            | 0.273 |      |        | 0.562 |

This section displays the trip rate results based on the selected set of surveys and the selected count type (shown just above the table). It is split by three main columns, representing arrivals trips, departures trips, and total trips (arrivals plus departures). Within each of these main columns are three sub-columns. These display the number of survey days where count data is included (per time period), the average value of the selected trip rate calculation parameter (per time period), and the trip rate result (per time period). Total trip rates (the sum of the column) are also displayed at the foot of the table.

PFA Consulting

The survey data, graphs and all associated supporting information, contained within the TRICS Database are published by TRICS Consortium Limited ("the Company") and the Company claims copyright and database rights in this published work. The Company authorises those who possess a current TRICS licence to access the TRICS Database and copy the data contained within the TRICS Database for the licence holders' use only. Any resulting copy must retain all copyrights and other proprietary notices, and any disclaimer contained thereon.

The Company accepts no responsibility for loss which may arise from reliance on data contained in the TRICS Database. [No warranty of any kind, express or implied, is made as to the data contained in the TRICS Database.]

Parameter summary

Trip rate parameter range selected:1776 - 234Survey date date range:01/01/09 -Number of weekdays (Monday-Friday):12Number of Saturdays:0Number of Sundays:0Surveys automatically removed from selection:2Surveys manually removed from selection:1

1776 - 23480 (units: sqm) 01/01/09 - 23/05/17 12 0 0 2

### TRIP RATE for Land Use 02 - EMPLOYMENT/D - INDUSTRIAL ESTATE MULTI - MODAL PSVS Calculation factor: 100 sqm BOLD print indicates peak (busiest) period

PFA Consulting

|               |      | ARRIVALS |       | [    | DEPARTURES |       |      | TOTALS |       |
|---------------|------|----------|-------|------|------------|-------|------|--------|-------|
|               | No.  | Ave.     | Trip  | No.  | Ave.       | Trip  | No.  | Ave.   | Trip  |
| Time Range    | Days | GFA      | Rate  | Days | GFA        | Rate  | Days | GFA    | Rate  |
| 00:00 - 01:00 |      |          |       |      |            |       |      |        |       |
| 01:00 - 02:00 |      |          |       |      |            |       |      |        |       |
| 02:00 - 03:00 |      |          |       |      |            |       |      |        |       |
| 03:00 - 04:00 |      |          |       |      |            |       |      |        |       |
| 04:00 - 05:00 |      |          |       |      |            |       |      |        |       |
| 05:00 - 06:00 |      |          |       |      |            |       |      |        |       |
| 06:00 - 07:00 |      |          |       |      |            |       |      |        |       |
| 07:00 - 08:00 | 12   | 8138     | 0.000 | 12   | 8138       | 0.000 | 12   | 8138   | 0.000 |
| 08:00 - 09:00 | 12   | 8138     | 0.005 | 12   | 8138       | 0.001 | 12   | 8138   | 0.006 |
| 09:00 - 10:00 | 12   | 8138     | 0.002 | 12   | 8138       | 0.002 | 12   | 8138   | 0.004 |
| 10:00 - 11:00 | 12   | 8138     | 0.001 | 12   | 8138       | 0.000 | 12   | 8138   | 0.001 |
| 11:00 - 12:00 | 12   | 8138     | 0.000 | 12   | 8138       | 0.001 | 12   | 8138   | 0.001 |
| 12:00 - 13:00 | 12   | 8138     | 0.000 | 12   | 8138       | 0.001 | 12   | 8138   | 0.001 |
| 13:00 - 14:00 | 12   | 8138     | 0.000 | 12   | 8138       | 0.000 | 12   | 8138   | 0.000 |
| 14:00 - 15:00 | 12   | 8138     | 0.000 | 12   | 8138       | 0.000 | 12   | 8138   | 0.000 |
| 15:00 - 16:00 | 12   | 8138     | 0.001 | 12   | 8138       | 0.001 | 12   | 8138   | 0.002 |
| 16:00 - 17:00 | 12   | 8138     | 0.000 | 12   | 8138       | 0.000 | 12   | 8138   | 0.000 |
| 17:00 - 18:00 | 12   | 8138     | 0.000 | 12   | 8138       | 0.000 | 12   | 8138   | 0.000 |
| 18:00 - 19:00 | 12   | 8138     | 0.000 | 12   | 8138       | 0.000 | 12   | 8138   | 0.000 |
| 19:00 - 20:00 |      |          |       |      |            |       |      |        |       |
| 20:00 - 21:00 |      |          |       |      |            |       |      |        |       |
| 21:00 - 22:00 |      |          |       |      |            |       |      |        |       |
| 22:00 - 23:00 |      |          |       |      |            |       |      |        |       |
| 23:00 - 24:00 |      |          |       |      |            |       |      |        |       |
| Total Rates:  |      |          | 0.009 |      |            | 0.006 |      |        | 0.015 |

This section displays the trip rate results based on the selected set of surveys and the selected count type (shown just above the table). It is split by three main columns, representing arrivals trips, departures trips, and total trips (arrivals plus departures). Within each of these main columns are three sub-columns. These display the number of survey days where count data is included (per time period), the average value of the selected trip rate calculation parameter (per time period), and the trip rate result (per time period). Total trip rates (the sum of the column) are also displayed at the foot of the table.

PFA Consulting

The survey data, graphs and all associated supporting information, contained within the TRICS Database are published by TRICS Consortium Limited ("the Company") and the Company claims copyright and database rights in this published work. The Company authorises those who possess a current TRICS licence to access the TRICS Database and copy the data contained within the TRICS Database for the licence holders' use only. Any resulting copy must retain all copyrights and other proprietary notices, and any disclaimer contained thereon.

The Company accepts no responsibility for loss which may arise from reliance on data contained in the TRICS Database. [No warranty of any kind, express or implied, is made as to the data contained in the TRICS Database.]

Parameter summary

Trip rate parameter range selected:1776 - 23Survey date date range:01/01/09Number of weekdays (Monday-Friday):12Number of Saturdays:0Number of Sundays:0Surveys automatically removed from selection:2Surveys manually removed from selection:1

1776 - 23480 (units: sqm) 01/01/09 - 23/05/17 12 0 0 2

### TRIP RATE for Land Use 02 - EMPLOYMENT/D - INDUSTRIAL ESTATE MULTI - MODAL CYCLISTS Calculation factor: 100 sqm BOLD print indicates peak (busiest) period

PFA Consulting

|               |      | ARRIVALS |       | [    | DEPARTURES |       |      | TOTALS |       |
|---------------|------|----------|-------|------|------------|-------|------|--------|-------|
|               | No.  | Ave.     | Trip  | No.  | Ave.       | Trip  | No.  | Ave.   | Trip  |
| Time Range    | Days | GFA      | Rate  | Days | GFA        | Rate  | Days | GFA    | Rate  |
| 00:00 - 01:00 |      |          |       |      |            |       |      |        |       |
| 01:00 - 02:00 |      |          |       |      |            |       |      |        |       |
| 02:00 - 03:00 |      |          |       |      |            |       |      |        |       |
| 03:00 - 04:00 |      |          |       |      |            |       |      |        |       |
| 04:00 - 05:00 |      |          |       |      |            |       |      |        |       |
| 05:00 - 06:00 |      |          |       |      |            |       |      |        |       |
| 06:00 - 07:00 |      |          |       |      |            |       |      |        |       |
| 07:00 - 08:00 | 12   | 8138     | 0.018 | 12   | 8138       | 0.001 | 12   | 8138   | 0.019 |
| 08:00 - 09:00 | 12   | 8138     | 0.019 | 12   | 8138       | 0.005 | 12   | 8138   | 0.024 |
| 09:00 - 10:00 | 12   | 8138     | 0.006 | 12   | 8138       | 0.002 | 12   | 8138   | 0.008 |
| 10:00 - 11:00 | 12   | 8138     | 0.008 | 12   | 8138       | 0.003 | 12   | 8138   | 0.011 |
| 11:00 - 12:00 | 12   | 8138     | 0.004 | 12   | 8138       | 0.004 | 12   | 8138   | 0.008 |
| 12:00 - 13:00 | 12   | 8138     | 0.000 | 12   | 8138       | 0.002 | 12   | 8138   | 0.002 |
| 13:00 - 14:00 | 12   | 8138     | 0.003 | 12   | 8138       | 0.002 | 12   | 8138   | 0.005 |
| 14:00 - 15:00 | 12   | 8138     | 0.005 | 12   | 8138       | 0.004 | 12   | 8138   | 0.009 |
| 15:00 - 16:00 | 12   | 8138     | 0.005 | 12   | 8138       | 0.011 | 12   | 8138   | 0.016 |
| 16:00 - 17:00 | 12   | 8138     | 0.002 | 12   | 8138       | 0.016 | 12   | 8138   | 0.018 |
| 17:00 - 18:00 | 12   | 8138     | 0.002 | 12   | 8138       | 0.018 | 12   | 8138   | 0.020 |
| 18:00 - 19:00 | 12   | 8138     | 0.001 | 12   | 8138       | 0.007 | 12   | 8138   | 0.008 |
| 19:00 - 20:00 |      |          |       |      |            |       |      |        |       |
| 20:00 - 21:00 |      |          |       |      |            |       |      |        |       |
| 21:00 - 22:00 |      |          |       |      |            |       |      |        |       |
| 22:00 - 23:00 |      |          |       |      |            |       |      |        |       |
| 23:00 - 24:00 |      |          |       |      |            |       |      |        |       |
| Total Rates:  |      |          | 0.073 |      |            | 0.075 |      |        | 0.148 |

This section displays the trip rate results based on the selected set of surveys and the selected count type (shown just above the table). It is split by three main columns, representing arrivals trips, departures trips, and total trips (arrivals plus departures). Within each of these main columns are three sub-columns. These display the number of survey days where count data is included (per time period), the average value of the selected trip rate calculation parameter (per time period), and the trip rate result (per time period). Total trip rates (the sum of the column) are also displayed at the foot of the table.

PFA Consulting

The survey data, graphs and all associated supporting information, contained within the TRICS Database are published by TRICS Consortium Limited ("the Company") and the Company claims copyright and database rights in this published work. The Company authorises those who possess a current TRICS licence to access the TRICS Database and copy the data contained within the TRICS Database for the licence holders' use only. Any resulting copy must retain all copyrights and other proprietary notices, and any disclaimer contained thereon.

The Company accepts no responsibility for loss which may arise from reliance on data contained in the TRICS Database. [No warranty of any kind, express or implied, is made as to the data contained in the TRICS Database.]

Parameter summary

Trip rate parameter range selected:1776 - 23Survey date date range:01/01/09Number of weekdays (Monday-Friday):12Number of Saturdays:0Number of Sundays:0Surveys automatically removed from selection:2Surveys manually removed from selection:1

1776 - 23480 (units: sqm) 01/01/09 - 23/05/17 12 0 0 2

### TRIP RATE for Land Use 02 - EMPLOYMENT/D - INDUSTRIAL ESTATE MULTI - MODAL VEHICLE OCCUPANTS Calculation factor: 100 sqm BOLD print indicates peak (busiest) period

PFA Consulting

|               |      | ARRIVALS |       | ]    | DEPARTURES |       |      | TOTALS |       |
|---------------|------|----------|-------|------|------------|-------|------|--------|-------|
|               | No.  | Ave.     | Trip  | No.  | Ave.       | Trip  | No.  | Ave.   | Trip  |
| Time Range    | Days | GFA      | Rate  | Days | GFA        | Rate  | Days | GFA    | Rate  |
| 00:00 - 01:00 |      |          |       |      |            |       |      |        |       |
| 01:00 - 02:00 |      |          |       |      |            |       |      |        |       |
| 02:00 - 03:00 |      |          |       |      |            |       |      |        |       |
| 03:00 - 04:00 |      |          |       |      |            |       |      |        |       |
| 04:00 - 05:00 |      |          |       |      |            |       |      |        |       |
| 05:00 - 06:00 |      |          |       |      |            |       |      |        |       |
| 06:00 - 07:00 |      |          |       |      |            |       |      |        |       |
| 07:00 - 08:00 | 12   | 8138     | 0.391 | 12   | 8138       | 0.102 | 12   | 8138   | 0.493 |
| 08:00 - 09:00 | 12   | 8138     | 0.610 | 12   | 8138       | 0.290 | 12   | 8138   | 0.900 |
| 09:00 - 10:00 | 12   | 8138     | 0.481 | 12   | 8138       | 0.378 | 12   | 8138   | 0.859 |
| 10:00 - 11:00 | 12   | 8138     | 0.426 | 12   | 8138       | 0.415 | 12   | 8138   | 0.841 |
| 11:00 - 12:00 | 12   | 8138     | 0.478 | 12   | 8138       | 0.454 | 12   | 8138   | 0.932 |
| 12:00 - 13:00 | 12   | 8138     | 0.467 | 12   | 8138       | 0.486 | 12   | 8138   | 0.953 |
| 13:00 - 14:00 | 12   | 8138     | 0.442 | 12   | 8138       | 0.437 | 12   | 8138   | 0.879 |
| 14:00 - 15:00 | 12   | 8138     | 0.492 | 12   | 8138       | 0.429 | 12   | 8138   | 0.921 |
| 15:00 - 16:00 | 12   | 8138     | 0.378 | 12   | 8138       | 0.495 | 12   | 8138   | 0.873 |
| 16:00 - 17:00 | 12   | 8138     | 0.292 | 12   | 8138       | 0.479 | 12   | 8138   | 0.771 |
| 17:00 - 18:00 | 12   | 8138     | 0.185 | 12   | 8138       | 0.530 | 12   | 8138   | 0.715 |
| 18:00 - 19:00 | 12   | 8138     | 0.062 | 12   | 8138       | 0.199 | 12   | 8138   | 0.261 |
| 19:00 - 20:00 |      |          |       |      |            |       |      |        |       |
| 20:00 - 21:00 |      |          |       |      |            |       |      |        |       |
| 21:00 - 22:00 |      |          |       |      |            |       |      |        |       |
| 22:00 - 23:00 |      |          |       |      |            |       |      |        |       |
| 23:00 - 24:00 |      |          |       |      |            |       |      |        |       |
| Total Rates:  |      |          | 4.704 |      |            | 4.694 |      |        | 9.398 |

This section displays the trip rate results based on the selected set of surveys and the selected count type (shown just above the table). It is split by three main columns, representing arrivals trips, departures trips, and total trips (arrivals plus departures). Within each of these main columns are three sub-columns. These display the number of survey days where count data is included (per time period), the average value of the selected trip rate calculation parameter (per time period), and the trip rate result (per time period). Total trip rates (the sum of the column) are also displayed at the foot of the table.

The survey data, graphs and all associated supporting information, contained within the TRICS Database are published by TRICS Consortium Limited ("the Company") and the Company claims copyright and database rights in this published work. The Company authorises those who possess a current TRICS licence to access the TRICS Database and copy the data contained within the TRICS Database for the licence holders' use only. Any resulting copy must retain all copyrights and other proprietary notices, and any disclaimer contained thereon.

The Company accepts no responsibility for loss which may arise from reliance on data contained in the TRICS Database. [No warranty of any kind, express or implied, is made as to the data contained in the TRICS Database.]

Parameter summary

PFA Consulting

Trip rate parameter range selected:1776 - 23Survey date date range:01/01/09Number of weekdays (Monday-Friday):12Number of Saturdays:0Number of Sundays:0Surveys automatically removed from selection:2Surveys manually removed from selection:1

1776 - 23480 (units: sqm) 01/01/09 - 23/05/17 12 0 0 2

### TRIP RATE for Land Use 02 - EMPLOYMENT/D - INDUSTRIAL ESTATE MULTI - MODAL PEDESTRIANS Calculation factor: 100 sqm BOLD print indicates peak (busiest) period

PFA Consulting

|               |      | ARRIVALS |       | ]    | DEPARTURES | •     |      | TOTALS |       |
|---------------|------|----------|-------|------|------------|-------|------|--------|-------|
|               | No.  | Ave.     | Trip  | No.  | Ave.       | Trip  | No.  | Ave.   | Trip  |
| Time Range    | Days | GFA      | Rate  | Days | GFA        | Rate  | Days | GFA    | Rate  |
| 00:00 - 01:00 |      |          |       |      |            |       |      |        |       |
| 01:00 - 02:00 |      |          |       |      |            |       |      |        |       |
| 02:00 - 03:00 |      |          |       |      |            |       |      |        |       |
| 03:00 - 04:00 |      |          |       |      |            |       |      |        |       |
| 04:00 - 05:00 |      |          |       |      |            |       |      |        |       |
| 05:00 - 06:00 |      |          |       |      |            |       |      |        |       |
| 06:00 - 07:00 |      |          |       |      |            |       |      |        |       |
| 07:00 - 08:00 | 12   | 8138     | 0.040 | 12   | 8138       | 0.004 | 12   | 8138   | 0.044 |
| 08:00 - 09:00 | 12   | 8138     | 0.044 | 12   | 8138       | 0.015 | 12   | 8138   | 0.059 |
| 09:00 - 10:00 | 12   | 8138     | 0.031 | 12   | 8138       | 0.023 | 12   | 8138   | 0.054 |
| 10:00 - 11:00 | 12   | 8138     | 0.014 | 12   | 8138       | 0.017 | 12   | 8138   | 0.031 |
| 11:00 - 12:00 | 12   | 8138     | 0.023 | 12   | 8138       | 0.025 | 12   | 8138   | 0.048 |
| 12:00 - 13:00 | 12   | 8138     | 0.033 | 12   | 8138       | 0.036 | 12   | 8138   | 0.069 |
| 13:00 - 14:00 | 12   | 8138     | 0.029 | 12   | 8138       | 0.036 | 12   | 8138   | 0.065 |
| 14:00 - 15:00 | 12   | 8138     | 0.029 | 12   | 8138       | 0.031 | 12   | 8138   | 0.060 |
| 15:00 - 16:00 | 12   | 8138     | 0.028 | 12   | 8138       | 0.036 | 12   | 8138   | 0.064 |
| 16:00 - 17:00 | 12   | 8138     | 0.017 | 12   | 8138       | 0.040 | 12   | 8138   | 0.057 |
| 17:00 - 18:00 | 12   | 8138     | 0.004 | 12   | 8138       | 0.031 | 12   | 8138   | 0.035 |
| 18:00 - 19:00 | 12   | 8138     | 0.007 | 12   | 8138       | 0.016 | 12   | 8138   | 0.023 |
| 19:00 - 20:00 |      |          |       |      |            |       |      |        |       |
| 20:00 - 21:00 |      |          |       |      |            |       |      |        |       |
| 21:00 - 22:00 |      |          |       |      |            |       |      |        |       |
| 22:00 - 23:00 |      |          |       |      |            |       |      |        |       |
| 23:00 - 24:00 |      |          |       |      |            |       |      |        |       |
| Total Rates:  |      |          | 0.299 |      |            | 0.310 |      |        | 0.609 |

This section displays the trip rate results based on the selected set of surveys and the selected count type (shown just above the table). It is split by three main columns, representing arrivals trips, departures trips, and total trips (arrivals plus departures). Within each of these main columns are three sub-columns. These display the number of survey days where count data is included (per time period), the average value of the selected trip rate calculation parameter (per time period), and the trip rate result (per time period). Total trip rates (the sum of the column) are also displayed at the foot of the table.

The survey data, graphs and all associated supporting information, contained within the TRICS Database are published by TRICS Consortium Limited ("the Company") and the Company claims copyright and database rights in this published work. The Company authorises those who possess a current TRICS licence to access the TRICS Database and copy the data contained within the TRICS Database for the licence holders' use only. Any resulting copy must retain all copyrights and other proprietary notices, and any disclaimer contained thereon.

The Company accepts no responsibility for loss which may arise from reliance on data contained in the TRICS Database. [No warranty of any kind, express or implied, is made as to the data contained in the TRICS Database.]

Parameter summary

PFA Consulting

Trip rate parameter range selected:1776 - 23Survey date date range:01/01/09Number of weekdays (Monday-Friday):12Number of Saturdays:0Number of Sundays:0Surveys automatically removed from selection:2Surveys manually removed from selection:1

1776 - 23480 (units: sqm) 01/01/09 - 23/05/17 12 0 0 2

### TRIP RATE for Land Use 02 - EMPLOYMENT/D - INDUSTRIAL ESTATE MULTI - MODAL BUS/TRAM PASSENGERS Calculation factor: 100 sqm BOLD print indicates peak (busiest) period

PFA Consulting

|               |      | ARRIVALS |       | ]    | DEPARTURES |       |      | TOTALS |       |
|---------------|------|----------|-------|------|------------|-------|------|--------|-------|
|               | No.  | Ave.     | Trip  | No.  | Ave.       | Trip  | No.  | Ave.   | Trip  |
| Time Range    | Days | GFA      | Rate  | Days | GFA        | Rate  | Days | GFA    | Rate  |
| 00:00 - 01:00 |      |          |       |      |            |       |      |        |       |
| 01:00 - 02:00 |      |          |       |      |            |       |      |        |       |
| 02:00 - 03:00 |      |          |       |      |            |       |      |        |       |
| 03:00 - 04:00 |      |          |       |      |            |       |      |        |       |
| 04:00 - 05:00 |      |          |       |      |            |       |      |        |       |
| 05:00 - 06:00 |      |          |       |      |            |       |      |        |       |
| 06:00 - 07:00 |      |          |       |      |            |       |      |        |       |
| 07:00 - 08:00 | 12   | 8138     | 0.010 | 12   | 8138       | 0.000 | 12   | 8138   | 0.010 |
| 08:00 - 09:00 | 12   | 8138     | 0.020 | 12   | 8138       | 0.000 | 12   | 8138   | 0.020 |
| 09:00 - 10:00 | 12   | 8138     | 0.019 | 12   | 8138       | 0.001 | 12   | 8138   | 0.020 |
| 10:00 - 11:00 | 12   | 8138     | 0.004 | 12   | 8138       | 0.003 | 12   | 8138   | 0.007 |
| 11:00 - 12:00 | 12   | 8138     | 0.005 | 12   | 8138       | 0.004 | 12   | 8138   | 0.009 |
| 12:00 - 13:00 | 12   | 8138     | 0.006 | 12   | 8138       | 0.002 | 12   | 8138   | 0.008 |
| 13:00 - 14:00 | 12   | 8138     | 0.004 | 12   | 8138       | 0.005 | 12   | 8138   | 0.009 |
| 14:00 - 15:00 | 12   | 8138     | 0.003 | 12   | 8138       | 0.006 | 12   | 8138   | 0.009 |
| 15:00 - 16:00 | 12   | 8138     | 0.002 | 12   | 8138       | 0.013 | 12   | 8138   | 0.015 |
| 16:00 - 17:00 | 12   | 8138     | 0.000 | 12   | 8138       | 0.014 | 12   | 8138   | 0.014 |
| 17:00 - 18:00 | 12   | 8138     | 0.000 | 12   | 8138       | 0.016 | 12   | 8138   | 0.016 |
| 18:00 - 19:00 | 12   | 8138     | 0.000 | 12   | 8138       | 0.004 | 12   | 8138   | 0.004 |
| 19:00 - 20:00 |      |          |       |      |            |       |      |        |       |
| 20:00 - 21:00 |      |          |       |      |            |       |      |        |       |
| 21:00 - 22:00 |      |          |       |      |            |       |      |        |       |
| 22:00 - 23:00 |      |          |       |      |            |       |      |        |       |
| 23:00 - 24:00 |      |          |       |      |            |       |      |        |       |
| Total Rates:  |      |          | 0.073 |      |            | 0.068 |      |        | 0.141 |

This section displays the trip rate results based on the selected set of surveys and the selected count type (shown just above the table). It is split by three main columns, representing arrivals trips, departures trips, and total trips (arrivals plus departures). Within each of these main columns are three sub-columns. These display the number of survey days where count data is included (per time period), the average value of the selected trip rate calculation parameter (per time period), and the trip rate result (per time period). Total trip rates (the sum of the column) are also displayed at the foot of the table.

PFA Consulting

The survey data, graphs and all associated supporting information, contained within the TRICS Database are published by TRICS Consortium Limited ("the Company") and the Company claims copyright and database rights in this published work. The Company authorises those who possess a current TRICS licence to access the TRICS Database and copy the data contained within the TRICS Database for the licence holders' use only. Any resulting copy must retain all copyrights and other proprietary notices, and any disclaimer contained thereon.

The Company accepts no responsibility for loss which may arise from reliance on data contained in the TRICS Database. [No warranty of any kind, express or implied, is made as to the data contained in the TRICS Database.]

Parameter summary

Trip rate parameter range selected:1776 - 23Survey date date range:01/01/09Number of weekdays (Monday-Friday):12Number of Saturdays:0Number of Sundays:0Surveys automatically removed from selection:2Surveys manually removed from selection:1

1776 - 23480 (units: sqm) 01/01/09 - 23/05/17 12 0 0 2

### TRIP RATE for Land Use 02 - EMPLOYMENT/D - INDUSTRIAL ESTATE MULTI - MODAL TOTAL RAIL PASSENGERS Calculation factor: 100 sqm BOLD print indicates peak (busiest) period

PFA Consulting

|               |      | ARRIVALS |       | [    | DEPARTURES |       |      | TOTALS |       |
|---------------|------|----------|-------|------|------------|-------|------|--------|-------|
|               | No.  | Ave.     | Trip  | No.  | Ave.       | Trip  | No.  | Ave.   | Trip  |
| Time Range    | Days | GFA      | Rate  | Days | GFA        | Rate  | Days | GFA    | Rate  |
| 00:00 - 01:00 |      |          |       |      |            |       |      |        |       |
| 01:00 - 02:00 |      |          |       |      |            |       |      |        |       |
| 02:00 - 03:00 |      |          |       |      |            |       |      |        |       |
| 03:00 - 04:00 |      |          |       |      |            |       |      |        |       |
| 04:00 - 05:00 |      |          |       |      |            |       |      |        |       |
| 05:00 - 06:00 |      |          |       |      |            |       |      |        |       |
| 06:00 - 07:00 |      |          |       |      |            |       |      |        |       |
| 07:00 - 08:00 | 12   | 8138     | 0.001 | 12   | 8138       | 0.000 | 12   | 8138   | 0.001 |
| 08:00 - 09:00 | 12   | 8138     | 0.003 | 12   | 8138       | 0.000 | 12   | 8138   | 0.003 |
| 09:00 - 10:00 | 12   | 8138     | 0.008 | 12   | 8138       | 0.000 | 12   | 8138   | 0.008 |
| 10:00 - 11:00 | 12   | 8138     | 0.001 | 12   | 8138       | 0.000 | 12   | 8138   | 0.001 |
| 11:00 - 12:00 | 12   | 8138     | 0.001 | 12   | 8138       | 0.000 | 12   | 8138   | 0.001 |
| 12:00 - 13:00 | 12   | 8138     | 0.000 | 12   | 8138       | 0.001 | 12   | 8138   | 0.001 |
| 13:00 - 14:00 | 12   | 8138     | 0.000 | 12   | 8138       | 0.004 | 12   | 8138   | 0.004 |
| 14:00 - 15:00 | 12   | 8138     | 0.000 | 12   | 8138       | 0.003 | 12   | 8138   | 0.003 |
| 15:00 - 16:00 | 12   | 8138     | 0.000 | 12   | 8138       | 0.003 | 12   | 8138   | 0.003 |
| 16:00 - 17:00 | 12   | 8138     | 0.000 | 12   | 8138       | 0.003 | 12   | 8138   | 0.003 |
| 17:00 - 18:00 | 12   | 8138     | 0.000 | 12   | 8138       | 0.002 | 12   | 8138   | 0.002 |
| 18:00 - 19:00 | 12   | 8138     | 0.000 | 12   | 8138       | 0.000 | 12   | 8138   | 0.000 |
| 19:00 - 20:00 |      |          |       |      |            |       |      |        |       |
| 20:00 - 21:00 |      |          |       |      |            |       |      |        |       |
| 21:00 - 22:00 |      |          |       |      |            |       |      |        |       |
| 22:00 - 23:00 |      |          |       |      |            |       |      |        |       |
| 23:00 - 24:00 |      |          |       |      |            |       |      |        |       |
| Total Rates:  |      |          | 0.014 |      |            | 0.016 |      |        | 0.030 |

This section displays the trip rate results based on the selected set of surveys and the selected count type (shown just above the table). It is split by three main columns, representing arrivals trips, departures trips, and total trips (arrivals plus departures). Within each of these main columns are three sub-columns. These display the number of survey days where count data is included (per time period), the average value of the selected trip rate calculation parameter (per time period), and the trip rate result (per time period). Total trip rates (the sum of the column) are also displayed at the foot of the table.

PFA Consulting

The survey data, graphs and all associated supporting information, contained within the TRICS Database are published by TRICS Consortium Limited ("the Company") and the Company claims copyright and database rights in this published work. The Company authorises those who possess a current TRICS licence to access the TRICS Database and copy the data contained within the TRICS Database for the licence holders' use only. Any resulting copy must retain all copyrights and other proprietary notices, and any disclaimer contained thereon.

The Company accepts no responsibility for loss which may arise from reliance on data contained in the TRICS Database. [No warranty of any kind, express or implied, is made as to the data contained in the TRICS Database.]

Parameter summary

Trip rate parameter range selected:1776 - 23Survey date date range:01/01/09Number of weekdays (Monday-Friday):12Number of Saturdays:0Number of Sundays:0Surveys automatically removed from selection:2Surveys manually removed from selection:1

1776 - 23480 (units: sqm) 01/01/09 - 23/05/17 12 0 0 2

### TRIP RATE for Land Use 02 - EMPLOYMENT/D - INDUSTRIAL ESTATE MULTI-MODAL COACH PASSENGERS Calculation factor: 100 sqm BOLD print indicates peak (busiest) period

PFA Consulting

|               |      | ARRIVALS |       | [    | DEPARTURES |       |      | TOTALS |       |
|---------------|------|----------|-------|------|------------|-------|------|--------|-------|
|               | No.  | Ave.     | Trip  | No.  | Ave.       | Trip  | No.  | Ave.   | Trip  |
| Time Range    | Days | GFA      | Rate  | Days | GFA        | Rate  | Days | GFA    | Rate  |
| 00:00 - 01:00 |      |          |       |      |            |       |      |        |       |
| 01:00 - 02:00 |      |          |       |      |            |       |      |        |       |
| 02:00 - 03:00 |      |          |       |      |            |       |      |        |       |
| 03:00 - 04:00 |      |          |       |      |            |       |      |        |       |
| 04:00 - 05:00 |      |          |       |      |            |       |      |        |       |
| 05:00 - 06:00 |      |          |       |      |            |       |      |        |       |
| 06:00 - 07:00 |      |          |       |      |            |       |      |        |       |
| 07:00 - 08:00 | 12   | 8138     | 0.000 | 12   | 8138       | 0.000 | 12   | 8138   | 0.000 |
| 08:00 - 09:00 | 12   | 8138     | 0.000 | 12   | 8138       | 0.001 | 12   | 8138   | 0.001 |
| 09:00 - 10:00 | 12   | 8138     | 0.007 | 12   | 8138       | 0.000 | 12   | 8138   | 0.007 |
| 10:00 - 11:00 | 12   | 8138     | 0.000 | 12   | 8138       | 0.000 | 12   | 8138   | 0.000 |
| 11:00 - 12:00 | 12   | 8138     | 0.000 | 12   | 8138       | 0.002 | 12   | 8138   | 0.002 |
| 12:00 - 13:00 | 12   | 8138     | 0.000 | 12   | 8138       | 0.000 | 12   | 8138   | 0.000 |
| 13:00 - 14:00 | 12   | 8138     | 0.000 | 12   | 8138       | 0.000 | 12   | 8138   | 0.000 |
| 14:00 - 15:00 | 12   | 8138     | 0.000 | 12   | 8138       | 0.000 | 12   | 8138   | 0.000 |
| 15:00 - 16:00 | 12   | 8138     | 0.000 | 12   | 8138       | 0.005 | 12   | 8138   | 0.005 |
| 16:00 - 17:00 | 12   | 8138     | 0.000 | 12   | 8138       | 0.000 | 12   | 8138   | 0.000 |
| 17:00 - 18:00 | 12   | 8138     | 0.000 | 12   | 8138       | 0.000 | 12   | 8138   | 0.000 |
| 18:00 - 19:00 | 12   | 8138     | 0.000 | 12   | 8138       | 0.000 | 12   | 8138   | 0.000 |
| 19:00 - 20:00 |      |          |       |      |            |       |      |        |       |
| 20:00 - 21:00 |      |          |       |      |            |       |      |        |       |
| 21:00 - 22:00 |      |          |       |      |            |       |      |        |       |
| 22:00 - 23:00 |      |          |       |      |            |       |      |        |       |
| 23:00 - 24:00 |      |          |       |      |            |       |      |        |       |
| Total Rates:  |      |          | 0.007 |      |            | 0.008 |      |        | 0.015 |

This section displays the trip rate results based on the selected set of surveys and the selected count type (shown just above the table). It is split by three main columns, representing arrivals trips, departures trips, and total trips (arrivals plus departures). Within each of these main columns are three sub-columns. These display the number of survey days where count data is included (per time period), the average value of the selected trip rate calculation parameter (per time period), and the trip rate result (per time period). Total trip rates (the sum of the column) are also displayed at the foot of the table.

PFA Consulting

The survey data, graphs and all associated supporting information, contained within the TRICS Database are published by TRICS Consortium Limited ("the Company") and the Company claims copyright and database rights in this published work. The Company authorises those who possess a current TRICS licence to access the TRICS Database and copy the data contained within the TRICS Database for the licence holders' use only. Any resulting copy must retain all copyrights and other proprietary notices, and any disclaimer contained thereon.

The Company accepts no responsibility for loss which may arise from reliance on data contained in the TRICS Database. [No warranty of any kind, express or implied, is made as to the data contained in the TRICS Database.]

Parameter summary

Trip rate parameter range selected:1776 - 23Survey date date range:01/01/09Number of weekdays (Monday-Friday):12Number of Saturdays:0Number of Sundays:0Surveys automatically removed from selection:2Surveys manually removed from selection:1

1776 - 23480 (units: sqm) 01/01/09 - 23/05/17 12 0 0 2

### TRIP RATE for Land Use 02 - EMPLOYMENT/D - INDUSTRIAL ESTATE MULTI-MODAL PUBLIC TRANSPORT USERS Calculation factor: 100 sqm BOLD print indicates peak (busiest) period

PFA Consulting

|               | ARRIVALS |      |       | [    | DEPARTURES | 5     | TOTALS |       |       |  |
|---------------|----------|------|-------|------|------------|-------|--------|-------|-------|--|
|               | No.      | Ave. | Trip  | No.  | Ave.       | Trip  | No.    | Ave.  | Trip  |  |
| Time Range    | Days     | GFA  | Rate  | Days | GFA        | Rate  | Days   | GFA   | Rate  |  |
| 00:00 - 01:00 |          |      |       |      |            |       |        |       |       |  |
| 01:00 - 02:00 |          |      |       |      |            |       |        |       |       |  |
| 02:00 - 03:00 |          |      |       |      |            |       |        |       |       |  |
| 03:00 - 04:00 |          |      |       |      |            |       |        |       |       |  |
| 04:00 - 05:00 |          |      |       |      |            |       |        |       |       |  |
| 05:00 - 06:00 |          |      |       |      |            |       |        |       |       |  |
| 06:00 - 07:00 |          |      |       |      |            |       |        |       |       |  |
| 07:00 - 08:00 | 12       | 8138 | 0.011 | 12   | 8138       | 0.000 | 12     | 8138  | 0.011 |  |
| 08:00 - 09:00 | 12       | 8138 | 0.024 | 12   | 8138       | 0.001 | 12     | 8138  | 0.025 |  |
| 09:00 - 10:00 | 12       | 8138 | 0.035 | 12   | 8138       | 0.001 | 12     | 8138  | 0.036 |  |
| 10:00 - 11:00 | 12       | 8138 | 0.005 | 12   | 8138       | 0.003 | 12     | 8138  | 0.008 |  |
| 11:00 - 12:00 | 12       | 8138 | 0.006 | 12   | 8138       | 0.006 | 12     | 8138  | 0.012 |  |
| 12:00 - 13:00 | 12       | 8138 | 0.006 | 12   | 8138       | 0.003 | 12     | 8138  | 0.009 |  |
| 13:00 - 14:00 | 12       | 8138 | 0.004 | 12   | 8138       | 0.009 | 12     | 8138  | 0.013 |  |
| 14:00 - 15:00 | 12       | 8138 | 0.003 | 12   | 8138       | 0.009 | 12     | 8138  | 0.012 |  |
| 15:00 - 16:00 | 12       | 8138 | 0.002 | 12   | 8138       | 0.022 | 12     | 8138  | 0.024 |  |
| 16:00 - 17:00 | 12       | 8138 | 0.000 | 12   | 8138       | 0.017 | 12     | 8138  | 0.017 |  |
| 17:00 - 18:00 | 12       | 8138 | 0.000 | 12   | 8138       | 0.018 | 12     | 8138  | 0.018 |  |
| 18:00 - 19:00 | 12       | 8138 | 0.000 | 12   | 8138       | 0.004 | 12     | 8138  | 0.004 |  |
| 19:00 - 20:00 |          |      |       |      |            |       |        |       |       |  |
| 20:00 - 21:00 |          |      |       |      |            |       |        |       |       |  |
| 21:00 - 22:00 |          |      |       |      |            |       |        |       |       |  |
| 22:00 - 23:00 |          |      |       |      |            |       |        |       |       |  |
| 23:00 - 24:00 |          |      |       |      |            |       |        |       |       |  |
| Total Rates:  | S: 0.096 |      |       |      | 0.093      |       |        | 0.189 |       |  |

This section displays the trip rate results based on the selected set of surveys and the selected count type (shown just above the table). It is split by three main columns, representing arrivals trips, departures trips, and total trips (arrivals plus departures). Within each of these main columns are three sub-columns. These display the number of survey days where count data is included (per time period), the average value of the selected trip rate calculation parameter (per time period), and the trip rate result (per time period). Total trip rates (the sum of the column) are also displayed at the foot of the table.

PFA Consulting

The survey data, graphs and all associated supporting information, contained within the TRICS Database are published by TRICS Consortium Limited ("the Company") and the Company claims copyright and database rights in this published work. The Company authorises those who possess a current TRICS licence to access the TRICS Database and copy the data contained within the TRICS Database for the licence holders' use only. Any resulting copy must retain all copyrights and other proprietary notices, and any disclaimer contained thereon.

The Company accepts no responsibility for loss which may arise from reliance on data contained in the TRICS Database. [No warranty of any kind, express or implied, is made as to the data contained in the TRICS Database.]

Parameter summary

Trip rate parameter range selected:1776 - 23Survey date date range:01/01/09Number of weekdays (Monday-Friday):12Number of Saturdays:0Number of Sundays:0Surveys automatically removed from selection:2Surveys manually removed from selection:1

1776 - 23480 (units: sqm) 01/01/09 - 23/05/17 12 0 0 2

### TRIP RATE for Land Use 02 - EMPLOYMENT/D - INDUSTRIAL ESTATE MULTI - MODAL TOTAL PEOPLE Calculation factor: 100 sqm BOLD print indicates peak (busiest) period

PFA Consulting

|               | ARRIVALS |      |       | DEPARTURES |      |       | TOTALS |      |       |
|---------------|----------|------|-------|------------|------|-------|--------|------|-------|
|               | No.      | Ave. | Trip  | No.        | Ave. | Trip  | No.    | Ave. | Trip  |
| Time Range    | Days     | GFA  | Rate  | Days       | GFA  | Rate  | Days   | GFA  | Rate  |
| 00:00 - 01:00 |          |      |       |            |      |       |        |      |       |
| 01:00 - 02:00 |          |      |       |            |      |       |        |      |       |
| 02:00 - 03:00 |          |      |       |            |      |       |        |      |       |
| 03:00 - 04:00 |          |      |       |            |      |       |        |      |       |
| 04:00 - 05:00 |          |      |       |            |      |       |        |      |       |
| 05:00 - 06:00 |          |      |       |            |      |       |        |      |       |
| 06:00 - 07:00 |          |      |       |            |      |       |        |      |       |
| 07:00 - 08:00 | 12       | 8138 | 0.461 | 12         | 8138 | 0.108 | 12     | 8138 | 0.569 |
| 08:00 - 09:00 | 12       | 8138 | 0.697 | 12         | 8138 | 0.311 | 12     | 8138 | 1.008 |
| 09:00 - 10:00 | 12       | 8138 | 0.553 | 12         | 8138 | 0.403 | 12     | 8138 | 0.956 |
| 10:00 - 11:00 | 12       | 8138 | 0.454 | 12         | 8138 | 0.438 | 12     | 8138 | 0.892 |
| 11:00 - 12:00 | 12       | 8138 | 0.511 | 12         | 8138 | 0.488 | 12     | 8138 | 0.999 |
| 12:00 - 13:00 | 12       | 8138 | 0.506 | 12         | 8138 | 0.527 | 12     | 8138 | 1.033 |
| 13:00 - 14:00 | 12       | 8138 | 0.478 | 12         | 8138 | 0.484 | 12     | 8138 | 0.962 |
| 14:00 - 15:00 | 12       | 8138 | 0.528 | 12         | 8138 | 0.473 | 12     | 8138 | 1.001 |
| 15:00 - 16:00 | 12       | 8138 | 0.413 | 12         | 8138 | 0.563 | 12     | 8138 | 0.976 |
| 16:00 - 17:00 | 12       | 8138 | 0.311 | 12         | 8138 | 0.553 | 12     | 8138 | 0.864 |
| 17:00 - 18:00 | 12       | 8138 | 0.191 | 12         | 8138 | 0.598 | 12     | 8138 | 0.789 |
| 18:00 - 19:00 | 12       | 8138 | 0.071 | 12         | 8138 | 0.226 | 12     | 8138 | 0.297 |
| 19:00 - 20:00 |          |      |       |            |      |       |        |      |       |
| 20:00 - 21:00 |          |      |       |            |      |       |        |      |       |
| 21:00 - 22:00 |          |      |       |            |      |       |        |      |       |
| 22:00 - 23:00 |          |      |       |            |      |       |        |      |       |
| 23:00 - 24:00 |          |      |       |            |      |       |        |      |       |
| Total Rates:  |          |      | 5.174 | 5.172      |      |       | 10.346 |      |       |

This section displays the trip rate results based on the selected set of surveys and the selected count type (shown just above the table). It is split by three main columns, representing arrivals trips, departures trips, and total trips (arrivals plus departures). Within each of these main columns are three sub-columns. These display the number of survey days where count data is included (per time period), the average value of the selected trip rate calculation parameter (per time period), and the trip rate result (per time period). Total trip rates (the sum of the column) are also displayed at the foot of the table.

Licence No: 712101

PFA Consulting

The survey data, graphs and all associated supporting information, contained within the TRICS Database are published by TRICS Consortium Limited ("the Company") and the Company claims copyright and database rights in this published work. The Company authorises those who possess a current TRICS licence to access the TRICS Database and copy the data contained within the TRICS Database for the licence holders' use only. Any resulting copy must retain all copyrights and other proprietary notices, and any disclaimer contained thereon.

The Company accepts no responsibility for loss which may arise from reliance on data contained in the TRICS Database. [No warranty of any kind, express or implied, is made as to the data contained in the TRICS Database.]

Parameter summary

Trip rate parameter range selected:1776 - 2Survey date date range:01/01/09Number of weekdays (Monday-Friday):12Number of Saturdays:0Number of Sundays:0Surveys automatically removed from selection:2Surveys manually removed from selection:1

1776 - 23480 (units: sqm) 01/01/09 - 23/05/17 12 0 0 2

# Appendix G

Calculation Reference: AUDIT-712101-151022-1049

TRIP RATE CALCULATION SELECTION PARAMETERS:

Land Use : 03 - RESIDENTIAL Category : A - HOUSES PRIVATELY OWNED MULTI-MODAL VEHICLES

| <u>Selec</u> | ted reg    | ions and areas:            |        |  |  |
|--------------|------------|----------------------------|--------|--|--|
| 03           | SOUTH WEST |                            |        |  |  |
|              | CW         | CORNWALL                   | 1 days |  |  |
| 05           | EAST       | MIDLANDS                   | -      |  |  |
|              | LN         | LINCOLNSHIRE               | 1 days |  |  |
| 06           | WEST       | MIDLANDS                   |        |  |  |
|              | SH         | SHROPSHIRE                 | 1 days |  |  |
| 07           | YORK       | SHIRE & NORTH LINCOLNSHIRE |        |  |  |
|              | NE         | NORTH EAST LINCOLNSHIRE    | 1 days |  |  |
|              | NY         | NORTH YORKSHIRE            | 2 days |  |  |
| 80           | NORT       | TH WEST                    | -      |  |  |
|              | СН         | CHESHIRE                   | 2 days |  |  |
| 09           | NORT       | Ή                          |        |  |  |
|              | СВ         | CUMBRIA                    | 2 days |  |  |

This section displays the number of survey days per TRICS® sub-region in the selected set

# Filtering Stage 2 selection:

This data displays the chosen trip rate parameter and its selected range. Only sites that fall within the parameter range are included in the trip rate calculation.

| Parameter:              | Number of dwellings |
|-------------------------|---------------------|
| Actual Range:           | 10 to 432 (units: ) |
| Range Selected by User: | 6 to 491 (units: )  |

Public Transport Provision: Selection by:

Include all surveys

Date Range: 01/01/07 to 11/12/14

This data displays the range of survey dates selected. Only surveys that were conducted within this date range are included in the trip rate calculation.

| Selected survey days: |        |
|-----------------------|--------|
| Monday                | 1 days |
| Tuesday               | 5 days |
| Wednesday             | 1 days |
| Thursday              | 1 days |
| Friday                | 2 days |
|                       |        |

This data displays the number of selected surveys by day of the week.

| Selected survey types: |         |
|------------------------|---------|
| Manual count           | 10 days |
| Directional ATC Count  | 0 days  |

This data displays the number of manual classified surveys and the number of unclassified ATC surveys, the total adding up to the overall number of surveys in the selected set. Manual surveys are undertaken using staff, whilst ATC surveys are undertaking using machines.

| Selected Locations:                |  |  |  |  |
|------------------------------------|--|--|--|--|
| Suburban Area (PPS6 Out of Centre) |  |  |  |  |
| Edge of Town                       |  |  |  |  |

This data displays the number of surveys per main location category within the selected set. The main location categories consist of Free Standing, Edge of Town, Suburban Area, Neighbourhood Centre, Edge of Town Centre, Town Centre and Not Known.

3 7

Selected Location Sub Categories: Residential Zone No Sub Category

This data displays the number of surveys per location sub-category within the selected set. The location sub-categories consist of Commercial Zone, Industrial Zone, Development Zone, Residential Zone, Retail Zone, Built-Up Zone, Village, Out of Town, High Street and No Sub Category.

Filtering Stage 3 selection:

Use Class: C3

10 days

This data displays the number of surveys per Use Class classification within the selected set. The Use Classes Order 2005 has been used for this purpose, which can be found within the Library module of TRICS<sup>®</sup>.

| Population within 1 mile: |        |
|---------------------------|--------|
| 1,001 to 5,000            | 1 days |
| 5,001 to 10,000           | 4 days |
| 10,001 to 15,000          | 3 days |
| 15,001 to 20,000          | 2 days |

This data displays the number of selected surveys within stated 1-mile radii of population.

| Population within 5 miles: |        |
|----------------------------|--------|
| 5,001 to 25,000            | 1 days |
| 25,001 to 50,000           | 2 days |
| 50,001 to 75,000           | 1 days |
| 75,001 to 100,000          | 4 days |
| 100,001 to 125,000         | 2 days |

This data displays the number of selected surveys within stated 5-mile radii of population.

| Car ownership within 5 miles: |  |
|-------------------------------|--|
| 0.6 to 1.0                    |  |
| 1.1 to 1.5                    |  |

This data displays the number of selected surveys within stated ranges of average cars owned per residential dwelling, within a radius of 5-miles of selected survey sites.

<u>Travel Plan:</u> No

10 days

4 days 6 days

This data displays the number of surveys within the selected set that were undertaken at sites with Travel Plans in place, and the number of surveys that were undertaken at sites without Travel Plans.

LIST OF SITES relevant to selection parameters

|   |                                                                                                    | cicculor parameters |                          |                                                |
|---|----------------------------------------------------------------------------------------------------|---------------------|--------------------------|------------------------------------------------|
| 1 | CB-03-A-03<br>HAWKSHEAD AVENUI                                                                                                    | SEMI DETACHED       |                          | CUMBRIA                                        |
| 2 | WORKINGTON<br>Edge of Town<br>Residential Zone<br>Total Number of dwel<br>Survey date: T<br>CB-03-A-04<br>MOORCLOSE ROAD<br>SALTERBACK<br>WORKINGTON<br>Edge of Town |                     | 40<br>20/11/08           | Survey Type: MANUAL<br>CUMBRIA                 |
| 3 | No Sub Category<br>Total Number of dwel<br>Survey date: F<br>CH-03-A-05<br>SYDNEY ROAD                                                                               |                     | 82<br>24/04/09           | Survey Type: MANUAL<br>CHESHIRE                |
| 4 | SYDNEY<br>CREWE<br>Edge of Town<br>Residential Zone<br>Total Number of dwel<br>Survey date: T<br>CH-03-A-08<br>WHITCHURCH ROAD<br>BOUGHTON HEATH                     |                     | 17<br>14/10/08           | Survey Type: MANUAL<br>CHESHI RE               |
| 5 | CHESTER<br>Suburban Area (PPS6<br>Residential Zone<br>Total Number of dwel<br>Survey date: T<br>CW-03-A-02<br>BOSVEAN GARDENS                                        | lings:              | 11<br>22/05/12           | Survey Type: MANUAL<br>CORNWALL                |
| 6 | TRURO<br>Suburban Area (PPS6<br>Residential Zone<br>Total Number of dwel<br>Survey date: T<br>LN-03-A-03<br>ROOKERY LANE<br>BOULTHAM                                 | lings:              | 73<br>18/09/07           | Survey Type: MANUAL<br>LINCOLNSHIRE            |
| 7 | LINCOLN<br>Suburban Area (PPS6<br>Residential Zone<br>Total Number of dwel<br>Survey date: T<br>NE-03-A-02<br>HANOVER WALK                                           | lings:              | 22<br>18/09/12<br>TACHED | Survey Type: MANUAL<br>NORTH EAST LINCOLNSHIRE |
|   | SCUNTHORPE<br>Edge of Town<br>No Sub Category<br>Total Number of dwel<br>Survey date: N                                                                              |                     | 432<br>12/05/14          | Survey Type: MANUAL                            |

# PFA Consulting

# LIST OF SITES relevant to selection parameters (Cont.)

| 8  | NY-03-A-10 HOUSES AND FLATS<br>BOROUGHBRIDGE ROAD                                                                                                    |                | NORTH YORKSHIRE                        |
|----|----------------------------------------------------------------------------------------------------|----------------|----------------------------------------|
| 9  | RIPON<br>Edge of Town<br>No Sub Category<br>Total Number of dwellings:<br>Survey date: TUESDAY<br>NY-03-A-11 PRIVATE HOUSING<br>HORSEFAIR                                                                           | 71<br>17/09/13 | Survey Type: MANUAL<br>NORTH YORKSHIRE |
| 10 | BOROUGHBRIDGE<br>Edge of Town<br>Residential Zone<br>Total Number of dwellings:<br>Survey date: WEDNESDAY<br>SH-03-A-03 DETATCHED<br>SOMERBY DRIVE<br>BICTON HEATH<br>SHREWSBURY<br>Edge of Town<br>No Sub Category | 23<br>18/09/13 | Survey Type: MANUAL<br>SHROPSHIRE      |
|    | Total Number of dwellings:<br>Survey date: FRIDAY                                                                                                    | 10<br>26/06/09 | Survey Type: MANUAL                    |

This section provides a list of all survey sites and days in the selected set. For each individual survey site, it displays a unique site reference code and site address, the selected trip rate calculation parameter and its value, the day of the week and date of each survey, and whether the survey was a manual classified count or an ATC count.

# MANUALLY DESELECTED SITES

| Site Ref   | Reason for Deselection  |
|------------|-------------------------|
| CH-03-A-06 | site contains Bungalows |
| ES-03-A-02 | Site contains terraces  |
| LN-03-A-01 | site contains Bungalows |
| LN-03-A-02 | site contains Bungalows |
| NF-03-A-01 | site contains Bungalows |
| NY-03-A-06 | site contains Bungalows |
| NY-03-A-09 | site contains Bungalows |
| SC-03-A-04 | site contains terraces  |
| SH-03-A-05 | site contains terraces  |
| SH-03-A-06 | site contains Bungalows |
| WK-03-A-02 | site contains Bungalows |
| WS-03-A-04 | site contains terraces  |

TRIP RATE for Land Use 03 - RESIDENTIAL/A - HOUSES PRIVATELY OWNED MULTI-MODAL VEHICLES Calculation factor: 1 DWELLS BOLD print indicates peak (busiest) period

|               | ARRIVALS |        | DEPARTURES |      |        | TOTALS |      |        |       |
|---------------|----------|--------|------------|------|--------|--------|------|--------|-------|
|               | No.      | Ave.   | Trip       | No.  | Ave.   | Trip   | No.  | Ave.   | Trip  |
| Time Range    | Days     | DWELLS | Rate       | Days | DWELLS | Rate   | Days | DWELLS | Rate  |
| 00:00 - 01:00 |          |        |            |      |        |        |      |        |       |
| 01:00 - 02:00 |          |        |            |      |        |        |      |        |       |
| 02:00 - 03:00 |          |        |            |      |        |        |      |        |       |
| 03:00 - 04:00 |          |        |            |      |        |        |      |        |       |
| 04:00 - 05:00 |          |        |            |      |        |        |      |        |       |
| 05:00 - 06:00 |          |        |            |      |        |        |      |        |       |
| 06:00 - 07:00 |          |        |            |      |        |        |      |        |       |
| 07:00 - 08:00 | 10       | 78     | 0.056      | 10   | 78     | 0.255  | 10   | 78     | 0.311 |
| 08:00 - 09:00 | 10       | 78     | 0.105      | 10   | 78     | 0.388  | 10   | 78     | 0.493 |
| 09:00 - 10:00 | 10       | 78     | 0.136      | 10   | 78     | 0.161  | 10   | 78     | 0.297 |
| 10:00 - 11:00 | 10       | 78     | 0.120      | 10   | 78     | 0.142  | 10   | 78     | 0.262 |
| 11:00 - 12:00 | 10       | 78     | 0.125      | 10   | 78     | 0.137  | 10   | 78     | 0.262 |
| 12:00 - 13:00 | 10       | 78     | 0.147      | 10   | 78     | 0.140  | 10   | 78     | 0.287 |
| 13:00 - 14:00 | 10       | 78     | 0.114      | 10   | 78     | 0.133  | 10   | 78     | 0.247 |
| 14:00 - 15:00 | 10       | 78     | 0.184      | 10   | 78     | 0.198  | 10   | 78     | 0.382 |
| 15:00 - 16:00 | 10       | 78     | 0.274      | 10   | 78     | 0.214  | 10   | 78     | 0.488 |
| 16:00 - 17:00 | 10       | 78     | 0.316      | 10   | 78     | 0.182  | 10   | 78     | 0.498 |
| 17:00 - 18:00 | 10       | 78     | 0.337      | 10   | 78     | 0.179  | 10   | 78     | 0.516 |
| 18:00 - 19:00 | 10       | 78     | 0.289      | 10   | 78     | 0.198  | 10   | 78     | 0.487 |
| 19:00 - 20:00 |          |        |            |      |        |        |      |        |       |
| 20:00 - 21:00 |          |        |            |      |        |        |      |        |       |
| 21:00 - 22:00 |          |        |            |      |        |        |      |        |       |
| 22:00 - 23:00 |          |        |            |      |        |        |      |        |       |
| 23:00 - 24:00 |          |        |            |      |        |        |      |        |       |
| Total Rates:  |          |        | 2.203      |      |        | 2.327  |      |        | 4.530 |

This section displays the trip rate results based on the selected set of surveys and the selected count type (shown just above the table). It is split by three main columns, representing arrivals trips, departures trips, and total trips (arrivals plus departures). Within each of these main columns are three sub-columns. These display the number of survey days where count data is included (per time period), the average value of the selected trip rate calculation parameter (per time period), and the trip rate result (per time period). Total trip rates (the sum of the column) are also displayed at the foot of the table.

To obtain a trip rate, the average (mean) trip rate parameter value (TRP) is first calculated for all selected survey days that have count data available for the stated time period. The average (mean) number of arrivals, departures or totals (whichever applies) is also calculated (COUNT) for all selected survey days that have count data available for the stated time period. Then, the average count is divided by the average trip rate parameter value, and multiplied by the stated calculation factor (shown just above the table and abbreviated here as FACT). So, the method is: COUNT/TRP\*FACT. Trip rates are then rounded to 3 decimal places.

# Parameter summary

| Trip rate parameter range selected:      | 10 - 432 (units: )  |
|------------------------------------------|---------------------|
| Survey date date range:                  | 01/01/07 - 11/12/14 |
| Number of weekdays (Monday-Friday):      | 10                  |
| Number of Saturdays:                     | 0                   |
| Number of Sundays:                       | 0                   |
| Surveys manually removed from selection: | 14                  |

# TRIP RATE for Land Use 03 - RESIDENTIAL/A - HOUSES PRIVATELY OWNED MULTI-MODAL TAXIS Calculation factor: 1 DWELLS BOLD print indicates peak (busiest) period

|               | ARRIVALS |        |       | [    | DEPARTURES | 5     |      | TOTALS |       |
|---------------|----------|--------|-------|------|------------|-------|------|--------|-------|
|               | No.      | Ave.   | Trip  | No.  | Ave.       | Trip  | No.  | Ave.   | Trip  |
| Time Range    | Days     | DWELLS | Rate  | Days | DWELLS     | Rate  | Days | DWELLS | Rate  |
| 00:00 - 01:00 |          |        |       |      |            |       |      |        |       |
| 01:00 - 02:00 |          |        |       |      |            |       |      |        |       |
| 02:00 - 03:00 |          |        |       |      |            |       |      |        |       |
| 03:00 - 04:00 |          |        |       |      |            |       |      |        |       |
| 04:00 - 05:00 |          |        |       |      |            |       |      |        |       |
| 05:00 - 06:00 |          |        |       |      |            |       |      |        |       |
| 06:00 - 07:00 |          |        |       |      |            |       |      |        |       |
| 07:00 - 08:00 | 10       | 78     | 0.000 | 10   | 78         | 0.000 | 10   | 78     | 0.000 |
| 08:00 - 09:00 | 10       | 78     | 0.003 | 10   | 78         | 0.000 | 10   | 78     | 0.003 |
| 09:00 - 10:00 | 10       | 78     | 0.000 | 10   | 78         | 0.003 | 10   | 78     | 0.003 |
| 10:00 - 11:00 | 10       | 78     | 0.003 | 10   | 78         | 0.003 | 10   | 78     | 0.006 |
| 11:00 - 12:00 | 10       | 78     | 0.000 | 10   | 78         | 0.000 | 10   | 78     | 0.000 |
| 12:00 - 13:00 | 10       | 78     | 0.000 | 10   | 78         | 0.000 | 10   | 78     | 0.000 |
| 13:00 - 14:00 | 10       | 78     | 0.000 | 10   | 78         | 0.000 | 10   | 78     | 0.000 |
| 14:00 - 15:00 | 10       | 78     | 0.001 | 10   | 78         | 0.000 | 10   | 78     | 0.001 |
| 15:00 - 16:00 | 10       | 78     | 0.000 | 10   | 78         | 0.001 | 10   | 78     | 0.001 |
| 16:00 - 17:00 | 10       | 78     | 0.004 | 10   | 78         | 0.004 | 10   | 78     | 0.008 |
| 17:00 - 18:00 | 10       | 78     | 0.001 | 10   | 78         | 0.001 | 10   | 78     | 0.002 |
| 18:00 - 19:00 | 10       | 78     | 0.003 | 10   | 78         | 0.001 | 10   | 78     | 0.004 |
| 19:00 - 20:00 |          |        |       |      |            |       |      |        |       |
| 20:00 - 21:00 |          |        |       |      |            |       |      |        |       |
| 21:00 - 22:00 |          |        |       |      |            |       |      |        |       |
| 22:00 - 23:00 |          |        |       |      |            |       |      |        |       |
| 23:00 - 24:00 |          |        |       |      |            |       |      |        |       |
| Total Rates:  |          |        | 0.015 |      |            | 0.013 |      |        | 0.028 |

This section displays the trip rate results based on the selected set of surveys and the selected count type (shown just above the table). It is split by three main columns, representing arrivals trips, departures trips, and total trips (arrivals plus departures). Within each of these main columns are three sub-columns. These display the number of survey days where count data is included (per time period), the average value of the selected trip rate calculation parameter (per time period), and the trip rate result (per time period). Total trip rates (the sum of the column) are also displayed at the foot of the table.

To obtain a trip rate, the average (mean) trip rate parameter value (TRP) is first calculated for all selected survey days that have count data available for the stated time period. The average (mean) number of arrivals, departures or totals (whichever applies) is also calculated (COUNT) for all selected survey days that have count data available for the stated time period. Then, the average count is divided by the average trip rate parameter value, and multiplied by the stated calculation factor (shown just above the table and abbreviated here as FACT). So, the method is: COUNT/TRP\*FACT. Trip rates are then rounded to 3 decimal places.

# Parameter summary

| Trip rate parameter range selected:      | 10 - 432 (units: )  |
|------------------------------------------|---------------------|
| Survey date date range:                  | 01/01/07 - 11/12/14 |
| Number of weekdays (Monday-Friday):      | 10                  |
| Number of Saturdays:                     | 0                   |
| Number of Sundays:                       | 0                   |
| Surveys manually removed from selection: | 14                  |

# TRIP RATE for Land Use 03 - RESIDENTIAL/A - HOUSES PRIVATELY OWNED MULTI-MODAL OGVS Calculation factor: 1 DWELLS BOLD print indicates peak (busiest) period

|               | ARRIVALS |        |       | [    | DEPARTURES | 5     | TOTALS |        |       |  |
|---------------|----------|--------|-------|------|------------|-------|--------|--------|-------|--|
|               | No.      | Ave.   | Trip  | No.  | Ave.       | Trip  | No.    | Ave.   | Trip  |  |
| Time Range    | Days     | DWELLS | Rate  | Days | DWELLS     | Rate  | Days   | DWELLS | Rate  |  |
| 00:00 - 01:00 |          |        |       |      |            |       |        |        |       |  |
| 01:00 - 02:00 |          |        |       |      |            |       |        |        |       |  |
| 02:00 - 03:00 |          |        |       |      |            |       |        |        |       |  |
| 03:00 - 04:00 |          |        |       |      |            |       |        |        |       |  |
| 04:00 - 05:00 |          |        |       |      |            |       |        |        |       |  |
| 05:00 - 06:00 |          |        |       |      |            |       |        |        |       |  |
| 06:00 - 07:00 |          |        |       |      |            |       |        |        |       |  |
| 07:00 - 08:00 | 10       | 78     | 0.000 | 10   | 78         | 0.000 | 10     | 78     | 0.000 |  |
| 08:00 - 09:00 | 10       | 78     | 0.001 | 10   | 78         | 0.001 | 10     | 78     | 0.002 |  |
| 09:00 - 10:00 | 10       | 78     | 0.000 | 10   | 78         | 0.000 | 10     | 78     | 0.000 |  |
| 10:00 - 11:00 | 10       | 78     | 0.001 | 10   | 78         | 0.003 | 10     | 78     | 0.004 |  |
| 11:00 - 12:00 | 10       | 78     | 0.001 | 10   | 78         | 0.000 | 10     | 78     | 0.001 |  |
| 12:00 - 13:00 | 10       | 78     | 0.000 | 10   | 78         | 0.001 | 10     | 78     | 0.001 |  |
| 13:00 - 14:00 | 10       | 78     | 0.000 | 10   | 78         | 0.000 | 10     | 78     | 0.000 |  |
| 14:00 - 15:00 | 10       | 78     | 0.001 | 10   | 78         | 0.001 | 10     | 78     | 0.002 |  |
| 15:00 - 16:00 | 10       | 78     | 0.001 | 10   | 78         | 0.000 | 10     | 78     | 0.001 |  |
| 16:00 - 17:00 | 10       | 78     | 0.003 | 10   | 78         | 0.001 | 10     | 78     | 0.004 |  |
| 17:00 - 18:00 | 10       | 78     | 0.000 | 10   | 78         | 0.000 | 10     | 78     | 0.000 |  |
| 18:00 - 19:00 | 10       | 78     | 0.000 | 10   | 78         | 0.000 | 10     | 78     | 0.000 |  |
| 19:00 - 20:00 |          |        |       |      |            |       |        |        |       |  |
| 20:00 - 21:00 |          |        |       |      |            |       |        |        |       |  |
| 21:00 - 22:00 |          |        |       |      |            |       |        |        |       |  |
| 22:00 - 23:00 |          |        |       |      |            |       |        |        |       |  |
| 23:00 - 24:00 |          |        |       |      |            |       |        |        |       |  |
| Total Rates:  |          |        | 0.008 |      |            | 0.007 |        |        | 0.015 |  |

This section displays the trip rate results based on the selected set of surveys and the selected count type (shown just above the table). It is split by three main columns, representing arrivals trips, departures trips, and total trips (arrivals plus departures). Within each of these main columns are three sub-columns. These display the number of survey days where count data is included (per time period), the average value of the selected trip rate calculation parameter (per time period), and the trip rate result (per time period). Total trip rates (the sum of the column) are also displayed at the foot of the table.

To obtain a trip rate, the average (mean) trip rate parameter value (TRP) is first calculated for all selected survey days that have count data available for the stated time period. The average (mean) number of arrivals, departures or totals (whichever applies) is also calculated (COUNT) for all selected survey days that have count data available for the stated time period. Then, the average count is divided by the average trip rate parameter value, and multiplied by the stated calculation factor (shown just above the table and abbreviated here as FACT). So, the method is: COUNT/TRP\*FACT. Trip rates are then rounded to 3 decimal places.

# Parameter summary

| Trip rate parameter range selected:      | 10 - 432 (units: )  |
|------------------------------------------|---------------------|
| Survey date date range:                  | 01/01/07 - 11/12/14 |
| Number of weekdays (Monday-Friday):      | 10                  |
| Number of Saturdays:                     | 0                   |
| Number of Sundays:                       | 0                   |
| Surveys manually removed from selection: | 14                  |

# TRIP RATE for Land Use 03 - RESIDENTIAL/A - HOUSES PRIVATELY OWNED MULTI-MODAL PSVS Calculation factor: 1 DWELLS BOLD print indicates peak (busiest) period

|               |      | ARRIVALS |       | [    | DEPARTURES |       |      | TOTALS |       |
|---------------|------|----------|-------|------|------------|-------|------|--------|-------|
|               | No.  | Ave.     | Trip  | No.  | Ave.       | Trip  | No.  | Ave.   | Trip  |
| Time Range    | Days | DWELLS   | Rate  | Days | DWELLS     | Rate  | Days | DWELLS | Rate  |
| 00:00 - 01:00 |      |          |       |      |            |       |      |        |       |
| 01:00 - 02:00 |      |          |       |      |            |       |      |        |       |
| 02:00 - 03:00 |      |          |       |      |            |       |      |        |       |
| 03:00 - 04:00 |      |          |       |      |            |       |      |        |       |
| 04:00 - 05:00 |      |          |       |      |            |       |      |        |       |
| 05:00 - 06:00 |      |          |       |      |            |       |      |        |       |
| 06:00 - 07:00 |      |          |       |      |            |       |      |        |       |
| 07:00 - 08:00 | 10   | 78       | 0.000 | 10   | 78         | 0.000 | 10   | 78     | 0.000 |
| 08:00 - 09:00 | 10   | 78       | 0.000 | 10   | 78         | 0.000 | 10   | 78     | 0.000 |
| 09:00 - 10:00 | 10   | 78       | 0.000 | 10   | 78         | 0.000 | 10   | 78     | 0.000 |
| 10:00 - 11:00 | 10   | 78       | 0.000 | 10   | 78         | 0.000 | 10   | 78     | 0.000 |
| 11:00 - 12:00 | 10   | 78       | 0.000 | 10   | 78         | 0.000 | 10   | 78     | 0.000 |
| 12:00 - 13:00 | 10   | 78       | 0.000 | 10   | 78         | 0.000 | 10   | 78     | 0.000 |
| 13:00 - 14:00 | 10   | 78       | 0.000 | 10   | 78         | 0.000 | 10   | 78     | 0.000 |
| 14:00 - 15:00 | 10   | 78       | 0.000 | 10   | 78         | 0.000 | 10   | 78     | 0.000 |
| 15:00 - 16:00 | 10   | 78       | 0.000 | 10   | 78         | 0.000 | 10   | 78     | 0.000 |
| 16:00 - 17:00 | 10   | 78       | 0.000 | 10   | 78         | 0.000 | 10   | 78     | 0.000 |
| 17:00 - 18:00 | 10   | 78       | 0.000 | 10   | 78         | 0.000 | 10   | 78     | 0.000 |
| 18:00 - 19:00 | 10   | 78       | 0.000 | 10   | 78         | 0.000 | 10   | 78     | 0.000 |
| 19:00 - 20:00 |      |          |       |      |            |       |      |        |       |
| 20:00 - 21:00 |      |          |       |      |            |       |      |        |       |
| 21:00 - 22:00 |      |          |       |      |            |       |      |        |       |
| 22:00 - 23:00 |      |          |       |      |            |       |      |        |       |
| 23:00 - 24:00 |      |          |       |      |            |       |      |        |       |
| Total Rates:  |      |          | 0.000 |      |            | 0.000 |      |        | 0.000 |

This section displays the trip rate results based on the selected set of surveys and the selected count type (shown just above the table). It is split by three main columns, representing arrivals trips, departures trips, and total trips (arrivals plus departures). Within each of these main columns are three sub-columns. These display the number of survey days where count data is included (per time period), the average value of the selected trip rate calculation parameter (per time period), and the trip rate result (per time period). Total trip rates (the sum of the column) are also displayed at the foot of the table.

To obtain a trip rate, the average (mean) trip rate parameter value (TRP) is first calculated for all selected survey days that have count data available for the stated time period. The average (mean) number of arrivals, departures or totals (whichever applies) is also calculated (COUNT) for all selected survey days that have count data available for the stated time period. Then, the average count is divided by the average trip rate parameter value, and multiplied by the stated calculation factor (shown just above the table and abbreviated here as FACT). So, the method is: COUNT/TRP\*FACT. Trip rates are then rounded to 3 decimal places.

# Parameter summary

| Trip rate parameter range selected:      | 10 - 432 (units: )  |
|------------------------------------------|---------------------|
| Survey date date range:                  | 01/01/07 - 11/12/14 |
| Number of weekdays (Monday-Friday):      | 10                  |
| Number of Saturdays:                     | 0                   |
| Number of Sundays:                       | 0                   |
| Surveys manually removed from selection: | 14                  |

TRIP RATE for Land Use 03 - RESIDENTIAL/A - HOUSES PRIVATELY OWNED MULTI-MODAL CYCLISTS Calculation factor: 1 DWELLS BOLD print indicates peak (busiest) period

|               | ARRIVALS |        | [     | DEPARTURES |        |       | TOTALS |        |       |  |
|---------------|----------|--------|-------|------------|--------|-------|--------|--------|-------|--|
|               | No.      | Ave.   | Trip  | No.        | Ave.   | Trip  | No.    | Ave.   | Trip  |  |
| Time Range    | Days     | DWELLS | Rate  | Days       | DWELLS | Rate  | Days   | DWELLS | Rate  |  |
| 00:00 - 01:00 |          |        |       |            |        |       |        |        |       |  |
| 01:00 - 02:00 |          |        |       |            |        |       |        |        |       |  |
| 02:00 - 03:00 |          |        |       |            |        |       |        |        |       |  |
| 03:00 - 04:00 |          |        |       |            |        |       |        |        |       |  |
| 04:00 - 05:00 |          |        |       |            |        |       |        |        |       |  |
| 05:00 - 06:00 |          |        |       |            |        |       |        |        |       |  |
| 06:00 - 07:00 |          |        |       |            |        |       |        |        |       |  |
| 07:00 - 08:00 | 10       | 78     | 0.001 | 10         | 78     | 0.013 | 10     | 78     | 0.014 |  |
| 08:00 - 09:00 | 10       | 78     | 0.001 | 10         | 78     | 0.014 | 10     | 78     | 0.015 |  |
| 09:00 - 10:00 | 10       | 78     | 0.000 | 10         | 78     | 0.004 | 10     | 78     | 0.004 |  |
| 10:00 - 11:00 | 10       | 78     | 0.001 | 10         | 78     | 0.008 | 10     | 78     | 0.009 |  |
| 11:00 - 12:00 | 10       | 78     | 0.001 | 10         | 78     | 0.000 | 10     | 78     | 0.001 |  |
| 12:00 - 13:00 | 10       | 78     | 0.001 | 10         | 78     | 0.004 | 10     | 78     | 0.005 |  |
| 13:00 - 14:00 | 10       | 78     | 0.006 | 10         | 78     | 0.003 | 10     | 78     | 0.009 |  |
| 14:00 - 15:00 | 10       | 78     | 0.004 | 10         | 78     | 0.003 | 10     | 78     | 0.007 |  |
| 15:00 - 16:00 | 10       | 78     | 0.008 | 10         | 78     | 0.005 | 10     | 78     | 0.013 |  |
| 16:00 - 17:00 | 10       | 78     | 0.015 | 10         | 78     | 0.008 | 10     | 78     | 0.023 |  |
| 17:00 - 18:00 | 10       | 78     | 0.010 | 10         | 78     | 0.001 | 10     | 78     | 0.011 |  |
| 18:00 - 19:00 | 10       | 78     | 0.003 | 10         | 78     | 0.001 | 10     | 78     | 0.004 |  |
| 19:00 - 20:00 |          |        |       |            |        |       |        |        |       |  |
| 20:00 - 21:00 |          |        |       |            |        |       |        |        |       |  |
| 21:00 - 22:00 |          |        |       |            |        |       |        |        |       |  |
| 22:00 - 23:00 |          |        |       |            |        |       |        |        |       |  |
| 23:00 - 24:00 |          |        |       |            |        |       |        |        |       |  |
| Total Rates:  |          |        | 0.051 |            |        | 0.064 |        |        | 0.115 |  |

This section displays the trip rate results based on the selected set of surveys and the selected count type (shown just above the table). It is split by three main columns, representing arrivals trips, departures trips, and total trips (arrivals plus departures). Within each of these main columns are three sub-columns. These display the number of survey days where count data is included (per time period), the average value of the selected trip rate calculation parameter (per time period), and the trip rate result (per time period). Total trip rates (the sum of the column) are also displayed at the foot of the table.

To obtain a trip rate, the average (mean) trip rate parameter value (TRP) is first calculated for all selected survey days that have count data available for the stated time period. The average (mean) number of arrivals, departures or totals (whichever applies) is also calculated (COUNT) for all selected survey days that have count data available for the stated time period. Then, the average count is divided by the average trip rate parameter value, and multiplied by the stated calculation factor (shown just above the table and abbreviated here as FACT). So, the method is: COUNT/TRP\*FACT. Trip rates are then rounded to 3 decimal places.

# Parameter summary

| Trip rate parameter range selected:      | 10 - 432 (units: )  |
|------------------------------------------|---------------------|
| Survey date date range:                  | 01/01/07 - 11/12/14 |
| Number of weekdays (Monday-Friday):      | 10                  |
| Number of Saturdays:                     | 0                   |
| Number of Sundays:                       | 0                   |
| Surveys manually removed from selection: | 14                  |

# TRIP RATE for Land Use 03 - RESIDENTIAL/A - HOUSES PRIVATELY OWNED MULTI-MODAL VEHICLE OCCUPANTS Calculation factor: 1 DWELLS BOLD print indicates peak (busiest) period

|               | ARRIVALS |        |       | [    | DEPARTURES |       |      | TOTALS |       |
|---------------|----------|--------|-------|------|------------|-------|------|--------|-------|
|               | No.      | Ave.   | Trip  | No.  | Ave.       | Trip  | No.  | Ave.   | Trip  |
| Time Range    | Days     | DWELLS | Rate  | Days | DWELLS     | Rate  | Days | DWELLS | Rate  |
| 00:00 - 01:00 |          |        |       |      |            |       |      |        |       |
| 01:00 - 02:00 |          |        |       |      |            |       |      |        |       |
| 02:00 - 03:00 |          |        |       |      |            |       |      |        |       |
| 03:00 - 04:00 |          |        |       |      |            |       |      |        |       |
| 04:00 - 05:00 |          |        |       |      |            |       |      |        |       |
| 05:00 - 06:00 |          |        |       |      |            |       |      |        |       |
| 06:00 - 07:00 |          |        |       |      |            |       |      |        |       |
| 07:00 - 08:00 | 10       | 78     | 0.064 | 10   | 78         | 0.314 | 10   | 78     | 0.378 |
| 08:00 - 09:00 | 10       | 78     | 0.122 | 10   | 78         | 0.584 | 10   | 78     | 0.706 |
| 09:00 - 10:00 | 10       | 78     | 0.157 | 10   | 78         | 0.211 | 10   | 78     | 0.368 |
| 10:00 - 11:00 | 10       | 78     | 0.146 | 10   | 78         | 0.174 | 10   | 78     | 0.320 |
| 11:00 - 12:00 | 10       | 78     | 0.157 | 10   | 78         | 0.182 | 10   | 78     | 0.339 |
| 12:00 - 13:00 | 10       | 78     | 0.186 | 10   | 78         | 0.175 | 10   | 78     | 0.361 |
| 13:00 - 14:00 | 10       | 78     | 0.142 | 10   | 78         | 0.170 | 10   | 78     | 0.312 |
| 14:00 - 15:00 | 10       | 78     | 0.238 | 10   | 78         | 0.265 | 10   | 78     | 0.503 |
| 15:00 - 16:00 | 10       | 78     | 0.423 | 10   | 78         | 0.274 | 10   | 78     | 0.697 |
| 16:00 - 17:00 | 10       | 78     | 0.484 | 10   | 78         | 0.251 | 10   | 78     | 0.735 |
| 17:00 - 18:00 | 10       | 78     | 0.443 | 10   | 78         | 0.228 | 10   | 78     | 0.671 |
| 18:00 - 19:00 | 10       | 78     | 0.348 | 10   | 78         | 0.265 | 10   | 78     | 0.613 |
| 19:00 - 20:00 |          |        |       |      |            |       |      |        |       |
| 20:00 - 21:00 |          |        |       |      |            |       |      |        |       |
| 21:00 - 22:00 |          |        |       |      |            |       |      |        |       |
| 22:00 - 23:00 |          |        |       |      |            |       |      |        |       |
| 23:00 - 24:00 |          |        |       |      |            |       |      |        |       |
| Total Rates:  |          |        | 2.910 |      |            | 3.093 |      |        | 6.003 |

This section displays the trip rate results based on the selected set of surveys and the selected count type (shown just above the table). It is split by three main columns, representing arrivals trips, departures trips, and total trips (arrivals plus departures). Within each of these main columns are three sub-columns. These display the number of survey days where count data is included (per time period), the average value of the selected trip rate calculation parameter (per time period), and the trip rate result (per time period). Total trip rates (the sum of the column) are also displayed at the foot of the table.

To obtain a trip rate, the average (mean) trip rate parameter value (TRP) is first calculated for all selected survey days that have count data available for the stated time period. The average (mean) number of arrivals, departures or totals (whichever applies) is also calculated (COUNT) for all selected survey days that have count data available for the stated time period. Then, the average count is divided by the average trip rate parameter value, and multiplied by the stated calculation factor (shown just above the table and abbreviated here as FACT). So, the method is: COUNT/TRP\*FACT. Trip rates are then rounded to 3 decimal places.

# Parameter summary

| Trip rate parameter range selected:      | 10 - 432 (units: )  |
|------------------------------------------|---------------------|
| Survey date date range:                  | 01/01/07 - 11/12/14 |
| Number of weekdays (Monday-Friday):      | 10                  |
| Number of Saturdays:                     | 0                   |
| Number of Sundays:                       | 0                   |
| Surveys manually removed from selection: | 14                  |

TRIP RATE for Land Use 03 - RESIDENTIAL/A - HOUSES PRIVATELY OWNED MULTI-MODAL PEDESTRIANS Calculation factor: 1 DWELLS BOLD print indicates peak (busiest) period

|               | ARRIVALS |        | [     | DEPARTURES | 5      | TOTALS |      |        |       |
|---------------|----------|--------|-------|------------|--------|--------|------|--------|-------|
|               | No.      | Ave.   | Trip  | No.        | Ave.   | Trip   | No.  | Ave.   | Trip  |
| Time Range    | Days     | DWELLS | Rate  | Days       | DWELLS | Rate   | Days | DWELLS | Rate  |
| 00:00 - 01:00 |          |        |       |            |        |        |      |        |       |
| 01:00 - 02:00 |          |        |       |            |        |        |      |        |       |
| 02:00 - 03:00 |          |        |       |            |        |        |      |        |       |
| 03:00 - 04:00 |          |        |       |            |        |        |      |        |       |
| 04:00 - 05:00 |          |        |       |            |        |        |      |        |       |
| 05:00 - 06:00 |          |        |       |            |        |        |      |        |       |
| 06:00 - 07:00 |          |        |       |            |        |        |      |        |       |
| 07:00 - 08:00 | 10       | 78     | 0.010 | 10         | 78     | 0.046  | 10   | 78     | 0.056 |
| 08:00 - 09:00 | 10       | 78     | 0.020 | 10         | 78     | 0.113  | 10   | 78     | 0.133 |
| 09:00 - 10:00 | 10       | 78     | 0.029 | 10         | 78     | 0.035  | 10   | 78     | 0.064 |
| 10:00 - 11:00 | 10       | 78     | 0.026 | 10         | 78     | 0.038  | 10   | 78     | 0.064 |
| 11:00 - 12:00 | 10       | 78     | 0.023 | 10         | 78     | 0.022  | 10   | 78     | 0.045 |
| 12:00 - 13:00 | 10       | 78     | 0.032 | 10         | 78     | 0.012  | 10   | 78     | 0.044 |
| 13:00 - 14:00 | 10       | 78     | 0.028 | 10         | 78     | 0.023  | 10   | 78     | 0.051 |
| 14:00 - 15:00 | 10       | 78     | 0.038 | 10         | 78     | 0.045  | 10   | 78     | 0.083 |
| 15:00 - 16:00 | 10       | 78     | 0.060 | 10         | 78     | 0.036  | 10   | 78     | 0.096 |
| 16:00 - 17:00 | 10       | 78     | 0.056 | 10         | 78     | 0.028  | 10   | 78     | 0.084 |
| 17:00 - 18:00 | 10       | 78     | 0.070 | 10         | 78     | 0.026  | 10   | 78     | 0.096 |
| 18:00 - 19:00 | 10       | 78     | 0.029 | 10         | 78     | 0.015  | 10   | 78     | 0.044 |
| 19:00 - 20:00 |          |        |       |            |        |        |      |        |       |
| 20:00 - 21:00 |          |        |       |            |        |        |      |        |       |
| 21:00 - 22:00 |          |        |       |            |        |        |      |        |       |
| 22:00 - 23:00 |          |        |       |            |        |        |      |        |       |
| 23:00 - 24:00 |          |        |       |            |        |        |      |        |       |
| Total Rates:  |          |        | 0.421 |            |        | 0.439  |      |        | 0.860 |

This section displays the trip rate results based on the selected set of surveys and the selected count type (shown just above the table). It is split by three main columns, representing arrivals trips, departures trips, and total trips (arrivals plus departures). Within each of these main columns are three sub-columns. These display the number of survey days where count data is included (per time period), the average value of the selected trip rate calculation parameter (per time period), and the trip rate result (per time period). Total trip rates (the sum of the column) are also displayed at the foot of the table.

To obtain a trip rate, the average (mean) trip rate parameter value (TRP) is first calculated for all selected survey days that have count data available for the stated time period. The average (mean) number of arrivals, departures or totals (whichever applies) is also calculated (COUNT) for all selected survey days that have count data available for the stated time period. Then, the average count is divided by the average trip rate parameter value, and multiplied by the stated calculation factor (shown just above the table and abbreviated here as FACT). So, the method is: COUNT/TRP\*FACT. Trip rates are then rounded to 3 decimal places.

# Parameter summary

| Trip rate parameter range selected:      | 10 - 432 (units: )  |
|------------------------------------------|---------------------|
| Survey date date range:                  | 01/01/07 - 11/12/14 |
| Number of weekdays (Monday-Friday):      | 10                  |
| Number of Saturdays:                     | 0                   |
| Number of Sundays:                       | 0                   |
| Surveys manually removed from selection: | 14                  |

# TRIP RATE for Land Use 03 - RESIDENTIAL/A - HOUSES PRIVATELY OWNED MULTI-MODAL BUS/TRAM PASSENGERS Calculation factor: 1 DWELLS BOLD print indicates peak (busiest) period

|               | ARRIVALS |        |       | [    | DEPARTURES |       |      | TOTALS |       |  |
|---------------|----------|--------|-------|------|------------|-------|------|--------|-------|--|
|               | No.      | Ave.   | Trip  | No.  | Ave.       | Trip  | No.  | Ave.   | Trip  |  |
| Time Range    | Days     | DWELLS | Rate  | Days | DWELLS     | Rate  | Days | DWELLS | Rate  |  |
| 00:00 - 01:00 |          |        |       |      |            |       |      |        |       |  |
| 01:00 - 02:00 |          |        |       |      |            |       |      |        |       |  |
| 02:00 - 03:00 |          |        |       |      |            |       |      |        |       |  |
| 03:00 - 04:00 |          |        |       |      |            |       |      |        |       |  |
| 04:00 - 05:00 |          |        |       |      |            |       |      |        |       |  |
| 05:00 - 06:00 |          |        |       |      |            |       |      |        |       |  |
| 06:00 - 07:00 |          |        |       |      |            |       |      |        |       |  |
| 07:00 - 08:00 | 10       | 78     | 0.000 | 10   | 78         | 0.003 | 10   | 78     | 0.003 |  |
| 08:00 - 09:00 | 10       | 78     | 0.003 | 10   | 78         | 0.004 | 10   | 78     | 0.007 |  |
| 09:00 - 10:00 | 10       | 78     | 0.001 | 10   | 78         | 0.005 | 10   | 78     | 0.006 |  |
| 10:00 - 11:00 | 10       | 78     | 0.000 | 10   | 78         | 0.000 | 10   | 78     | 0.000 |  |
| 11:00 - 12:00 | 10       | 78     | 0.004 | 10   | 78         | 0.003 | 10   | 78     | 0.007 |  |
| 12:00 - 13:00 | 10       | 78     | 0.003 | 10   | 78         | 0.000 | 10   | 78     | 0.003 |  |
| 13:00 - 14:00 | 10       | 78     | 0.001 | 10   | 78         | 0.003 | 10   | 78     | 0.004 |  |
| 14:00 - 15:00 | 10       | 78     | 0.001 | 10   | 78         | 0.003 | 10   | 78     | 0.004 |  |
| 15:00 - 16:00 | 10       | 78     | 0.004 | 10   | 78         | 0.001 | 10   | 78     | 0.005 |  |
| 16:00 - 17:00 | 10       | 78     | 0.004 | 10   | 78         | 0.001 | 10   | 78     | 0.005 |  |
| 17:00 - 18:00 | 10       | 78     | 0.005 | 10   | 78         | 0.003 | 10   | 78     | 0.008 |  |
| 18:00 - 19:00 | 10       | 78     | 0.001 | 10   | 78         | 0.000 | 10   | 78     | 0.001 |  |
| 19:00 - 20:00 |          |        |       |      |            |       |      |        |       |  |
| 20:00 - 21:00 |          |        |       |      |            |       |      |        |       |  |
| 21:00 - 22:00 |          |        |       |      |            |       |      |        |       |  |
| 22:00 - 23:00 |          |        |       |      |            |       |      |        |       |  |
| 23:00 - 24:00 |          |        |       |      |            |       |      |        |       |  |
| Total Rates:  |          |        | 0.027 |      |            | 0.026 |      |        | 0.053 |  |

This section displays the trip rate results based on the selected set of surveys and the selected count type (shown just above the table). It is split by three main columns, representing arrivals trips, departures trips, and total trips (arrivals plus departures). Within each of these main columns are three sub-columns. These display the number of survey days where count data is included (per time period), the average value of the selected trip rate calculation parameter (per time period), and the trip rate result (per time period). Total trip rates (the sum of the column) are also displayed at the foot of the table.

To obtain a trip rate, the average (mean) trip rate parameter value (TRP) is first calculated for all selected survey days that have count data available for the stated time period. The average (mean) number of arrivals, departures or totals (whichever applies) is also calculated (COUNT) for all selected survey days that have count data available for the stated time period. Then, the average count is divided by the average trip rate parameter value, and multiplied by the stated calculation factor (shown just above the table and abbreviated here as FACT). So, the method is: COUNT/TRP\*FACT. Trip rates are then rounded to 3 decimal places.

# Parameter summary

| Trip rate parameter range selected:      | 10 - 432 (units: )  |
|------------------------------------------|---------------------|
| Survey date date range:                  | 01/01/07 - 11/12/14 |
| Number of weekdays (Monday-Friday):      | 10                  |
| Number of Saturdays:                     | 0                   |
| Number of Sundays:                       | 0                   |
| Surveys manually removed from selection: | 14                  |

# TRIP RATE for Land Use 03 - RESIDENTIAL/A - HOUSES PRIVATELY OWNED MULTI-MODAL TOTAL RAIL PASSENGERS Calculation factor: 1 DWELLS BOLD print indicates peak (busiest) period

|               | ARRIVALS |        |       | [    | DEPARTURES |       |      | TOTALS |       |  |
|---------------|----------|--------|-------|------|------------|-------|------|--------|-------|--|
|               | No.      | Ave.   | Trip  | No.  | Ave.       | Trip  | No.  | Ave.   | Trip  |  |
| Time Range    | Days     | DWELLS | Rate  | Days | DWELLS     | Rate  | Days | DWELLS | Rate  |  |
| 00:00 - 01:00 |          |        |       |      |            |       |      |        |       |  |
| 01:00 - 02:00 |          |        |       |      |            |       |      |        |       |  |
| 02:00 - 03:00 |          |        |       |      |            |       |      |        |       |  |
| 03:00 - 04:00 |          |        |       |      |            |       |      |        |       |  |
| 04:00 - 05:00 |          |        |       |      |            |       |      |        |       |  |
| 05:00 - 06:00 |          |        |       |      |            |       |      |        |       |  |
| 06:00 - 07:00 |          |        |       |      |            |       |      |        |       |  |
| 07:00 - 08:00 | 10       | 78     | 0.000 | 10   | 78         | 0.000 | 10   | 78     | 0.000 |  |
| 08:00 - 09:00 | 10       | 78     | 0.000 | 10   | 78         | 0.001 | 10   | 78     | 0.001 |  |
| 09:00 - 10:00 | 10       | 78     | 0.000 | 10   | 78         | 0.000 | 10   | 78     | 0.000 |  |
| 10:00 - 11:00 | 10       | 78     | 0.000 | 10   | 78         | 0.000 | 10   | 78     | 0.000 |  |
| 11:00 - 12:00 | 10       | 78     | 0.000 | 10   | 78         | 0.000 | 10   | 78     | 0.000 |  |
| 12:00 - 13:00 | 10       | 78     | 0.000 | 10   | 78         | 0.000 | 10   | 78     | 0.000 |  |
| 13:00 - 14:00 | 10       | 78     | 0.000 | 10   | 78         | 0.000 | 10   | 78     | 0.000 |  |
| 14:00 - 15:00 | 10       | 78     | 0.000 | 10   | 78         | 0.000 | 10   | 78     | 0.000 |  |
| 15:00 - 16:00 | 10       | 78     | 0.000 | 10   | 78         | 0.000 | 10   | 78     | 0.000 |  |
| 16:00 - 17:00 | 10       | 78     | 0.000 | 10   | 78         | 0.000 | 10   | 78     | 0.000 |  |
| 17:00 - 18:00 | 10       | 78     | 0.000 | 10   | 78         | 0.000 | 10   | 78     | 0.000 |  |
| 18:00 - 19:00 | 10       | 78     | 0.000 | 10   | 78         | 0.000 | 10   | 78     | 0.000 |  |
| 19:00 - 20:00 |          |        |       |      |            |       |      |        |       |  |
| 20:00 - 21:00 |          |        |       |      |            |       |      |        |       |  |
| 21:00 - 22:00 |          |        |       |      |            |       |      |        |       |  |
| 22:00 - 23:00 |          |        |       |      |            |       |      |        |       |  |
| 23:00 - 24:00 |          |        |       |      |            |       |      |        |       |  |
| Total Rates:  |          |        | 0.000 |      |            | 0.001 |      |        | 0.001 |  |

This section displays the trip rate results based on the selected set of surveys and the selected count type (shown just above the table). It is split by three main columns, representing arrivals trips, departures trips, and total trips (arrivals plus departures). Within each of these main columns are three sub-columns. These display the number of survey days where count data is included (per time period), the average value of the selected trip rate calculation parameter (per time period), and the trip rate result (per time period). Total trip rates (the sum of the column) are also displayed at the foot of the table.

To obtain a trip rate, the average (mean) trip rate parameter value (TRP) is first calculated for all selected survey days that have count data available for the stated time period. The average (mean) number of arrivals, departures or totals (whichever applies) is also calculated (COUNT) for all selected survey days that have count data available for the stated time period. Then, the average count is divided by the average trip rate parameter value, and multiplied by the stated calculation factor (shown just above the table and abbreviated here as FACT). So, the method is: COUNT/TRP\*FACT. Trip rates are then rounded to 3 decimal places.

# Parameter summary

| Trip rate parameter range selected:      | 10 - 432 (units: )  |
|------------------------------------------|---------------------|
| Survey date date range:                  | 01/01/07 - 11/12/14 |
| Number of weekdays (Monday-Friday):      | 10                  |
| Number of Saturdays:                     | 0                   |
| Number of Sundays:                       | 0                   |
| Surveys manually removed from selection: | 14                  |

# TRIP RATE for Land Use 03 - RESIDENTIAL/A - HOUSES PRIVATELY OWNED MULTI-MODAL COACH PASSENGERS Calculation factor: 1 DWELLS BOLD print indicates peak (busiest) period

|               | ARRIVALS |        |       | [    | DEPARTURES |       |      | TOTALS |       |  |
|---------------|----------|--------|-------|------|------------|-------|------|--------|-------|--|
|               | No.      | Ave.   | Trip  | No.  | Ave.       | Trip  | No.  | Ave.   | Trip  |  |
| Time Range    | Days     | DWELLS | Rate  | Days | DWELLS     | Rate  | Days | DWELLS | Rate  |  |
| 00:00 - 01:00 |          |        |       |      |            |       |      |        |       |  |
| 01:00 - 02:00 |          |        |       |      |            |       |      |        |       |  |
| 02:00 - 03:00 |          |        |       |      |            |       |      |        |       |  |
| 03:00 - 04:00 |          |        |       |      |            |       |      |        |       |  |
| 04:00 - 05:00 |          |        |       |      |            |       |      |        |       |  |
| 05:00 - 06:00 |          |        |       |      |            |       |      |        |       |  |
| 06:00 - 07:00 |          |        |       |      |            |       |      |        |       |  |
| 07:00 - 08:00 | 10       | 78     | 0.000 | 10   | 78         | 0.000 | 10   | 78     | 0.000 |  |
| 08:00 - 09:00 | 10       | 78     | 0.000 | 10   | 78         | 0.000 | 10   | 78     | 0.000 |  |
| 09:00 - 10:00 | 10       | 78     | 0.000 | 10   | 78         | 0.000 | 10   | 78     | 0.000 |  |
| 10:00 - 11:00 | 10       | 78     | 0.000 | 10   | 78         | 0.000 | 10   | 78     | 0.000 |  |
| 11:00 - 12:00 | 10       | 78     | 0.000 | 10   | 78         | 0.000 | 10   | 78     | 0.000 |  |
| 12:00 - 13:00 | 10       | 78     | 0.000 | 10   | 78         | 0.000 | 10   | 78     | 0.000 |  |
| 13:00 - 14:00 | 10       | 78     | 0.000 | 10   | 78         | 0.000 | 10   | 78     | 0.000 |  |
| 14:00 - 15:00 | 10       | 78     | 0.000 | 10   | 78         | 0.000 | 10   | 78     | 0.000 |  |
| 15:00 - 16:00 | 10       | 78     | 0.000 | 10   | 78         | 0.000 | 10   | 78     | 0.000 |  |
| 16:00 - 17:00 | 10       | 78     | 0.000 | 10   | 78         | 0.000 | 10   | 78     | 0.000 |  |
| 17:00 - 18:00 | 10       | 78     | 0.000 | 10   | 78         | 0.000 | 10   | 78     | 0.000 |  |
| 18:00 - 19:00 | 10       | 78     | 0.000 | 10   | 78         | 0.000 | 10   | 78     | 0.000 |  |
| 19:00 - 20:00 |          |        |       |      |            |       |      |        |       |  |
| 20:00 - 21:00 |          |        |       |      |            |       |      |        |       |  |
| 21:00 - 22:00 |          |        |       |      |            |       |      |        |       |  |
| 22:00 - 23:00 |          |        |       |      |            |       |      |        |       |  |
| 23:00 - 24:00 |          |        |       |      |            |       |      |        |       |  |
| Total Rates:  |          |        | 0.000 |      |            | 0.000 |      |        | 0.000 |  |

This section displays the trip rate results based on the selected set of surveys and the selected count type (shown just above the table). It is split by three main columns, representing arrivals trips, departures trips, and total trips (arrivals plus departures). Within each of these main columns are three sub-columns. These display the number of survey days where count data is included (per time period), the average value of the selected trip rate calculation parameter (per time period), and the trip rate result (per time period). Total trip rates (the sum of the column) are also displayed at the foot of the table.

To obtain a trip rate, the average (mean) trip rate parameter value (TRP) is first calculated for all selected survey days that have count data available for the stated time period. The average (mean) number of arrivals, departures or totals (whichever applies) is also calculated (COUNT) for all selected survey days that have count data available for the stated time period. Then, the average count is divided by the average trip rate parameter value, and multiplied by the stated calculation factor (shown just above the table and abbreviated here as FACT). So, the method is: COUNT/TRP\*FACT. Trip rates are then rounded to 3 decimal places.

# Parameter summary

| Trip rate parameter range selected:      | 10 - 432 (units: )  |
|------------------------------------------|---------------------|
| Survey date date range:                  | 01/01/07 - 11/12/14 |
| Number of weekdays (Monday-Friday):      | 10                  |
| Number of Saturdays:                     | 0                   |
| Number of Sundays:                       | 0                   |
| Surveys manually removed from selection: | 14                  |

# TRIP RATE for Land Use 03 - RESIDENTIAL/A - HOUSES PRIVATELY OWNED MULTI-MODAL PUBLIC TRANSPORT USERS Calculation factor: 1 DWELLS BOLD print indicates peak (busiest) period

|               | ARRIVALS |        |       | [    | DEPARTURES |       |      | TOTALS |       |  |
|---------------|----------|--------|-------|------|------------|-------|------|--------|-------|--|
|               | No.      | Ave.   | Trip  | No.  | Ave.       | Trip  | No.  | Ave.   | Trip  |  |
| Time Range    | Days     | DWELLS | Rate  | Days | DWELLS     | Rate  | Days | DWELLS | Rate  |  |
| 00:00 - 01:00 |          |        |       |      |            |       |      |        |       |  |
| 01:00 - 02:00 |          |        |       |      |            |       |      |        |       |  |
| 02:00 - 03:00 |          |        |       |      |            |       |      |        |       |  |
| 03:00 - 04:00 |          |        |       |      |            |       |      |        |       |  |
| 04:00 - 05:00 |          |        |       |      |            |       |      |        |       |  |
| 05:00 - 06:00 |          |        |       |      |            |       |      |        |       |  |
| 06:00 - 07:00 |          |        |       |      |            |       |      |        |       |  |
| 07:00 - 08:00 | 10       | 78     | 0.000 | 10   | 78         | 0.003 | 10   | 78     | 0.003 |  |
| 08:00 - 09:00 | 10       | 78     | 0.003 | 10   | 78         | 0.005 | 10   | 78     | 0.008 |  |
| 09:00 - 10:00 | 10       | 78     | 0.001 | 10   | 78         | 0.005 | 10   | 78     | 0.006 |  |
| 10:00 - 11:00 | 10       | 78     | 0.000 | 10   | 78         | 0.000 | 10   | 78     | 0.000 |  |
| 11:00 - 12:00 | 10       | 78     | 0.004 | 10   | 78         | 0.003 | 10   | 78     | 0.007 |  |
| 12:00 - 13:00 | 10       | 78     | 0.003 | 10   | 78         | 0.000 | 10   | 78     | 0.003 |  |
| 13:00 - 14:00 | 10       | 78     | 0.001 | 10   | 78         | 0.003 | 10   | 78     | 0.004 |  |
| 14:00 - 15:00 | 10       | 78     | 0.001 | 10   | 78         | 0.003 | 10   | 78     | 0.004 |  |
| 15:00 - 16:00 | 10       | 78     | 0.004 | 10   | 78         | 0.001 | 10   | 78     | 0.005 |  |
| 16:00 - 17:00 | 10       | 78     | 0.004 | 10   | 78         | 0.001 | 10   | 78     | 0.005 |  |
| 17:00 - 18:00 | 10       | 78     | 0.005 | 10   | 78         | 0.003 | 10   | 78     | 0.008 |  |
| 18:00 - 19:00 | 10       | 78     | 0.001 | 10   | 78         | 0.000 | 10   | 78     | 0.001 |  |
| 19:00 - 20:00 |          |        |       |      |            |       |      |        |       |  |
| 20:00 - 21:00 |          |        |       |      |            |       |      |        |       |  |
| 21:00 - 22:00 |          |        |       |      |            |       |      |        |       |  |
| 22:00 - 23:00 |          |        |       |      |            |       |      |        |       |  |
| 23:00 - 24:00 |          |        |       |      |            |       |      |        |       |  |
| Total Rates:  |          |        | 0.027 |      |            | 0.027 |      |        | 0.054 |  |

This section displays the trip rate results based on the selected set of surveys and the selected count type (shown just above the table). It is split by three main columns, representing arrivals trips, departures trips, and total trips (arrivals plus departures). Within each of these main columns are three sub-columns. These display the number of survey days where count data is included (per time period), the average value of the selected trip rate calculation parameter (per time period), and the trip rate result (per time period). Total trip rates (the sum of the column) are also displayed at the foot of the table.

To obtain a trip rate, the average (mean) trip rate parameter value (TRP) is first calculated for all selected survey days that have count data available for the stated time period. The average (mean) number of arrivals, departures or totals (whichever applies) is also calculated (COUNT) for all selected survey days that have count data available for the stated time period. Then, the average count is divided by the average trip rate parameter value, and multiplied by the stated calculation factor (shown just above the table and abbreviated here as FACT). So, the method is: COUNT/TRP\*FACT. Trip rates are then rounded to 3 decimal places.

# Parameter summary

| Trip rate parameter range selected:      | 10 - 432 (units: )  |
|------------------------------------------|---------------------|
| Survey date date range:                  | 01/01/07 - 11/12/14 |
| Number of weekdays (Monday-Friday):      | 10                  |
| Number of Saturdays:                     | 0                   |
| Number of Sundays:                       | 0                   |
| Surveys manually removed from selection: | 14                  |

TRIP RATE for Land Use 03 - RESIDENTIAL/A - HOUSES PRIVATELY OWNED MULTI-MODAL TOTAL PEOPLE Calculation factor: 1 DWELLS BOLD print indicates peak (busiest) period

|               | ARRIVALS |        | [     | DEPARTURES |        |       | TOTALS |        |       |
|---------------|----------|--------|-------|------------|--------|-------|--------|--------|-------|
|               | No.      | Ave.   | Trip  | No.        | Ave.   | Trip  | No.    | Ave.   | Trip  |
| Time Range    | Days     | DWELLS | Rate  | Days       | DWELLS | Rate  | Days   | DWELLS | Rate  |
| 00:00 - 01:00 |          |        |       |            |        |       |        |        |       |
| 01:00 - 02:00 |          |        |       |            |        |       |        |        |       |
| 02:00 - 03:00 |          |        |       |            |        |       |        |        |       |
| 03:00 - 04:00 |          |        |       |            |        |       |        |        |       |
| 04:00 - 05:00 |          |        |       |            |        |       |        |        |       |
| 05:00 - 06:00 |          |        |       |            |        |       |        |        |       |
| 06:00 - 07:00 |          |        |       |            |        |       |        |        |       |
| 07:00 - 08:00 | 10       | 78     | 0.076 | 10         | 78     | 0.375 | 10     | 78     | 0.451 |
| 08:00 - 09:00 | 10       | 78     | 0.146 | 10         | 78     | 0.716 | 10     | 78     | 0.862 |
| 09:00 - 10:00 | 10       | 78     | 0.188 | 10         | 78     | 0.255 | 10     | 78     | 0.443 |
| 10:00 - 11:00 | 10       | 78     | 0.173 | 10         | 78     | 0.220 | 10     | 78     | 0.393 |
| 11:00 - 12:00 | 10       | 78     | 0.186 | 10         | 78     | 0.206 | 10     | 78     | 0.392 |
| 12:00 - 13:00 | 10       | 78     | 0.222 | 10         | 78     | 0.191 | 10     | 78     | 0.413 |
| 13:00 - 14:00 | 10       | 78     | 0.178 | 10         | 78     | 0.198 | 10     | 78     | 0.376 |
| 14:00 - 15:00 | 10       | 78     | 0.282 | 10         | 78     | 0.315 | 10     | 78     | 0.597 |
| 15:00 - 16:00 | 10       | 78     | 0.494 | 10         | 78     | 0.316 | 10     | 78     | 0.810 |
| 16:00 - 17:00 | 10       | 78     | 0.560 | 10         | 78     | 0.288 | 10     | 78     | 0.848 |
| 17:00 - 18:00 | 10       | 78     | 0.529 | 10         | 78     | 0.257 | 10     | 78     | 0.786 |
| 18:00 - 19:00 | 10       | 78     | 0.382 | 10         | 78     | 0.282 | 10     | 78     | 0.664 |
| 19:00 - 20:00 |          |        |       |            |        |       |        |        |       |
| 20:00 - 21:00 |          |        |       |            |        |       |        |        |       |
| 21:00 - 22:00 |          |        |       |            |        |       |        |        |       |
| 22:00 - 23:00 |          |        |       |            |        |       |        |        |       |
| 23:00 - 24:00 |          |        |       |            |        |       |        |        |       |
| Total Rates:  |          |        | 3.416 |            |        | 3.619 |        |        | 7.035 |

This section displays the trip rate results based on the selected set of surveys and the selected count type (shown just above the table). It is split by three main columns, representing arrivals trips, departures trips, and total trips (arrivals plus departures). Within each of these main columns are three sub-columns. These display the number of survey days where count data is included (per time period), the average value of the selected trip rate calculation parameter (per time period), and the trip rate result (per time period). Total trip rates (the sum of the column) are also displayed at the foot of the table.

To obtain a trip rate, the average (mean) trip rate parameter value (TRP) is first calculated for all selected survey days that have count data available for the stated time period. The average (mean) number of arrivals, departures or totals (whichever applies) is also calculated (COUNT) for all selected survey days that have count data available for the stated time period. Then, the average count is divided by the average trip rate parameter value, and multiplied by the stated calculation factor (shown just above the table and abbreviated here as FACT). So, the method is: COUNT/TRP\*FACT. Trip rates are then rounded to 3 decimal places.

# Parameter summary

| Trip rate parameter range selected:      | 10 - 432 (units: )  |
|------------------------------------------|---------------------|
| Survey date date range:                  | 01/01/07 - 11/12/14 |
| Number of weekdays (Monday-Friday):      | 10                  |
| Number of Saturdays:                     | 0                   |
| Number of Sundays:                       | 0                   |
| Surveys manually removed from selection: | 14                  |

# Appendix H

```
PFA Consulting
```

Calculation Reference: AUDIT-712101-171219-1244

### TRIP RATE CALCULATION SELECTION PARAMETERS:

Land Use : 04 - EDUCATION Category : A - PRIMARY MULTI-MODAL VEHICLES

| Selec | ted reg | vions and areas:              |        |
|-------|---------|-------------------------------|--------|
| 02    | SOUT    | H EAST                        |        |
|       | SC      | SURREY                        | 1 days |
| 07    | YORK    | SHI RE & NORTH LI NCOLNSHI RE | _      |
|       | NE      | NORTH EAST LINCOLNSHIRE       | 1 days |
| 80    | NORT    | H WEST                        |        |
|       | LC      | LANCASHIRE                    | 2 days |
|       | MS      | MERSEYSIDE                    | 1 days |

This section displays the number of survey days per TRICS® sub-region in the selected set

### Secondary Filtering selection:

This data displays the chosen trip rate parameter and its selected range. Only sites that fall within the parameter range are included in the trip rate calculation.

| Parameter:              | Number of pupils     |
|-------------------------|----------------------|
| Actual Range:           | 147 to 472 (units: ) |
| Range Selected by User: | 92 to 472 (units: )  |

Public Transport Provision: Selection by:

Include all surveys

Date Range: 01/01/09 to 28/09/16

This data displays the range of survey dates selected. Only surveys that were conducted within this date range are included in the trip rate calculation.

| <u>Selected survey days:</u> |        |
|------------------------------|--------|
| Tuesday                      | 2 days |
| Wednesday                    | 1 days |
| Thursday                     | 2 days |

This data displays the number of selected surveys by day of the week.

| <u>Selected survey types:</u> |        |
|-------------------------------|--------|
| Manual count                  | 5 days |
| Directional ATC Count         | 0 days |

This data displays the number of manual classified surveys and the number of unclassified ATC surveys, the total adding up to the overall number of surveys in the selected set. Manual surveys are undertaken using staff, whilst ATC surveys are undertaking using machines.

| Selected Locations:                      |   |
|------------------------------------------|---|
| Suburban Area (PPS6 Out of Centre)       | 2 |
| Edge of Town                             | 1 |
| Neighbourhood Centre (PPS6 Local Centre) | 2 |

This data displays the number of surveys per main location category within the selected set. The main location categories consist of Free Standing, Edge of Town, Suburban Area, Neighbourhood Centre, Edge of Town Centre, Town Centre and Not Known.

| Selected Location Sub Categories: |  |
|-----------------------------------|--|
| Residential Zone                  |  |
| Village                           |  |
| No Sub Category                   |  |

This data displays the number of surveys per location sub-category within the selected set. The location sub-categories consist of Commercial Zone, Industrial Zone, Development Zone, Residential Zone, Retail Zone, Built-Up Zone, Village, Out of Town, High Street and No Sub Category.

3 1 1

Secondary Filtering selection:

<u>Use Class:</u> D1

5 days

This data displays the number of surveys per Use Class classification within the selected set. The Use Classes Order 2005 has been used for this purpose, which can be found within the Library module of TRICS®.

Secondary Filtering selection (Cont.):

| Population | within | 1 | milai |
|------------|--------|---|-------|
|            |        |   |       |

PFA Consulting

| ropalation within Thine. |        |
|--------------------------|--------|
| 1,001 to 5,000           | 1 days |
| 5,001 to 10,000          | 2 days |
| 25,001 to 50,000         | 1 days |
| 50,001 to 100,000        | 1 days |
|                          |        |

This data displays the number of selected surveys within stated 1-mile radii of population.

| Population within 5 miles: |        |
|----------------------------|--------|
| 5,001 to 25,000            | 1 days |
| 75,001 to 100,000          | 1 days |
| 125,001 to 250,000         | 1 days |
| 250,001 to 500,000         | 2 days |

This data displays the number of selected surveys within stated 5-mile radii of population.

| Car ownership within 5 miles: |        |
|-------------------------------|--------|
| 0.6 to 1.0                    | 3 days |
| 1.1 to 1.5                    | 2 days |

This data displays the number of selected surveys within stated ranges of average cars owned per residential dwelling, within a radius of 5-miles of selected survey sites.

| <u>Travel Plan:</u> |        |
|---------------------|--------|
| Yes                 | 1 days |
| No                  | 4 days |

This data displays the number of surveys within the selected set that were undertaken at sites with Travel Plans in place, and the number of surveys that were undertaken at sites without Travel Plans.

<u>PTAL Rating:</u> No PTAL Present

5 days

This data displays the number of selected surveys with PTAL Ratings.

Licence No: 712101

| PFA Consulting |  |
|----------------|--|
|----------------|--|

LIST OF SITES relevant to selection parameters

| 1 | LC-04-A-05<br>NEWTON STREET                                                                                            | PRIMARY SCHOOL                             |                        | LANCASHI RE                                           |
|---|----------------------------------------------------------------------------------------------------|--------------------------------------------|------------------------|-------------------------------------------------------|
| 2 | LC-04-A-06<br>SEVERN ROAD<br>SOUTH SHORE<br>BLACKPOOL                                                                  |                                            | 472<br><i>28/09/16</i> | <i>Survey Type: MANUAL</i><br>LANCASHI RE             |
| 3 | Residential Zone<br>Total Number of pup<br><i>Survey date.</i><br>MS-04-A-02<br>BOOKER AVENUE<br>ALVERTON<br>LIVERPOOL | • <i>TUESDAY</i><br>PRIMARY SCHOOL         | 449<br><i>27/09/16</i> | <i>Survey Type: MANUAL</i><br>MERSEYSIDE              |
| 4 | Suburban Area (PPS<br>Residential Zone<br>Total Number of pup<br><i>Survey date.</i><br>NE-04-A-01<br>SUNNINGDALE ROA  | Dils:<br><i>THURSDAY</i><br>PRIMARY SCHOOL | 264<br><i>13/06/13</i> | <i>Survey Type: MANUAL</i><br>NORTH EAST LINCOLNSHIRE |
| 5 |                                                                                                    |                                            | 147<br><i>20/05/14</i> | <i>Survey Type: MANUAL</i><br>SURREY                  |
|   | Village<br>Total Number of pup<br><i>Survey date.</i>                                                                  |                                            | 414<br><i>22/11/12</i> | Survey Type: MANUAL                                   |

This section provides a list of all survey sites and days in the selected set. For each individual survey site, it displays a unique site reference code and site address, the selected trip rate calculation parameter and its value, the day of the week and date of each survey, and whether the survey was a manual classified count or an ATC count.

Licence No: 712101

## TRIP RATE for Land Use 04 - EDUCATION/A - PRIMARY MULTI-MODAL VEHICLES Calculation factor: 1 PUPILS BOLD print indicates peak (busiest) period

PFA Consulting

|               | ARRIVALS |        |       | [    | DEPARTURES | 5     | TOTALS |        |       |  |
|---------------|----------|--------|-------|------|------------|-------|--------|--------|-------|--|
|               | No.      | Ave.   | Trip  | No.  | Ave.       | Trip  | No.    | Ave.   | Trip  |  |
| Time Range    | Days     | PUPILS | Rate  | Days | PUPILS     | Rate  | Days   | PUPILS | Rate  |  |
| 00:00 - 01:00 |          |        |       |      |            |       |        |        |       |  |
| 01:00 - 02:00 |          |        |       |      |            |       |        |        |       |  |
| 02:00 - 03:00 |          |        |       |      |            |       |        |        |       |  |
| 03:00 - 04:00 |          |        |       |      |            |       |        |        |       |  |
| 04:00 - 05:00 |          |        |       |      |            |       |        |        |       |  |
| 05:00 - 06:00 |          |        |       |      |            |       |        |        |       |  |
| 06:00 - 07:00 |          |        |       |      |            |       |        |        |       |  |
| 07:00 - 08:00 | 5        | 349    | 0.054 | 5    | 349        | 0.019 | 5      | 349    | 0.073 |  |
| 08:00 - 09:00 | 5        | 349    | 0.320 | 5    | 349        | 0.196 | 5      | 349    | 0.516 |  |
| 09:00 - 10:00 | 5        | 349    | 0.035 | 5    | 349        | 0.040 | 5      | 349    | 0.075 |  |
| 10:00 - 11:00 | 5        | 349    | 0.013 | 5    | 349        | 0.010 | 5      | 349    | 0.023 |  |
| 11:00 - 12:00 | 5        | 349    | 0.021 | 5    | 349        | 0.009 | 5      | 349    | 0.030 |  |
| 12:00 - 13:00 | 5        | 349    | 0.018 | 5    | 349        | 0.022 | 5      | 349    | 0.040 |  |
| 13:00 - 14:00 | 5        | 349    | 0.018 | 5    | 349        | 0.037 | 5      | 349    | 0.055 |  |
| 14:00 - 15:00 | 5        | 349    | 0.046 | 5    | 349        | 0.015 | 5      | 349    | 0.061 |  |
| 15:00 - 16:00 | 5        | 349    | 0.135 | 5    | 349        | 0.231 | 5      | 349    | 0.366 |  |
| 16:00 - 17:00 | 5        | 349    | 0.083 | 5    | 349        | 0.140 | 5      | 349    | 0.223 |  |
| 17:00 - 18:00 | 5        | 349    | 0.027 | 5    | 349        | 0.037 | 5      | 349    | 0.064 |  |
| 18:00 - 19:00 | 5        | 349    | 0.026 | 5    | 349        | 0.019 | 5      | 349    | 0.045 |  |
| 19:00 - 20:00 |          |        |       |      |            |       |        |        |       |  |
| 20:00 - 21:00 |          |        |       |      |            |       |        |        |       |  |
| 21:00 - 22:00 |          |        |       |      |            |       |        |        |       |  |
| 22:00 - 23:00 |          |        |       |      |            |       |        |        |       |  |
| 23:00 - 24:00 |          |        |       |      |            |       |        |        |       |  |
| Total Rates:  |          |        | 0.796 |      |            | 0.775 |        |        | 1.571 |  |

This section displays the trip rate results based on the selected set of surveys and the selected count type (shown just above the table). It is split by three main columns, representing arrivals trips, departures trips, and total trips (arrivals plus departures). Within each of these main columns are three sub-columns. These display the number of survey days where count data is included (per time period), the average value of the selected trip rate calculation parameter (per time period), and the trip rate result (per time period). Total trip rates (the sum of the column) are also displayed at the foot of the table.

To obtain a trip rate, the average (mean) trip rate parameter value (TRP) is first calculated for all selected survey days that have count data available for the stated time period. The average (mean) number of arrivals, departures or totals (whichever applies) is also calculated (COUNT) for all selected survey days that have count data available for the stated time period. Then, the average count is divided by the average trip rate parameter value, and multiplied by the stated calculation factor (shown just above the table and abbreviated here as FACT). So, the method is: COUNT/TRP\*FACT. Trip rates are then rounded to 3 decimal places.

The survey data, graphs and all associated supporting information, contained within the TRICS Database are published by TRICS Consortium Limited ("the Company") and the Company claims copyright and database rights in this published work. The Company authorises those who possess a current TRICS licence to access the TRICS Database and copy the data contained within the TRICS Database for the licence holders' use only. Any resulting copy must retain all copyrights and other proprietary notices, and any disclaimer contained thereon.

The Company accepts no responsibility for loss which may arise from reliance on data contained in the TRICS Database. [No warranty of any kind, express or implied, is made as to the data contained in the TRICS Database.]

Parameter summary

Trip rate parameter range selected:147 - 472 (units: )Survey date date range:01/01/09 - 28/09/16Number of weekdays (Monday-Friday):5Number of Saturdays:0Number of Sundays:0Surveys automatically removed from selection:0Surveys manually removed from selection:0

Licence No: 712101

# TRIP RATE for Land Use 04 - EDUCATION/A - PRIMARY MULTI - MODAL TAXIS Calculation factor: 1 PUPILS BOLD print indicates peak (busiest) period

PFA Consulting

|               | ARRIVALS |        |       | [    | DEPARTURES | •     |      | TOTALS |       |
|---------------|----------|--------|-------|------|------------|-------|------|--------|-------|
|               | No.      | Ave.   | Trip  | No.  | Ave.       | Trip  | No.  | Ave.   | Trip  |
| Time Range    | Days     | PUPILS | Rate  | Days | PUPILS     | Rate  | Days | PUPILS | Rate  |
| 00:00 - 01:00 |          |        |       |      |            |       |      |        |       |
| 01:00 - 02:00 |          |        |       |      |            |       |      |        |       |
| 02:00 - 03:00 |          |        |       |      |            |       |      |        |       |
| 03:00 - 04:00 |          |        |       |      |            |       |      |        |       |
| 04:00 - 05:00 |          |        |       |      |            |       |      |        |       |
| 05:00 - 06:00 |          |        |       |      |            |       |      |        |       |
| 06:00 - 07:00 |          |        |       |      |            |       |      |        |       |
| 07:00 - 08:00 | 5        | 349    | 0.000 | 5    | 349        | 0.000 | 5    | 349    | 0.000 |
| 08:00 - 09:00 | 5        | 349    | 0.002 | 5    | 349        | 0.002 | 5    | 349    | 0.004 |
| 09:00 - 10:00 | 5        | 349    | 0.001 | 5    | 349        | 0.001 | 5    | 349    | 0.002 |
| 10:00 - 11:00 | 5        | 349    | 0.001 | 5    | 349        | 0.001 | 5    | 349    | 0.002 |
| 11:00 - 12:00 | 5        | 349    | 0.001 | 5    | 349        | 0.000 | 5    | 349    | 0.001 |
| 12:00 - 13:00 | 5        | 349    | 0.000 | 5    | 349        | 0.001 | 5    | 349    | 0.001 |
| 13:00 - 14:00 | 5        | 349    | 0.000 | 5    | 349        | 0.000 | 5    | 349    | 0.000 |
| 14:00 - 15:00 | 5        | 349    | 0.000 | 5    | 349        | 0.000 | 5    | 349    | 0.000 |
| 15:00 - 16:00 | 5        | 349    | 0.001 | 5    | 349        | 0.001 | 5    | 349    | 0.002 |
| 16:00 - 17:00 | 5        | 349    | 0.000 | 5    | 349        | 0.000 | 5    | 349    | 0.000 |
| 17:00 - 18:00 | 5        | 349    | 0.001 | 5    | 349        | 0.001 | 5    | 349    | 0.002 |
| 18:00 - 19:00 | 5        | 349    | 0.000 | 5    | 349        | 0.000 | 5    | 349    | 0.000 |
| 19:00 - 20:00 |          |        |       |      |            |       |      |        |       |
| 20:00 - 21:00 |          |        |       |      |            |       |      |        |       |
| 21:00 - 22:00 |          |        |       |      |            |       |      |        |       |
| 22:00 - 23:00 |          |        |       |      |            |       |      |        |       |
| 23:00 - 24:00 |          |        |       |      |            |       |      |        |       |
| Total Rates:  |          |        | 0.007 |      |            | 0.007 |      |        | 0.014 |

This section displays the trip rate results based on the selected set of surveys and the selected count type (shown just above the table). It is split by three main columns, representing arrivals trips, departures trips, and total trips (arrivals plus departures). Within each of these main columns are three sub-columns. These display the number of survey days where count data is included (per time period), the average value of the selected trip rate calculation parameter (per time period), and the trip rate result (per time period). Total trip rates (the sum of the column) are also displayed at the foot of the table.

To obtain a trip rate, the average (mean) trip rate parameter value (TRP) is first calculated for all selected survey days that have count data available for the stated time period. The average (mean) number of arrivals, departures or totals (whichever applies) is also calculated (COUNT) for all selected survey days that have count data available for the stated time period. Then, the average count is divided by the average trip rate parameter value, and multiplied by the stated calculation factor (shown just above the table and abbreviated here as FACT). So, the method is: COUNT/TRP\*FACT. Trip rates are then rounded to 3 decimal places.

The survey data, graphs and all associated supporting information, contained within the TRICS Database are published by TRICS Consortium Limited ("the Company") and the Company claims copyright and database rights in this published work. The Company authorises those who possess a current TRICS licence to access the TRICS Database and copy the data contained within the TRICS Database for the licence holders' use only. Any resulting copy must retain all copyrights and other proprietary notices, and any disclaimer contained thereon.

The Company accepts no responsibility for loss which may arise from reliance on data contained in the TRICS Database. [No warranty of any kind, express or implied, is made as to the data contained in the TRICS Database.]

Parameter summary

Trip rate parameter range selected:147 - 472 (units: )Survey date date range:01/01/09 - 28/09/16Number of weekdays (Monday-Friday):5Number of Saturdays:0Number of Sundays:0Surveys automatically removed from selection:0Surveys manually removed from selection:0

Licence No: 712101

TRIP RATE for Land Use 04 - EDUCATION/A - PRIMARY MULTI-MODAL OGVS Calculation factor: 1 PUPILS BOLD print indicates peak (busiest) period

PFA Consulting

|               | ARRIVALS |        |       | [    | DEPARTURES |       | TOTALS |        |       |  |
|---------------|----------|--------|-------|------|------------|-------|--------|--------|-------|--|
|               | No.      | Ave.   | Trip  | No.  | Ave.       | Trip  | No.    | Ave.   | Trip  |  |
| Time Range    | Days     | PUPILS | Rate  | Days | PUPILS     | Rate  | Days   | PUPILS | Rate  |  |
| 00:00 - 01:00 |          |        |       |      |            |       |        |        |       |  |
| 01:00 - 02:00 |          |        |       |      |            |       |        |        |       |  |
| 02:00 - 03:00 |          |        |       |      |            |       |        |        |       |  |
| 03:00 - 04:00 |          |        |       |      |            |       |        |        |       |  |
| 04:00 - 05:00 |          |        |       |      |            |       |        |        |       |  |
| 05:00 - 06:00 |          |        |       |      |            |       |        |        |       |  |
| 06:00 - 07:00 |          |        |       |      |            |       |        |        |       |  |
| 07:00 - 08:00 | 5        | 349    | 0.000 | 5    | 349        | 0.000 | 5      | 349    | 0.000 |  |
| 08:00 - 09:00 | 5        | 349    | 0.001 | 5    | 349        | 0.001 | 5      | 349    | 0.002 |  |
| 09:00 - 10:00 | 5        | 349    | 0.000 | 5    | 349        | 0.000 | 5      | 349    | 0.000 |  |
| 10:00 - 11:00 | 5        | 349    | 0.000 | 5    | 349        | 0.000 | 5      | 349    | 0.000 |  |
| 11:00 - 12:00 | 5        | 349    | 0.001 | 5    | 349        | 0.001 | 5      | 349    | 0.002 |  |
| 12:00 - 13:00 | 5        | 349    | 0.000 | 5    | 349        | 0.000 | 5      | 349    | 0.000 |  |
| 13:00 - 14:00 | 5        | 349    | 0.001 | 5    | 349        | 0.001 | 5      | 349    | 0.002 |  |
| 14:00 - 15:00 | 5        | 349    | 0.000 | 5    | 349        | 0.000 | 5      | 349    | 0.000 |  |
| 15:00 - 16:00 | 5        | 349    | 0.000 | 5    | 349        | 0.000 | 5      | 349    | 0.000 |  |
| 16:00 - 17:00 | 5        | 349    | 0.000 | 5    | 349        | 0.000 | 5      | 349    | 0.000 |  |
| 17:00 - 18:00 | 5        | 349    | 0.000 | 5    | 349        | 0.000 | 5      | 349    | 0.000 |  |
| 18:00 - 19:00 | 5        | 349    | 0.000 | 5    | 349        | 0.000 | 5      | 349    | 0.000 |  |
| 19:00 - 20:00 |          |        |       |      |            |       |        |        |       |  |
| 20:00 - 21:00 |          |        |       |      |            |       |        |        |       |  |
| 21:00 - 22:00 |          |        |       |      |            |       |        |        |       |  |
| 22:00 - 23:00 |          |        |       |      |            |       |        |        |       |  |
| 23:00 - 24:00 |          |        |       |      |            |       |        |        |       |  |
| Total Rates:  |          |        | 0.003 |      |            | 0.003 |        |        | 0.006 |  |

This section displays the trip rate results based on the selected set of surveys and the selected count type (shown just above the table). It is split by three main columns, representing arrivals trips, departures trips, and total trips (arrivals plus departures). Within each of these main columns are three sub-columns. These display the number of survey days where count data is included (per time period), the average value of the selected trip rate calculation parameter (per time period), and the trip rate result (per time period). Total trip rates (the sum of the column) are also displayed at the foot of the table.

To obtain a trip rate, the average (mean) trip rate parameter value (TRP) is first calculated for all selected survey days that have count data available for the stated time period. The average (mean) number of arrivals, departures or totals (whichever applies) is also calculated (COUNT) for all selected survey days that have count data available for the stated time period. Then, the average count is divided by the average trip rate parameter value, and multiplied by the stated calculation factor (shown just above the table and abbreviated here as FACT). So, the method is: COUNT/TRP\*FACT. Trip rates are then rounded to 3 decimal places.

The survey data, graphs and all associated supporting information, contained within the TRICS Database are published by TRICS Consortium Limited ("the Company") and the Company claims copyright and database rights in this published work. The Company authorises those who possess a current TRICS licence to access the TRICS Database and copy the data contained within the TRICS Database for the licence holders' use only. Any resulting copy must retain all copyrights and other proprietary notices, and any disclaimer contained thereon.

The Company accepts no responsibility for loss which may arise from reliance on data contained in the TRICS Database. [No warranty of any kind, express or implied, is made as to the data contained in the TRICS Database.]

Parameter summary

Trip rate parameter range selected:147 - 472 (units: )Survey date date range:01/01/09 - 28/09/16Number of weekdays (Monday-Friday):5Number of Saturdays:0Number of Sundays:0Surveys automatically removed from selection:0Surveys manually removed from selection:0

Licence No: 712101

TRIP RATE for Land Use 04 - EDUCATION/A - PRIMARY MULTI-MODAL PSVS Calculation factor: 1 PUPILS BOLD print indicates peak (busiest) period

PFA Consulting

|               | ARRIVALS |        |       | ]    | DEPARTURES |       | TOTALS |        |       |
|---------------|----------|--------|-------|------|------------|-------|--------|--------|-------|
|               | No.      | Ave.   | Trip  | No.  | Ave.       | Trip  | No.    | Ave.   | Trip  |
| Time Range    | Days     | PUPILS | Rate  | Days | PUPILS     | Rate  | Days   | PUPILS | Rate  |
| 00:00 - 01:00 |          |        |       |      |            |       |        |        |       |
| 01:00 - 02:00 |          |        |       |      |            |       |        |        |       |
| 02:00 - 03:00 |          |        |       |      |            |       |        |        |       |
| 03:00 - 04:00 |          |        |       |      |            |       |        |        |       |
| 04:00 - 05:00 |          |        |       |      |            |       |        |        |       |
| 05:00 - 06:00 |          |        |       |      |            |       |        |        |       |
| 06:00 - 07:00 |          |        |       |      |            |       |        |        |       |
| 07:00 - 08:00 | 5        | 349    | 0.000 | 5    | 349        | 0.000 | 5      | 349    | 0.000 |
| 08:00 - 09:00 | 5        | 349    | 0.000 | 5    | 349        | 0.000 | 5      | 349    | 0.000 |
| 09:00 - 10:00 | 5        | 349    | 0.000 | 5    | 349        | 0.000 | 5      | 349    | 0.000 |
| 10:00 - 11:00 | 5        | 349    | 0.000 | 5    | 349        | 0.000 | 5      | 349    | 0.000 |
| 11:00 - 12:00 | 5        | 349    | 0.000 | 5    | 349        | 0.000 | 5      | 349    | 0.000 |
| 12:00 - 13:00 | 5        | 349    | 0.000 | 5    | 349        | 0.000 | 5      | 349    | 0.000 |
| 13:00 - 14:00 | 5        | 349    | 0.000 | 5    | 349        | 0.000 | 5      | 349    | 0.000 |
| 14:00 - 15:00 | 5        | 349    | 0.000 | 5    | 349        | 0.000 | 5      | 349    | 0.000 |
| 15:00 - 16:00 | 5        | 349    | 0.000 | 5    | 349        | 0.000 | 5      | 349    | 0.000 |
| 16:00 - 17:00 | 5        | 349    | 0.000 | 5    | 349        | 0.000 | 5      | 349    | 0.000 |
| 17:00 - 18:00 | 5        | 349    | 0.000 | 5    | 349        | 0.000 | 5      | 349    | 0.000 |
| 18:00 - 19:00 | 5        | 349    | 0.000 | 5    | 349        | 0.000 | 5      | 349    | 0.000 |
| 19:00 - 20:00 |          |        |       |      |            |       |        |        |       |
| 20:00 - 21:00 |          |        |       |      |            |       |        |        |       |
| 21:00 - 22:00 |          |        |       |      |            |       |        |        |       |
| 22:00 - 23:00 |          |        |       |      |            |       |        |        |       |
| 23:00 - 24:00 |          |        |       |      |            |       |        |        |       |
| Total Rates:  |          |        | 0.000 |      |            | 0.000 |        |        | 0.000 |

This section displays the trip rate results based on the selected set of surveys and the selected count type (shown just above the table). It is split by three main columns, representing arrivals trips, departures trips, and total trips (arrivals plus departures). Within each of these main columns are three sub-columns. These display the number of survey days where count data is included (per time period), the average value of the selected trip rate calculation parameter (per time period), and the trip rate result (per time period). Total trip rates (the sum of the column) are also displayed at the foot of the table.

To obtain a trip rate, the average (mean) trip rate parameter value (TRP) is first calculated for all selected survey days that have count data available for the stated time period. The average (mean) number of arrivals, departures or totals (whichever applies) is also calculated (COUNT) for all selected survey days that have count data available for the stated time period. Then, the average count is divided by the average trip rate parameter value, and multiplied by the stated calculation factor (shown just above the table and abbreviated here as FACT). So, the method is: COUNT/TRP\*FACT. Trip rates are then rounded to 3 decimal places.

The survey data, graphs and all associated supporting information, contained within the TRICS Database are published by TRICS Consortium Limited ("the Company") and the Company claims copyright and database rights in this published work. The Company authorises those who possess a current TRICS licence to access the TRICS Database and copy the data contained within the TRICS Database for the licence holders' use only. Any resulting copy must retain all copyrights and other proprietary notices, and any disclaimer contained thereon.

The Company accepts no responsibility for loss which may arise from reliance on data contained in the TRICS Database. [No warranty of any kind, express or implied, is made as to the data contained in the TRICS Database.]

Parameter summary

Trip rate parameter range selected:147 - 472 (units: )Survey date date range:01/01/09 - 28/09/16Number of weekdays (Monday-Friday):5Number of Saturdays:0Number of Sundays:0Surveys automatically removed from selection:0Surveys manually removed from selection:0

Licence No: 712101

## TRIP RATE for Land Use 04 - EDUCATION/A - PRIMARY MULTI-MODAL CYCLISTS Calculation factor: 1 PUPILS BOLD print indicates peak (busiest) period

PFA Consulting

|               | ARRIVALS |        |       | [    | DEPARTURES | •     | TOTALS |        |       |  |
|---------------|----------|--------|-------|------|------------|-------|--------|--------|-------|--|
|               | No.      | Ave.   | Trip  | No.  | Ave.       | Trip  | No.    | Ave.   | Trip  |  |
| Time Range    | Days     | PUPILS | Rate  | Days | PUPILS     | Rate  | Days   | PUPILS | Rate  |  |
| 00:00 - 01:00 |          |        |       |      |            |       |        |        |       |  |
| 01:00 - 02:00 |          |        |       |      |            |       |        |        |       |  |
| 02:00 - 03:00 |          |        |       |      |            |       |        |        |       |  |
| 03:00 - 04:00 |          |        |       |      |            |       |        |        |       |  |
| 04:00 - 05:00 |          |        |       |      |            |       |        |        |       |  |
| 05:00 - 06:00 |          |        |       |      |            |       |        |        |       |  |
| 06:00 - 07:00 |          |        |       |      |            |       |        |        |       |  |
| 07:00 - 08:00 | 5        | 349    | 0.003 | 5    | 349        | 0.000 | 5      | 349    | 0.003 |  |
| 08:00 - 09:00 | 5        | 349    | 0.009 | 5    | 349        | 0.003 | 5      | 349    | 0.012 |  |
| 09:00 - 10:00 | 5        | 349    | 0.001 | 5    | 349        | 0.002 | 5      | 349    | 0.003 |  |
| 10:00 - 11:00 | 5        | 349    | 0.000 | 5    | 349        | 0.001 | 5      | 349    | 0.001 |  |
| 11:00 - 12:00 | 5        | 349    | 0.000 | 5    | 349        | 0.000 | 5      | 349    | 0.000 |  |
| 12:00 - 13:00 | 5        | 349    | 0.000 | 5    | 349        | 0.000 | 5      | 349    | 0.000 |  |
| 13:00 - 14:00 | 5        | 349    | 0.000 | 5    | 349        | 0.000 | 5      | 349    | 0.000 |  |
| 14:00 - 15:00 | 5        | 349    | 0.000 | 5    | 349        | 0.001 | 5      | 349    | 0.001 |  |
| 15:00 - 16:00 | 5        | 349    | 0.005 | 5    | 349        | 0.005 | 5      | 349    | 0.010 |  |
| 16:00 - 17:00 | 5        | 349    | 0.001 | 5    | 349        | 0.007 | 5      | 349    | 0.008 |  |
| 17:00 - 18:00 | 5        | 349    | 0.000 | 5    | 349        | 0.001 | 5      | 349    | 0.001 |  |
| 18:00 - 19:00 | 5        | 349    | 0.000 | 5    | 349        | 0.000 | 5      | 349    | 0.000 |  |
| 19:00 - 20:00 |          |        |       |      |            |       |        |        |       |  |
| 20:00 - 21:00 |          |        |       |      |            |       |        |        |       |  |
| 21:00 - 22:00 |          |        |       |      |            |       |        |        |       |  |
| 22:00 - 23:00 |          |        |       |      |            |       |        |        |       |  |
| 23:00 - 24:00 |          |        |       |      |            |       |        |        |       |  |
| Total Rates:  |          |        | 0.019 |      |            | 0.020 |        |        | 0.039 |  |

This section displays the trip rate results based on the selected set of surveys and the selected count type (shown just above the table). It is split by three main columns, representing arrivals trips, departures trips, and total trips (arrivals plus departures). Within each of these main columns are three sub-columns. These display the number of survey days where count data is included (per time period), the average value of the selected trip rate calculation parameter (per time period), and the trip rate result (per time period). Total trip rates (the sum of the column) are also displayed at the foot of the table.

To obtain a trip rate, the average (mean) trip rate parameter value (TRP) is first calculated for all selected survey days that have count data available for the stated time period. The average (mean) number of arrivals, departures or totals (whichever applies) is also calculated (COUNT) for all selected survey days that have count data available for the stated time period. Then, the average count is divided by the average trip rate parameter value, and multiplied by the stated calculation factor (shown just above the table and abbreviated here as FACT). So, the method is: COUNT/TRP\*FACT. Trip rates are then rounded to 3 decimal places.

The survey data, graphs and all associated supporting information, contained within the TRICS Database are published by TRICS Consortium Limited ("the Company") and the Company claims copyright and database rights in this published work. The Company authorises those who possess a current TRICS licence to access the TRICS Database and copy the data contained within the TRICS Database for the licence holders' use only. Any resulting copy must retain all copyrights and other proprietary notices, and any disclaimer contained thereon.

The Company accepts no responsibility for loss which may arise from reliance on data contained in the TRICS Database. [No warranty of any kind, express or implied, is made as to the data contained in the TRICS Database.]

Parameter summary

Trip rate parameter range selected:147 - 472 (units: )Survey date date range:01/01/09 - 28/09/16Number of weekdays (Monday-Friday):5Number of Saturdays:0Number of Sundays:0Surveys automatically removed from selection:0Surveys manually removed from selection:0

# TRIP RATE for Land Use 04 - EDUCATION/A - PRIMARY MULTI - MODAL VEHICLE OCCUPANTS Calculation factor: 1 PUPILS BOLD print indicates peak (busiest) period

PFA Consulting

|               | ARRIVALS |        |       | [    | DEPARTURES | •     | TOTALS |        |       |  |
|---------------|----------|--------|-------|------|------------|-------|--------|--------|-------|--|
|               | No.      | Ave.   | Trip  | No.  | Ave.       | Trip  | No.    | Ave.   | Trip  |  |
| Time Range    | Days     | PUPILS | Rate  | Days | PUPILS     | Rate  | Days   | PUPILS | Rate  |  |
| 00:00 - 01:00 |          |        |       |      |            |       |        |        |       |  |
| 01:00 - 02:00 |          |        |       |      |            |       |        |        |       |  |
| 02:00 - 03:00 |          |        |       |      |            |       |        |        |       |  |
| 03:00 - 04:00 |          |        |       |      |            |       |        |        |       |  |
| 04:00 - 05:00 |          |        |       |      |            |       |        |        |       |  |
| 05:00 - 06:00 |          |        |       |      |            |       |        |        |       |  |
| 06:00 - 07:00 |          |        |       |      |            |       |        |        |       |  |
| 07:00 - 08:00 | 5        | 349    | 0.065 | 5    | 349        | 0.018 | 5      | 349    | 0.083 |  |
| 08:00 - 09:00 | 5        | 349    | 0.463 | 5    | 349        | 0.101 | 5      | 349    | 0.564 |  |
| 09:00 - 10:00 | 5        | 349    | 0.047 | 5    | 349        | 0.026 | 5      | 349    | 0.073 |  |
| 10:00 - 11:00 | 5        | 349    | 0.014 | 5    | 349        | 0.010 | 5      | 349    | 0.024 |  |
| 11:00 - 12:00 | 5        | 349    | 0.022 | 5    | 349        | 0.010 | 5      | 349    | 0.032 |  |
| 12:00 - 13:00 | 5        | 349    | 0.018 | 5    | 349        | 0.022 | 5      | 349    | 0.040 |  |
| 13:00 - 14:00 | 5        | 349    | 0.019 | 5    | 349        | 0.042 | 5      | 349    | 0.061 |  |
| 14:00 - 15:00 | 5        | 349    | 0.019 | 5    | 349        | 0.017 | 5      | 349    | 0.036 |  |
| 15:00 - 16:00 | 5        | 349    | 0.077 | 5    | 349        | 0.315 | 5      | 349    | 0.392 |  |
| 16:00 - 17:00 | 5        | 349    | 0.047 | 5    | 349        | 0.205 | 5      | 349    | 0.252 |  |
| 17:00 - 18:00 | 5        | 349    | 0.023 | 5    | 349        | 0.050 | 5      | 349    | 0.073 |  |
| 18:00 - 19:00 | 5        | 349    | 0.040 | 5    | 349        | 0.019 | 5      | 349    | 0.059 |  |
| 19:00 - 20:00 |          |        |       |      |            |       |        |        |       |  |
| 20:00 - 21:00 |          |        |       |      |            |       |        |        |       |  |
| 21:00 - 22:00 |          |        |       |      |            |       |        |        |       |  |
| 22:00 - 23:00 |          |        |       |      |            |       |        |        |       |  |
| 23:00 - 24:00 |          |        |       |      |            |       |        |        |       |  |
| Total Rates:  |          |        | 0.854 |      |            | 0.835 |        |        | 1.689 |  |

This section displays the trip rate results based on the selected set of surveys and the selected count type (shown just above the table). It is split by three main columns, representing arrivals trips, departures trips, and total trips (arrivals plus departures). Within each of these main columns are three sub-columns. These display the number of survey days where count data is included (per time period), the average value of the selected trip rate calculation parameter (per time period), and the trip rate result (per time period). Total trip rates (the sum of the column) are also displayed at the foot of the table.

To obtain a trip rate, the average (mean) trip rate parameter value (TRP) is first calculated for all selected survey days that have count data available for the stated time period. The average (mean) number of arrivals, departures or totals (whichever applies) is also calculated (COUNT) for all selected survey days that have count data available for the stated time period. Then, the average count is divided by the average trip rate parameter value, and multiplied by the stated calculation factor (shown just above the table and abbreviated here as FACT). So, the method is: COUNT/TRP\*FACT. Trip rates are then rounded to 3 decimal places.

The survey data, graphs and all associated supporting information, contained within the TRICS Database are published by TRICS Consortium Limited ("the Company") and the Company claims copyright and database rights in this published work. The Company authorises those who possess a current TRICS licence to access the TRICS Database and copy the data contained within the TRICS Database for the licence holders' use only. Any resulting copy must retain all copyrights and other proprietary notices, and any disclaimer contained thereon.

The Company accepts no responsibility for loss which may arise from reliance on data contained in the TRICS Database. [No warranty of any kind, express or implied, is made as to the data contained in the TRICS Database.]

Parameter summary

Trip rate parameter range selected:147 - 472 (units: )Survey date date range:01/01/09 - 28/09/16Number of weekdays (Monday-Friday):5Number of Saturdays:0Number of Sundays:0Surveys automatically removed from selection:0Surveys manually removed from selection:0

# TRIP RATE for Land Use 04 - EDUCATION/A - PRIMARY MULTI-MODAL PEDESTRIANS Calculation factor: 1 PUPILS BOLD print indicates peak (busiest) period

PFA Consulting

|               | ARRIVALS |        |       | [    | DEPARTURES |       | TOTALS |        |       |  |
|---------------|----------|--------|-------|------|------------|-------|--------|--------|-------|--|
|               | No.      | Ave.   | Trip  | No.  | Ave.       | Trip  | No.    | Ave.   | Trip  |  |
| Time Range    | Days     | PUPILS | Rate  | Days | PUPILS     | Rate  | Days   | PUPILS | Rate  |  |
| 00:00 - 01:00 |          |        |       |      |            |       |        |        |       |  |
| 01:00 - 02:00 |          |        |       |      |            |       |        |        |       |  |
| 02:00 - 03:00 |          |        |       |      |            |       |        |        |       |  |
| 03:00 - 04:00 |          |        |       |      |            |       |        |        |       |  |
| 04:00 - 05:00 |          |        |       |      |            |       |        |        |       |  |
| 05:00 - 06:00 |          |        |       |      |            |       |        |        |       |  |
| 06:00 - 07:00 |          |        |       |      |            |       |        |        |       |  |
| 07:00 - 08:00 | 5        | 349    | 0.017 | 5    | 349        | 0.001 | 5      | 349    | 0.018 |  |
| 08:00 - 09:00 | 5        | 349    | 0.600 | 5    | 349        | 0.199 | 5      | 349    | 0.799 |  |
| 09:00 - 10:00 | 5        | 349    | 0.056 | 5    | 349        | 0.084 | 5      | 349    | 0.140 |  |
| 10:00 - 11:00 | 5        | 349    | 0.010 | 5    | 349        | 0.012 | 5      | 349    | 0.022 |  |
| 11:00 - 12:00 | 5        | 349    | 0.023 | 5    | 349        | 0.025 | 5      | 349    | 0.048 |  |
| 12:00 - 13:00 | 5        | 349    | 0.041 | 5    | 349        | 0.034 | 5      | 349    | 0.075 |  |
| 13:00 - 14:00 | 5        | 349    | 0.021 | 5    | 349        | 0.041 | 5      | 349    | 0.062 |  |
| 14:00 - 15:00 | 5        | 349    | 0.037 | 5    | 349        | 0.017 | 5      | 349    | 0.054 |  |
| 15:00 - 16:00 | 5        | 349    | 0.214 | 5    | 349        | 0.497 | 5      | 349    | 0.711 |  |
| 16:00 - 17:00 | 5        | 349    | 0.036 | 5    | 349        | 0.123 | 5      | 349    | 0.159 |  |
| 17:00 - 18:00 | 5        | 349    | 0.006 | 5    | 349        | 0.008 | 5      | 349    | 0.014 |  |
| 18:00 - 19:00 | 5        | 349    | 0.004 | 5    | 349        | 0.005 | 5      | 349    | 0.009 |  |
| 19:00 - 20:00 |          |        |       |      |            |       |        |        |       |  |
| 20:00 - 21:00 |          |        |       |      |            |       |        |        |       |  |
| 21:00 - 22:00 |          |        |       |      |            |       |        |        |       |  |
| 22:00 - 23:00 |          |        |       |      |            |       |        |        |       |  |
| 23:00 - 24:00 |          |        |       |      |            |       |        |        |       |  |
| Total Rates:  |          |        | 1.065 |      |            | 1.046 |        |        | 2.111 |  |

This section displays the trip rate results based on the selected set of surveys and the selected count type (shown just above the table). It is split by three main columns, representing arrivals trips, departures trips, and total trips (arrivals plus departures). Within each of these main columns are three sub-columns. These display the number of survey days where count data is included (per time period), the average value of the selected trip rate calculation parameter (per time period), and the trip rate result (per time period). Total trip rates (the sum of the column) are also displayed at the foot of the table.

To obtain a trip rate, the average (mean) trip rate parameter value (TRP) is first calculated for all selected survey days that have count data available for the stated time period. The average (mean) number of arrivals, departures or totals (whichever applies) is also calculated (COUNT) for all selected survey days that have count data available for the stated time period. Then, the average count is divided by the average trip rate parameter value, and multiplied by the stated calculation factor (shown just above the table and abbreviated here as FACT). So, the method is: COUNT/TRP\*FACT. Trip rates are then rounded to 3 decimal places.

The survey data, graphs and all associated supporting information, contained within the TRICS Database are published by TRICS Consortium Limited ("the Company") and the Company claims copyright and database rights in this published work. The Company authorises those who possess a current TRICS licence to access the TRICS Database and copy the data contained within the TRICS Database for the licence holders' use only. Any resulting copy must retain all copyrights and other proprietary notices, and any disclaimer contained thereon.

The Company accepts no responsibility for loss which may arise from reliance on data contained in the TRICS Database. [No warranty of any kind, express or implied, is made as to the data contained in the TRICS Database.]

Parameter summary

Trip rate parameter range selected:147 - 472 (units: )Survey date date range:01/01/09 - 28/09/16Number of weekdays (Monday-Friday):5Number of Saturdays:0Number of Sundays:0Surveys automatically removed from selection:0Surveys manually removed from selection:0

# TRIP RATE for Land Use 04 - EDUCATION/A - PRIMARY MULTI-MODAL BUS/TRAM PASSENGERS Calculation factor: 1 PUPILS BOLD print indicates peak (busiest) period

|               | ARRIVALS |        |       | [    | DEPARTURES | •     |      | TOTALS |       |
|---------------|----------|--------|-------|------|------------|-------|------|--------|-------|
|               | No.      | Ave.   | Trip  | No.  | Ave.       | Trip  | No.  | Ave.   | Trip  |
| Time Range    | Days     | PUPILS | Rate  | Days | PUPILS     | Rate  | Days | PUPILS | Rate  |
| 00:00 - 01:00 |          |        |       |      |            |       |      |        |       |
| 01:00 - 02:00 |          |        |       |      |            |       |      |        |       |
| 02:00 - 03:00 |          |        |       |      |            |       |      |        |       |
| 03:00 - 04:00 |          |        |       |      |            |       |      |        |       |
| 04:00 - 05:00 |          |        |       |      |            |       |      |        |       |
| 05:00 - 06:00 |          |        |       |      |            |       |      |        |       |
| 06:00 - 07:00 |          |        |       |      |            |       |      |        |       |
| 07:00 - 08:00 | 5        | 349    | 0.000 | 5    | 349        | 0.000 | 5    | 349    | 0.000 |
| 08:00 - 09:00 | 5        | 349    | 0.073 | 5    | 349        | 0.023 | 5    | 349    | 0.096 |
| 09:00 - 10:00 | 5        | 349    | 0.017 | 5    | 349        | 0.014 | 5    | 349    | 0.031 |
| 10:00 - 11:00 | 5        | 349    | 0.000 | 5    | 349        | 0.000 | 5    | 349    | 0.000 |
| 11:00 - 12:00 | 5        | 349    | 0.002 | 5    | 349        | 0.000 | 5    | 349    | 0.002 |
| 12:00 - 13:00 | 5        | 349    | 0.007 | 5    | 349        | 0.004 | 5    | 349    | 0.011 |
| 13:00 - 14:00 | 5        | 349    | 0.005 | 5    | 349        | 0.011 | 5    | 349    | 0.016 |
| 14:00 - 15:00 | 5        | 349    | 0.006 | 5    | 349        | 0.001 | 5    | 349    | 0.007 |
| 15:00 - 16:00 | 5        | 349    | 0.029 | 5    | 349        | 0.057 | 5    | 349    | 0.086 |
| 16:00 - 17:00 | 5        | 349    | 0.008 | 5    | 349        | 0.033 | 5    | 349    | 0.041 |
| 17:00 - 18:00 | 5        | 349    | 0.000 | 5    | 349        | 0.001 | 5    | 349    | 0.001 |
| 18:00 - 19:00 | 5        | 349    | 0.000 | 5    | 349        | 0.000 | 5    | 349    | 0.000 |
| 19:00 - 20:00 |          |        |       |      |            |       |      |        |       |
| 20:00 - 21:00 |          |        |       |      |            |       |      |        |       |
| 21:00 - 22:00 |          |        |       |      |            |       |      |        |       |
| 22:00 - 23:00 |          |        |       |      |            |       |      |        |       |
| 23:00 - 24:00 |          |        |       |      |            |       |      |        |       |
| Total Rates:  |          |        | 0.147 |      |            | 0.144 |      |        | 0.291 |

This section displays the trip rate results based on the selected set of surveys and the selected count type (shown just above the table). It is split by three main columns, representing arrivals trips, departures trips, and total trips (arrivals plus departures). Within each of these main columns are three sub-columns. These display the number of survey days where count data is included (per time period), the average value of the selected trip rate calculation parameter (per time period), and the trip rate result (per time period). Total trip rates (the sum of the column) are also displayed at the foot of the table.

The survey data, graphs and all associated supporting information, contained within the TRICS Database are published by TRICS Consortium Limited ("the Company") and the Company claims copyright and database rights in this published work. The Company authorises those who possess a current TRICS licence to access the TRICS Database and copy the data contained within the TRICS Database for the licence holders' use only. Any resulting copy must retain all copyrights and other proprietary notices, and any disclaimer contained thereon.

The Company accepts no responsibility for loss which may arise from reliance on data contained in the TRICS Database. [No warranty of any kind, express or implied, is made as to the data contained in the TRICS Database.]

Parameter summary

Trip rate parameter range selected:147 - 472 (units: )Survey date date range:01/01/09 - 28/09/16Number of weekdays (Monday-Friday):5Number of Saturdays:0Number of Sundays:0Surveys automatically removed from selection:0Surveys manually removed from selection:0

# TRIP RATE for Land Use 04 - EDUCATION/A - PRIMARY MULTI - MODAL TOTAL RAIL PASSENGERS Calculation factor: 1 PUPILS BOLD print indicates peak (busiest) period

PFA Consulting

|               | ARRIVALS |        |       | [    | DEPARTURES | •     |      | TOTALS |       |
|---------------|----------|--------|-------|------|------------|-------|------|--------|-------|
|               | No.      | Ave.   | Trip  | No.  | Ave.       | Trip  | No.  | Ave.   | Trip  |
| Time Range    | Days     | PUPILS | Rate  | Days | PUPILS     | Rate  | Days | PUPILS | Rate  |
| 00:00 - 01:00 |          |        |       |      |            |       |      |        |       |
| 01:00 - 02:00 |          |        |       |      |            |       |      |        |       |
| 02:00 - 03:00 |          |        |       |      |            |       |      |        |       |
| 03:00 - 04:00 |          |        |       |      |            |       |      |        |       |
| 04:00 - 05:00 |          |        |       |      |            |       |      |        |       |
| 05:00 - 06:00 |          |        |       |      |            |       |      |        |       |
| 06:00 - 07:00 |          |        |       |      |            |       |      |        |       |
| 07:00 - 08:00 | 5        | 349    | 0.001 | 5    | 349        | 0.000 | 5    | 349    | 0.001 |
| 08:00 - 09:00 | 5        | 349    | 0.015 | 5    | 349        | 0.006 | 5    | 349    | 0.021 |
| 09:00 - 10:00 | 5        | 349    | 0.002 | 5    | 349        | 0.002 | 5    | 349    | 0.004 |
| 10:00 - 11:00 | 5        | 349    | 0.000 | 5    | 349        | 0.000 | 5    | 349    | 0.000 |
| 11:00 - 12:00 | 5        | 349    | 0.001 | 5    | 349        | 0.000 | 5    | 349    | 0.001 |
| 12:00 - 13:00 | 5        | 349    | 0.000 | 5    | 349        | 0.000 | 5    | 349    | 0.000 |
| 13:00 - 14:00 | 5        | 349    | 0.000 | 5    | 349        | 0.000 | 5    | 349    | 0.000 |
| 14:00 - 15:00 | 5        | 349    | 0.000 | 5    | 349        | 0.000 | 5    | 349    | 0.000 |
| 15:00 - 16:00 | 5        | 349    | 0.009 | 5    | 349        | 0.025 | 5    | 349    | 0.034 |
| 16:00 - 17:00 | 5        | 349    | 0.005 | 5    | 349        | 0.002 | 5    | 349    | 0.007 |
| 17:00 - 18:00 | 5        | 349    | 0.000 | 5    | 349        | 0.000 | 5    | 349    | 0.000 |
| 18:00 - 19:00 | 5        | 349    | 0.000 | 5    | 349        | 0.000 | 5    | 349    | 0.000 |
| 19:00 - 20:00 |          |        |       |      |            |       |      |        |       |
| 20:00 - 21:00 |          |        |       |      |            |       |      |        |       |
| 21:00 - 22:00 |          |        |       |      |            |       |      |        |       |
| 22:00 - 23:00 |          |        |       |      |            |       |      |        |       |
| 23:00 - 24:00 |          |        |       |      |            |       |      |        |       |
| Total Rates:  |          |        | 0.033 |      |            | 0.035 |      |        | 0.068 |

This section displays the trip rate results based on the selected set of surveys and the selected count type (shown just above the table). It is split by three main columns, representing arrivals trips, departures trips, and total trips (arrivals plus departures). Within each of these main columns are three sub-columns. These display the number of survey days where count data is included (per time period), the average value of the selected trip rate calculation parameter (per time period), and the trip rate result (per time period). Total trip rates (the sum of the column) are also displayed at the foot of the table.

The survey data, graphs and all associated supporting information, contained within the TRICS Database are published by TRICS Consortium Limited ("the Company") and the Company claims copyright and database rights in this published work. The Company authorises those who possess a current TRICS licence to access the TRICS Database and copy the data contained within the TRICS Database for the licence holders' use only. Any resulting copy must retain all copyrights and other proprietary notices, and any disclaimer contained thereon.

The Company accepts no responsibility for loss which may arise from reliance on data contained in the TRICS Database. [No warranty of any kind, express or implied, is made as to the data contained in the TRICS Database.]

Parameter summary

Trip rate parameter range selected:147 - 472 (units: )Survey date date range:01/01/09 - 28/09/16Number of weekdays (Monday-Friday):5Number of Saturdays:0Number of Sundays:0Surveys automatically removed from selection:0Surveys manually removed from selection:0

TRIP RATE for Land Use 04 - EDUCATION/A - PRIMARY MULTI-MODAL COACH PASSENGERS Calculation factor: 1 PUPILS BOLD print indicates peak (busiest) period

PFA Consulting

|               | ARRIVALS |        |       | [    | DEPARTURES |       |      | TOTALS |       |
|---------------|----------|--------|-------|------|------------|-------|------|--------|-------|
|               | No.      | Ave.   | Trip  | No.  | Ave.       | Trip  | No.  | Ave.   | Trip  |
| Time Range    | Days     | PUPILS | Rate  | Days | PUPILS     | Rate  | Days | PUPILS | Rate  |
| 00:00 - 01:00 |          |        |       |      |            |       |      |        |       |
| 01:00 - 02:00 |          |        |       |      |            |       |      |        |       |
| 02:00 - 03:00 |          |        |       |      |            |       |      |        |       |
| 03:00 - 04:00 |          |        |       |      |            |       |      |        |       |
| 04:00 - 05:00 |          |        |       |      |            |       |      |        |       |
| 05:00 - 06:00 |          |        |       |      |            |       |      |        |       |
| 06:00 - 07:00 |          |        |       |      |            |       |      |        |       |
| 07:00 - 08:00 | 5        | 349    | 0.000 | 5    | 349        | 0.000 | 5    | 349    | 0.000 |
| 08:00 - 09:00 | 5        | 349    | 0.000 | 5    | 349        | 0.000 | 5    | 349    | 0.000 |
| 09:00 - 10:00 | 5        | 349    | 0.000 | 5    | 349        | 0.000 | 5    | 349    | 0.000 |
| 10:00 - 11:00 | 5        | 349    | 0.000 | 5    | 349        | 0.000 | 5    | 349    | 0.000 |
| 11:00 - 12:00 | 5        | 349    | 0.000 | 5    | 349        | 0.000 | 5    | 349    | 0.000 |
| 12:00 - 13:00 | 5        | 349    | 0.000 | 5    | 349        | 0.000 | 5    | 349    | 0.000 |
| 13:00 - 14:00 | 5        | 349    | 0.000 | 5    | 349        | 0.000 | 5    | 349    | 0.000 |
| 14:00 - 15:00 | 5        | 349    | 0.000 | 5    | 349        | 0.000 | 5    | 349    | 0.000 |
| 15:00 - 16:00 | 5        | 349    | 0.000 | 5    | 349        | 0.000 | 5    | 349    | 0.000 |
| 16:00 - 17:00 | 5        | 349    | 0.000 | 5    | 349        | 0.000 | 5    | 349    | 0.000 |
| 17:00 - 18:00 | 5        | 349    | 0.000 | 5    | 349        | 0.000 | 5    | 349    | 0.000 |
| 18:00 - 19:00 | 5        | 349    | 0.000 | 5    | 349        | 0.000 | 5    | 349    | 0.000 |
| 19:00 - 20:00 |          |        |       |      |            |       |      |        |       |
| 20:00 - 21:00 |          |        |       |      |            |       |      |        |       |
| 21:00 - 22:00 |          |        |       |      |            |       |      |        |       |
| 22:00 - 23:00 |          |        |       |      |            |       |      |        |       |
| 23:00 - 24:00 |          |        |       |      |            |       |      |        |       |
| Total Rates:  |          |        | 0.000 |      |            | 0.000 |      |        | 0.000 |

This section displays the trip rate results based on the selected set of surveys and the selected count type (shown just above the table). It is split by three main columns, representing arrivals trips, departures trips, and total trips (arrivals plus departures). Within each of these main columns are three sub-columns. These display the number of survey days where count data is included (per time period), the average value of the selected trip rate calculation parameter (per time period), and the trip rate result (per time period). Total trip rates (the sum of the column) are also displayed at the foot of the table.

The survey data, graphs and all associated supporting information, contained within the TRICS Database are published by TRICS Consortium Limited ("the Company") and the Company claims copyright and database rights in this published work. The Company authorises those who possess a current TRICS licence to access the TRICS Database and copy the data contained within the TRICS Database for the licence holders' use only. Any resulting copy must retain all copyrights and other proprietary notices, and any disclaimer contained thereon.

The Company accepts no responsibility for loss which may arise from reliance on data contained in the TRICS Database. [No warranty of any kind, express or implied, is made as to the data contained in the TRICS Database.]

Parameter summary

Trip rate parameter range selected:147 - 472 (units: )Survey date date range:01/01/09 - 28/09/16Number of weekdays (Monday-Friday):5Number of Saturdays:0Number of Sundays:0Surveys automatically removed from selection:0Surveys manually removed from selection:0

# TRIP RATE for Land Use 04 - EDUCATION/A - PRIMARY MULTI-MODAL PUBLIC TRANSPORT USERS Calculation factor: 1 PUPILS BOLD print indicates peak (busiest) period

|               | ARRIVALS |        |       | [        | DEPARTURES | •     |      | TOTALS |       |
|---------------|----------|--------|-------|----------|------------|-------|------|--------|-------|
|               | No.      | Ave.   | Trip  | No.      | Ave.       | Trip  | No.  | Ave.   | Trip  |
| Time Range    | Days     | PUPILS | Rate  | Days     | PUPILS     | Rate  | Days | PUPILS | Rate  |
| 00:00 - 01:00 |          |        |       | <u> </u> |            |       | _    |        |       |
| 01:00 - 02:00 |          |        |       |          |            |       |      |        |       |
| 02:00 - 03:00 |          |        |       |          |            |       |      |        |       |
| 03:00 - 04:00 |          |        |       |          |            |       |      |        |       |
| 04:00 - 05:00 |          |        |       |          |            |       |      |        |       |
| 05:00 - 06:00 |          |        |       |          |            |       |      |        |       |
| 06:00 - 07:00 |          |        |       |          |            |       |      |        |       |
| 07:00 - 08:00 | 5        | 349    | 0.001 | 5        | 349        | 0.000 | 5    | 349    | 0.001 |
| 08:00 - 09:00 | 5        | 349    | 0.088 | 5        | 349        | 0.030 | 5    | 349    | 0.118 |
| 09:00 - 10:00 | 5        | 349    | 0.019 | 5        | 349        | 0.017 | 5    | 349    | 0.036 |
| 10:00 - 11:00 | 5        | 349    | 0.000 | 5        | 349        | 0.000 | 5    | 349    | 0.000 |
| 11:00 - 12:00 | 5        | 349    | 0.002 | 5        | 349        | 0.000 | 5    | 349    | 0.002 |
| 12:00 - 13:00 | 5        | 349    | 0.007 | 5        | 349        | 0.004 | 5    | 349    | 0.011 |
| 13:00 - 14:00 | 5        | 349    | 0.005 | 5        | 349        | 0.011 | 5    | 349    | 0.016 |
| 14:00 - 15:00 | 5        | 349    | 0.006 | 5        | 349        | 0.001 | 5    | 349    | 0.007 |
| 15:00 - 16:00 | 5        | 349    | 0.038 | 5        | 349        | 0.082 | 5    | 349    | 0.120 |
| 16:00 - 17:00 | 5        | 349    | 0.013 | 5        | 349        | 0.035 | 5    | 349    | 0.048 |
| 17:00 - 18:00 | 5        | 349    | 0.000 | 5        | 349        | 0.001 | 5    | 349    | 0.001 |
| 18:00 - 19:00 | 5        | 349    | 0.000 | 5        | 349        | 0.000 | 5    | 349    | 0.000 |
| 19:00 - 20:00 |          |        |       |          |            |       |      |        |       |
| 20:00 - 21:00 |          |        |       |          |            |       |      |        |       |
| 21:00 - 22:00 |          |        |       |          |            |       |      |        |       |
| 22:00 - 23:00 |          |        |       |          |            |       |      |        |       |
| 23:00 - 24:00 |          |        |       |          |            |       |      |        |       |
| Total Rates:  |          |        | 0.179 |          |            | 0.181 |      |        | 0.360 |

This section displays the trip rate results based on the selected set of surveys and the selected count type (shown just above the table). It is split by three main columns, representing arrivals trips, departures trips, and total trips (arrivals plus departures). Within each of these main columns are three sub-columns. These display the number of survey days where count data is included (per time period), the average value of the selected trip rate calculation parameter (per time period), and the trip rate result (per time period). Total trip rates (the sum of the column) are also displayed at the foot of the table.

The survey data, graphs and all associated supporting information, contained within the TRICS Database are published by TRICS Consortium Limited ("the Company") and the Company claims copyright and database rights in this published work. The Company authorises those who possess a current TRICS licence to access the TRICS Database and copy the data contained within the TRICS Database for the licence holders' use only. Any resulting copy must retain all copyrights and other proprietary notices, and any disclaimer contained thereon.

The Company accepts no responsibility for loss which may arise from reliance on data contained in the TRICS Database. [No warranty of any kind, express or implied, is made as to the data contained in the TRICS Database.]

Parameter summary

Trip rate parameter range selected:147 - 472 (units: )Survey date date range:01/01/09 - 28/09/16Number of weekdays (Monday-Friday):5Number of Saturdays:0Number of Sundays:0Surveys automatically removed from selection:0Surveys manually removed from selection:0

# TRIP RATE for Land Use 04 - EDUCATION/A - PRIMARY MULTI-MODAL TOTAL PEOPLE Calculation factor: 1 PUPILS BOLD print indicates peak (busiest) period

PFA Consulting

|               | ARRIVALS |        |       | ]    | DEPARTURES | •     |      | TOTALS |       |
|---------------|----------|--------|-------|------|------------|-------|------|--------|-------|
|               | No.      | Ave.   | Trip  | No.  | Ave.       | Trip  | No.  | Ave.   | Trip  |
| Time Range    | Days     | PUPILS | Rate  | Days | PUPILS     | Rate  | Days | PUPILS | Rate  |
| 00:00 - 01:00 |          |        |       |      |            |       |      |        |       |
| 01:00 - 02:00 |          |        |       |      |            |       |      |        |       |
| 02:00 - 03:00 |          |        |       |      |            |       |      |        |       |
| 03:00 - 04:00 |          |        |       |      |            |       |      |        |       |
| 04:00 - 05:00 |          |        |       |      |            |       |      |        |       |
| 05:00 - 06:00 |          |        |       |      |            |       |      |        |       |
| 06:00 - 07:00 |          |        |       |      |            |       |      |        |       |
| 07:00 - 08:00 | 5        | 349    | 0.086 | 5    | 349        | 0.019 | 5    | 349    | 0.105 |
| 08:00 - 09:00 | 5        | 349    | 1.160 | 5    | 349        | 0.333 | 5    | 349    | 1.493 |
| 09:00 - 10:00 | 5        | 349    | 0.123 | 5    | 349        | 0.129 | 5    | 349    | 0.252 |
| 10:00 - 11:00 | 5        | 349    | 0.023 | 5    | 349        | 0.023 | 5    | 349    | 0.046 |
| 11:00 - 12:00 | 5        | 349    | 0.048 | 5    | 349        | 0.036 | 5    | 349    | 0.084 |
| 12:00 - 13:00 | 5        | 349    | 0.067 | 5    | 349        | 0.060 | 5    | 349    | 0.127 |
| 13:00 - 14:00 | 5        | 349    | 0.045 | 5    | 349        | 0.093 | 5    | 349    | 0.138 |
| 14:00 - 15:00 | 5        | 349    | 0.061 | 5    | 349        | 0.036 | 5    | 349    | 0.097 |
| 15:00 - 16:00 | 5        | 349    | 0.333 | 5    | 349        | 0.898 | 5    | 349    | 1.231 |
| 16:00 - 17:00 | 5        | 349    | 0.096 | 5    | 349        | 0.370 | 5    | 349    | 0.466 |
| 17:00 - 18:00 | 5        | 349    | 0.029 | 5    | 349        | 0.060 | 5    | 349    | 0.089 |
| 18:00 - 19:00 | 5        | 349    | 0.044 | 5    | 349        | 0.025 | 5    | 349    | 0.069 |
| 19:00 - 20:00 |          |        |       |      |            |       |      |        |       |
| 20:00 - 21:00 |          |        |       |      |            |       |      |        |       |
| 21:00 - 22:00 |          |        |       |      |            |       |      |        |       |
| 22:00 - 23:00 |          |        |       |      |            |       |      |        |       |
| 23:00 - 24:00 |          |        |       |      |            |       |      |        |       |
| Total Rates:  |          |        | 2.115 |      |            | 2.082 |      |        | 4.197 |

This section displays the trip rate results based on the selected set of surveys and the selected count type (shown just above the table). It is split by three main columns, representing arrivals trips, departures trips, and total trips (arrivals plus departures). Within each of these main columns are three sub-columns. These display the number of survey days where count data is included (per time period), the average value of the selected trip rate calculation parameter (per time period), and the trip rate result (per time period). Total trip rates (the sum of the column) are also displayed at the foot of the table.

The survey data, graphs and all associated supporting information, contained within the TRICS Database are published by TRICS Consortium Limited ("the Company") and the Company claims copyright and database rights in this published work. The Company authorises those who possess a current TRICS licence to access the TRICS Database and copy the data contained within the TRICS Database for the licence holders' use only. Any resulting copy must retain all copyrights and other proprietary notices, and any disclaimer contained thereon.

The Company accepts no responsibility for loss which may arise from reliance on data contained in the TRICS Database. [No warranty of any kind, express or implied, is made as to the data contained in the TRICS Database.]

Parameter summary

Trip rate parameter range selected:147 - 472 (units: )Survey date date range:01/01/09 - 28/09/16Number of weekdays (Monday-Friday):5Number of Saturdays:0Number of Sundays:0Surveys automatically removed from selection:0Surveys manually removed from selection:0

TRIP RATE for Land Use 04 - EDUCATION/A - PRIMARY MULTI-MODAL CARS Calculation factor: 1 PUPILS BOLD print indicates peak (busiest) period

PFA Consulting

|               | ARRIVALS |        |       | [    | DEPARTURES |       |      | TOTALS |       |
|---------------|----------|--------|-------|------|------------|-------|------|--------|-------|
|               | No.      | Ave.   | Trip  | No.  | Ave.       | Trip  | No.  | Ave.   | Trip  |
| Time Range    | Days     | PUPILS | Rate  | Days | PUPILS     | Rate  | Days | PUPILS | Rate  |
| 00:00 - 01:00 |          |        |       |      |            |       |      |        |       |
| 01:00 - 02:00 |          |        |       |      |            |       |      |        |       |
| 02:00 - 03:00 |          |        |       |      |            |       |      |        |       |
| 03:00 - 04:00 |          |        |       |      |            |       |      |        |       |
| 04:00 - 05:00 |          |        |       |      |            |       |      |        |       |
| 05:00 - 06:00 |          |        |       |      |            |       |      |        |       |
| 06:00 - 07:00 |          |        |       |      |            |       |      |        |       |
| 07:00 - 08:00 | 5        | 349    | 0.027 | 5    | 349        | 0.008 | 5    | 349    | 0.035 |
| 08:00 - 09:00 | 5        | 349    | 0.190 | 5    | 349        | 0.105 | 5    | 349    | 0.295 |
| 09:00 - 10:00 | 5        | 349    | 0.011 | 5    | 349        | 0.013 | 5    | 349    | 0.024 |
| 10:00 - 11:00 | 5        | 349    | 0.005 | 5    | 349        | 0.004 | 5    | 349    | 0.009 |
| 11:00 - 12:00 | 5        | 349    | 0.008 | 5    | 349        | 0.003 | 5    | 349    | 0.011 |
| 12:00 - 13:00 | 5        | 349    | 0.009 | 5    | 349        | 0.009 | 5    | 349    | 0.018 |
| 13:00 - 14:00 | 5        | 349    | 0.003 | 5    | 349        | 0.017 | 5    | 349    | 0.020 |
| 14:00 - 15:00 | 5        | 349    | 0.022 | 5    | 349        | 0.001 | 5    | 349    | 0.023 |
| 15:00 - 16:00 | 5        | 349    | 0.077 | 5    | 349        | 0.160 | 5    | 349    | 0.237 |
| 16:00 - 17:00 | 5        | 349    | 0.028 | 5    | 349        | 0.062 | 5    | 349    | 0.090 |
| 17:00 - 18:00 | 5        | 349    | 0.005 | 5    | 349        | 0.007 | 5    | 349    | 0.012 |
| 18:00 - 19:00 | 5        | 349    | 0.007 | 5    | 349        | 0.005 | 5    | 349    | 0.012 |
| 19:00 - 20:00 |          |        |       |      |            |       |      |        |       |
| 20:00 - 21:00 |          |        |       |      |            |       |      |        |       |
| 21:00 - 22:00 |          |        |       |      |            |       |      |        |       |
| 22:00 - 23:00 |          |        |       |      |            |       |      |        |       |
| 23:00 - 24:00 |          |        |       |      |            |       |      |        |       |
| Total Rates:  |          |        | 0.392 |      |            | 0.394 |      |        | 0.786 |

This section displays the trip rate results based on the selected set of surveys and the selected count type (shown just above the table). It is split by three main columns, representing arrivals trips, departures trips, and total trips (arrivals plus departures). Within each of these main columns are three sub-columns. These display the number of survey days where count data is included (per time period), the average value of the selected trip rate calculation parameter (per time period), and the trip rate result (per time period). Total trip rates (the sum of the column) are also displayed at the foot of the table.

The survey data, graphs and all associated supporting information, contained within the TRICS Database are published by TRICS Consortium Limited ("the Company") and the Company claims copyright and database rights in this published work. The Company authorises those who possess a current TRICS licence to access the TRICS Database and copy the data contained within the TRICS Database for the licence holders' use only. Any resulting copy must retain all copyrights and other proprietary notices, and any disclaimer contained thereon.

The Company accepts no responsibility for loss which may arise from reliance on data contained in the TRICS Database. [No warranty of any kind, express or implied, is made as to the data contained in the TRICS Database.]

Parameter summary

Trip rate parameter range selected:147 - 472 units: )Survey date date range:01/01/09 - 28/09/16Number of weekdays (Monday-Friday):5Number of Saturdays:0Number of Sundays:0Surveys automatically removed from selection:0Surveys manually removed from selection:0

TRIP RATE for Land Use 04 - EDUCATION/A - PRIMARY MULTI-MODAL LGVS Calculation factor: 1 PUPILS BOLD print indicates peak (busiest) period

PFA Consulting

|               | ARRIVALS |        |       | [    | DEPARTURES | •     |      | TOTALS |       |
|---------------|----------|--------|-------|------|------------|-------|------|--------|-------|
|               | No.      | Ave.   | Trip  | No.  | Ave.       | Trip  | No.  | Ave.   | Trip  |
| Time Range    | Days     | PUPILS | Rate  | Days | PUPILS     | Rate  | Days | PUPILS | Rate  |
| 00:00 - 01:00 |          |        |       |      |            |       |      |        |       |
| 01:00 - 02:00 |          |        |       |      |            |       |      |        |       |
| 02:00 - 03:00 |          |        |       |      |            |       |      |        |       |
| 03:00 - 04:00 |          |        |       |      |            |       |      |        |       |
| 04:00 - 05:00 |          |        |       |      |            |       |      |        |       |
| 05:00 - 06:00 |          |        |       |      |            |       |      |        |       |
| 06:00 - 07:00 |          |        |       |      |            |       |      |        |       |
| 07:00 - 08:00 | 5        | 349    | 0.000 | 5    | 349        | 0.000 | 5    | 349    | 0.000 |
| 08:00 - 09:00 | 5        | 349    | 0.001 | 5    | 349        | 0.001 | 5    | 349    | 0.002 |
| 09:00 - 10:00 | 5        | 349    | 0.001 | 5    | 349        | 0.001 | 5    | 349    | 0.002 |
| 10:00 - 11:00 | 5        | 349    | 0.001 | 5    | 349        | 0.001 | 5    | 349    | 0.002 |
| 11:00 - 12:00 | 5        | 349    | 0.000 | 5    | 349        | 0.000 | 5    | 349    | 0.000 |
| 12:00 - 13:00 | 5        | 349    | 0.002 | 5    | 349        | 0.002 | 5    | 349    | 0.004 |
| 13:00 - 14:00 | 5        | 349    | 0.003 | 5    | 349        | 0.002 | 5    | 349    | 0.005 |
| 14:00 - 15:00 | 5        | 349    | 0.002 | 5    | 349        | 0.003 | 5    | 349    | 0.005 |
| 15:00 - 16:00 | 5        | 349    | 0.001 | 5    | 349        | 0.001 | 5    | 349    | 0.002 |
| 16:00 - 17:00 | 5        | 349    | 0.000 | 5    | 349        | 0.000 | 5    | 349    | 0.000 |
| 17:00 - 18:00 | 5        | 349    | 0.000 | 5    | 349        | 0.000 | 5    | 349    | 0.000 |
| 18:00 - 19:00 | 5        | 349    | 0.000 | 5    | 349        | 0.001 | 5    | 349    | 0.001 |
| 19:00 - 20:00 |          |        |       |      |            |       |      |        |       |
| 20:00 - 21:00 |          |        |       |      |            |       |      |        |       |
| 21:00 - 22:00 |          |        |       |      |            |       |      |        |       |
| 22:00 - 23:00 |          |        |       |      |            |       |      |        |       |
| 23:00 - 24:00 |          |        |       |      |            |       |      |        |       |
| Total Rates:  |          |        | 0.011 |      |            | 0.012 |      |        | 0.023 |

This section displays the trip rate results based on the selected set of surveys and the selected count type (shown just above the table). It is split by three main columns, representing arrivals trips, departures trips, and total trips (arrivals plus departures). Within each of these main columns are three sub-columns. These display the number of survey days where count data is included (per time period), the average value of the selected trip rate calculation parameter (per time period), and the trip rate result (per time period). Total trip rates (the sum of the column) are also displayed at the foot of the table.

The survey data, graphs and all associated supporting information, contained within the TRICS Database are published by TRICS Consortium Limited ("the Company") and the Company claims copyright and database rights in this published work. The Company authorises those who possess a current TRICS licence to access the TRICS Database and copy the data contained within the TRICS Database for the licence holders' use only. Any resulting copy must retain all copyrights and other proprietary notices, and any disclaimer contained thereon.

The Company accepts no responsibility for loss which may arise from reliance on data contained in the TRICS Database. [No warranty of any kind, express or implied, is made as to the data contained in the TRICS Database.]

Parameter summary

Trip rate parameter range selected:147 - 472 (units: )Survey date date range:01/01/09 - 28/09/16Number of weekdays (Monday-Friday):5Number of Saturdays:0Number of Sundays:0Surveys automatically removed from selection:0Surveys manually removed from selection:0

# TRIP RATE for Land Use 04 - EDUCATION/A - PRIMARY MULTI-MODAL MOTOR CYCLES Calculation factor: 1 PUPILS BOLD print indicates peak (busiest) period

PFA Consulting

|               | ARRIVALS |        |       | ]    | DEPARTURES | •     |      | TOTALS |       |
|---------------|----------|--------|-------|------|------------|-------|------|--------|-------|
|               | No.      | Ave.   | Trip  | No.  | Ave.       | Trip  | No.  | Ave.   | Trip  |
| Time Range    | Days     | PUPILS | Rate  | Days | PUPILS     | Rate  | Days | PUPILS | Rate  |
| 00:00 - 01:00 |          |        |       |      |            |       |      |        |       |
| 01:00 - 02:00 |          |        |       |      |            |       |      |        |       |
| 02:00 - 03:00 |          |        |       |      |            |       |      |        |       |
| 03:00 - 04:00 |          |        |       |      |            |       |      |        |       |
| 04:00 - 05:00 |          |        |       |      |            |       |      |        |       |
| 05:00 - 06:00 |          |        |       |      |            |       |      |        |       |
| 06:00 - 07:00 |          |        |       |      |            |       |      |        |       |
| 07:00 - 08:00 | 5        | 349    | 0.001 | 5    | 349        | 0.000 | 5    | 349    | 0.001 |
| 08:00 - 09:00 | 5        | 349    | 0.000 | 5    | 349        | 0.000 | 5    | 349    | 0.000 |
| 09:00 - 10:00 | 5        | 349    | 0.000 | 5    | 349        | 0.000 | 5    | 349    | 0.000 |
| 10:00 - 11:00 | 5        | 349    | 0.000 | 5    | 349        | 0.000 | 5    | 349    | 0.000 |
| 11:00 - 12:00 | 5        | 349    | 0.000 | 5    | 349        | 0.000 | 5    | 349    | 0.000 |
| 12:00 - 13:00 | 5        | 349    | 0.000 | 5    | 349        | 0.000 | 5    | 349    | 0.000 |
| 13:00 - 14:00 | 5        | 349    | 0.000 | 5    | 349        | 0.000 | 5    | 349    | 0.000 |
| 14:00 - 15:00 | 5        | 349    | 0.000 | 5    | 349        | 0.000 | 5    | 349    | 0.000 |
| 15:00 - 16:00 | 5        | 349    | 0.000 | 5    | 349        | 0.000 | 5    | 349    | 0.000 |
| 16:00 - 17:00 | 5        | 349    | 0.000 | 5    | 349        | 0.000 | 5    | 349    | 0.000 |
| 17:00 - 18:00 | 5        | 349    | 0.000 | 5    | 349        | 0.000 | 5    | 349    | 0.000 |
| 18:00 - 19:00 | 5        | 349    | 0.000 | 5    | 349        | 0.000 | 5    | 349    | 0.000 |
| 19:00 - 20:00 |          |        |       |      |            |       |      |        |       |
| 20:00 - 21:00 |          |        |       |      |            |       |      |        |       |
| 21:00 - 22:00 |          |        |       |      |            |       |      |        |       |
| 22:00 - 23:00 |          |        |       |      |            |       |      |        |       |
| 23:00 - 24:00 |          |        |       |      |            |       |      |        |       |
| Total Rates:  |          |        | 0.001 |      |            | 0.000 |      |        | 0.001 |

This section displays the trip rate results based on the selected set of surveys and the selected count type (shown just above the table). It is split by three main columns, representing arrivals trips, departures trips, and total trips (arrivals plus departures). Within each of these main columns are three sub-columns. These display the number of survey days where count data is included (per time period), the average value of the selected trip rate calculation parameter (per time period), and the trip rate result (per time period). Total trip rates (the sum of the column) are also displayed at the foot of the table.

The survey data, graphs and all associated supporting information, contained within the TRICS Database are published by TRICS Consortium Limited ("the Company") and the Company claims copyright and database rights in this published work. The Company authorises those who possess a current TRICS licence to access the TRICS Database and copy the data contained within the TRICS Database for the licence holders' use only. Any resulting copy must retain all copyrights and other proprietary notices, and any disclaimer contained thereon.

The Company accepts no responsibility for loss which may arise from reliance on data contained in the TRICS Database. [No warranty of any kind, express or implied, is made as to the data contained in the TRICS Database.]

Parameter summary

Trip rate parameter range selected:147 - 472 (units: )Survey date date range:01/01/09 - 28/09/16Number of weekdays (Monday-Friday):5Number of Saturdays:0Number of Sundays:0Surveys automatically removed from selection:0Surveys manually removed from selection:0

# Appendix I

Calculation Reference: AUDIT-712101-171220-1230

## TRIP RATE CALCULATION SELECTION PARAMETERS:

Land Use : 01 - RETAIL Category : A - FOOD SUPERSTORE MULTI - MODAL VEHICLES

| Seled | cted reg | gions and areas:     |        |
|-------|----------|----------------------|--------|
| 02    | SOUT     | TH EAST              |        |
|       | SC       | SURREY               | 1 days |
|       | WN       | WINDSOR & MAIDENHEAD | 1 days |
| 03    | SOUT     | TH WEST              |        |
|       | CW       | CORNWALL             | 1 days |
|       | GS       | GLOUCESTERSHIRE      | 1 days |
|       | SM       | SOMERSET             | 1 days |
| 05    | EAST     | MIDLANDS             |        |
|       | NR       | NORTHAMPTONSHIRE     | 1 days |
| 06    | WEST     | 「 MI DLANDS          |        |
|       | SH       | SHROPSHIRE           | 1 days |
|       | WK       | WARWICKSHIRE         | 2 days |

This section displays the number of survey days per TRICS® sub-region in the selected set

### Secondary Filtering selection:

This data displays the chosen trip rate parameter and its selected range. Only sites that fall within the parameter range are included in the trip rate calculation.

| Parameter:              | Gross floor area           |
|-------------------------|----------------------------|
| Actual Range:           | 6065 to 10725 (units: sqm) |
| Range Selected by User: | 800 to 12642 (units: sqm)  |

Public Transport Provision: Selection by:

Include all surveys

Date Range: 01/01/09 to 07/11/14

This data displays the range of survey dates selected. Only surveys that were conducted within this date range are included in the trip rate calculation.

| <u>Selected survey days:</u> |        |
|------------------------------|--------|
| Tuesday                      | 2 days |
| Wednesday                    | 1 days |
| Thursday                     | 1 days |
| Friday                       | 5 days |

This data displays the number of selected surveys by day of the week.

| <u>Selected survey types:</u> |        |
|-------------------------------|--------|
| Manual count                  | 9 days |
| Directional ATC Count         | 0 days |

This data displays the number of manual classified surveys and the number of unclassified ATC surveys, the total adding up to the overall number of surveys in the selected set. Manual surveys are undertaken using staff, whilst ATC surveys are undertaking using machines.

> 3 6

| <u>Selected Locations:</u>         |  |
|------------------------------------|--|
| Suburban Area (PPS6 Out of Centre) |  |
| Edge of Town                       |  |

This data displays the number of surveys per main location category within the selected set. The main location categories consist of Free Standing, Edge of Town, Suburban Area, Neighbourhood Centre, Edge of Town Centre, Town Centre and Not Known.

Selected Location Sub Categories:

| Commercial Zone  | 1 |
|------------------|---|
| Development Zone | 1 |
| Residential Zone | 5 |
| No Sub Category  | 2 |

This data displays the number of surveys per location sub-category within the selected set. The location sub-categories consist of Commercial Zone, Industrial Zone, Development Zone, Residential Zone, Retail Zone, Built-Up Zone, Village, Out of Town, High Street and No Sub Category.

Page 2

Licence No: 712101

### PFA Consulting

### Secondary Filtering selection:

### <u>Use Class:</u> A1

9 days

This data displays the number of surveys per Use Class classification within the selected set. The Use Classes Order 2005 has been used for this purpose, which can be found within the Library module of TRICS®.

Population within 1 mile:

| 5,001 to 10,000  | 4 days |
|------------------|--------|
| 10,001 to 15,000 | 1 days |
| 20,001 to 25,000 | 4 days |

This data displays the number of selected surveys within stated 1-mile radii of population.

| Population within 5 miles: |        |
|----------------------------|--------|
| 25,001 to 50,000           | 1 days |
| 50,001 to 75,000           | 2 days |
| 75,001 to 100,000          | 3 days |
| 100,001 to 125,000         | 1 days |
| 125,001 to 250,000         | 2 days |

This data displays the number of selected surveys within stated 5-mile radii of population.

| <u>Car ownership within 5 miles:</u> |        |
|--------------------------------------|--------|
| 0.6 to 1.0                           | 2 days |
| 1.1 to 1.5                           | 6 days |
| 1.6 to 2.0                           | 1 days |

This data displays the number of selected surveys within stated ranges of average cars owned per residential dwelling, within a radius of 5-miles of selected survey sites.

| Petrol filling station: |
|-------------------------|
|-------------------------|

| PFS is present at the site and is included in the count   | 5 days |
|-----------------------------------------------------------|--------|
| PFS is present at the site but is excluded from the count | 2 days |
| There is no PFS at the site                               | 2 davs |

This data displays the number of surveys within the selected set that include petrol filling station activity, and the number of surveys that do not.

| <u>Travel Plan:</u> |        |
|---------------------|--------|
| Yes                 | 1 days |
| No                  | 8 days |

This data displays the number of surveys within the selected set that were undertaken at sites with Travel Plans in place, and the number of surveys that were undertaken at sites without Travel Plans.

PTAL Rating: No PTAL Present

9 days

This data displays the number of selected surveys with PTAL Ratings.

PFA Consulting

LIST OF SITES relevant to selection parameters

| <u>LIST</u> | OF SITES relevant to selection parameter                                                                                                    | <u>ers</u>                   |                                                 |
|-------------|----------------------------------------------------------------------------------------------------|------------------------------|-------------------------------------------------|
| 1           | CW-01-A-09 ASDA<br>KERNICK ROAD                                                                                                    |                              | CORNWALL                                        |
| 2           | PENRYN<br>Edge of Town<br>No Sub Category<br>Total Gross floor area:<br><i>Survey date: TUESDAY</i><br>GS-01-A-03 SAINSBURYS<br>BARNETT WAY<br>BARNWOOD<br>GLOUCESTER<br>Edge of Town   | 8991 sqm<br><i>26/05/09</i>  | <i>Survey Type: MANUAL</i><br>GLOUCESTERSHIRE   |
| 3           | Commercial Zone<br>Total Gross floor area:<br><i>Survey date: FRIDAY</i><br>NR-01-A-03 SAINSBURYS<br>WEEDON ROAD                                                                        | 7950 sqm<br><i>30/04/10</i>  | <i>Survey Type: MANUAL</i><br>NORTHAMPTONSHI RE |
| 4           | SIXFIELDS<br>NORTHAMPTON<br>Suburban Area (PPS6 Out of Centre)<br>Development Zone<br>Total Gross floor area:<br><i>Survey date: FRIDAY</i><br>SC-01-A-12<br>SAINSBURY'S<br>REDDING WAY | 7012 sqm<br><i>07/10/11</i>  | <i>Survey Type: MANUAL</i><br>SURREY            |
| 5           | KNAPHILL<br>WOKING<br>Edge of Town<br>Residential Zone<br>Total Gross floor area:<br><i>Survey date: FRIDAY</i><br>SH-01-A-02 MORRI SONS<br>WHITCHURCH ROAD                             | 8250 sqm<br><i>23/11/12</i>  | <i>Survey Type: MANUAL</i><br>SHROPSHIRE        |
| 6           | DITHERINGTON<br>SHREWSBURY<br>Suburban Area (PPS6 Out of Centre)<br>No Sub Category<br>Total Gross floor area:<br>Survey date: THURSDAY<br>SM-01-A-01 ASDA<br>CREECHBARRROW ROAD        | 6800 sqm<br><i>11/06/09</i>  | <i>Survey Type: MANUAL</i><br>SOMERSET          |
| 7           | TAUNTON<br>Suburban Area (PPS6 Out of Centre)<br>Residential Zone<br>Total Gross floor area:<br><i>Survey date: FRIDAY</i><br>WK-01-A-02 ASDA                                           | 10725 sqm<br><i>13/07/12</i> | <i>Survey Type: MANUAL</i><br>WARWICKSHIRE      |
| 8           | CHESTERTON DRIVE<br>SYDENHAM<br>LEAMINGTON SPA<br>Edge of Town<br>Residential Zone<br>Total Gross floor area:<br><i>Survey date: WEDNESDAY</i><br>WK-01-A-03 TESCO<br>EMSCOTE ROAD      | 8018 sqm<br><i>17/10/12</i>  | <i>Survey Type: MANUAL</i><br>WARWICKSHIRE      |
|             | WARWICK<br>Edge of Town<br>Residential Zone<br>Total Gross floor area:<br>Survey date: TUESDAY                                                                                          | 7951 sqm<br><i>16/10/12</i>  | Survey Type: MANUAL                             |

Licence No: 712101

PFA Consulting

LIST OF SITES relevant to selection parameters (Cont.)

9 WN-01-A-01 SAINSBURYS WINDSOR & MAIDENHEAD LAKE END ROAD LENT RISE SLOUGH Edge of Town Residential Zone Total Gross floor area: 6065 sqm Survey date: FRIDAY 07/10/11 Survey Type: MANUAL

This section provides a list of all survey sites and days in the selected set. For each individual survey site, it displays a unique site reference code and site address, the selected trip rate calculation parameter and its value, the day of the week and date of each survey, and whether the survey was a manual classified count or an ATC count.

# TRIP RATE for Land Use 01 - RETAIL/A - FOOD SUPERSTORE MULTI-MODAL VEHICLES Calculation factor: 100 sqm BOLD print indicates peak (busiest) period

PFA Consulting

|               |      | ARRIVALS |        | [    | DEPARTURES | ;      |      | TOTALS |         |
|---------------|------|----------|--------|------|------------|--------|------|--------|---------|
|               | No.  | Ave.     | Trip   | No.  | Ave.       | Trip   | No.  | Ave.   | Trip    |
| Time Range    | Days | GFA      | Rate   | Days | GFA        | Rate   | Days | GFA    | Rate    |
| 00:00 - 01:00 |      |          |        |      |            |        |      |        |         |
| 01:00 - 02:00 |      |          |        |      |            |        |      |        |         |
| 02:00 - 03:00 |      |          |        |      |            |        |      |        |         |
| 03:00 - 04:00 |      |          |        |      |            |        |      |        |         |
| 04:00 - 05:00 |      |          |        |      |            |        |      |        |         |
| 05:00 - 06:00 |      |          |        |      |            |        |      |        |         |
| 06:00 - 07:00 | 2    | 6539     | 0.558  | 2    | 6539       | 0.145  | 2    | 6539   | 0.703   |
| 07:00 - 08:00 | 9    | 7974     | 1.679  | 9    | 7974       | 0.948  | 9    | 7974   | 2.627   |
| 08:00 - 09:00 | 9    | 7974     | 2.793  | 9    | 7974       | 2.069  | 9    | 7974   | 4.862   |
| 09:00 - 10:00 | 9    | 7974     | 4.239  | 9    | 7974       | 3.049  | 9    | 7974   | 7.288   |
| 10:00 - 11:00 | 9    | 7974     | 4.564  | 9    | 7974       | 4.147  | 9    | 7974   | 8.711   |
| 11:00 - 12:00 | 9    | 7974     | 5.005  | 9    | 7974       | 4.696  | 9    | 7974   | 9.701   |
| 12:00 - 13:00 | 9    | 7974     | 5.078  | 9    | 7974       | 5.102  | 9    | 7974   | 10.180  |
| 13:00 - 14:00 | 9    | 7974     | 5.074  | 9    | 7974       | 5.256  | 9    | 7974   | 10.330  |
| 14:00 - 15:00 | 9    | 7974     | 4.593  | 9    | 7974       | 4.876  | 9    | 7974   | 9.469   |
| 15:00 - 16:00 | 9    | 7974     | 4.635  | 9    | 7974       | 4.817  | 9    | 7974   | 9.452   |
| 16:00 - 17:00 | 9    | 7974     | 4.738  | 9    | 7974       | 4.777  | 9    | 7974   | 9.515   |
| 17:00 - 18:00 | 9    | 7974     | 4.941  | 9    | 7974       | 5.054  | 9    | 7974   | 9.995   |
| 18:00 - 19:00 | 9    | 7974     | 4.619  | 9    | 7974       | 4.932  | 9    | 7974   | 9.551   |
| 19:00 - 20:00 | 9    | 7974     | 3.310  | 9    | 7974       | 3.939  | 9    | 7974   | 7.249   |
| 20:00 - 21:00 | 9    | 7974     | 2.093  | 9    | 7974       | 2.858  | 9    | 7974   | 4.951   |
| 21:00 - 22:00 | 9    | 7974     | 1.108  | 9    | 7974       | 1.661  | 9    | 7974   | 2.769   |
| 22:00 - 23:00 | 2    | 6539     | 0.214  | 2    | 6539       | 0.505  | 2    | 6539   | 0.719   |
| 23:00 - 24:00 |      |          |        |      |            |        |      |        |         |
| Total Rates:  |      |          | 59.241 |      |            | 58.831 |      |        | 118.072 |

This section displays the trip rate results based on the selected set of surveys and the selected count type (shown just above the table). It is split by three main columns, representing arrivals trips, departures trips, and total trips (arrivals plus departures). Within each of these main columns are three sub-columns. These display the number of survey days where count data is included (per time period), the average value of the selected trip rate calculation parameter (per time period), and the trip rate result (per time period). Total trip rates (the sum of the column) are also displayed at the foot of the table.

The survey data, graphs and all associated supporting information, contained within the TRICS Database are published by TRICS Consortium Limited ("the Company") and the Company claims copyright and database rights in this published work. The Company authorises those who possess a current TRICS licence to access the TRICS Database and copy the data contained within the TRICS Database for the licence holders' use only. Any resulting copy must retain all copyrights and other proprietary notices, and any disclaimer contained thereon.

The Company accepts no responsibility for loss which may arise from reliance on data contained in the TRICS Database. [No warranty of any kind, express or implied, is made as to the data contained in the TRICS Database.]

Parameter summary

PFA Consulting

Trip rate parameter range selected:6065 - 10725 (units: sqm)Survey date date range:01/01/09 - 07/11/14Number of weekdays (Monday-Friday):9Number of Saturdays:0Number of Sundays:0Surveys automatically removed from selection:0Surveys manually removed from selection:0

# TRIP RATE for Land Use 01 - RETAIL/A - FOOD SUPERSTORE MULTI-MODAL TAXIS Calculation factor: 100 sqm BOLD print indicates peak (busiest) period

PFA Consulting

|               |      | ARRIVALS |       | [    | DEPARTURES | 5     |      | TOTALS |       |
|---------------|------|----------|-------|------|------------|-------|------|--------|-------|
|               | No.  | Ave.     | Trip  | No.  | Ave.       | Trip  | No.  | Ave.   | Trip  |
| Time Range    | Days | GFA      | Rate  | Days | GFA        | Rate  | Days | GFA    | Rate  |
| 00:00 - 01:00 |      |          |       |      |            |       |      |        |       |
| 01:00 - 02:00 |      |          |       |      |            |       |      |        |       |
| 02:00 - 03:00 |      |          |       |      |            |       |      |        |       |
| 03:00 - 04:00 |      |          |       |      |            |       |      |        |       |
| 04:00 - 05:00 |      |          |       |      |            |       |      |        |       |
| 05:00 - 06:00 |      |          |       |      |            |       |      |        |       |
| 06:00 - 07:00 | 2    | 6539     | 0.008 | 2    | 6539       | 0.000 | 2    | 6539   | 0.008 |
| 07:00 - 08:00 | 9    | 7974     | 0.015 | 9    | 7974       | 0.011 | 9    | 7974   | 0.026 |
| 08:00 - 09:00 | 9    | 7974     | 0.021 | 9    | 7974       | 0.013 | 9    | 7974   | 0.034 |
| 09:00 - 10:00 | 9    | 7974     | 0.046 | 9    | 7974       | 0.033 | 9    | 7974   | 0.079 |
| 10:00 - 11:00 | 9    | 7974     | 0.028 | 9    | 7974       | 0.022 | 9    | 7974   | 0.050 |
| 11:00 - 12:00 | 9    | 7974     | 0.040 | 9    | 7974       | 0.042 | 9    | 7974   | 0.082 |
| 12:00 - 13:00 | 9    | 7974     | 0.022 | 9    | 7974       | 0.029 | 9    | 7974   | 0.051 |
| 13:00 - 14:00 | 9    | 7974     | 0.039 | 9    | 7974       | 0.040 | 9    | 7974   | 0.079 |
| 14:00 - 15:00 | 9    | 7974     | 0.032 | 9    | 7974       | 0.032 | 9    | 7974   | 0.064 |
| 15:00 - 16:00 | 9    | 7974     | 0.024 | 9    | 7974       | 0.033 | 9    | 7974   | 0.057 |
| 16:00 - 17:00 | 9    | 7974     | 0.029 | 9    | 7974       | 0.029 | 9    | 7974   | 0.058 |
| 17:00 - 18:00 | 9    | 7974     | 0.036 | 9    | 7974       | 0.032 | 9    | 7974   | 0.068 |
| 18:00 - 19:00 | 9    | 7974     | 0.026 | 9    | 7974       | 0.032 | 9    | 7974   | 0.058 |
| 19:00 - 20:00 | 9    | 7974     | 0.013 | 9    | 7974       | 0.021 | 9    | 7974   | 0.034 |
| 20:00 - 21:00 | 9    | 7974     | 0.020 | 9    | 7974       | 0.020 | 9    | 7974   | 0.040 |
| 21:00 - 22:00 | 9    | 7974     | 0.007 | 9    | 7974       | 0.013 | 9    | 7974   | 0.020 |
| 22:00 - 23:00 | 2    | 6539     | 0.000 | 2    | 6539       | 0.000 | 2    | 6539   | 0.000 |
| 23:00 - 24:00 |      |          |       |      |            |       |      |        |       |
| Total Rates:  |      |          | 0.406 |      |            | 0.402 |      |        | 0.808 |

This section displays the trip rate results based on the selected set of surveys and the selected count type (shown just above the table). It is split by three main columns, representing arrivals trips, departures trips, and total trips (arrivals plus departures). Within each of these main columns are three sub-columns. These display the number of survey days where count data is included (per time period), the average value of the selected trip rate calculation parameter (per time period), and the trip rate result (per time period). Total trip rates (the sum of the column) are also displayed at the foot of the table.

The survey data, graphs and all associated supporting information, contained within the TRICS Database are published by TRICS Consortium Limited ("the Company") and the Company claims copyright and database rights in this published work. The Company authorises those who possess a current TRICS licence to access the TRICS Database and copy the data contained within the TRICS Database for the licence holders' use only. Any resulting copy must retain all copyrights and other proprietary notices, and any disclaimer contained thereon.

The Company accepts no responsibility for loss which may arise from reliance on data contained in the TRICS Database. [No warranty of any kind, express or implied, is made as to the data contained in the TRICS Database.]

Parameter summary

PFA Consulting

Trip rate parameter range selected:6065 - 10725 (units: sqm)Survey date date range:01/01/09 - 07/11/14Number of weekdays (Monday-Friday):9Number of Saturdays:0Number of Sundays:0Surveys automatically removed from selection:0Surveys manually removed from selection:0

# TRIP RATE for Land Use 01 - RETAIL/A - FOOD SUPERSTORE MULTI-MODAL OGVS Calculation factor: 100 sqm BOLD print indicates peak (busiest) period

PFA Consulting

|               |      | ARRIVALS |       | [    | DEPARTURES |       |      | TOTALS |       |
|---------------|------|----------|-------|------|------------|-------|------|--------|-------|
|               | No.  | Ave.     | Trip  | No.  | Ave.       | Trip  | No.  | Ave.   | Trip  |
| Time Range    | Days | GFA      | Rate  | Days | GFA        | Rate  | Days | GFA    | Rate  |
| 00:00 - 01:00 |      |          |       |      |            |       |      |        |       |
| 01:00 - 02:00 |      |          |       |      |            |       |      |        |       |
| 02:00 - 03:00 |      |          |       |      |            |       |      |        |       |
| 03:00 - 04:00 |      |          |       |      |            |       |      |        |       |
| 04:00 - 05:00 |      |          |       |      |            |       |      |        |       |
| 05:00 - 06:00 |      |          |       |      |            |       |      |        |       |
| 06:00 - 07:00 | 2    | 6539     | 0.015 | 2    | 6539       | 0.000 | 2    | 6539   | 0.015 |
| 07:00 - 08:00 | 9    | 7974     | 0.021 | 9    | 7974       | 0.015 | 9    | 7974   | 0.036 |
| 08:00 - 09:00 | 9    | 7974     | 0.024 | 9    | 7974       | 0.029 | 9    | 7974   | 0.053 |
| 09:00 - 10:00 | 9    | 7974     | 0.020 | 9    | 7974       | 0.025 | 9    | 7974   | 0.045 |
| 10:00 - 11:00 | 9    | 7974     | 0.020 | 9    | 7974       | 0.013 | 9    | 7974   | 0.033 |
| 11:00 - 12:00 | 9    | 7974     | 0.020 | 9    | 7974       | 0.025 | 9    | 7974   | 0.045 |
| 12:00 - 13:00 | 9    | 7974     | 0.029 | 9    | 7974       | 0.017 | 9    | 7974   | 0.046 |
| 13:00 - 14:00 | 9    | 7974     | 0.029 | 9    | 7974       | 0.026 | 9    | 7974   | 0.055 |
| 14:00 - 15:00 | 9    | 7974     | 0.021 | 9    | 7974       | 0.021 | 9    | 7974   | 0.042 |
| 15:00 - 16:00 | 9    | 7974     | 0.015 | 9    | 7974       | 0.028 | 9    | 7974   | 0.043 |
| 16:00 - 17:00 | 9    | 7974     | 0.015 | 9    | 7974       | 0.021 | 9    | 7974   | 0.036 |
| 17:00 - 18:00 | 9    | 7974     | 0.013 | 9    | 7974       | 0.017 | 9    | 7974   | 0.030 |
| 18:00 - 19:00 | 9    | 7974     | 0.021 | 9    | 7974       | 0.014 | 9    | 7974   | 0.035 |
| 19:00 - 20:00 | 9    | 7974     | 0.013 | 9    | 7974       | 0.014 | 9    | 7974   | 0.027 |
| 20:00 - 21:00 | 9    | 7974     | 0.013 | 9    | 7974       | 0.007 | 9    | 7974   | 0.020 |
| 21:00 - 22:00 | 9    | 7974     | 0.006 | 9    | 7974       | 0.004 | 9    | 7974   | 0.010 |
| 22:00 - 23:00 | 2    | 6539     | 0.008 | 2    | 6539       | 0.008 | 2    | 6539   | 0.016 |
| 23:00 - 24:00 |      |          |       |      |            |       |      |        |       |
| Total Rates:  |      |          | 0.303 |      |            | 0.284 |      |        | 0.587 |

This section displays the trip rate results based on the selected set of surveys and the selected count type (shown just above the table). It is split by three main columns, representing arrivals trips, departures trips, and total trips (arrivals plus departures). Within each of these main columns are three sub-columns. These display the number of survey days where count data is included (per time period), the average value of the selected trip rate calculation parameter (per time period), and the trip rate result (per time period). Total trip rates (the sum of the column) are also displayed at the foot of the table.

The survey data, graphs and all associated supporting information, contained within the TRICS Database are published by TRICS Consortium Limited ("the Company") and the Company claims copyright and database rights in this published work. The Company authorises those who possess a current TRICS licence to access the TRICS Database and copy the data contained within the TRICS Database for the licence holders' use only. Any resulting copy must retain all copyrights and other proprietary notices, and any disclaimer contained thereon.

The Company accepts no responsibility for loss which may arise from reliance on data contained in the TRICS Database. [No warranty of any kind, express or implied, is made as to the data contained in the TRICS Database.]

Parameter summary

PFA Consulting

Trip rate parameter range selected:6065 - 10725 (units: sqm)Survey date date range:01/01/09 - 07/11/14Number of weekdays (Monday-Friday):9Number of Saturdays:0Number of Sundays:0Surveys automatically removed from selection:0Surveys manually removed from selection:0

# TRIP RATE for Land Use 01 - RETAIL/A - FOOD SUPERSTORE MULTI-MODAL PSVS Calculation factor: 100 sqm BOLD print indicates peak (busiest) period

PFA Consulting

|               | ARRIVALS |      |       | [    | DEPARTURES |       | TOTALS |      |       |  |
|---------------|----------|------|-------|------|------------|-------|--------|------|-------|--|
|               | No.      | Ave. | Trip  | No.  | Ave.       | Trip  | No.    | Ave. | Trip  |  |
| Time Range    | Days     | GFA  | Rate  | Days | GFA        | Rate  | Days   | GFA  | Rate  |  |
| 00:00 - 01:00 |          |      |       |      |            |       |        |      |       |  |
| 01:00 - 02:00 |          |      |       |      |            |       |        |      |       |  |
| 02:00 - 03:00 |          |      |       |      |            |       |        |      |       |  |
| 03:00 - 04:00 |          |      |       |      |            |       |        |      |       |  |
| 04:00 - 05:00 |          |      |       |      |            |       |        |      |       |  |
| 05:00 - 06:00 |          |      |       |      |            |       |        |      |       |  |
| 06:00 - 07:00 | 2        | 6539 | 0.000 | 2    | 6539       | 0.000 | 2      | 6539 | 0.000 |  |
| 07:00 - 08:00 | 9        | 7974 | 0.004 | 9    | 7974       | 0.001 | 9      | 7974 | 0.005 |  |
| 08:00 - 09:00 | 9        | 7974 | 0.004 | 9    | 7974       | 0.006 | 9      | 7974 | 0.010 |  |
| 09:00 - 10:00 | 9        | 7974 | 0.008 | 9    | 7974       | 0.008 | 9      | 7974 | 0.016 |  |
| 10:00 - 11:00 | 9        | 7974 | 0.007 | 9    | 7974       | 0.001 | 9      | 7974 | 0.008 |  |
| 11:00 - 12:00 | 9        | 7974 | 0.010 | 9    | 7974       | 0.010 | 9      | 7974 | 0.020 |  |
| 12:00 - 13:00 | 9        | 7974 | 0.007 | 9    | 7974       | 0.003 | 9      | 7974 | 0.010 |  |
| 13:00 - 14:00 | 9        | 7974 | 0.018 | 9    | 7974       | 0.015 | 9      | 7974 | 0.033 |  |
| 14:00 - 15:00 | 9        | 7974 | 0.008 | 9    | 7974       | 0.015 | 9      | 7974 | 0.023 |  |
| 15:00 - 16:00 | 9        | 7974 | 0.004 | 9    | 7974       | 0.013 | 9      | 7974 | 0.017 |  |
| 16:00 - 17:00 | 9        | 7974 | 0.004 | 9    | 7974       | 0.006 | 9      | 7974 | 0.010 |  |
| 17:00 - 18:00 | 9        | 7974 | 0.007 | 9    | 7974       | 0.007 | 9      | 7974 | 0.014 |  |
| 18:00 - 19:00 | 9        | 7974 | 0.006 | 9    | 7974       | 0.004 | 9      | 7974 | 0.010 |  |
| 19:00 - 20:00 | 9        | 7974 | 0.006 | 9    | 7974       | 0.007 | 9      | 7974 | 0.013 |  |
| 20:00 - 21:00 | 9        | 7974 | 0.006 | 9    | 7974       | 0.001 | 9      | 7974 | 0.007 |  |
| 21:00 - 22:00 | 9        | 7974 | 0.001 | 9    | 7974       | 0.003 | 9      | 7974 | 0.004 |  |
| 22:00 - 23:00 | 2        | 6539 | 0.000 | 2    | 6539       | 0.000 | 2      | 6539 | 0.000 |  |
| 23:00 - 24:00 |          |      |       |      |            |       |        |      |       |  |
| Total Rates:  |          |      | 0.100 |      |            | 0.100 |        |      | 0.200 |  |

This section displays the trip rate results based on the selected set of surveys and the selected count type (shown just above the table). It is split by three main columns, representing arrivals trips, departures trips, and total trips (arrivals plus departures). Within each of these main columns are three sub-columns. These display the number of survey days where count data is included (per time period), the average value of the selected trip rate calculation parameter (per time period), and the trip rate result (per time period). Total trip rates (the sum of the column) are also displayed at the foot of the table.

The survey data, graphs and all associated supporting information, contained within the TRICS Database are published by TRICS Consortium Limited ("the Company") and the Company claims copyright and database rights in this published work. The Company authorises those who possess a current TRICS licence to access the TRICS Database and copy the data contained within the TRICS Database for the licence holders' use only. Any resulting copy must retain all copyrights and other proprietary notices, and any disclaimer contained thereon.

The Company accepts no responsibility for loss which may arise from reliance on data contained in the TRICS Database. [No warranty of any kind, express or implied, is made as to the data contained in the TRICS Database.]

Parameter summary

Trip rate parameter range selected:6065 - 10725 (units: sqm)Survey date date range:01/01/09 - 07/11/14Number of weekdays (Monday-Friday):9Number of Saturdays:0Number of Sundays:0Surveys automatically removed from selection:0Surveys manually removed from selection:0

# TRIP RATE for Land Use 01 - RETAIL/A - FOOD SUPERSTORE MULTI-MODAL CYCLISTS Calculation factor: 100 sqm BOLD print indicates peak (busiest) period

PFA Consulting

|               | ARRIVALS |      |       | [    | DEPARTURES | •     | TOTALS |      |       |  |
|---------------|----------|------|-------|------|------------|-------|--------|------|-------|--|
|               | No.      | Ave. | Trip  | No.  | Ave.       | Trip  | No.    | Ave. | Trip  |  |
| Time Range    | Days     | GFA  | Rate  | Days | GFA        | Rate  | Days   | GFA  | Rate  |  |
| 00:00 - 01:00 |          |      |       |      |            |       |        |      |       |  |
| 01:00 - 02:00 |          |      |       |      |            |       |        |      |       |  |
| 02:00 - 03:00 |          |      |       |      |            |       |        |      |       |  |
| 03:00 - 04:00 |          |      |       |      |            |       |        |      |       |  |
| 04:00 - 05:00 |          |      |       |      |            |       |        |      |       |  |
| 05:00 - 06:00 |          |      |       |      |            |       |        |      |       |  |
| 06:00 - 07:00 | 2        | 6539 | 0.000 | 2    | 6539       | 0.000 | 2      | 6539 | 0.000 |  |
| 07:00 - 08:00 | 9        | 7974 | 0.017 | 9    | 7974       | 0.021 | 9      | 7974 | 0.038 |  |
| 08:00 - 09:00 | 9        | 7974 | 0.033 | 9    | 7974       | 0.018 | 9      | 7974 | 0.051 |  |
| 09:00 - 10:00 | 9        | 7974 | 0.026 | 9    | 7974       | 0.022 | 9      | 7974 | 0.048 |  |
| 10:00 - 11:00 | 9        | 7974 | 0.026 | 9    | 7974       | 0.033 | 9      | 7974 | 0.059 |  |
| 11:00 - 12:00 | 9        | 7974 | 0.031 | 9    | 7974       | 0.024 | 9      | 7974 | 0.055 |  |
| 12:00 - 13:00 | 9        | 7974 | 0.025 | 9    | 7974       | 0.033 | 9      | 7974 | 0.058 |  |
| 13:00 - 14:00 | 9        | 7974 | 0.018 | 9    | 7974       | 0.024 | 9      | 7974 | 0.042 |  |
| 14:00 - 15:00 | 9        | 7974 | 0.033 | 9    | 7974       | 0.029 | 9      | 7974 | 0.062 |  |
| 15:00 - 16:00 | 9        | 7974 | 0.026 | 9    | 7974       | 0.022 | 9      | 7974 | 0.048 |  |
| 16:00 - 17:00 | 9        | 7974 | 0.057 | 9    | 7974       | 0.040 | 9      | 7974 | 0.097 |  |
| 17:00 - 18:00 | 9        | 7974 | 0.036 | 9    | 7974       | 0.042 | 9      | 7974 | 0.078 |  |
| 18:00 - 19:00 | 9        | 7974 | 0.047 | 9    | 7974       | 0.070 | 9      | 7974 | 0.117 |  |
| 19:00 - 20:00 | 9        | 7974 | 0.035 | 9    | 7974       | 0.042 | 9      | 7974 | 0.077 |  |
| 20:00 - 21:00 | 9        | 7974 | 0.035 | 9    | 7974       | 0.021 | 9      | 7974 | 0.056 |  |
| 21:00 - 22:00 | 9        | 7974 | 0.015 | 9    | 7974       | 0.026 | 9      | 7974 | 0.041 |  |
| 22:00 - 23:00 | 2        | 6539 | 0.000 | 2    | 6539       | 0.000 | 2      | 6539 | 0.000 |  |
| 23:00 - 24:00 |          |      |       |      |            |       |        |      |       |  |
| Total Rates:  |          |      | 0.460 |      |            | 0.467 |        |      | 0.927 |  |

This section displays the trip rate results based on the selected set of surveys and the selected count type (shown just above the table). It is split by three main columns, representing arrivals trips, departures trips, and total trips (arrivals plus departures). Within each of these main columns are three sub-columns. These display the number of survey days where count data is included (per time period), the average value of the selected trip rate calculation parameter (per time period), and the trip rate result (per time period). Total trip rates (the sum of the column) are also displayed at the foot of the table.

Page 14 Licence No: 712101

The survey data, graphs and all associated supporting information, contained within the TRICS Database are published by TRICS Consortium Limited ("the Company") and the Company claims copyright and database rights in this published work. The Company authorises those who possess a current TRICS licence to access the TRICS Database and copy the data contained within the TRICS Database for the licence holders' use only. Any resulting copy must retain all copyrights

The Company accepts no responsibility for loss which may arise from reliance on data contained in the TRICS Database. [No warranty of any kind, express or implied, is made as to the data contained in the TRICS Database.]

Parameter summary

PFA Consulting

Trip rate parameter range selected:6065 - 10725 (units: sqm)Survey date date range:01/01/09 - 07/11/14Number of weekdays (Monday-Friday):9Number of Saturdays:0Number of Sundays:0Surveys automatically removed from selection:0Surveys manually removed from selection:0

and other proprietary notices, and any disclaimer contained thereon.

TRIP RATE for Land Use 01 - RETAIL/A - FOOD SUPERSTORE MULTI - MODAL VEHICLE OCCUPANTS Calculation factor: 100 sqm BOLD print indicates peak (busiest) period

PFA Consulting

|               | ARRIVALS |      |        | [    | DEPARTURES |        | TOTALS |      |         |
|---------------|----------|------|--------|------|------------|--------|--------|------|---------|
|               | No.      | Ave. | Trip   | No.  | Ave.       | Trip   | No.    | Ave. | Trip    |
| Time Range    | Days     | GFA  | Rate   | Days | GFA        | Rate   | Days   | GFA  | Rate    |
| 00:00 - 01:00 |          |      |        |      |            |        |        |      |         |
| 01:00 - 02:00 |          |      |        |      |            |        |        |      |         |
| 02:00 - 03:00 |          |      |        |      |            |        |        |      |         |
| 03:00 - 04:00 |          |      |        |      |            |        |        |      |         |
| 04:00 - 05:00 |          |      |        |      |            |        |        |      |         |
| 05:00 - 06:00 |          |      |        |      |            |        |        |      |         |
| 06:00 - 07:00 | 2        | 6539 | 0.604  | 2    | 6539       | 0.161  | 2      | 6539 | 0.765   |
| 07:00 - 08:00 | 9        | 7974 | 1.994  | 9    | 7974       | 1.106  | 9      | 7974 | 3.100   |
| 08:00 - 09:00 | 9        | 7974 | 3.461  | 9    | 7974       | 2.501  | 9      | 7974 | 5.962   |
| 09:00 - 10:00 | 9        | 7974 | 5.541  | 9    | 7974       | 3.842  | 9      | 7974 | 9.383   |
| 10:00 - 11:00 | 9        | 7974 | 6.439  | 9    | 7974       | 5.646  | 9      | 7974 | 12.085  |
| 11:00 - 12:00 | 9        | 7974 | 7.210  | 9    | 7974       | 6.662  | 9      | 7974 | 13.872  |
| 12:00 - 13:00 | 9        | 7974 | 7.022  | 9    | 7974       | 6.947  | 9      | 7974 | 13.969  |
| 13:00 - 14:00 | 9        | 7974 | 6.951  | 9    | 7974       | 7.271  | 9      | 7974 | 14.222  |
| 14:00 - 15:00 | 9        | 7974 | 6.393  | 9    | 7974       | 6.660  | 9      | 7974 | 13.053  |
| 15:00 - 16:00 | 9        | 7974 | 6.647  | 9    | 7974       | 6.803  | 9      | 7974 | 13.450  |
| 16:00 - 17:00 | 9        | 7974 | 6.887  | 9    | 7974       | 6.933  | 9      | 7974 | 13.820  |
| 17:00 - 18:00 | 9        | 7974 | 7.087  | 9    | 7974       | 7.275  | 9      | 7974 | 14.362  |
| 18:00 - 19:00 | 9        | 7974 | 6.608  | 9    | 7974       | 7.190  | 9      | 7974 | 13.798  |
| 19:00 - 20:00 | 9        | 7974 | 4.799  | 9    | 7974       | 5.738  | 9      | 7974 | 10.537  |
| 20:00 - 21:00 | 9        | 7974 | 2.932  | 9    | 7974       | 4.100  | 9      | 7974 | 7.032   |
| 21:00 - 22:00 | 9        | 7974 | 1.488  | 9    | 7974       | 2.415  | 9      | 7974 | 3.903   |
| 22:00 - 23:00 | 2        | 6539 | 0.275  | 2    | 6539       | 0.543  | 2      | 6539 | 0.818   |
| 23:00 - 24:00 |          |      |        |      |            |        |        |      |         |
| Total Rates:  |          |      | 82.338 |      |            | 81.793 |        |      | 164.131 |

This section displays the trip rate results based on the selected set of surveys and the selected count type (shown just above the table). It is split by three main columns, representing arrivals trips, departures trips, and total trips (arrivals plus departures). Within each of these main columns are three sub-columns. These display the number of survey days where count data is included (per time period), the average value of the selected trip rate calculation parameter (per time period), and the trip rate result (per time period). Total trip rates (the sum of the column) are also displayed at the foot of the table.

The survey data, graphs and all associated supporting information, contained within the TRICS Database are published by TRICS Consortium Limited ("the Company") and the Company claims copyright and database rights in this published work. The Company authorises those who possess a current TRICS licence to access the TRICS Database and copy the data contained within the TRICS Database for the licence holders' use only. Any resulting copy must retain all copyrights and other proprietary notices, and any disclaimer contained thereon.

The Company accepts no responsibility for loss which may arise from reliance on data contained in the TRICS Database. [No warranty of any kind, express or implied, is made as to the data contained in the TRICS Database.]

Parameter summary

Trip rate parameter range selected:6065 - 10725 (units: sqm)Survey date date range:01/01/09 - 07/11/14Number of weekdays (Monday-Friday):9Number of Saturdays:0Number of Sundays:0Surveys automatically removed from selection:0Surveys manually removed from selection:0

# TRIP RATE for Land Use 01 - RETAIL/A - FOOD SUPERSTORE MULTI - MODAL PEDESTRIANS Calculation factor: 100 sqm BOLD print indicates peak (busiest) period

PFA Consulting

|               | ARRIVALS |      |       | ]    | DEPARTURES | 5     | TOTALS |      |        |  |
|---------------|----------|------|-------|------|------------|-------|--------|------|--------|--|
|               | No.      | Ave. | Trip  | No.  | Ave.       | Trip  | No.    | Ave. | Trip   |  |
| Time Range    | Days     | GFA  | Rate  | Days | GFA        | Rate  | Days   | GFA  | Rate   |  |
| 00:00 - 01:00 |          |      |       |      |            |       |        |      |        |  |
| 01:00 - 02:00 |          |      |       |      |            |       |        |      |        |  |
| 02:00 - 03:00 |          |      |       |      |            |       |        |      |        |  |
| 03:00 - 04:00 |          |      |       |      |            |       |        |      |        |  |
| 04:00 - 05:00 |          |      |       |      |            |       |        |      |        |  |
| 05:00 - 06:00 |          |      |       |      |            |       |        |      |        |  |
| 06:00 - 07:00 | 2        | 6539 | 0.046 | 2    | 6539       | 0.015 | 2      | 6539 | 0.061  |  |
| 07:00 - 08:00 | 9        | 7974 | 0.206 | 9    | 7974       | 0.110 | 9      | 7974 | 0.316  |  |
| 08:00 - 09:00 | 9        | 7974 | 0.400 | 9    | 7974       | 0.330 | 9      | 7974 | 0.730  |  |
| 09:00 - 10:00 | 9        | 7974 | 0.594 | 9    | 7974       | 0.360 | 9      | 7974 | 0.954  |  |
| 10:00 - 11:00 | 9        | 7974 | 0.672 | 9    | 7974       | 0.511 | 9      | 7974 | 1.183  |  |
| 11:00 - 12:00 | 9        | 7974 | 0.613 | 9    | 7974       | 0.541 | 9      | 7974 | 1.154  |  |
| 12:00 - 13:00 | 9        | 7974 | 1.053 | 9    | 7974       | 0.874 | 9      | 7974 | 1.927  |  |
| 13:00 - 14:00 | 9        | 7974 | 0.697 | 9    | 7974       | 0.807 | 9      | 7974 | 1.504  |  |
| 14:00 - 15:00 | 9        | 7974 | 0.564 | 9    | 7974       | 0.610 | 9      | 7974 | 1.174  |  |
| 15:00 - 16:00 | 9        | 7974 | 0.794 | 9    | 7974       | 0.608 | 9      | 7974 | 1.402  |  |
| 16:00 - 17:00 | 9        | 7974 | 0.702 | 9    | 7974       | 0.807 | 9      | 7974 | 1.509  |  |
| 17:00 - 18:00 | 9        | 7974 | 0.589 | 9    | 7974       | 0.754 | 9      | 7974 | 1.343  |  |
| 18:00 - 19:00 | 9        | 7974 | 0.613 | 9    | 7974       | 0.752 | 9      | 7974 | 1.365  |  |
| 19:00 - 20:00 | 9        | 7974 | 0.440 | 9    | 7974       | 0.661 | 9      | 7974 | 1.101  |  |
| 20:00 - 21:00 | 9        | 7974 | 0.233 | 9    | 7974       | 0.436 | 9      | 7974 | 0.669  |  |
| 21:00 - 22:00 | 9        | 7974 | 0.148 | 9    | 7974       | 0.198 | 9      | 7974 | 0.346  |  |
| 22:00 - 23:00 | 2        | 6539 | 0.000 | 2    | 6539       | 0.000 | 2      | 6539 | 0.000  |  |
| 23:00 - 24:00 |          |      |       |      |            |       |        |      |        |  |
| Total Rates:  |          |      | 8.364 |      |            | 8.374 |        |      | 16.738 |  |

This section displays the trip rate results based on the selected set of surveys and the selected count type (shown just above the table). It is split by three main columns, representing arrivals trips, departures trips, and total trips (arrivals plus departures). Within each of these main columns are three sub-columns. These display the number of survey days where count data is included (per time period), the average value of the selected trip rate calculation parameter (per time period), and the trip rate result (per time period). Total trip rates (the sum of the column) are also displayed at the foot of the table.

PFA Consulting

The survey data, graphs and all associated supporting information, contained within the TRICS Database are published by TRICS Consortium Limited ("the Company") and the Company claims copyright and database rights in this published work. The Company authorises those who possess a current TRICS licence to access the TRICS Database and copy the data contained within the TRICS Database for the licence holders' use only. Any resulting copy must retain all copyrights and other proprietary notices, and any disclaimer contained thereon.

The Company accepts no responsibility for loss which may arise from reliance on data contained in the TRICS Database. [No warranty of any kind, express or implied, is made as to the data contained in the TRICS Database.]

Parameter summary

Trip rate parameter range selected:6065 - 10725 (units: sqm)Survey date date range:01/01/09 - 07/11/14Number of weekdays (Monday-Friday):9Number of Saturdays:0Number of Sundays:0Surveys automatically removed from selection:0Surveys manually removed from selection:0

# TRIP RATE for Land Use 01 - RETAIL/A - FOOD SUPERSTORE MULTI - MODAL BUS/TRAM PASSENGERS Calculation factor: 100 sqm BOLD print indicates peak (busiest) period

|               | ARRIVALS |      |       | [    | DEPARTURES | 5     | TOTALS |      |       |
|---------------|----------|------|-------|------|------------|-------|--------|------|-------|
|               | No.      | Ave. | Trip  | No.  | Ave.       | Trip  | No.    | Ave. | Trip  |
| Time Range    | Days     | GFA  | Rate  | Days | GFA        | Rate  | Days   | GFA  | Rate  |
| 00:00 - 01:00 |          |      |       |      |            |       |        |      |       |
| 01:00 - 02:00 |          |      |       |      |            |       |        |      |       |
| 02:00 - 03:00 |          |      |       |      |            |       |        |      |       |
| 03:00 - 04:00 |          |      |       |      |            |       |        |      |       |
| 04:00 - 05:00 |          |      |       |      |            |       |        |      |       |
| 05:00 - 06:00 |          |      |       |      |            |       |        |      |       |
| 06:00 - 07:00 | 2        | 6539 | 0.015 | 2    | 6539       | 0.000 | 2      | 6539 | 0.015 |
| 07:00 - 08:00 | 9        | 7974 | 0.033 | 9    | 7974       | 0.021 | 9      | 7974 | 0.054 |
| 08:00 - 09:00 | 9        | 7974 | 0.024 | 9    | 7974       | 0.015 | 9      | 7974 | 0.039 |
| 09:00 - 10:00 | 9        | 7974 | 0.038 | 9    | 7974       | 0.013 | 9      | 7974 | 0.051 |
| 10:00 - 11:00 | 9        | 7974 | 0.040 | 9    | 7974       | 0.046 | 9      | 7974 | 0.086 |
| 11:00 - 12:00 | 9        | 7974 | 0.052 | 9    | 7974       | 0.038 | 9      | 7974 | 0.090 |
| 12:00 - 13:00 | 9        | 7974 | 0.081 | 9    | 7974       | 0.046 | 9      | 7974 | 0.127 |
| 13:00 - 14:00 | 9        | 7974 | 0.040 | 9    | 7974       | 0.040 | 9      | 7974 | 0.080 |
| 14:00 - 15:00 | 9        | 7974 | 0.043 | 9    | 7974       | 0.042 | 9      | 7974 | 0.085 |
| 15:00 - 16:00 | 9        | 7974 | 0.024 | 9    | 7974       | 0.039 | 9      | 7974 | 0.063 |
| 16:00 - 17:00 | 9        | 7974 | 0.032 | 9    | 7974       | 0.031 | 9      | 7974 | 0.063 |
| 17:00 - 18:00 | 9        | 7974 | 0.018 | 9    | 7974       | 0.020 | 9      | 7974 | 0.038 |
| 18:00 - 19:00 | 9        | 7974 | 0.015 | 9    | 7974       | 0.024 | 9      | 7974 | 0.039 |
| 19:00 - 20:00 | 9        | 7974 | 0.011 | 9    | 7974       | 0.020 | 9      | 7974 | 0.031 |
| 20:00 - 21:00 | 9        | 7974 | 0.004 | 9    | 7974       | 0.022 | 9      | 7974 | 0.026 |
| 21:00 - 22:00 | 9        | 7974 | 0.006 | 9    | 7974       | 0.001 | 9      | 7974 | 0.007 |
| 22:00 - 23:00 | 2        | 6539 | 0.008 | 2    | 6539       | 0.000 | 2      | 6539 | 0.008 |
| 23:00 - 24:00 |          |      |       |      |            |       |        |      |       |
| Total Rates:  |          |      | 0.484 |      |            | 0.418 |        |      | 0.902 |

This section displays the trip rate results based on the selected set of surveys and the selected count type (shown just above the table). It is split by three main columns, representing arrivals trips, departures trips, and total trips (arrivals plus departures). Within each of these main columns are three sub-columns. These display the number of survey days where count data is included (per time period), the average value of the selected trip rate calculation parameter (per time period), and the trip rate result (per time period). Total trip rates (the sum of the column) are also displayed at the foot of the table.

PFA Consulting

The survey data, graphs and all associated supporting information, contained within the TRICS Database are published by TRICS Consortium Limited ("the Company") and the Company claims copyright and database rights in this published work. The Company authorises those who possess a current TRICS licence to access the TRICS Database and copy the data contained within the TRICS Database for the licence holders' use only. Any resulting copy must retain all copyrights and other proprietary notices, and any disclaimer contained thereon.

The Company accepts no responsibility for loss which may arise from reliance on data contained in the TRICS Database. [No warranty of any kind, express or implied, is made as to the data contained in the TRICS Database.]

Parameter summary

Trip rate parameter range selected:6065 - 10725 (units: sqm)Survey date date range:01/01/09 - 07/11/14Number of weekdays (Monday-Friday):9Number of Saturdays:0Number of Sundays:0Surveys automatically removed from selection:0Surveys manually removed from selection:0

### TRIP RATE for Land Use 01 - RETAIL/A - FOOD SUPERSTORE MULTI-MODAL TOTAL RAIL PASSENGERS Calculation factor: 100 sqm BOLD print indicates peak (busiest) period

PFA Consulting

|               |      | ARRIVALS |       | [    | DEPARTURES | •     |      | TOTALS |       |
|---------------|------|----------|-------|------|------------|-------|------|--------|-------|
|               | No.  | Ave.     | Trip  | No.  | Ave.       | Trip  | No.  | Ave.   | Trip  |
| Time Range    | Days | GFA      | Rate  | Days | GFA        | Rate  | Days | GFA    | Rate  |
| 00:00 - 01:00 |      |          |       |      |            |       |      |        |       |
| 01:00 - 02:00 |      |          |       |      |            |       |      |        |       |
| 02:00 - 03:00 |      |          |       |      |            |       |      |        |       |
| 03:00 - 04:00 |      |          |       |      |            |       |      |        |       |
| 04:00 - 05:00 |      |          |       |      |            |       |      |        |       |
| 05:00 - 06:00 |      |          |       |      |            |       |      |        |       |
| 06:00 - 07:00 | 2    | 6539     | 0.000 | 2    | 6539       | 0.000 | 2    | 6539   | 0.000 |
| 07:00 - 08:00 | 9    | 7974     | 0.000 | 9    | 7974       | 0.000 | 9    | 7974   | 0.000 |
| 08:00 - 09:00 | 9    | 7974     | 0.000 | 9    | 7974       | 0.000 | 9    | 7974   | 0.000 |
| 09:00 - 10:00 | 9    | 7974     | 0.000 | 9    | 7974       | 0.000 | 9    | 7974   | 0.000 |
| 10:00 - 11:00 | 9    | 7974     | 0.000 | 9    | 7974       | 0.000 | 9    | 7974   | 0.000 |
| 11:00 - 12:00 | 9    | 7974     | 0.001 | 9    | 7974       | 0.000 | 9    | 7974   | 0.001 |
| 12:00 - 13:00 | 9    | 7974     | 0.000 | 9    | 7974       | 0.000 | 9    | 7974   | 0.000 |
| 13:00 - 14:00 | 9    | 7974     | 0.000 | 9    | 7974       | 0.000 | 9    | 7974   | 0.000 |
| 14:00 - 15:00 | 9    | 7974     | 0.000 | 9    | 7974       | 0.000 | 9    | 7974   | 0.000 |
| 15:00 - 16:00 | 9    | 7974     | 0.000 | 9    | 7974       | 0.000 | 9    | 7974   | 0.000 |
| 16:00 - 17:00 | 9    | 7974     | 0.000 | 9    | 7974       | 0.000 | 9    | 7974   | 0.000 |
| 17:00 - 18:00 | 9    | 7974     | 0.000 | 9    | 7974       | 0.000 | 9    | 7974   | 0.000 |
| 18:00 - 19:00 | 9    | 7974     | 0.000 | 9    | 7974       | 0.000 | 9    | 7974   | 0.000 |
| 19:00 - 20:00 | 9    | 7974     | 0.000 | 9    | 7974       | 0.000 | 9    | 7974   | 0.000 |
| 20:00 - 21:00 | 9    | 7974     | 0.000 | 9    | 7974       | 0.000 | 9    | 7974   | 0.000 |
| 21:00 - 22:00 | 9    | 7974     | 0.000 | 9    | 7974       | 0.000 | 9    | 7974   | 0.000 |
| 22:00 - 23:00 | 2    | 6539     | 0.000 | 2    | 6539       | 0.000 | 2    | 6539   | 0.000 |
| 23:00 - 24:00 |      |          |       |      |            |       |      |        |       |
| Total Rates:  |      |          | 0.001 |      |            | 0.000 |      |        | 0.001 |

This section displays the trip rate results based on the selected set of surveys and the selected count type (shown just above the table). It is split by three main columns, representing arrivals trips, departures trips, and total trips (arrivals plus departures). Within each of these main columns are three sub-columns. These display the number of survey days where count data is included (per time period), the average value of the selected trip rate calculation parameter (per time period), and the trip rate result (per time period). Total trip rates (the sum of the column) are also displayed at the foot of the table.

The survey data, graphs and all associated supporting information, contained within the TRICS Database are published by TRICS Consortium Limited ("the Company") and the Company claims copyright and database rights in this published work. The Company authorises those who possess a current TRICS licence to access the TRICS Database and copy the data contained within the TRICS Database for the licence holders' use only. Any resulting copy must retain all copyrights and other proprietary notices, and any disclaimer contained thereon.

The Company accepts no responsibility for loss which may arise from reliance on data contained in the TRICS Database. [No warranty of any kind, express or implied, is made as to the data contained in the TRICS Database.]

Parameter summary

Trip rate parameter range selected:6065 - 10725 (units: sqm)Survey date date range:01/01/09 - 07/11/14Number of weekdays (Monday-Friday):9Number of Saturdays:0Number of Sundays:0Surveys automatically removed from selection:0Surveys manually removed from selection:0

TRIP RATE for Land Use 01 - RETAIL/A - FOOD SUPERSTORE MULTI - MODAL COACH PASSENGERS Calculation factor: 100 sqm BOLD print indicates peak (busiest) period

PFA Consulting

|               | ARRIVALS |      | [     | DEPARTURES |      |       | TOTALS |      |       |
|---------------|----------|------|-------|------------|------|-------|--------|------|-------|
|               | No.      | Ave. | Trip  | No.        | Ave. | Trip  | No.    | Ave. | Trip  |
| Time Range    | Days     | GFA  | Rate  | Days       | GFA  | Rate  | Days   | GFA  | Rate  |
| 00:00 - 01:00 |          |      |       |            |      |       |        |      |       |
| 01:00 - 02:00 |          |      |       |            |      |       |        |      |       |
| 02:00 - 03:00 |          |      |       |            |      |       |        |      |       |
| 03:00 - 04:00 |          |      |       |            |      |       |        |      |       |
| 04:00 - 05:00 |          |      |       |            |      |       |        |      |       |
| 05:00 - 06:00 |          |      |       |            |      |       |        |      |       |
| 06:00 - 07:00 | 2        | 6539 | 0.000 | 2          | 6539 | 0.000 | 2      | 6539 | 0.000 |
| 07:00 - 08:00 | 9        | 7974 | 0.000 | 9          | 7974 | 0.000 | 9      | 7974 | 0.000 |
| 08:00 - 09:00 | 9        | 7974 | 0.001 | 9          | 7974 | 0.004 | 9      | 7974 | 0.005 |
| 09:00 - 10:00 | 9        | 7974 | 0.003 | 9          | 7974 | 0.001 | 9      | 7974 | 0.004 |
| 10:00 - 11:00 | 9        | 7974 | 0.001 | 9          | 7974 | 0.000 | 9      | 7974 | 0.001 |
| 11:00 - 12:00 | 9        | 7974 | 0.000 | 9          | 7974 | 0.004 | 9      | 7974 | 0.004 |
| 12:00 - 13:00 | 9        | 7974 | 0.011 | 9          | 7974 | 0.007 | 9      | 7974 | 0.018 |
| 13:00 - 14:00 | 9        | 7974 | 0.025 | 9          | 7974 | 0.006 | 9      | 7974 | 0.031 |
| 14:00 - 15:00 | 9        | 7974 | 0.008 | 9          | 7974 | 0.028 | 9      | 7974 | 0.036 |
| 15:00 - 16:00 | 9        | 7974 | 0.014 | 9          | 7974 | 0.000 | 9      | 7974 | 0.014 |
| 16:00 - 17:00 | 9        | 7974 | 0.014 | 9          | 7974 | 0.017 | 9      | 7974 | 0.031 |
| 17:00 - 18:00 | 9        | 7974 | 0.000 | 9          | 7974 | 0.011 | 9      | 7974 | 0.011 |
| 18:00 - 19:00 | 9        | 7974 | 0.000 | 9          | 7974 | 0.000 | 9      | 7974 | 0.000 |
| 19:00 - 20:00 | 9        | 7974 | 0.006 | 9          | 7974 | 0.006 | 9      | 7974 | 0.012 |
| 20:00 - 21:00 | 9        | 7974 | 0.056 | 9          | 7974 | 0.000 | 9      | 7974 | 0.056 |
| 21:00 - 22:00 | 9        | 7974 | 0.000 | 9          | 7974 | 0.056 | 9      | 7974 | 0.056 |
| 22:00 - 23:00 | 2        | 6539 | 0.000 | 2          | 6539 | 0.000 | 2      | 6539 | 0.000 |
| 23:00 - 24:00 |          |      |       |            |      |       |        |      |       |
| Total Rates:  |          |      | 0.139 |            |      | 0.140 |        |      | 0.279 |

This section displays the trip rate results based on the selected set of surveys and the selected count type (shown just above the table). It is split by three main columns, representing arrivals trips, departures trips, and total trips (arrivals plus departures). Within each of these main columns are three sub-columns. These display the number of survey days where count data is included (per time period), the average value of the selected trip rate calculation parameter (per time period), and the trip rate result (per time period). Total trip rates (the sum of the column) are also displayed at the foot of the table.

The survey data, graphs and all associated supporting information, contained within the TRICS Database are published by TRICS Consortium Limited ("the Company") and the Company claims copyright and database rights in this published work. The Company authorises those who possess a current TRICS licence to access the TRICS Database and copy the data contained within the TRICS Database for the licence holders' use only. Any resulting copy must retain all copyrights and other proprietary notices, and any disclaimer contained thereon.

The Company accepts no responsibility for loss which may arise from reliance on data contained in the TRICS Database. [No warranty of any kind, express or implied, is made as to the data contained in the TRICS Database.]

Parameter summary

Trip rate parameter range selected:6065 - 10725 (units: sqm)Survey date date range:01/01/09 - 07/11/14Number of weekdays (Monday-Friday):9Number of Saturdays:0Number of Sundays:0Surveys automatically removed from selection:0Surveys manually removed from selection:0

### TRIP RATE for Land Use 01 - RETAIL/A - FOOD SUPERSTORE MULTI - MODAL PUBLIC TRANSPORT USERS Calculation factor: 100 sqm BOLD print indicates peak (busiest) period

|               | ARRIVALS |      | [     | DEPARTURES |      | TOTALS |      |      |       |
|---------------|----------|------|-------|------------|------|--------|------|------|-------|
|               | No.      | Ave. | Trip  | No.        | Ave. | Trip   | No.  | Ave. | Trip  |
| Time Range    | Days     | GFA  | Rate  | Days       | GFA  | Rate   | Days | GFA  | Rate  |
| 00:00 - 01:00 |          |      |       |            |      |        |      |      |       |
| 01:00 - 02:00 |          |      |       |            |      |        |      |      |       |
| 02:00 - 03:00 |          |      |       |            |      |        |      |      |       |
| 03:00 - 04:00 |          |      |       |            |      |        |      |      |       |
| 04:00 - 05:00 |          |      |       |            |      |        |      |      |       |
| 05:00 - 06:00 |          |      |       |            |      |        |      |      |       |
| 06:00 - 07:00 | 2        | 6539 | 0.015 | 2          | 6539 | 0.000  | 2    | 6539 | 0.015 |
| 07:00 - 08:00 | 9        | 7974 | 0.033 | 9          | 7974 | 0.021  | 9    | 7974 | 0.054 |
| 08:00 - 09:00 | 9        | 7974 | 0.025 | 9          | 7974 | 0.020  | 9    | 7974 | 0.045 |
| 09:00 - 10:00 | 9        | 7974 | 0.040 | 9          | 7974 | 0.014  | 9    | 7974 | 0.054 |
| 10:00 - 11:00 | 9        | 7974 | 0.042 | 9          | 7974 | 0.046  | 9    | 7974 | 0.088 |
| 11:00 - 12:00 | 9        | 7974 | 0.053 | 9          | 7974 | 0.042  | 9    | 7974 | 0.095 |
| 12:00 - 13:00 | 9        | 7974 | 0.092 | 9          | 7974 | 0.053  | 9    | 7974 | 0.145 |
| 13:00 - 14:00 | 9        | 7974 | 0.065 | 9          | 7974 | 0.046  | 9    | 7974 | 0.111 |
| 14:00 - 15:00 | 9        | 7974 | 0.052 | 9          | 7974 | 0.070  | 9    | 7974 | 0.122 |
| 15:00 - 16:00 | 9        | 7974 | 0.038 | 9          | 7974 | 0.039  | 9    | 7974 | 0.077 |
| 16:00 - 17:00 | 9        | 7974 | 0.046 | 9          | 7974 | 0.047  | 9    | 7974 | 0.093 |
| 17:00 - 18:00 | 9        | 7974 | 0.018 | 9          | 7974 | 0.031  | 9    | 7974 | 0.049 |
| 18:00 - 19:00 | 9        | 7974 | 0.015 | 9          | 7974 | 0.024  | 9    | 7974 | 0.039 |
| 19:00 - 20:00 | 9        | 7974 | 0.017 | 9          | 7974 | 0.025  | 9    | 7974 | 0.042 |
| 20:00 - 21:00 | 9        | 7974 | 0.060 | 9          | 7974 | 0.022  | 9    | 7974 | 0.082 |
| 21:00 - 22:00 | 9        | 7974 | 0.006 | 9          | 7974 | 0.057  | 9    | 7974 | 0.063 |
| 22:00 - 23:00 | 2        | 6539 | 0.008 | 2          | 6539 | 0.000  | 2    | 6539 | 0.008 |
| 23:00 - 24:00 |          |      |       |            |      |        |      |      |       |
| Total Rates:  |          | ·    | 0.625 |            |      | 0.557  |      |      | 1.182 |

This section displays the trip rate results based on the selected set of surveys and the selected count type (shown just above the table). It is split by three main columns, representing arrivals trips, departures trips, and total trips (arrivals plus departures). Within each of these main columns are three sub-columns. These display the number of survey days where count data is included (per time period), the average value of the selected trip rate calculation parameter (per time period), and the trip rate result (per time period). Total trip rates (the sum of the column) are also displayed at the foot of the table.

The survey data, graphs and all associated supporting information, contained within the TRICS Database are published by TRICS Consortium Limited ("the Company") and the Company claims copyright and database rights in this published work. The Company authorises those who possess a current TRICS licence to access the TRICS Database and copy the data contained within the TRICS Database for the licence holders' use only. Any resulting copy must retain all copyrights and other proprietary notices, and any disclaimer contained thereon.

The Company accepts no responsibility for loss which may arise from reliance on data contained in the TRICS Database. [No warranty of any kind, express or implied, is made as to the data contained in the TRICS Database.]

Parameter summary

Trip rate parameter range selected:6065 - 10725 (units: sqm)Survey date date range:01/01/09 - 07/11/14Number of weekdays (Monday-Friday):9Number of Saturdays:0Number of Sundays:0Surveys automatically removed from selection:0Surveys manually removed from selection:0

### TRIP RATE for Land Use 01 - RETAIL/A - FOOD SUPERSTORE MULTI-MODAL TOTAL PEOPLE Calculation factor: 100 sqm BOLD print indicates peak (busiest) period

PFA Consulting

|               |      | ARRIVALS |        | [    | DEPARTURES |        |      | TOTALS |         |
|---------------|------|----------|--------|------|------------|--------|------|--------|---------|
|               | No.  | Ave.     | Trip   | No.  | Ave.       | Trip   | No.  | Ave.   | Trip    |
| Time Range    | Days | GFA      | Rate   | Days | GFA        | Rate   | Days | GFA    | Rate    |
| 00:00 - 01:00 |      |          |        |      |            |        |      |        |         |
| 01:00 - 02:00 |      |          |        |      |            |        |      |        |         |
| 02:00 - 03:00 |      |          |        |      |            |        |      |        |         |
| 03:00 - 04:00 |      |          |        |      |            |        |      |        |         |
| 04:00 - 05:00 |      |          |        |      |            |        |      |        |         |
| 05:00 - 06:00 |      |          |        |      |            |        |      |        |         |
| 06:00 - 07:00 | 2    | 6539     | 0.665  | 2    | 6539       | 0.176  | 2    | 6539   | 0.841   |
| 07:00 - 08:00 | 9    | 7974     | 2.250  | 9    | 7974       | 1.258  | 9    | 7974   | 3.508   |
| 08:00 - 09:00 | 9    | 7974     | 3.920  | 9    | 7974       | 2.869  | 9    | 7974   | 6.789   |
| 09:00 - 10:00 | 9    | 7974     | 6.201  | 9    | 7974       | 4.238  | 9    | 7974   | 10.439  |
| 10:00 - 11:00 | 9    | 7974     | 7.179  | 9    | 7974       | 6.237  | 9    | 7974   | 13.416  |
| 11:00 - 12:00 | 9    | 7974     | 7.907  | 9    | 7974       | 7.268  | 9    | 7974   | 15.175  |
| 12:00 - 13:00 | 9    | 7974     | 8.192  | 9    | 7974       | 7.907  | 9    | 7974   | 16.099  |
| 13:00 - 14:00 | 9    | 7974     | 7.731  | 9    | 7974       | 8.148  | 9    | 7974   | 15.879  |
| 14:00 - 15:00 | 9    | 7974     | 7.043  | 9    | 7974       | 7.369  | 9    | 7974   | 14.412  |
| 15:00 - 16:00 | 9    | 7974     | 7.505  | 9    | 7974       | 7.472  | 9    | 7974   | 14.977  |
| 16:00 - 17:00 | 9    | 7974     | 7.692  | 9    | 7974       | 7.827  | 9    | 7974   | 15.519  |
| 17:00 - 18:00 | 9    | 7974     | 7.731  | 9    | 7974       | 8.102  | 9    | 7974   | 15.833  |
| 18:00 - 19:00 | 9    | 7974     | 7.284  | 9    | 7974       | 8.036  | 9    | 7974   | 15.320  |
| 19:00 - 20:00 | 9    | 7974     | 5.291  | 9    | 7974       | 6.466  | 9    | 7974   | 11.757  |
| 20:00 - 21:00 | 9    | 7974     | 3.259  | 9    | 7974       | 4.579  | 9    | 7974   | 7.838   |
| 21:00 - 22:00 | 9    | 7974     | 1.657  | 9    | 7974       | 2.696  | 9    | 7974   | 4.353   |
| 22:00 - 23:00 | 2    | 6539     | 0.283  | 2    | 6539       | 0.543  | 2    | 6539   | 0.826   |
| 23:00 - 24:00 |      |          |        |      |            |        |      |        |         |
| Total Rates:  |      |          | 91.790 |      |            | 91.191 |      |        | 182.981 |

This section displays the trip rate results based on the selected set of surveys and the selected count type (shown just above the table). It is split by three main columns, representing arrivals trips, departures trips, and total trips (arrivals plus departures). Within each of these main columns are three sub-columns. These display the number of survey days where count data is included (per time period), the average value of the selected trip rate calculation parameter (per time period), and the trip rate result (per time period). Total trip rates (the sum of the column) are also displayed at the foot of the table.

PFA Consulting

The survey data, graphs and all associated supporting information, contained within the TRICS Database are published by TRICS Consortium Limited ("the Company") and the Company claims copyright and database rights in this published work. The Company authorises those who possess a current TRICS licence to access the TRICS Database and copy the data contained within the TRICS Database for the licence holders' use only. Any resulting copy must retain all copyrights and other proprietary notices, and any disclaimer contained thereon.

The Company accepts no responsibility for loss which may arise from reliance on data contained in the TRICS Database. [No warranty of any kind, express or implied, is made as to the data contained in the TRICS Database.]

Parameter summary

Trip rate parameter range selected:6065 - 10725 (units: sqm)Survey date date range:01/01/09 - 07/11/14Number of weekdays (Monday-Friday):9Number of Saturdays:0Number of Sundays:0Surveys automatically removed from selection:0Surveys manually removed from selection:0

# Appendix J

Calculation Reference: AUDIT-712101-171219-1259

### TRIP RATE CALCULATION SELECTION PARAMETERS:

Land Use : 06 - HOTEL, FOOD & DRINK Category : A - HOTELS MULTI - MODAL VEHICLES

| Selec | cted red | gions and areas: |        |
|-------|----------|------------------|--------|
| 02    | SOUT     | TH EAST          |        |
|       | BU       | BUCKINGHAMSHIRE  | 1 days |
|       | WS       | WEST SUSSEX      | 1 days |
| 03    | SOUT     | TH WEST          |        |
|       | GS       | GLOUCESTERSHIRE  | 1 days |
| 04    | EAST     | ANGLIA           | -      |
|       | NF       | NORFOLK          | 1 days |
| 09    | NORT     | ΓH               |        |
|       | TV       | TEES VALLEY      | 1 days |

This section displays the number of survey days per TRICS® sub-region in the selected set

### Secondary Filtering selection:

This data displays the chosen trip rate parameter and its selected range. Only sites that fall within the parameter range are included in the trip rate calculation.

| Parameter:              | Number of bedrooms  |
|-------------------------|---------------------|
| Actual Range:           | 67 to 139 (units: ) |
| Range Selected by User: | 24 to 213 (units: ) |

Public Transport Provision: Selection by:

Include all surveys

Date Range: 01/01/09 to 26/09/16

This data displays the range of survey dates selected. Only surveys that were conducted within this date range are included in the trip rate calculation.

| Selected survey days: |        |
|-----------------------|--------|
| Monday                | 1 days |
| Wednesday             | 1 days |
| Thursday              | 2 days |
| Friday                | 1 days |

This data displays the number of selected surveys by day of the week.

| <u>Selected survey types:</u> |        |
|-------------------------------|--------|
| Manual count                  | 5 days |
| Directional ATC Count         | 0 days |

This data displays the number of manual classified surveys and the number of unclassified ATC surveys, the total adding up to the overall number of surveys in the selected set. Manual surveys are undertaken using staff, whilst ATC surveys are undertaking using machines.

> 3 2

1 1 3

<u>Selected Locations:</u> Suburban Area (PPS6 Out of Centre) Edge of Town

This data displays the number of surveys per main location category within the selected set. The main location categories consist of Free Standing, Edge of Town, Suburban Area, Neighbourhood Centre, Edge of Town Centre, Town Centre and Not Known.

| Selected Location Sub Categories: |  |
|-----------------------------------|--|
| Residential Zone                  |  |
| Out of Town                       |  |
| No Sub Category                   |  |

This data displays the number of surveys per location sub-category within the selected set. The location sub-categories consist of Commercial Zone, Industrial Zone, Development Zone, Residential Zone, Retail Zone, Built-Up Zone, Village, Out of Town, High Street and No Sub Category.

| TRICS 7.4.3 301017 B18.05 | Database right of TRICS Consortium Limited, 2017. All rights reserved                                                                             | Tuesday 19/12/17          |
|---------------------------|----------------------------------------------------------------------------------------------------|---------------------------|
| 11(1037.4.3 301017 810.03 | Database right of rivies consolition Limited, 2017. Air rights reserved                                                                           | Page 2                    |
| PFA Consulting            |                                                                                                    | Licence No: 712101        |
| Secondary Filtering       | selection:                                                                                                    |                           |
| <u>Use Class:</u>         |                                                                                                    |                           |
| C1                        | 5 days                                                                                                    |                           |
|                           | number of surveys per Use Class classification within the selected set. The L<br>purpose, which can be found within the Library module of TRICS®. | Use Classes Order 2005    |
| Population within 1 m     | i <u>le:</u>                                                                                                    |                           |
| 5,001 to 10,000           | 4 days                                                                                                    |                           |
| 20,001 to 25,000          | 1 days                                                                                                    |                           |
| This data displays the    | number of selected surveys within stated 1-mile radii of population.                                                                              |                           |
| Population within 5 m     | iles:                                                                                                    |                           |
| 25,001 to 50,000          | 1 days                                                                                                    |                           |
| 100,001 to 125,000        | 1 days                                                                                                    |                           |
| 125,001 to 250,000        | 3 days                                                                                                    |                           |
| This data displays the    | number of selected surveys within stated 5-mile radii of population.                                                                              |                           |
| Car ownership within .    | 5 miles:                                                                                                    |                           |
| 1.1 to 1.5                | 5 days                                                                                                    |                           |
|                           | number of selected surveys within stated ranges of average cars owned per<br>iles of selected survey sites.                                       | r residential dwelling,   |
| Travel Plan:              |                                                                                                    |                           |
| No                        | 5 days                                                                                                    |                           |
| , ,                       | number of surveys within the selected set that were undertaken at sites wit<br>rveys that were undertaken at sites without Travel Plans.          | th Travel Plans in place, |
| PTAL Rating:              |                                                                                                    |                           |
| No PTAL Present           | 5 days                                                                                                    |                           |
|                           |                                                                                                    |                           |

This data displays the number of selected surveys with PTAL Ratings.

LIST OF SITES relevant to selection parameters

|   | · · · · · · ·                                          |                       |                                       |
|---|--------------------------------------------------------|-----------------------|---------------------------------------|
| 1 | BU-06-A-02 HOLIDAY INN<br>NEW ROAD                     |                       | BUCKINGHAMSHIRE                       |
|   | WESTON TURVILLE                                        |                       |                                       |
|   | AYLESBURY                                              |                       |                                       |
|   | Edge of Town                                           |                       |                                       |
|   | Out of Town<br>Total Number of bedrooms:               | 139                   |                                       |
|   | Survey date: WEDNESDAY                                 | 01/10/14              | Survey Type: MANUAL                   |
| 2 | GS-06-A-02 PREMIER INN                                 | 01710/14              | GLOUCESTERSHI RE                      |
| - | GLOUCESTER ROAD                                        |                       |                                       |
|   | SAINT MARKS                                            |                       |                                       |
|   | CHELTENHAM SPA                                         |                       |                                       |
|   | Suburban Area (PPS6 Out of Centre)                     |                       |                                       |
|   | Residential Zone                                       |                       |                                       |
|   | Total Number of bedrooms:                              | 67<br><i>28/11/13</i> | Company Trans. Adda////               |
| 3 | <i>Survey date: THURSDAY</i><br>NF-06-A-02 HOLIDAY INN | 28/11/13              | <i>Survey Type: MANUAL</i><br>NORFOLK |
| 3 | IPSWICH ROAD                                           |                       | NORFOLK                               |
|   | HARFORD PARK                                           |                       |                                       |
|   | NORWICH                                                |                       |                                       |
|   | Edge of Town                                           |                       |                                       |
|   | No Sub Category                                        |                       |                                       |
|   | Total Number of bedrooms:                              | 119                   |                                       |
|   | Survey date: THURSDAY                                  | 30/09/10              | Survey Type: MANUAL                   |
| 4 | TV-06-A-02 HOTEL<br>MARTON ROAD                        |                       | TEES VALLEY                           |
|   | MARTON ROAD                                            |                       |                                       |
|   | MIDDLESBROUGH                                          |                       |                                       |
|   | Suburban Area (PPS6 Out of Centre)                     |                       |                                       |
|   | No Sub Category                                        |                       |                                       |
|   | Total Number of bedrooms:                              | 74                    |                                       |
|   | Survey date: FRIDAY                                    | 18/12/09              | Survey Type: MANUAL                   |
| 5 | WS-06-A-03 EXPRESS BY HOL. INN                         |                       | WEST SUSSEX                           |
|   | HASLETT AVENUE EAST                                    |                       |                                       |
|   | CRAWLEY                                                |                       |                                       |
|   | Suburban Area (PPS6 Out of Centre)                     |                       |                                       |
|   | No Sub Category                                        |                       |                                       |
|   | Total Number of bedrooms:                              | 74                    |                                       |
|   | Survey date: MONDAY                                    | 07/12/09              | Survey Type: MANUAL                   |
|   | -                                                      |                       |                                       |

This section provides a list of all survey sites and days in the selected set. For each individual survey site, it displays a unique site reference code and site address, the selected trip rate calculation parameter and its value, the day of the week and date of each survey, and whether the survey was a manual classified count or an ATC count.

MANUALLY DESELECTED SITES

| Site Ref   | Reason for Deselection                                |
|------------|-------------------------------------------------------|
| CA-06-A-03 | scatter plot shows very low vehicular trip generation |

Licence No: 712101

### TRIP RATE for Land Use 06 - HOTEL, FOOD & DRINK/A - HOTELS MULTI-MODAL VEHICLES Calculation factor: 1 BEDRMS BOLD print indicates peak (busiest) period

PFA Consulting

|               |      | ARRIVALS |       | [    | DEPARTURES | 5     | TOTALS |        |       |  |
|---------------|------|----------|-------|------|------------|-------|--------|--------|-------|--|
|               | No.  | Ave.     | Trip  | No.  | Ave.       | Trip  | No.    | Ave.   | Trip  |  |
| Time Range    | Days | BEDRMS   | Rate  | Days | BEDRMS     | Rate  | Days   | BEDRMS | Rate  |  |
| 00:00 - 01:00 |      |          |       |      |            |       |        |        |       |  |
| 01:00 - 02:00 |      |          |       |      |            |       |        |        |       |  |
| 02:00 - 03:00 |      |          |       |      |            |       |        |        |       |  |
| 03:00 - 04:00 |      |          |       |      |            |       |        |        |       |  |
| 04:00 - 05:00 |      |          |       |      |            |       |        |        |       |  |
| 05:00 - 06:00 |      |          |       |      |            |       |        |        |       |  |
| 06:00 - 07:00 |      |          |       |      |            |       |        |        |       |  |
| 07:00 - 08:00 | 5    | 95       | 0.091 | 5    | 95         | 0.188 | 5      | 95     | 0.279 |  |
| 08:00 - 09:00 | 5    | 95       | 0.152 | 5    | 95         | 0.309 | 5      | 95     | 0.461 |  |
| 09:00 - 10:00 | 5    | 95       | 0.197 | 5    | 95         | 0.163 | 5      | 95     | 0.360 |  |
| 10:00 - 11:00 | 5    | 95       | 0.137 | 5    | 95         | 0.127 | 5      | 95     | 0.264 |  |
| 11:00 - 12:00 | 5    | 95       | 0.089 | 5    | 95         | 0.146 | 5      | 95     | 0.235 |  |
| 12:00 - 13:00 | 5    | 95       | 0.087 | 5    | 95         | 0.085 | 5      | 95     | 0.172 |  |
| 13:00 - 14:00 | 5    | 95       | 0.116 | 5    | 95         | 0.129 | 5      | 95     | 0.245 |  |
| 14:00 - 15:00 | 5    | 95       | 0.087 | 5    | 95         | 0.110 | 5      | 95     | 0.197 |  |
| 15:00 - 16:00 | 5    | 95       | 0.129 | 5    | 95         | 0.150 | 5      | 95     | 0.279 |  |
| 16:00 - 17:00 | 5    | 95       | 0.165 | 5    | 95         | 0.129 | 5      | 95     | 0.294 |  |
| 17:00 - 18:00 | 5    | 95       | 0.226 | 5    | 95         | 0.110 | 5      | 95     | 0.336 |  |
| 18:00 - 19:00 | 5    | 95       | 0.233 | 5    | 95         | 0.140 | 5      | 95     | 0.373 |  |
| 19:00 - 20:00 | 5    | 95       | 0.190 | 5    | 95         | 0.127 | 5      | 95     | 0.317 |  |
| 20:00 - 21:00 | 5    | 95       | 0.121 | 5    | 95         | 0.087 | 5      | 95     | 0.208 |  |
| 21:00 - 22:00 | 5    | 95       | 0.063 | 5    | 95         | 0.099 | 5      | 95     | 0.162 |  |
| 22:00 - 23:00 | 1    | 74       | 0.081 | 1    | 74         | 0.068 | 1      | 74     | 0.149 |  |
| 23:00 - 24:00 | 1    | 74       | 0.014 | 1    | 74         | 0.000 | 1      | 74     | 0.014 |  |
| Total Rates:  |      |          | 2.178 |      |            | 2.167 |        |        | 4.345 |  |

This section displays the trip rate results based on the selected set of surveys and the selected count type (shown just above the table). It is split by three main columns, representing arrivals trips, departures trips, and total trips (arrivals plus departures). Within each of these main columns are three sub-columns. These display the number of survey days where count data is included (per time period), the average value of the selected trip rate calculation parameter (per time period), and the trip rate result (per time period). Total trip rates (the sum of the column) are also displayed at the foot of the table.

The survey data, graphs and all associated supporting information, contained within the TRICS Database are published by TRICS Consortium Limited ("the Company") and the Company claims copyright and database rights in this published work. The Company authorises those who possess a current TRICS licence to access the TRICS Database and copy the data contained within the TRICS Database for the licence holders' use only. Any resulting copy must retain all copyrights and other proprietary notices, and any disclaimer contained thereon.

The Company accepts no responsibility for loss which may arise from reliance on data contained in the TRICS Database. [No warranty of any kind, express or implied, is made as to the data contained in the TRICS Database.]

Parameter summary

Trip rate parameter range selected:67 - 139 (units: )Survey date date range:01/01/09 - 26/09/16Number of weekdays (Monday-Friday):5Number of Saturdays:0Number of Sundays:0Surveys automatically removed from selection:2Surveys manually removed from selection:1

### TRIP RATE for Land Use 06 - HOTEL, FOOD & DRINK/A - HOTELS MULTI - MODAL TAXIS Calculation factor: 1 BEDRMS BOLD print indicates peak (busiest) period

PFA Consulting

|               |      | ARRIVALS |       | [    | DEPARTURES | 5     | TOTALS |        |       |  |
|---------------|------|----------|-------|------|------------|-------|--------|--------|-------|--|
|               | No.  | Ave.     | Trip  | No.  | Ave.       | Trip  | No.    | Ave.   | Trip  |  |
| Time Range    | Days | BEDRMS   | Rate  | Days | BEDRMS     | Rate  | Days   | BEDRMS | Rate  |  |
| 00:00 - 01:00 |      |          |       |      |            |       |        |        |       |  |
| 01:00 - 02:00 |      |          |       |      |            |       |        |        |       |  |
| 02:00 - 03:00 |      |          |       |      |            |       |        |        |       |  |
| 03:00 - 04:00 |      |          |       |      |            |       |        |        |       |  |
| 04:00 - 05:00 |      |          |       |      |            |       |        |        |       |  |
| 05:00 - 06:00 |      |          |       |      |            |       |        |        |       |  |
| 06:00 - 07:00 |      |          |       |      |            |       |        |        |       |  |
| 07:00 - 08:00 | 5    | 95       | 0.008 | 5    | 95         | 0.008 | 5      | 95     | 0.016 |  |
| 08:00 - 09:00 | 5    | 95       | 0.027 | 5    | 95         | 0.025 | 5      | 95     | 0.052 |  |
| 09:00 - 10:00 | 5    | 95       | 0.011 | 5    | 95         | 0.011 | 5      | 95     | 0.022 |  |
| 10:00 - 11:00 | 5    | 95       | 0.008 | 5    | 95         | 0.008 | 5      | 95     | 0.016 |  |
| 11:00 - 12:00 | 5    | 95       | 0.002 | 5    | 95         | 0.004 | 5      | 95     | 0.006 |  |
| 12:00 - 13:00 | 5    | 95       | 0.002 | 5    | 95         | 0.002 | 5      | 95     | 0.004 |  |
| 13:00 - 14:00 | 5    | 95       | 0.011 | 5    | 95         | 0.008 | 5      | 95     | 0.019 |  |
| 14:00 - 15:00 | 5    | 95       | 0.006 | 5    | 95         | 0.006 | 5      | 95     | 0.012 |  |
| 15:00 - 16:00 | 5    | 95       | 0.008 | 5    | 95         | 0.008 | 5      | 95     | 0.016 |  |
| 16:00 - 17:00 | 5    | 95       | 0.006 | 5    | 95         | 0.006 | 5      | 95     | 0.012 |  |
| 17:00 - 18:00 | 5    | 95       | 0.015 | 5    | 95         | 0.013 | 5      | 95     | 0.028 |  |
| 18:00 - 19:00 | 5    | 95       | 0.025 | 5    | 95         | 0.025 | 5      | 95     | 0.050 |  |
| 19:00 - 20:00 | 5    | 95       | 0.011 | 5    | 95         | 0.013 | 5      | 95     | 0.024 |  |
| 20:00 - 21:00 | 5    | 95       | 0.011 | 5    | 95         | 0.011 | 5      | 95     | 0.022 |  |
| 21:00 - 22:00 | 5    | 95       | 0.004 | 5    | 95         | 0.004 | 5      | 95     | 0.008 |  |
| 22:00 - 23:00 | 1    | 74       | 0.041 | 1    | 74         | 0.041 | 1      | 74     | 0.082 |  |
| 23:00 - 24:00 | 1    | 74       | 0.000 | 1    | 74         | 0.000 | 1      | 74     | 0.000 |  |
| Total Rates:  |      |          | 0.196 |      |            | 0.193 |        |        | 0.389 |  |

This section displays the trip rate results based on the selected set of surveys and the selected count type (shown just above the table). It is split by three main columns, representing arrivals trips, departures trips, and total trips (arrivals plus departures). Within each of these main columns are three sub-columns. These display the number of survey days where count data is included (per time period), the average value of the selected trip rate calculation parameter (per time period), and the trip rate result (per time period). Total trip rates (the sum of the column) are also displayed at the foot of the table.

The survey data, graphs and all associated supporting information, contained within the TRICS Database are published by TRICS Consortium Limited ("the Company") and the Company claims copyright and database rights in this published work. The Company authorises those who possess a current TRICS licence to access the TRICS Database and copy the data contained within the TRICS Database for the licence holders' use only. Any resulting copy must retain all copyrights and other proprietary notices, and any disclaimer contained thereon.

The Company accepts no responsibility for loss which may arise from reliance on data contained in the TRICS Database. [No warranty of any kind, express or implied, is made as to the data contained in the TRICS Database.]

Parameter summary

Trip rate parameter range selected:67 - 139 (units: )Survey date date range:01/01/09 - 26/09/16Number of weekdays (Monday-Friday):5Number of Saturdays:0Number of Sundays:0Surveys automatically removed from selection:2Surveys manually removed from selection:1

### TRIP RATE for Land Use 06 - HOTEL, FOOD & DRINK/A - HOTELS MULTI - MODAL OGVS Calculation factor: 1 BEDRMS BOLD print indicates peak (busiest) period

PFA Consulting

|               |      | ARRIVALS |       | [    | DEPARTURES | 5     |      | TOTALS |       |
|---------------|------|----------|-------|------|------------|-------|------|--------|-------|
|               | No.  | Ave.     | Trip  | No.  | Ave.       | Trip  | No.  | Ave.   | Trip  |
| Time Range    | Days | BEDRMS   | Rate  | Days | BEDRMS     | Rate  | Days | BEDRMS | Rate  |
| 00:00 - 01:00 |      |          |       |      |            |       |      |        |       |
| 01:00 - 02:00 |      |          |       |      |            |       |      |        |       |
| 02:00 - 03:00 |      |          |       |      |            |       |      |        |       |
| 03:00 - 04:00 |      |          |       |      |            |       |      |        |       |
| 04:00 - 05:00 |      |          |       |      |            |       |      |        |       |
| 05:00 - 06:00 |      |          |       |      |            |       |      |        |       |
| 06:00 - 07:00 |      |          |       |      |            |       |      |        |       |
| 07:00 - 08:00 | 5    | 95       | 0.002 | 5    | 95         | 0.000 | 5    | 95     | 0.002 |
| 08:00 - 09:00 | 5    | 95       | 0.004 | 5    | 95         | 0.004 | 5    | 95     | 0.008 |
| 09:00 - 10:00 | 5    | 95       | 0.000 | 5    | 95         | 0.004 | 5    | 95     | 0.004 |
| 10:00 - 11:00 | 5    | 95       | 0.002 | 5    | 95         | 0.002 | 5    | 95     | 0.004 |
| 11:00 - 12:00 | 5    | 95       | 0.006 | 5    | 95         | 0.004 | 5    | 95     | 0.010 |
| 12:00 - 13:00 | 5    | 95       | 0.004 | 5    | 95         | 0.002 | 5    | 95     | 0.006 |
| 13:00 - 14:00 | 5    | 95       | 0.002 | 5    | 95         | 0.006 | 5    | 95     | 0.008 |
| 14:00 - 15:00 | 5    | 95       | 0.002 | 5    | 95         | 0.002 | 5    | 95     | 0.004 |
| 15:00 - 16:00 | 5    | 95       | 0.000 | 5    | 95         | 0.000 | 5    | 95     | 0.000 |
| 16:00 - 17:00 | 5    | 95       | 0.002 | 5    | 95         | 0.002 | 5    | 95     | 0.004 |
| 17:00 - 18:00 | 5    | 95       | 0.000 | 5    | 95         | 0.000 | 5    | 95     | 0.000 |
| 18:00 - 19:00 | 5    | 95       | 0.000 | 5    | 95         | 0.000 | 5    | 95     | 0.000 |
| 19:00 - 20:00 | 5    | 95       | 0.002 | 5    | 95         | 0.000 | 5    | 95     | 0.002 |
| 20:00 - 21:00 | 5    | 95       | 0.000 | 5    | 95         | 0.000 | 5    | 95     | 0.000 |
| 21:00 - 22:00 | 5    | 95       | 0.000 | 5    | 95         | 0.000 | 5    | 95     | 0.000 |
| 22:00 - 23:00 | 1    | 74       | 0.000 | 1    | 74         | 0.000 | 1    | 74     | 0.000 |
| 23:00 - 24:00 | 1    | 74       | 0.000 | 1    | 74         | 0.000 | 1    | 74     | 0.000 |
| Total Rates:  |      |          | 0.026 |      |            | 0.026 |      |        | 0.052 |

This section displays the trip rate results based on the selected set of surveys and the selected count type (shown just above the table). It is split by three main columns, representing arrivals trips, departures trips, and total trips (arrivals plus departures). Within each of these main columns are three sub-columns. These display the number of survey days where count data is included (per time period), the average value of the selected trip rate calculation parameter (per time period), and the trip rate result (per time period). Total trip rates (the sum of the column) are also displayed at the foot of the table.

The survey data, graphs and all associated supporting information, contained within the TRICS Database are published by TRICS Consortium Limited ("the Company") and the Company claims copyright and database rights in this published work. The Company authorises those who possess a current TRICS licence to access the TRICS Database and copy the data contained within the TRICS Database for the licence holders' use only. Any resulting copy must retain all copyrights and other proprietary notices, and any disclaimer contained thereon.

The Company accepts no responsibility for loss which may arise from reliance on data contained in the TRICS Database. [No warranty of any kind, express or implied, is made as to the data contained in the TRICS Database.]

Parameter summary

Trip rate parameter range selected:67 - 139 (units: )Survey date date range:01/01/09 - 26/09/16Number of weekdays (Monday-Friday):5Number of Saturdays:0Number of Sundays:0Surveys automatically removed from selection:2Surveys manually removed from selection:1

### TRIP RATE for Land Use 06 - HOTEL, FOOD & DRINK/A - HOTELS MULTI - MODAL PSVS Calculation factor: 1 BEDRMS BOLD print indicates peak (busiest) period

PFA Consulting

|               |      | ARRIVALS |       |          | DEPARTURES |       |      | TOTALS |       |
|---------------|------|----------|-------|----------|------------|-------|------|--------|-------|
|               | No.  | Ave.     | Trip  | No.      | Ave.       | Trip  | No.  | Ave.   | Trip  |
| Time Range    | Days | BEDRMS   | Rate  | Days     | BEDRMS     | Rate  | Days | BEDRMS | Rate  |
| 00:00 - 01:00 |      |          |       | <u> </u> |            |       |      |        |       |
| 01:00 - 02:00 |      |          |       |          |            |       |      |        |       |
| 02:00 - 03:00 |      |          |       |          |            |       |      |        |       |
| 03:00 - 04:00 |      |          |       |          |            |       |      |        |       |
| 04:00 - 05:00 |      |          |       |          |            |       |      |        |       |
| 05:00 - 06:00 |      |          |       |          |            |       |      |        |       |
| 06:00 - 07:00 |      |          |       |          |            |       |      |        |       |
| 07:00 - 08:00 | 5    | 95       | 0.004 | 5        | 95         | 0.004 | 5    | 95     | 0.008 |
| 08:00 - 09:00 | 5    | 95       | 0.000 | 5        | 95         | 0.000 | 5    | 95     | 0.000 |
| 09:00 - 10:00 | 5    | 95       | 0.000 | 5        | 95         | 0.000 | 5    | 95     | 0.000 |
| 10:00 - 11:00 | 5    | 95       | 0.000 | 5        | 95         | 0.000 | 5    | 95     | 0.000 |
| 11:00 - 12:00 | 5    | 95       | 0.000 | 5        | 95         | 0.000 | 5    | 95     | 0.000 |
| 12:00 - 13:00 | 5    | 95       | 0.004 | 5        | 95         | 0.000 | 5    | 95     | 0.004 |
| 13:00 - 14:00 | 5    | 95       | 0.000 | 5        | 95         | 0.004 | 5    | 95     | 0.004 |
| 14:00 - 15:00 | 5    | 95       | 0.000 | 5        | 95         | 0.000 | 5    | 95     | 0.000 |
| 15:00 - 16:00 | 5    | 95       | 0.002 | 5        | 95         | 0.000 | 5    | 95     | 0.002 |
| 16:00 - 17:00 | 5    | 95       | 0.004 | 5        | 95         | 0.004 | 5    | 95     | 0.008 |
| 17:00 - 18:00 | 5    | 95       | 0.000 | 5        | 95         | 0.002 | 5    | 95     | 0.002 |
| 18:00 - 19:00 | 5    | 95       | 0.006 | 5        | 95         | 0.000 | 5    | 95     | 0.006 |
| 19:00 - 20:00 | 5    | 95       | 0.002 | 5        | 95         | 0.006 | 5    | 95     | 0.008 |
| 20:00 - 21:00 | 5    | 95       | 0.002 | 5        | 95         | 0.004 | 5    | 95     | 0.006 |
| 21:00 - 22:00 | 5    | 95       | 0.002 | 5        | 95         | 0.002 | 5    | 95     | 0.004 |
| 22:00 - 23:00 | 1    | 74       | 0.000 | 1        | 74         | 0.000 | 1    | 74     | 0.000 |
| 23:00 - 24:00 | 1    | 74       | 0.000 | 1        | 74         | 0.000 | 1    | 74     | 0.000 |
| Total Rates:  |      |          | 0.026 |          |            | 0.026 |      |        | 0.052 |

This section displays the trip rate results based on the selected set of surveys and the selected count type (shown just above the table). It is split by three main columns, representing arrivals trips, departures trips, and total trips (arrivals plus departures). Within each of these main columns are three sub-columns. These display the number of survey days where count data is included (per time period), the average value of the selected trip rate calculation parameter (per time period), and the trip rate result (per time period). Total trip rates (the sum of the column) are also displayed at the foot of the table.

The survey data, graphs and all associated supporting information, contained within the TRICS Database are published by TRICS Consortium Limited ("the Company") and the Company claims copyright and database rights in this published work. The Company authorises those who possess a current TRICS licence to access the TRICS Database and copy the data contained within the TRICS Database for the licence holders' use only. Any resulting copy must retain all copyrights and other proprietary notices, and any disclaimer contained thereon.

The Company accepts no responsibility for loss which may arise from reliance on data contained in the TRICS Database. [No warranty of any kind, express or implied, is made as to the data contained in the TRICS Database.]

Parameter summary

Trip rate parameter range selected:67 - 139 (units: )Survey date date range:01/01/09 - 26/09/16Number of weekdays (Monday-Friday):5Number of Saturdays:0Number of Sundays:0Surveys automatically removed from selection:2Surveys manually removed from selection:1

### TRIP RATE for Land Use 06 - HOTEL, FOOD & DRINK/A - HOTELS MULTI - MODAL CYCLISTS Calculation factor: 1 BEDRMS BOLD print indicates peak (busiest) period

PFA Consulting

|               |      | ARRIVALS |       | [    | DEPARTURES |       |      | TOTALS |       |
|---------------|------|----------|-------|------|------------|-------|------|--------|-------|
|               | No.  | Ave.     | Trip  | No.  | Ave.       | Trip  | No.  | Ave.   | Trip  |
| Time Range    | Days | BEDRMS   | Rate  | Days | BEDRMS     | Rate  | Days | BEDRMS | Rate  |
| 00:00 - 01:00 |      |          |       |      |            |       |      |        |       |
| 01:00 - 02:00 |      |          |       |      |            |       |      |        |       |
| 02:00 - 03:00 |      |          |       |      |            |       |      |        |       |
| 03:00 - 04:00 |      |          |       |      |            |       |      |        |       |
| 04:00 - 05:00 |      |          |       |      |            |       |      |        |       |
| 05:00 - 06:00 |      |          |       |      |            |       |      |        |       |
| 06:00 - 07:00 |      |          |       |      |            |       |      |        |       |
| 07:00 - 08:00 | 5    | 95       | 0.008 | 5    | 95         | 0.000 | 5    | 95     | 0.008 |
| 08:00 - 09:00 | 5    | 95       | 0.008 | 5    | 95         | 0.002 | 5    | 95     | 0.010 |
| 09:00 - 10:00 | 5    | 95       | 0.004 | 5    | 95         | 0.000 | 5    | 95     | 0.004 |
| 10:00 - 11:00 | 5    | 95       | 0.002 | 5    | 95         | 0.006 | 5    | 95     | 0.008 |
| 11:00 - 12:00 | 5    | 95       | 0.000 | 5    | 95         | 0.004 | 5    | 95     | 0.004 |
| 12:00 - 13:00 | 5    | 95       | 0.000 | 5    | 95         | 0.000 | 5    | 95     | 0.000 |
| 13:00 - 14:00 | 5    | 95       | 0.004 | 5    | 95         | 0.002 | 5    | 95     | 0.006 |
| 14:00 - 15:00 | 5    | 95       | 0.002 | 5    | 95         | 0.021 | 5    | 95     | 0.023 |
| 15:00 - 16:00 | 5    | 95       | 0.002 | 5    | 95         | 0.006 | 5    | 95     | 0.008 |
| 16:00 - 17:00 | 5    | 95       | 0.004 | 5    | 95         | 0.002 | 5    | 95     | 0.006 |
| 17:00 - 18:00 | 5    | 95       | 0.002 | 5    | 95         | 0.002 | 5    | 95     | 0.004 |
| 18:00 - 19:00 | 5    | 95       | 0.000 | 5    | 95         | 0.000 | 5    | 95     | 0.000 |
| 19:00 - 20:00 | 5    | 95       | 0.000 | 5    | 95         | 0.000 | 5    | 95     | 0.000 |
| 20:00 - 21:00 | 5    | 95       | 0.000 | 5    | 95         | 0.000 | 5    | 95     | 0.000 |
| 21:00 - 22:00 | 5    | 95       | 0.002 | 5    | 95         | 0.000 | 5    | 95     | 0.002 |
| 22:00 - 23:00 | 1    | 74       | 0.000 | 1    | 74         | 0.000 | 1    | 74     | 0.000 |
| 23:00 - 24:00 | 1    | 74       | 0.000 | 1    | 74         | 0.000 | 1    | 74     | 0.000 |
| Total Rates:  |      |          | 0.038 |      |            | 0.045 |      |        | 0.083 |

This section displays the trip rate results based on the selected set of surveys and the selected count type (shown just above the table). It is split by three main columns, representing arrivals trips, departures trips, and total trips (arrivals plus departures). Within each of these main columns are three sub-columns. These display the number of survey days where count data is included (per time period), the average value of the selected trip rate calculation parameter (per time period), and the trip rate result (per time period). Total trip rates (the sum of the column) are also displayed at the foot of the table.

The survey data, graphs and all associated supporting information, contained within the TRICS Database are published by TRICS Consortium Limited ("the Company") and the Company claims copyright and database rights in this published work. The Company authorises those who possess a current TRICS licence to access the TRICS Database and copy the data contained within the TRICS Database for the licence holders' use only. Any resulting copy must retain all copyrights and other proprietary notices, and any disclaimer contained thereon.

The Company accepts no responsibility for loss which may arise from reliance on data contained in the TRICS Database. [No warranty of any kind, express or implied, is made as to the data contained in the TRICS Database.]

Parameter summary

Trip rate parameter range selected:67 - 139 (units: )Survey date date range:01/01/09 - 26/09/16Number of weekdays (Monday-Friday):5Number of Saturdays:0Number of Sundays:0Surveys automatically removed from selection:2Surveys manually removed from selection:1

### TRIP RATE for Land Use 06 - HOTEL, FOOD & DRINK/A - HOTELS MULTI-MODAL VEHICLE OCCUPANTS Calculation factor: 1 BEDRMS BOLD print indicates peak (busiest) period

PFA Consulting

|               |      | ARRIVALS |       |      | DEPARTURES | •     | TOTALS |        |       |  |
|---------------|------|----------|-------|------|------------|-------|--------|--------|-------|--|
|               | No.  | Ave.     | Trip  | No.  | Ave.       | Trip  | No.    | Ave.   | Trip  |  |
| Time Range    | Days | BEDRMS   | Rate  | Days | BEDRMS     | Rate  | Days   | BEDRMS | Rate  |  |
| 00:00 - 01:00 |      |          |       |      |            |       |        |        |       |  |
| 01:00 - 02:00 |      |          |       |      |            |       |        |        |       |  |
| 02:00 - 03:00 |      |          |       |      |            |       |        |        |       |  |
| 03:00 - 04:00 |      |          |       |      |            |       |        |        |       |  |
| 04:00 - 05:00 |      |          |       |      |            |       |        |        |       |  |
| 05:00 - 06:00 |      |          |       |      |            |       |        |        |       |  |
| 06:00 - 07:00 |      |          |       |      |            |       |        |        |       |  |
| 07:00 - 08:00 | 5    | 95       | 0.099 | 5    | 95         | 0.224 | 5      | 95     | 0.323 |  |
| 08:00 - 09:00 | 5    | 95       | 0.142 | 5    | 95         | 0.376 | 5      | 95     | 0.518 |  |
| 09:00 - 10:00 | 5    | 95       | 0.247 | 5    | 95         | 0.228 | 5      | 95     | 0.475 |  |
| 10:00 - 11:00 | 5    | 95       | 0.148 | 5    | 95         | 0.152 | 5      | 95     | 0.300 |  |
| 11:00 - 12:00 | 5    | 95       | 0.106 | 5    | 95         | 0.163 | 5      | 95     | 0.269 |  |
| 12:00 - 13:00 | 5    | 95       | 0.121 | 5    | 95         | 0.091 | 5      | 95     | 0.212 |  |
| 13:00 - 14:00 | 5    | 95       | 0.144 | 5    | 95         | 0.148 | 5      | 95     | 0.292 |  |
| 14:00 - 15:00 | 5    | 95       | 0.091 | 5    | 95         | 0.129 | 5      | 95     | 0.220 |  |
| 15:00 - 16:00 | 5    | 95       | 0.167 | 5    | 95         | 0.186 | 5      | 95     | 0.353 |  |
| 16:00 - 17:00 | 5    | 95       | 0.214 | 5    | 95         | 0.150 | 5      | 95     | 0.364 |  |
| 17:00 - 18:00 | 5    | 95       | 0.309 | 5    | 95         | 0.135 | 5      | 95     | 0.444 |  |
| 18:00 - 19:00 | 5    | 95       | 0.266 | 5    | 95         | 0.178 | 5      | 95     | 0.444 |  |
| 19:00 - 20:00 | 5    | 95       | 0.241 | 5    | 95         | 0.159 | 5      | 95     | 0.400 |  |
| 20:00 - 21:00 | 5    | 95       | 0.137 | 5    | 95         | 0.097 | 5      | 95     | 0.234 |  |
| 21:00 - 22:00 | 5    | 95       | 0.078 | 5    | 95         | 0.106 | 5      | 95     | 0.184 |  |
| 22:00 - 23:00 | 1    | 74       | 0.135 | 1    | 74         | 0.068 | 1      | 74     | 0.203 |  |
| 23:00 - 24:00 | 1    | 74       | 0.014 | 1    | 74         | 0.000 | 1      | 74     | 0.014 |  |
| Total Rates:  |      |          | 2.659 |      |            | 2.590 |        |        | 5.249 |  |

This section displays the trip rate results based on the selected set of surveys and the selected count type (shown just above the table). It is split by three main columns, representing arrivals trips, departures trips, and total trips (arrivals plus departures). Within each of these main columns are three sub-columns. These display the number of survey days where count data is included (per time period), the average value of the selected trip rate calculation parameter (per time period), and the trip rate result (per time period). Total trip rates (the sum of the column) are also displayed at the foot of the table.

The survey data, graphs and all associated supporting information, contained within the TRICS Database are published by TRICS Consortium Limited ("the Company") and the Company claims copyright and database rights in this published work. The Company authorises those who possess a current TRICS licence to access the TRICS Database and copy the data contained within the TRICS Database for the licence holders' use only. Any resulting copy must retain all copyrights and other proprietary notices, and any disclaimer contained thereon.

The Company accepts no responsibility for loss which may arise from reliance on data contained in the TRICS Database. [No warranty of any kind, express or implied, is made as to the data contained in the TRICS Database.]

Parameter summary

Trip rate parameter range selected:67 - 139 (units: )Survey date date range:01/01/09 - 26/09/16Number of weekdays (Monday-Friday):5Number of Saturdays:0Number of Sundays:0Surveys automatically removed from selection:2Surveys manually removed from selection:1

### TRIP RATE for Land Use 06 - HOTEL, FOOD & DRINK/A - HOTELS MULTI - MODAL PEDESTRIANS Calculation factor: 1 BEDRMS BOLD print indicates peak (busiest) period

PFA Consulting

|               |      | ARRIVALS |       | [    | DEPARTURES |       | TOTALS |        |       |  |
|---------------|------|----------|-------|------|------------|-------|--------|--------|-------|--|
|               | No.  | Ave.     | Trip  | No.  | Ave.       | Trip  | No.    | Ave.   | Trip  |  |
| Time Range    | Days | BEDRMS   | Rate  | Days | BEDRMS     | Rate  | Days   | BEDRMS | Rate  |  |
| 00:00 - 01:00 |      |          |       |      |            |       |        |        |       |  |
| 01:00 - 02:00 |      |          |       |      |            |       |        |        |       |  |
| 02:00 - 03:00 |      |          |       |      |            |       |        |        |       |  |
| 03:00 - 04:00 |      |          |       |      |            |       |        |        |       |  |
| 04:00 - 05:00 |      |          |       |      |            |       |        |        |       |  |
| 05:00 - 06:00 |      |          |       |      |            |       |        |        |       |  |
| 06:00 - 07:00 |      |          |       |      |            |       |        |        |       |  |
| 07:00 - 08:00 | 5    | 95       | 0.008 | 5    | 95         | 0.019 | 5      | 95     | 0.027 |  |
| 08:00 - 09:00 | 5    | 95       | 0.006 | 5    | 95         | 0.015 | 5      | 95     | 0.021 |  |
| 09:00 - 10:00 | 5    | 95       | 0.019 | 5    | 95         | 0.021 | 5      | 95     | 0.040 |  |
| 10:00 - 11:00 | 5    | 95       | 0.002 | 5    | 95         | 0.015 | 5      | 95     | 0.017 |  |
| 11:00 - 12:00 | 5    | 95       | 0.006 | 5    | 95         | 0.011 | 5      | 95     | 0.017 |  |
| 12:00 - 13:00 | 5    | 95       | 0.008 | 5    | 95         | 0.006 | 5      | 95     | 0.014 |  |
| 13:00 - 14:00 | 5    | 95       | 0.011 | 5    | 95         | 0.013 | 5      | 95     | 0.024 |  |
| 14:00 - 15:00 | 5    | 95       | 0.032 | 5    | 95         | 0.021 | 5      | 95     | 0.053 |  |
| 15:00 - 16:00 | 5    | 95       | 0.017 | 5    | 95         | 0.008 | 5      | 95     | 0.025 |  |
| 16:00 - 17:00 | 5    | 95       | 0.023 | 5    | 95         | 0.017 | 5      | 95     | 0.040 |  |
| 17:00 - 18:00 | 5    | 95       | 0.030 | 5    | 95         | 0.034 | 5      | 95     | 0.064 |  |
| 18:00 - 19:00 | 5    | 95       | 0.044 | 5    | 95         | 0.051 | 5      | 95     | 0.095 |  |
| 19:00 - 20:00 | 5    | 95       | 0.042 | 5    | 95         | 0.055 | 5      | 95     | 0.097 |  |
| 20:00 - 21:00 | 5    | 95       | 0.049 | 5    | 95         | 0.036 | 5      | 95     | 0.085 |  |
| 21:00 - 22:00 | 5    | 95       | 0.057 | 5    | 95         | 0.008 | 5      | 95     | 0.065 |  |
| 22:00 - 23:00 | 1    | 74       | 0.000 | 1    | 74         | 0.000 | 1      | 74     | 0.000 |  |
| 23:00 - 24:00 | 1    | 74       | 0.000 | 1    | 74         | 0.000 | 1      | 74     | 0.000 |  |
| Total Rates:  |      |          | 0.354 |      |            | 0.330 |        |        | 0.684 |  |

This section displays the trip rate results based on the selected set of surveys and the selected count type (shown just above the table). It is split by three main columns, representing arrivals trips, departures trips, and total trips (arrivals plus departures). Within each of these main columns are three sub-columns. These display the number of survey days where count data is included (per time period), the average value of the selected trip rate calculation parameter (per time period), and the trip rate result (per time period). Total trip rates (the sum of the column) are also displayed at the foot of the table.

The survey data, graphs and all associated supporting information, contained within the TRICS Database are published by TRICS Consortium Limited ("the Company") and the Company claims copyright and database rights in this published work. The Company authorises those who possess a current TRICS licence to access the TRICS Database and copy the data contained within the TRICS Database for the licence holders' use only. Any resulting copy must retain all copyrights and other proprietary notices, and any disclaimer contained thereon.

The Company accepts no responsibility for loss which may arise from reliance on data contained in the TRICS Database. [No warranty of any kind, express or implied, is made as to the data contained in the TRICS Database.]

Parameter summary

Trip rate parameter range selected:67 - 139 (units: )Survey date date range:01/01/09 - 26/09/16Number of weekdays (Monday-Friday):5Number of Saturdays:0Number of Sundays:0Surveys automatically removed from selection:2Surveys manually removed from selection:1

### TRIP RATE for Land Use 06 - HOTEL, FOOD & DRINK/A - HOTELS MULTI-MODAL BUS/TRAM PASSENGERS Calculation factor: 1 BEDRMS BOLD print indicates peak (busiest) period

|               |      | ARRIVALS |       | [    | DEPARTURES | •     |      | TOTALS |       |
|---------------|------|----------|-------|------|------------|-------|------|--------|-------|
|               | No.  | Ave.     | Trip  | No.  | Ave.       | Trip  | No.  | Ave.   | Trip  |
| Time Range    | Days | BEDRMS   | Rate  | Days | BEDRMS     | Rate  | Days | BEDRMS | Rate  |
| 00:00 - 01:00 |      |          |       |      |            |       |      |        |       |
| 01:00 - 02:00 |      |          |       |      |            |       |      |        |       |
| 02:00 - 03:00 |      |          |       |      |            |       |      |        |       |
| 03:00 - 04:00 |      |          |       |      |            |       |      |        |       |
| 04:00 - 05:00 |      |          |       |      |            |       |      |        |       |
| 05:00 - 06:00 |      |          |       |      |            |       |      |        |       |
| 06:00 - 07:00 |      |          |       |      |            |       |      |        |       |
| 07:00 - 08:00 | 5    | 95       | 0.008 | 5    | 95         | 0.002 | 5    | 95     | 0.010 |
| 08:00 - 09:00 | 5    | 95       | 0.008 | 5    | 95         | 0.008 | 5    | 95     | 0.016 |
| 09:00 - 10:00 | 5    | 95       | 0.002 | 5    | 95         | 0.004 | 5    | 95     | 0.006 |
| 10:00 - 11:00 | 5    | 95       | 0.002 | 5    | 95         | 0.006 | 5    | 95     | 0.008 |
| 11:00 - 12:00 | 5    | 95       | 0.000 | 5    | 95         | 0.002 | 5    | 95     | 0.002 |
| 12:00 - 13:00 | 5    | 95       | 0.000 | 5    | 95         | 0.002 | 5    | 95     | 0.002 |
| 13:00 - 14:00 | 5    | 95       | 0.002 | 5    | 95         | 0.004 | 5    | 95     | 0.006 |
| 14:00 - 15:00 | 5    | 95       | 0.002 | 5    | 95         | 0.002 | 5    | 95     | 0.004 |
| 15:00 - 16:00 | 5    | 95       | 0.002 | 5    | 95         | 0.000 | 5    | 95     | 0.002 |
| 16:00 - 17:00 | 5    | 95       | 0.000 | 5    | 95         | 0.006 | 5    | 95     | 0.006 |
| 17:00 - 18:00 | 5    | 95       | 0.000 | 5    | 95         | 0.000 | 5    | 95     | 0.000 |
| 18:00 - 19:00 | 5    | 95       | 0.002 | 5    | 95         | 0.000 | 5    | 95     | 0.002 |
| 19:00 - 20:00 | 5    | 95       | 0.000 | 5    | 95         | 0.000 | 5    | 95     | 0.000 |
| 20:00 - 21:00 | 5    | 95       | 0.004 | 5    | 95         | 0.000 | 5    | 95     | 0.004 |
| 21:00 - 22:00 | 5    | 95       | 0.002 | 5    | 95         | 0.000 | 5    | 95     | 0.002 |
| 22:00 - 23:00 | 1    | 74       | 0.000 | 1    | 74         | 0.000 | 1    | 74     | 0.000 |
| 23:00 - 24:00 | 1    | 74       | 0.000 | 1    | 74         | 0.000 | 1    | 74     | 0.000 |
| Total Rates:  |      |          | 0.034 |      |            | 0.036 |      |        | 0.070 |

This section displays the trip rate results based on the selected set of surveys and the selected count type (shown just above the table). It is split by three main columns, representing arrivals trips, departures trips, and total trips (arrivals plus departures). Within each of these main columns are three sub-columns. These display the number of survey days where count data is included (per time period), the average value of the selected trip rate calculation parameter (per time period), and the trip rate result (per time period). Total trip rates (the sum of the column) are also displayed at the foot of the table.

The survey data, graphs and all associated supporting information, contained within the TRICS Database are published by TRICS Consortium Limited ("the Company") and the Company claims copyright and database rights in this published work. The Company authorises those who possess a current TRICS licence to access the TRICS Database and copy the data contained within the TRICS Database for the licence holders' use only. Any resulting copy must retain all copyrights and other proprietary notices, and any disclaimer contained thereon.

The Company accepts no responsibility for loss which may arise from reliance on data contained in the TRICS Database. [No warranty of any kind, express or implied, is made as to the data contained in the TRICS Database.]

Parameter summary

Trip rate parameter range selected:67 - 139 (units: )Survey date date range:01/01/09 - 26/09/16Number of weekdays (Monday-Friday):5Number of Saturdays:0Number of Sundays:0Surveys automatically removed from selection:2Surveys manually removed from selection:1

### TRIP RATE for Land Use 06 - HOTEL, FOOD & DRINK/A - HOTELS MULTI-MODAL TOTAL RAIL PASSENGERS Calculation factor: 1 BEDRMS BOLD print indicates peak (busiest) period

PFA Consulting

|               |      | ARRIVALS |       |      | DEPARTURES | •     | TOTALS |        |       |  |
|---------------|------|----------|-------|------|------------|-------|--------|--------|-------|--|
|               | No.  | Ave.     | Trip  | No.  | Ave.       | Trip  | No.    | Ave.   | Trip  |  |
| Time Range    | Days | BEDRMS   | Rate  | Days | BEDRMS     | Rate  | Days   | BEDRMS | Rate  |  |
| 00:00 - 01:00 |      |          |       |      |            |       |        |        |       |  |
| 01:00 - 02:00 |      |          |       |      |            |       |        |        |       |  |
| 02:00 - 03:00 |      |          |       |      |            |       |        |        |       |  |
| 03:00 - 04:00 |      |          |       |      |            |       |        |        |       |  |
| 04:00 - 05:00 |      |          |       |      |            |       |        |        |       |  |
| 05:00 - 06:00 |      |          |       |      |            |       |        |        |       |  |
| 06:00 - 07:00 |      |          |       |      |            |       |        |        |       |  |
| 07:00 - 08:00 | 5    | 95       | 0.000 | 5    | 95         | 0.000 | 5      | 95     | 0.000 |  |
| 08:00 - 09:00 | 5    | 95       | 0.000 | 5    | 95         | 0.000 | 5      | 95     | 0.000 |  |
| 09:00 - 10:00 | 5    | 95       | 0.002 | 5    | 95         | 0.004 | 5      | 95     | 0.006 |  |
| 10:00 - 11:00 | 5    | 95       | 0.000 | 5    | 95         | 0.008 | 5      | 95     | 0.008 |  |
| 11:00 - 12:00 | 5    | 95       | 0.000 | 5    | 95         | 0.000 | 5      | 95     | 0.000 |  |
| 12:00 - 13:00 | 5    | 95       | 0.000 | 5    | 95         | 0.000 | 5      | 95     | 0.000 |  |
| 13:00 - 14:00 | 5    | 95       | 0.000 | 5    | 95         | 0.000 | 5      | 95     | 0.000 |  |
| 14:00 - 15:00 | 5    | 95       | 0.000 | 5    | 95         | 0.000 | 5      | 95     | 0.000 |  |
| 15:00 - 16:00 | 5    | 95       | 0.000 | 5    | 95         | 0.000 | 5      | 95     | 0.000 |  |
| 16:00 - 17:00 | 5    | 95       | 0.000 | 5    | 95         | 0.000 | 5      | 95     | 0.000 |  |
| 17:00 - 18:00 | 5    | 95       | 0.006 | 5    | 95         | 0.000 | 5      | 95     | 0.006 |  |
| 18:00 - 19:00 | 5    | 95       | 0.000 | 5    | 95         | 0.000 | 5      | 95     | 0.000 |  |
| 19:00 - 20:00 | 5    | 95       | 0.000 | 5    | 95         | 0.000 | 5      | 95     | 0.000 |  |
| 20:00 - 21:00 | 5    | 95       | 0.000 | 5    | 95         | 0.000 | 5      | 95     | 0.000 |  |
| 21:00 - 22:00 | 5    | 95       | 0.000 | 5    | 95         | 0.000 | 5      | 95     | 0.000 |  |
| 22:00 - 23:00 | 1    | 74       | 0.000 | 1    | 74         | 0.000 | 1      | 74     | 0.000 |  |
| 23:00 - 24:00 | 1    | 74       | 0.000 | 1    | 74         | 0.000 | 1      | 74     | 0.000 |  |
| Total Rates:  |      |          | 0.008 |      |            | 0.012 |        |        | 0.020 |  |

This section displays the trip rate results based on the selected set of surveys and the selected count type (shown just above the table). It is split by three main columns, representing arrivals trips, departures trips, and total trips (arrivals plus departures). Within each of these main columns are three sub-columns. These display the number of survey days where count data is included (per time period), the average value of the selected trip rate calculation parameter (per time period), and the trip rate result (per time period). Total trip rates (the sum of the column) are also displayed at the foot of the table.

The survey data, graphs and all associated supporting information, contained within the TRICS Database are published by TRICS Consortium Limited ("the Company") and the Company claims copyright and database rights in this published work. The Company authorises those who possess a current TRICS licence to access the TRICS Database and copy the data contained within the TRICS Database for the licence holders' use only. Any resulting copy must retain all copyrights and other proprietary notices, and any disclaimer contained thereon.

The Company accepts no responsibility for loss which may arise from reliance on data contained in the TRICS Database. [No warranty of any kind, express or implied, is made as to the data contained in the TRICS Database.]

Parameter summary

Trip rate parameter range selected:67 - 139 (units: )Survey date date range:01/01/09 - 26/09/16Number of weekdays (Monday-Friday):5Number of Saturdays:0Number of Sundays:0Surveys automatically removed from selection:2Surveys manually removed from selection:1

# PFA Consulting

### TRIP RATE for Land Use 06 - HOTEL, FOOD & DRINK/A - HOTELS MULTI-MODAL COACH PASSENGERS Calculation factor: 1 BEDRMS BOLD print indicates peak (busiest) period

|               |      | ARRIVALS |       | [    | DEPARTURES | •     |      | TOTALS |       |
|---------------|------|----------|-------|------|------------|-------|------|--------|-------|
|               | No.  | Ave.     | Trip  | No.  | Ave.       | Trip  | No.  | Ave.   | Trip  |
| Time Range    | Days | BEDRMS   | Rate  | Days | BEDRMS     | Rate  | Days | BEDRMS | Rate  |
| 00:00 - 01:00 |      |          |       |      |            |       |      |        |       |
| 01:00 - 02:00 |      |          |       |      |            |       |      |        |       |
| 02:00 - 03:00 |      |          |       |      |            |       |      |        |       |
| 03:00 - 04:00 |      |          |       |      |            |       |      |        |       |
| 04:00 - 05:00 |      |          |       |      |            |       |      |        |       |
| 05:00 - 06:00 |      |          |       |      |            |       |      |        |       |
| 06:00 - 07:00 |      |          |       |      |            |       |      |        |       |
| 07:00 - 08:00 | 5    | 95       | 0.006 | 5    | 95         | 0.006 | 5    | 95     | 0.012 |
| 08:00 - 09:00 | 5    | 95       | 0.000 | 5    | 95         | 0.000 | 5    | 95     | 0.000 |
| 09:00 - 10:00 | 5    | 95       | 0.000 | 5    | 95         | 0.000 | 5    | 95     | 0.000 |
| 10:00 - 11:00 | 5    | 95       | 0.000 | 5    | 95         | 0.000 | 5    | 95     | 0.000 |
| 11:00 - 12:00 | 5    | 95       | 0.000 | 5    | 95         | 0.000 | 5    | 95     | 0.000 |
| 12:00 - 13:00 | 5    | 95       | 0.000 | 5    | 95         | 0.000 | 5    | 95     | 0.000 |
| 13:00 - 14:00 | 5    | 95       | 0.000 | 5    | 95         | 0.000 | 5    | 95     | 0.000 |
| 14:00 - 15:00 | 5    | 95       | 0.000 | 5    | 95         | 0.000 | 5    | 95     | 0.000 |
| 15:00 - 16:00 | 5    | 95       | 0.000 | 5    | 95         | 0.000 | 5    | 95     | 0.000 |
| 16:00 - 17:00 | 5    | 95       | 0.000 | 5    | 95         | 0.000 | 5    | 95     | 0.000 |
| 17:00 - 18:00 | 5    | 95       | 0.000 | 5    | 95         | 0.000 | 5    | 95     | 0.000 |
| 18:00 - 19:00 | 5    | 95       | 0.000 | 5    | 95         | 0.000 | 5    | 95     | 0.000 |
| 19:00 - 20:00 | 5    | 95       | 0.000 | 5    | 95         | 0.000 | 5    | 95     | 0.000 |
| 20:00 - 21:00 | 5    | 95       | 0.000 | 5    | 95         | 0.000 | 5    | 95     | 0.000 |
| 21:00 - 22:00 | 5    | 95       | 0.000 | 5    | 95         | 0.000 | 5    | 95     | 0.000 |
| 22:00 - 23:00 | 1    | 74       | 0.000 | 1    | 74         | 0.000 | 1    | 74     | 0.000 |
| 23:00 - 24:00 | 1    | 74       | 0.000 | 1    | 74         | 0.000 | 1    | 74     | 0.000 |
| Total Rates:  |      |          | 0.006 |      |            | 0.006 |      |        | 0.012 |

This section displays the trip rate results based on the selected set of surveys and the selected count type (shown just above the table). It is split by three main columns, representing arrivals trips, departures trips, and total trips (arrivals plus departures). Within each of these main columns are three sub-columns. These display the number of survey days where count data is included (per time period), the average value of the selected trip rate calculation parameter (per time period), and the trip rate result (per time period). Total trip rates (the sum of the column) are also displayed at the foot of the table.

The survey data, graphs and all associated supporting information, contained within the TRICS Database are published by TRICS Consortium Limited ("the Company") and the Company claims copyright and database rights in this published work. The Company authorises those who possess a current TRICS licence to access the TRICS Database and copy the data contained within the TRICS Database for the licence holders' use only. Any resulting copy must retain all copyrights and other proprietary notices, and any disclaimer contained thereon.

The Company accepts no responsibility for loss which may arise from reliance on data contained in the TRICS Database. [No warranty of any kind, express or implied, is made as to the data contained in the TRICS Database.]

Parameter summary

Trip rate parameter range selected:67 - 139 (units: )Survey date date range:01/01/09 - 26/09/16Number of weekdays (Monday-Friday):5Number of Saturdays:0Number of Sundays:0Surveys automatically removed from selection:2Surveys manually removed from selection:1

### TRIP RATE for Land Use 06 - HOTEL, FOOD & DRINK/A - HOTELS MULTI-MODAL PUBLIC TRANSPORT USERS Calculation factor: 1 BEDRMS BOLD print indicates peak (busiest) period

PFA Consulting

|               |      | ARRIVALS |       | [    | DEPARTURES |       |      | TOTALS |       |
|---------------|------|----------|-------|------|------------|-------|------|--------|-------|
|               | No.  | Ave.     | Trip  | No.  | Ave.       | Trip  | No.  | Ave.   | Trip  |
| Time Range    | Days | BEDRMS   | Rate  | Days | BEDRMS     | Rate  | Days | BEDRMS | Rate  |
| 00:00 - 01:00 |      |          |       |      |            |       |      |        |       |
| 01:00 - 02:00 |      |          |       |      |            |       |      |        |       |
| 02:00 - 03:00 |      |          |       |      |            |       |      |        |       |
| 03:00 - 04:00 |      |          |       |      |            |       |      |        |       |
| 04:00 - 05:00 |      |          |       |      |            |       |      |        |       |
| 05:00 - 06:00 |      |          |       |      |            |       |      |        |       |
| 06:00 - 07:00 |      |          |       |      |            |       |      |        |       |
| 07:00 - 08:00 | 5    | 95       | 0.015 | 5    | 95         | 0.008 | 5    | 95     | 0.023 |
| 08:00 - 09:00 | 5    | 95       | 0.008 | 5    | 95         | 0.008 | 5    | 95     | 0.016 |
| 09:00 - 10:00 | 5    | 95       | 0.004 | 5    | 95         | 0.008 | 5    | 95     | 0.012 |
| 10:00 - 11:00 | 5    | 95       | 0.002 | 5    | 95         | 0.015 | 5    | 95     | 0.017 |
| 11:00 - 12:00 | 5    | 95       | 0.000 | 5    | 95         | 0.002 | 5    | 95     | 0.002 |
| 12:00 - 13:00 | 5    | 95       | 0.000 | 5    | 95         | 0.002 | 5    | 95     | 0.002 |
| 13:00 - 14:00 | 5    | 95       | 0.002 | 5    | 95         | 0.004 | 5    | 95     | 0.006 |
| 14:00 - 15:00 | 5    | 95       | 0.002 | 5    | 95         | 0.002 | 5    | 95     | 0.004 |
| 15:00 - 16:00 | 5    | 95       | 0.002 | 5    | 95         | 0.000 | 5    | 95     | 0.002 |
| 16:00 - 17:00 | 5    | 95       | 0.000 | 5    | 95         | 0.006 | 5    | 95     | 0.006 |
| 17:00 - 18:00 | 5    | 95       | 0.006 | 5    | 95         | 0.000 | 5    | 95     | 0.006 |
| 18:00 - 19:00 | 5    | 95       | 0.002 | 5    | 95         | 0.000 | 5    | 95     | 0.002 |
| 19:00 - 20:00 | 5    | 95       | 0.000 | 5    | 95         | 0.000 | 5    | 95     | 0.000 |
| 20:00 - 21:00 | 5    | 95       | 0.004 | 5    | 95         | 0.000 | 5    | 95     | 0.004 |
| 21:00 - 22:00 | 5    | 95       | 0.002 | 5    | 95         | 0.000 | 5    | 95     | 0.002 |
| 22:00 - 23:00 | 1    | 74       | 0.000 | 1    | 74         | 0.000 | 1    | 74     | 0.000 |
| 23:00 - 24:00 | 1    | 74       | 0.000 | 1    | 74         | 0.000 | 1    | 74     | 0.000 |
| Total Rates:  |      |          | 0.049 |      |            | 0.055 |      |        | 0.104 |

This section displays the trip rate results based on the selected set of surveys and the selected count type (shown just above the table). It is split by three main columns, representing arrivals trips, departures trips, and total trips (arrivals plus departures). Within each of these main columns are three sub-columns. These display the number of survey days where count data is included (per time period), the average value of the selected trip rate calculation parameter (per time period), and the trip rate result (per time period). Total trip rates (the sum of the column) are also displayed at the foot of the table.

The survey data, graphs and all associated supporting information, contained within the TRICS Database are published by TRICS Consortium Limited ("the Company") and the Company claims copyright and database rights in this published work. The Company authorises those who possess a current TRICS licence to access the TRICS Database and copy the data contained within the TRICS Database for the licence holders' use only. Any resulting copy must retain all copyrights and other proprietary notices, and any disclaimer contained thereon.

The Company accepts no responsibility for loss which may arise from reliance on data contained in the TRICS Database. [No warranty of any kind, express or implied, is made as to the data contained in the TRICS Database.]

Parameter summary

Trip rate parameter range selected:67 - 139 (units: )Survey date date range:01/01/09 - 26/09/16Number of weekdays (Monday-Friday):5Number of Saturdays:0Number of Sundays:0Surveys automatically removed from selection:2Surveys manually removed from selection:1

### TRIP RATE for Land Use 06 - HOTEL, FOOD & DRINK/A - HOTELS MULTI-MODAL TOTAL PEOPLE Calculation factor: 1 BEDRMS BOLD print indicates peak (busiest) period

PFA Consulting

|               |      | ARRIVALS |       |      | DEPARTURES | •     |      | TOTALS |       |
|---------------|------|----------|-------|------|------------|-------|------|--------|-------|
|               | No.  | Ave.     | Trip  | No.  | Ave.       | Trip  | No.  | Ave.   | Trip  |
| Time Range    | Days | BEDRMS   | Rate  | Days | BEDRMS     | Rate  | Days | BEDRMS | Rate  |
| 00:00 - 01:00 |      |          |       |      |            |       |      |        |       |
| 01:00 - 02:00 |      |          |       |      |            |       |      |        |       |
| 02:00 - 03:00 |      |          |       |      |            |       |      |        |       |
| 03:00 - 04:00 |      |          |       |      |            |       |      |        |       |
| 04:00 - 05:00 |      |          |       |      |            |       |      |        |       |
| 05:00 - 06:00 |      |          |       |      |            |       |      |        |       |
| 06:00 - 07:00 |      |          |       |      |            |       |      |        |       |
| 07:00 - 08:00 | 5    | 95       | 0.131 | 5    | 95         | 0.252 | 5    | 95     | 0.383 |
| 08:00 - 09:00 | 5    | 95       | 0.165 | 5    | 95         | 0.402 | 5    | 95     | 0.567 |
| 09:00 - 10:00 | 5    | 95       | 0.275 | 5    | 95         | 0.258 | 5    | 95     | 0.533 |
| 10:00 - 11:00 | 5    | 95       | 0.154 | 5    | 95         | 0.188 | 5    | 95     | 0.342 |
| 11:00 - 12:00 | 5    | 95       | 0.112 | 5    | 95         | 0.180 | 5    | 95     | 0.292 |
| 12:00 - 13:00 | 5    | 95       | 0.129 | 5    | 95         | 0.099 | 5    | 95     | 0.228 |
| 13:00 - 14:00 | 5    | 95       | 0.161 | 5    | 95         | 0.167 | 5    | 95     | 0.328 |
| 14:00 - 15:00 | 5    | 95       | 0.127 | 5    | 95         | 0.173 | 5    | 95     | 0.300 |
| 15:00 - 16:00 | 5    | 95       | 0.188 | 5    | 95         | 0.201 | 5    | 95     | 0.389 |
| 16:00 - 17:00 | 5    | 95       | 0.241 | 5    | 95         | 0.175 | 5    | 95     | 0.416 |
| 17:00 - 18:00 | 5    | 95       | 0.347 | 5    | 95         | 0.171 | 5    | 95     | 0.518 |
| 18:00 - 19:00 | 5    | 95       | 0.313 | 5    | 95         | 0.228 | 5    | 95     | 0.541 |
| 19:00 - 20:00 | 5    | 95       | 0.283 | 5    | 95         | 0.214 | 5    | 95     | 0.497 |
| 20:00 - 21:00 | 5    | 95       | 0.190 | 5    | 95         | 0.133 | 5    | 95     | 0.323 |
| 21:00 - 22:00 | 5    | 95       | 0.140 | 5    | 95         | 0.114 | 5    | 95     | 0.254 |
| 22:00 - 23:00 | 1    | 74       | 0.135 | 1    | 74         | 0.068 | 1    | 74     | 0.203 |
| 23:00 - 24:00 | 1    | 74       | 0.014 | 1    | 74         | 0.000 | 1    | 74     | 0.014 |
| Total Rates:  |      |          | 3.105 |      |            | 3.023 |      |        | 6.128 |

This section displays the trip rate results based on the selected set of surveys and the selected count type (shown just above the table). It is split by three main columns, representing arrivals trips, departures trips, and total trips (arrivals plus departures). Within each of these main columns are three sub-columns. These display the number of survey days where count data is included (per time period), the average value of the selected trip rate calculation parameter (per time period), and the trip rate result (per time period). Total trip rates (the sum of the column) are also displayed at the foot of the table.

PFA Consulting

The survey data, graphs and all associated supporting information, contained within the TRICS Database are published by TRICS Consortium Limited ("the Company") and the Company claims copyright and database rights in this published work. The Company authorises those who possess a current TRICS licence to access the TRICS Database and copy the data contained within the TRICS Database for the licence holders' use only. Any resulting copy must retain all copyrights and other proprietary notices, and any disclaimer contained thereon.

The Company accepts no responsibility for loss which may arise from reliance on data contained in the TRICS Database. [No warranty of any kind, express or implied, is made as to the data contained in the TRICS Database.]

Parameter summary

Trip rate parameter range selected:67 - 139 (units: )Survey date date range:01/01/09 - 26/09/16Number of weekdays (Monday-Friday):5Number of Saturdays:0Number of Sundays:0Surveys automatically removed from selection:2Surveys manually removed from selection:1

This section displays a quick summary of some of the data filtering selections made by the TRICS® user. The trip rate calculation parameter range of all selected surveys is displayed first, followed by the range of minimum and maximum survey dates selected by the user. Then, the total number of selected weekdays and weekend days in the selected set of surveys are show. Finally, the number of survey days that have been manually removed from the selected set outside of the standard filtering procedure are displayed.

# Appendix K

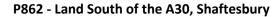

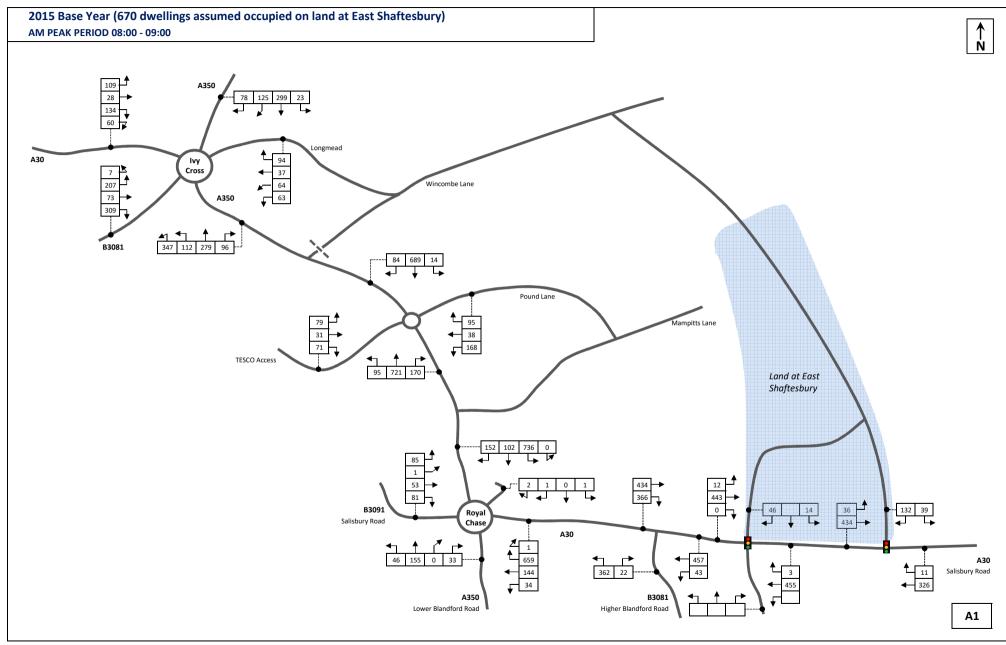

P862 - Land South of the A30, Shaftesbury

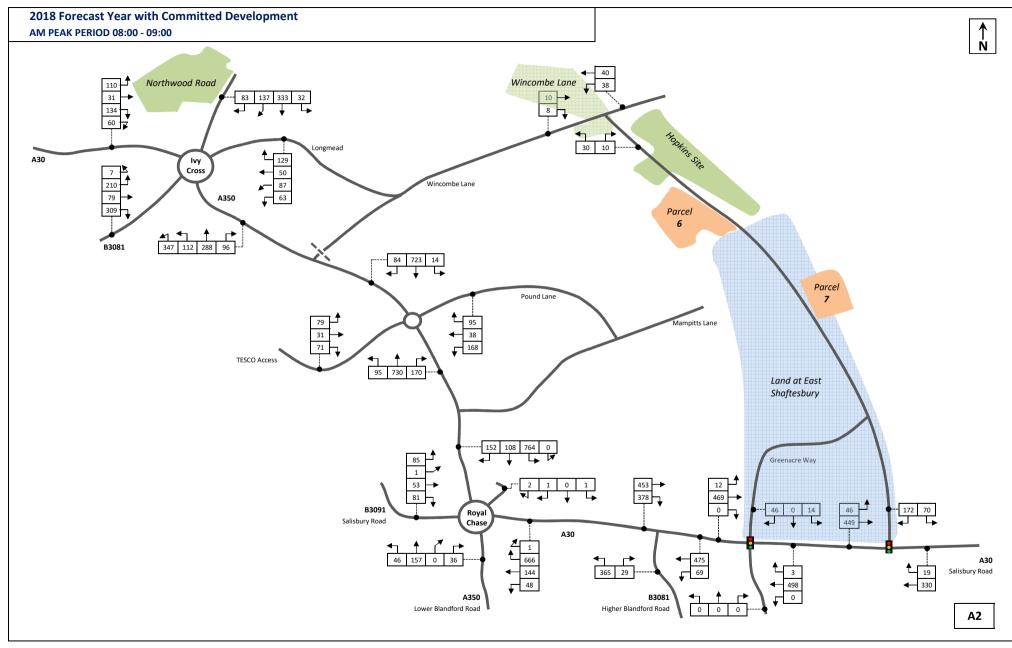

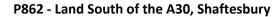

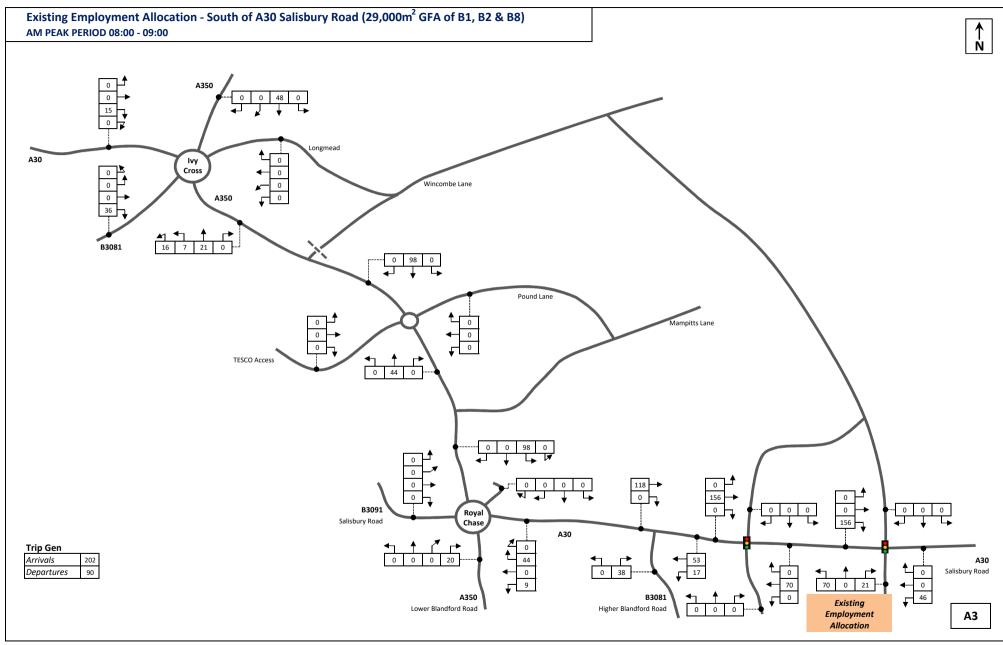

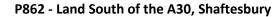

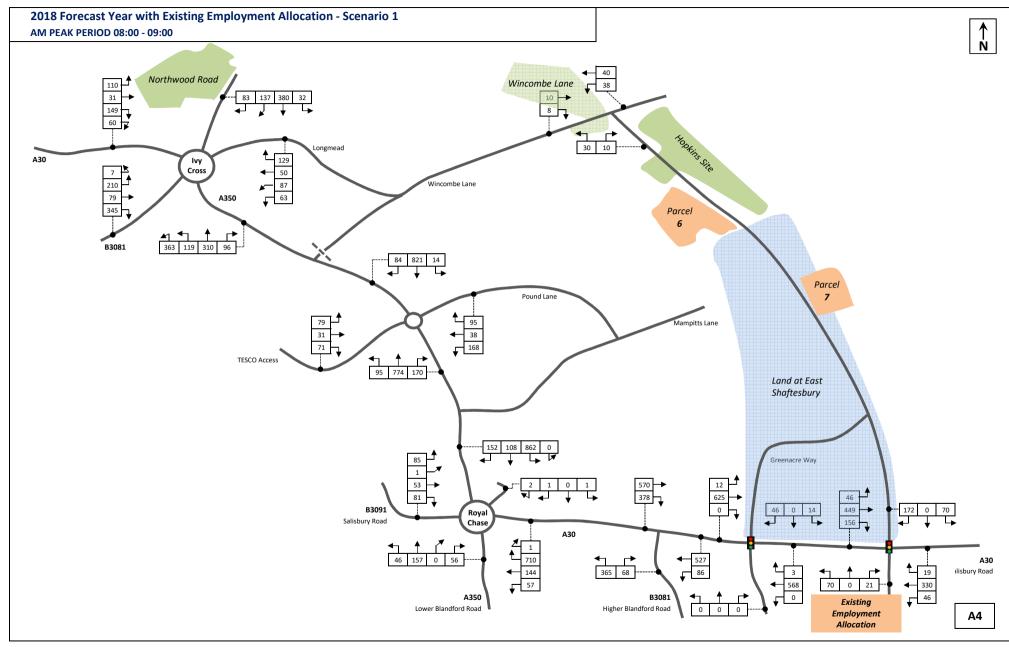

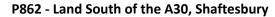

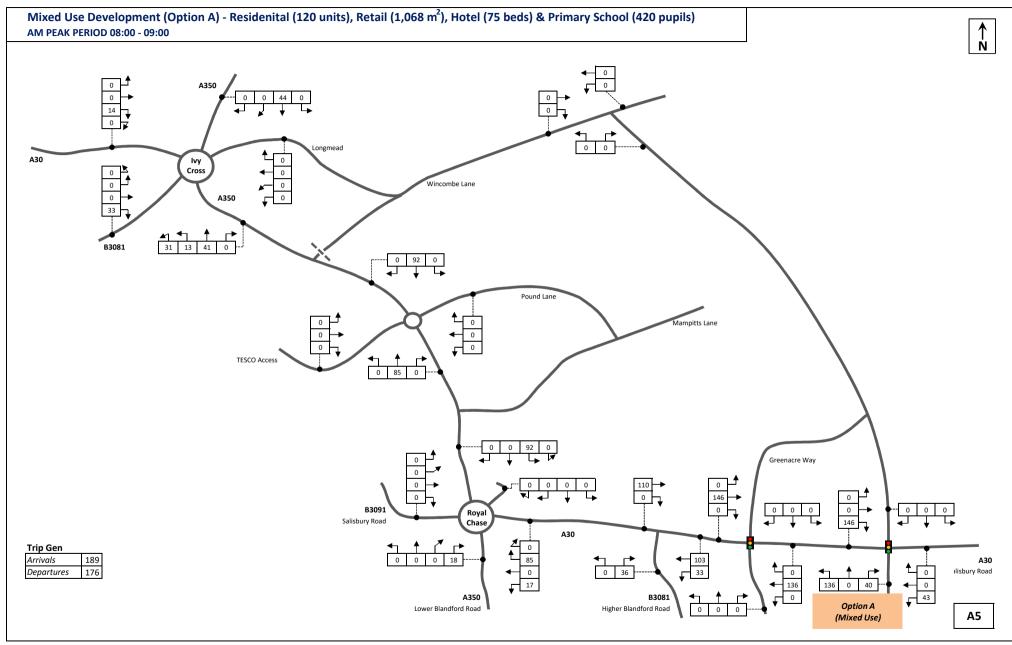

P862 - Land South of the A30, Shaftesbury

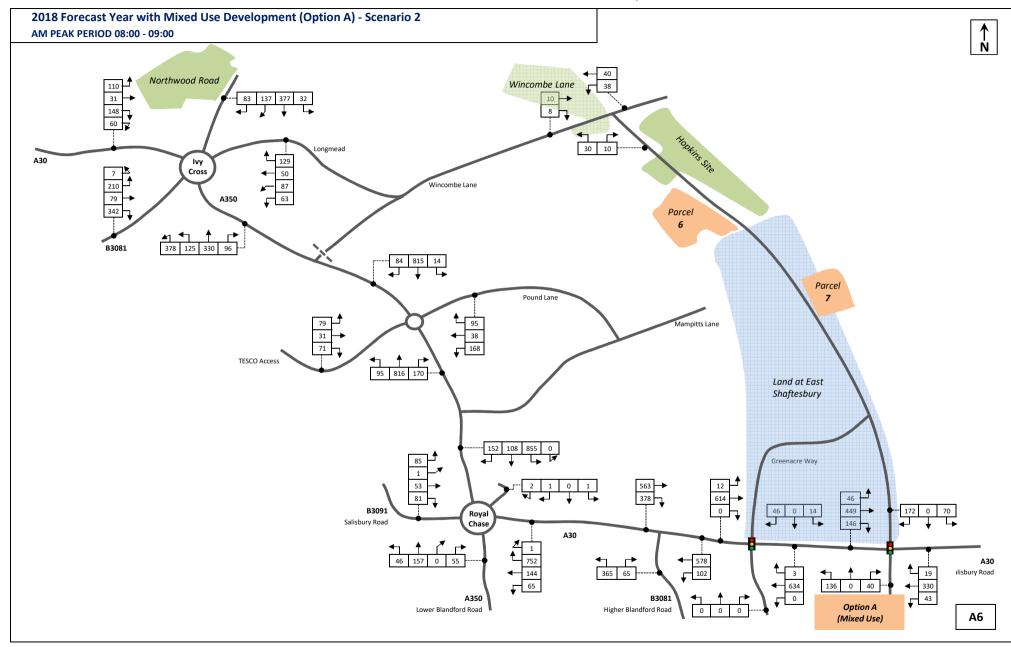

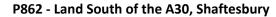

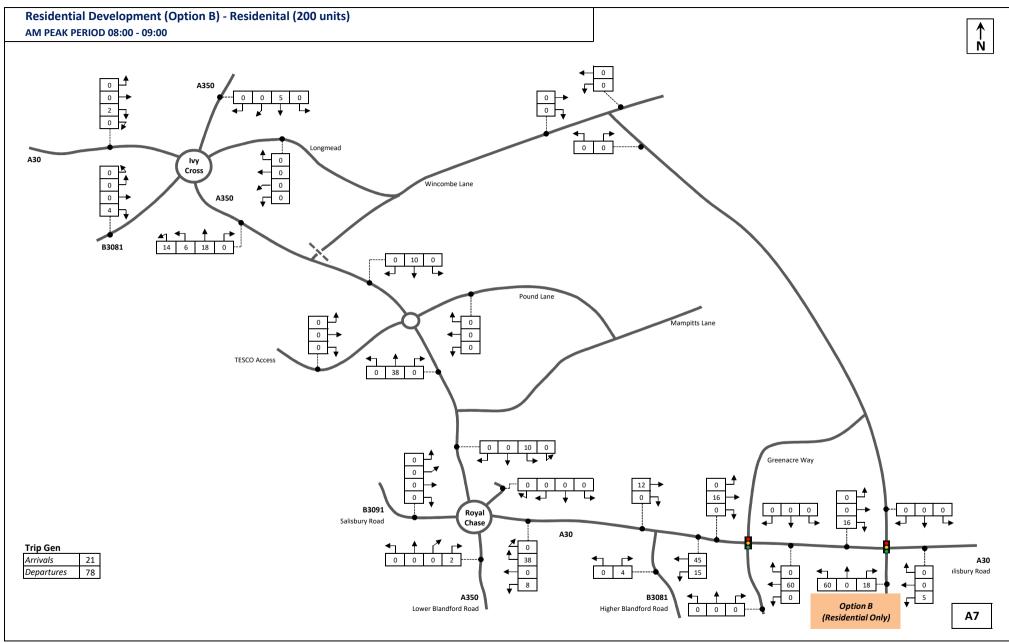

P862 - Land South of the A30, Shaftesbury

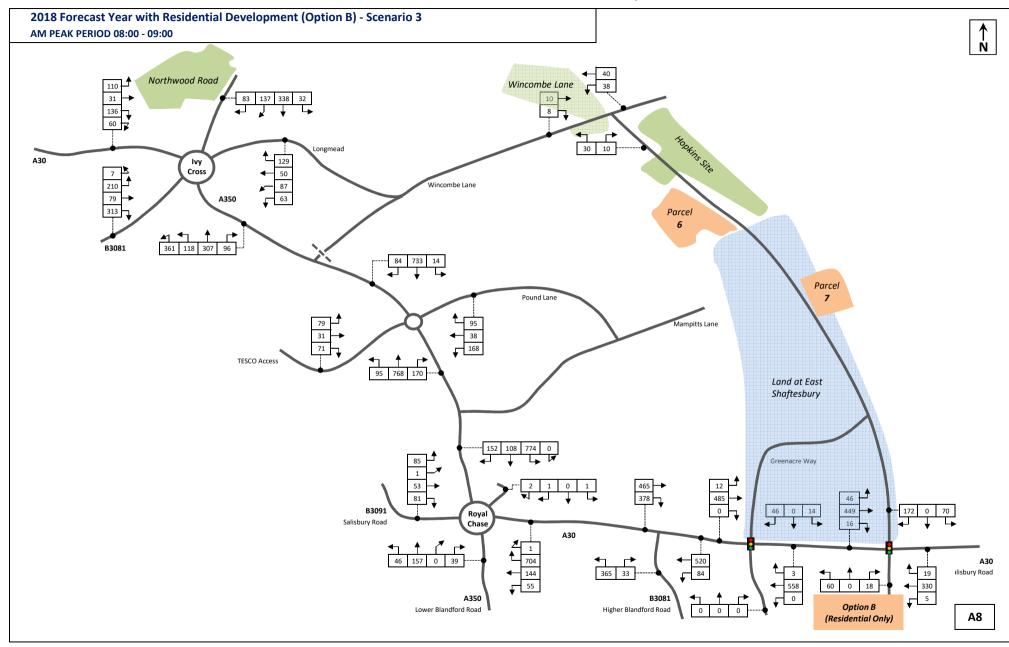

# Appendix L

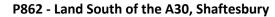

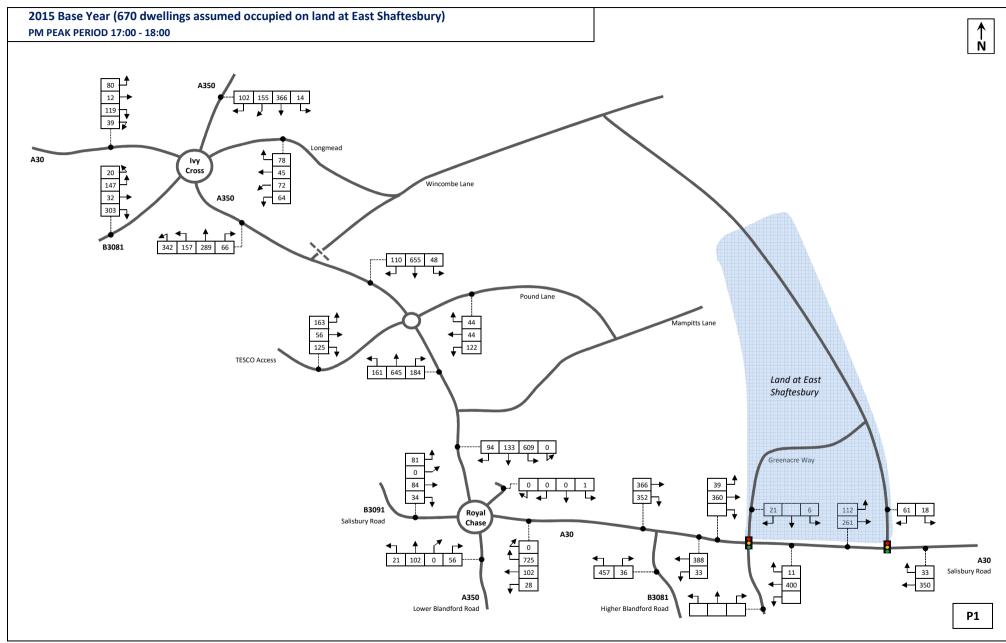

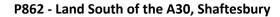

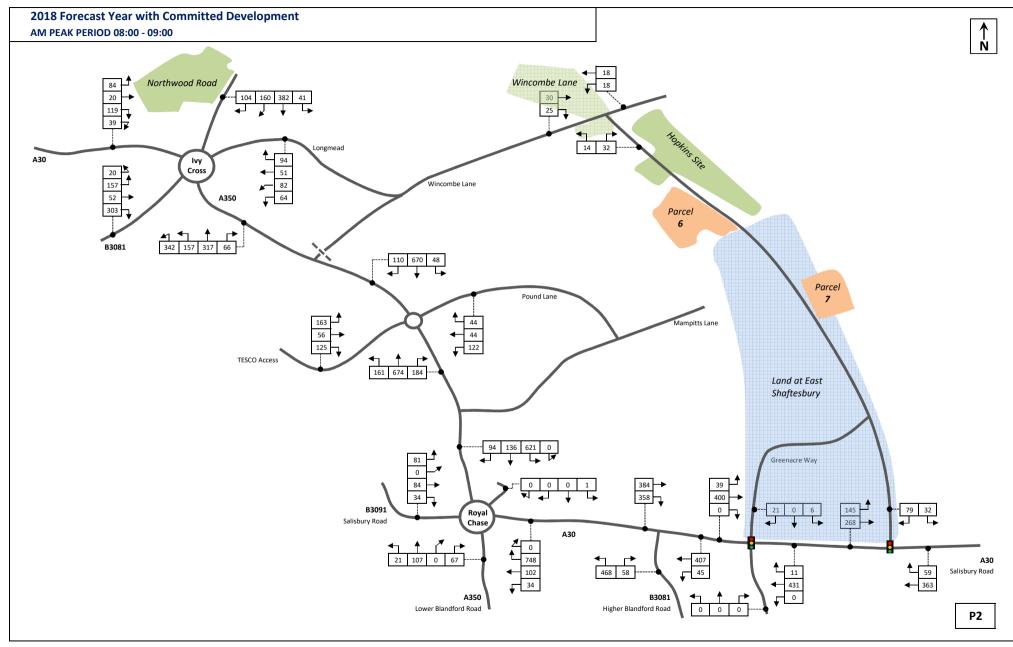

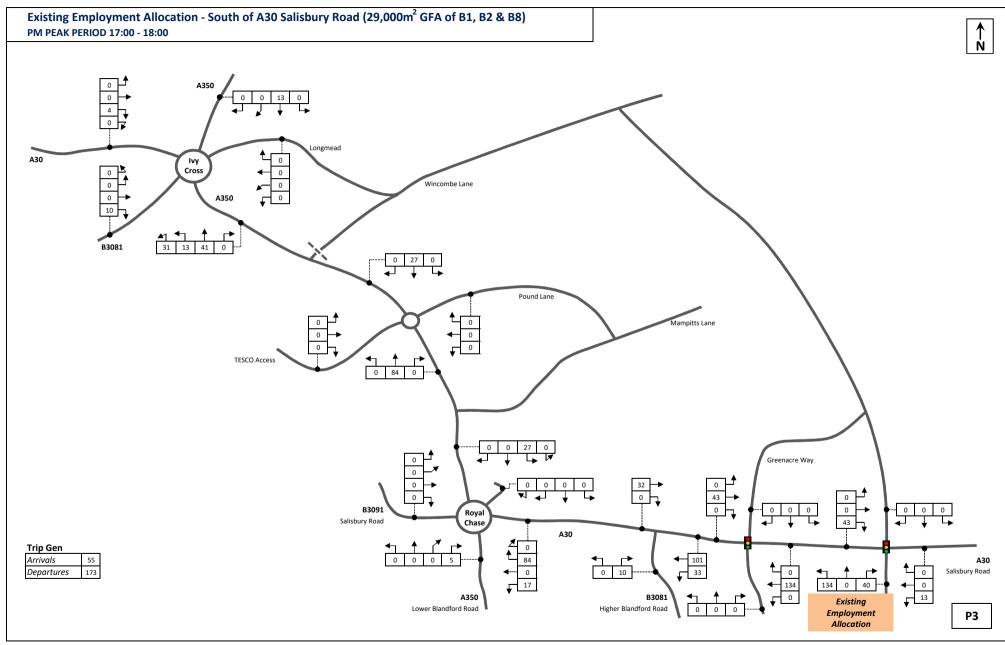

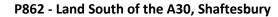

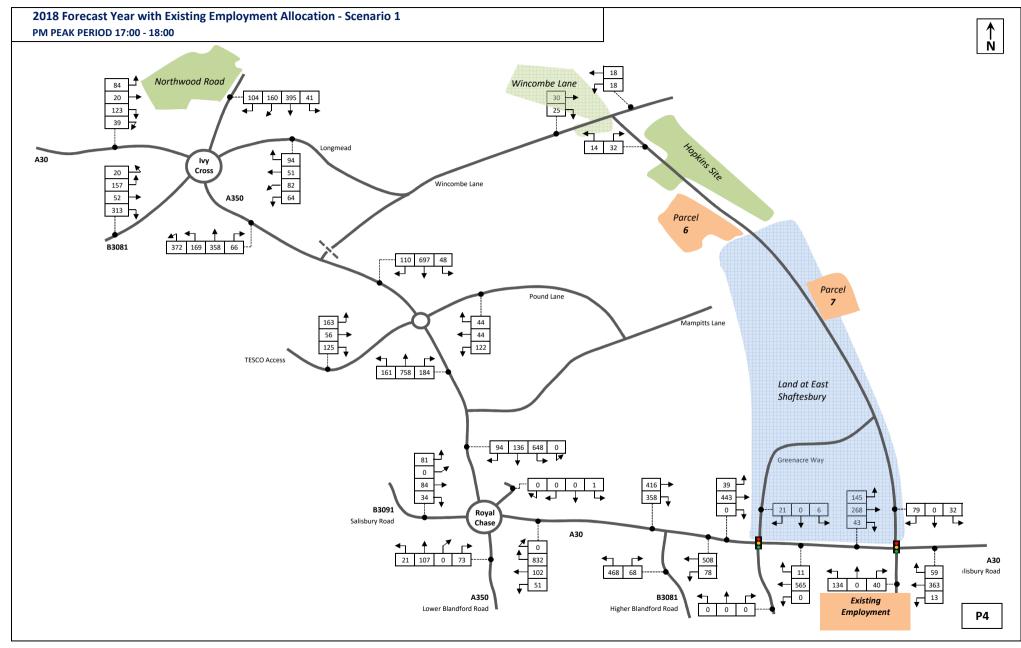

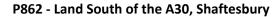

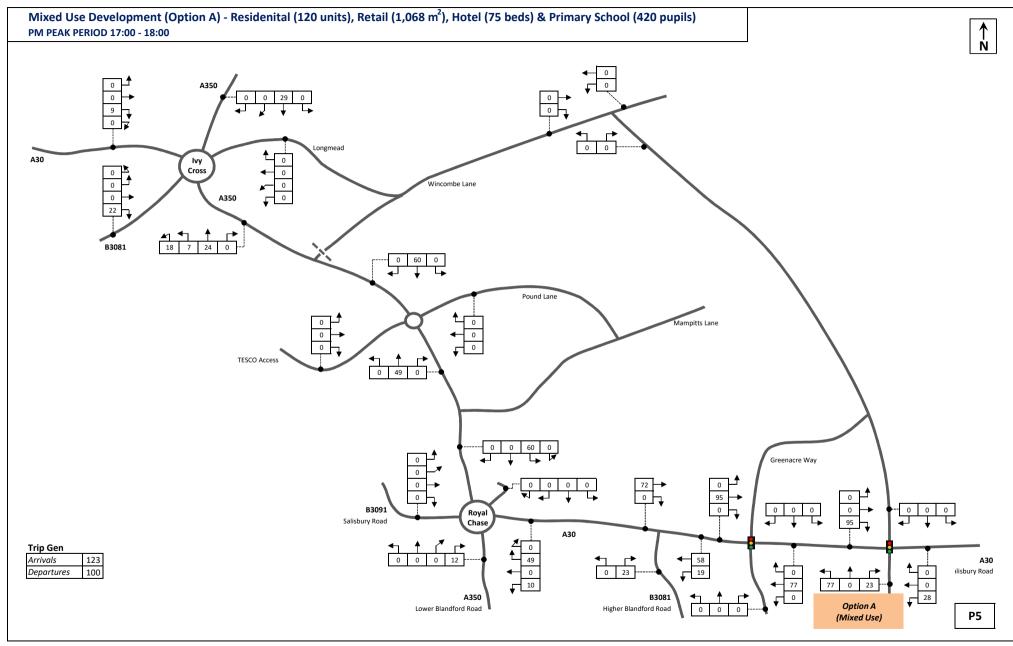

P862 - Land South of the A30, Shaftesbury

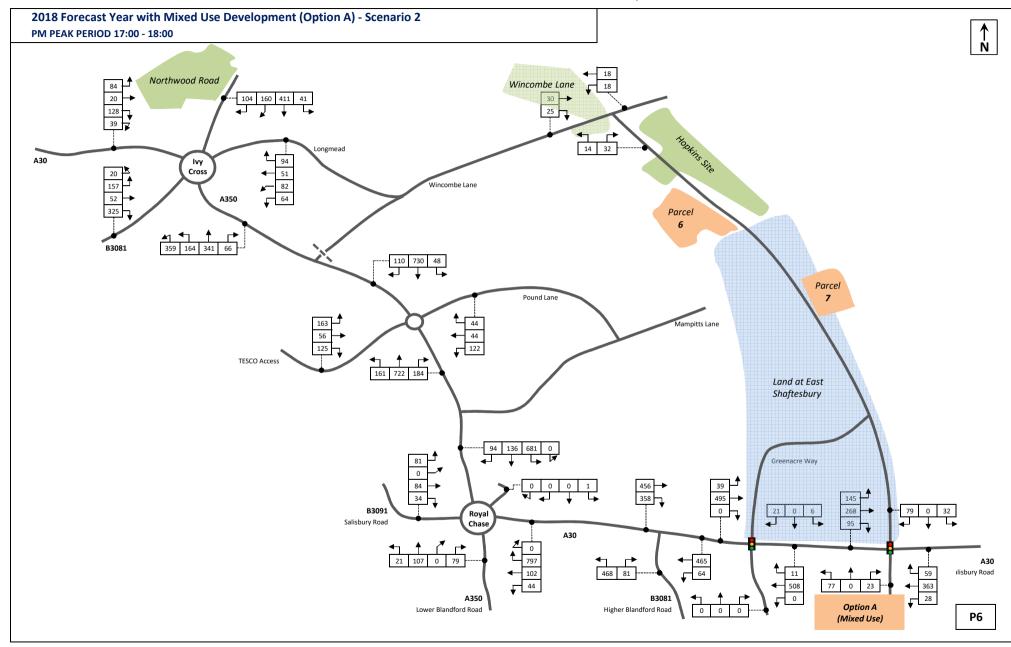

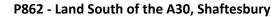

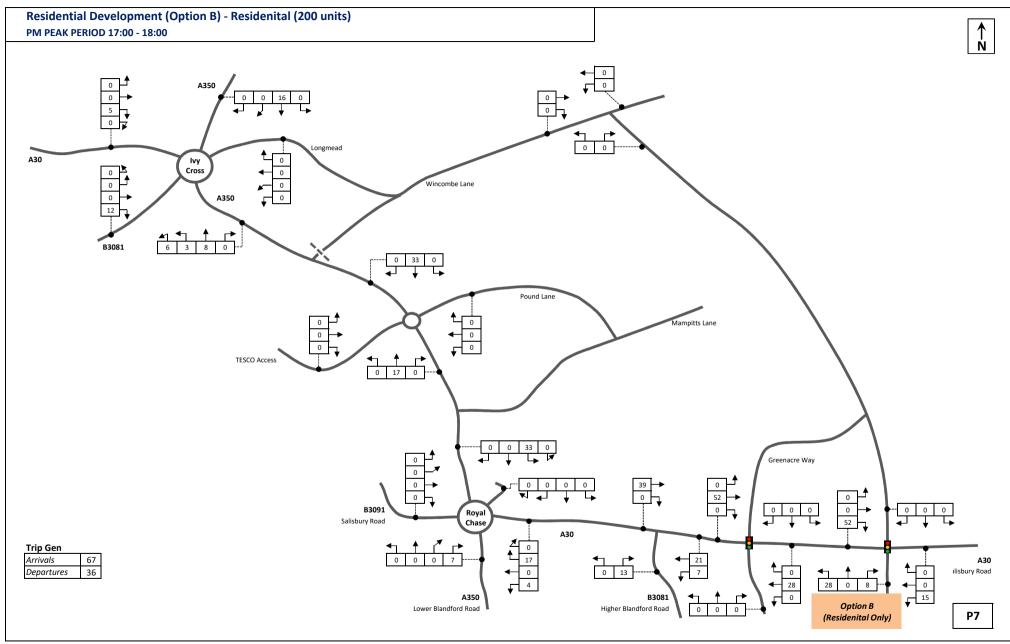

P862 - Land South of the A30, Shaftesbury

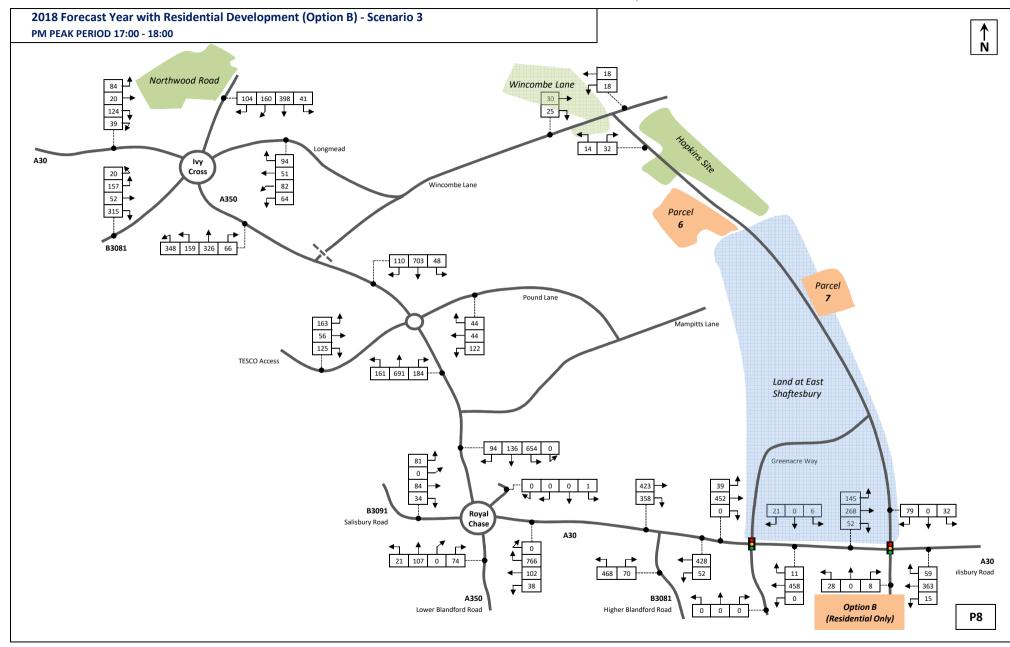

# Appendix M

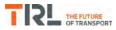

| Junctions 9                                                                                                    |  |  |  |  |  |
|----------------------------------------------------------------------------------------------------|--|--|--|--|--|
| ARCADY 9 - Roundabout Module                                                                                                    |  |  |  |  |  |
| Version: 9.0.2.5947<br>© Copyright TRL Limited, 2017                                                                                                    |  |  |  |  |  |
| For sales and distribution information, program advice and maintenance, contact TRL:                                                                             |  |  |  |  |  |
| The users of this computer program for the solution of an engineering problem are in no way relieved of their responsibility for the correctness of the solution |  |  |  |  |  |

Filename: Ivy Cross Rdbt.j9 Path: F:\Workfile\P862\Traffic Modelling\Junctions 9\dev scenarios only Report generation date: 03/01/2018 14:00:41

| »(Default Analysis Set) - 2018 with Existing Employment Allocation, AM |
|------------------------------------------------------------------------|
| »(Default Analysis Set) - 2018 with Existing Employment Allocation, PM |
| »(Default Analysis Set) - 2018 with OptionA, AM                        |
| »(Default Analysis Set) - 2018 with OptionA, PM                        |
| »(Default Analysis Set) - 2018 with OptionB, AM                        |
| »(Default Analysis Set) - 2018 with OptionB, PM                        |

### Summary of junction performance

|                 |                        | AM        |         |       |             | РМ        |      |     |  |
|-----------------|------------------------|-----------|---------|-------|-------------|-----------|------|-----|--|
|                 | Queue (Veh)            | Delay (s) | RFC     | LOS   | Queue (Veh) | Delay (s) | RFC  | LOS |  |
|                 | A1 -                   | 2018 wit  | h Exi   | sting | Employmen   | ion       |      |     |  |
| A - A 350 North | 1.2                    | 6.55      | 0.55    | A     | 1.2         | 5.83      | 0.55 | A   |  |
| B - Longmead    | 0.7                    | 6.53      | 0.40    | А     | 0.5         | 5.40      | 0.32 | Α   |  |
| C - A350 South  | 4.8                    | 18.70     | 0.84    | С     | 5.1         | 18.28     | 0.84 | С   |  |
| D - B3081       | 2.0                    | 10.41     | 0.67    | В     | 1.2         | 7.60      | 0.56 | Α   |  |
| E - A30         | 0.4                    | 3.62      | 0.28    | А     | 0.2         | 2.95      | 0.19 | Α   |  |
|                 | A1 - 2018 with OptionA |           |         |       |             |           |      |     |  |
| A - A 350 North | 1.3                    | 6.70      | 0.56    | A     | 1.3         | 6.08      | 0.57 | A   |  |
| B - Longmead    | 0.7                    | 6.62      | 0.40    | А     | 0.5         | 5.52      | 0.33 | Α   |  |
| C - A350 South  | 6.7                    | 24.97     | 0.88    | С     | 4.5         | 16.43     | 0.82 | С   |  |
| D - B3081       | 2.1                    | 11.03     | 0.68    | В     | 1.3         | 7.73      | 0.57 | А   |  |
| E - A30         | 0.4                    | 3.69      | 0.28    | А     | 0.2         | 2.97      | 0.20 | Α   |  |
|                 |                        | A         | \1 - 20 | 018 w | ith OptionB |           |      |     |  |
| A - A 350 North | 1.1                    | 6.01      | 0.52    | Α     | 1.3         | 5.93      | 0.56 | A   |  |
| B - Longmead    | 0.6                    | 6.20      | 0.38    | А     | 0.5         | 5.45      | 0.33 | А   |  |
| C - A350 South  | 5.0                    | 19.23     | 0.84    | С     | 3.9         | 14.77     | 0.80 | В   |  |
| D - B3081       | 1.8                    | 9.76      | 0.65    | А     | 1.2         | 7.50      | 0.56 | А   |  |
| E - A30         | 0.4                    | 3.55      | 0.27    | А     | 0.2         | 2.93      | 0.19 | Α   |  |

Values shown are the highest values encountered over all time segments. Delay is the maximum value of average delay per arriving vehicle.

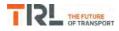

### File summary

### File Description

| Title       | Ivy Cross Rdbt  |  |  |  |  |
|-------------|-----------------|--|--|--|--|
| Location    | Shaftesbury     |  |  |  |  |
| Site number |                 |  |  |  |  |
| Date        | 11/11/2013      |  |  |  |  |
| Version     |                 |  |  |  |  |
| Status      | Existing        |  |  |  |  |
| Identifier  |                 |  |  |  |  |
| Client      |                 |  |  |  |  |
| Jobnumber   | P620            |  |  |  |  |
| Enumerator  | PFA\trafficteam |  |  |  |  |
| Description |                 |  |  |  |  |

### Units

| Distance units | Speed units | Traffic units input | Traffic units results | Flow units | Average delay units | Total delay units | Rate of delay units |
|----------------|-------------|---------------------|-----------------------|------------|---------------------|-------------------|---------------------|
| m              | kph         | Veh                 | Veh                   | perHour    | S                   | -Min              | perMin              |

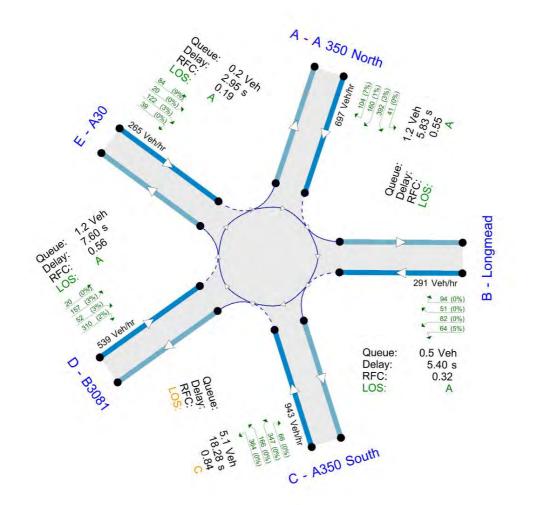

Flows show original traffic demand (Veh/hr).

The junction diagram reflects the last run of Junctions.

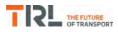

### **Analysis Options**

| Vehicle length | Calculate Queue | Calculate detailed queueing delay | Calculate residual | RFC       | Average Delay | Queue threshold |
|----------------|-----------------|-----------------------------------|--------------------|-----------|---------------|-----------------|
| (m)            | Percentiles     |                                   | capacity           | Threshold | threshold (s) | (PCU)           |
| 5.75           |                 |                                   |                    | 0.85      | 36.00         | 20.00           |

### **Demand Set Summary**

| ID  | Scenario name                            | Time Period<br>name | Traffic profile<br>type | Start time<br>(HH:mm) | Finish time<br>(HH:mm) | Time segment length<br>(min) | Run<br>automatically |
|-----|------------------------------------------|---------------------|-------------------------|-----------------------|------------------------|------------------------------|----------------------|
| D5  | 2018 with Existing Employment Allocation | AM                  | ONE HOUR                | 07:45                 | 09:15                  | 15                           | ✓                    |
| D6  | 2018 with Existing Employment Allocation | PM                  | ONE HOUR                | 16:45                 | 18:15                  | 15                           | ✓                    |
| D7  | 2018 with OptionA                        | AM                  | ONE HOUR                | 07:45                 | 09:15                  | 15                           | ✓                    |
| D8  | 2018 with OptionA                        | PM                  | ONE HOUR                | 16:45                 | 18:15                  | 15                           | ✓                    |
| D9  | 2018 with OptionB                        | AM                  | ONE HOUR                | 07:45                 | 09:15                  | 15                           | ✓                    |
| D10 | 2018 with OptionB                        | PM                  | ONE HOUR                | 16:45                 | 18:15                  | 15                           | ✓                    |

### **Analysis Set Details**

| I | D  | Name                   | Include in report | Network flow scaling factor (%) | Network capacity scaling factor (%) |
|---|----|------------------------|-------------------|---------------------------------|-------------------------------------|
| 1 | A1 | (Default Analysis Set) | ~                 | 100.000                         | 100.000                             |

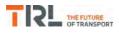

# (Default Analysis Set) - 2018 with Existing Employment Allocation, AM

### **Data Errors and Warnings**

No errors or warnings

# **Junction Network**

### Junctions

| Junction | Name           | Junction Type       | Arm order     | Junction Delay (s) | Junction LOS |
|----------|----------------|---------------------|---------------|--------------------|--------------|
| 1        | Ivy Cross Rdbt | Standard Roundabout | A, B, C, D, E | 10.80              | В            |

### **Junction Network Options**

| Driving side |                |  |  |
|--------------|----------------|--|--|
| Left         | Normal/unknown |  |  |

### Arms

### Arms

| Arm | Name        | Description |
|-----|-------------|-------------|
| Α   | A 350 North |             |
| в   | Longmead    |             |
| С   | A350 South  |             |
| D   | B3081       |             |
| Е   | A30         |             |

### **Roundabout Geometry**

| Arm             | V - Approach road half-<br>width (m) | E - Entry<br>width (m) | l' - Effective flare<br>length (m) | R - Entry<br>radius (m) | D - Inscribed circle<br>diameter (m) | PHI - Conflict (entry)<br>angle (deg) | Exit<br>only |
|-----------------|--------------------------------------|------------------------|------------------------------------|-------------------------|--------------------------------------|---------------------------------------|--------------|
| A - A 350 North | 3.65                                 | 7.30                   | 15.0                               | 25.0                    | 80.0                                 | 28.0                                  |              |
| B - Longmead    | 3.65                                 | 6.75                   | 15.0                               | 16.0                    | 80.0                                 | 47.0                                  |              |
| C - A350 South  | 3.65                                 | 6.75                   | 15.0                               | 16.0                    | 80.0                                 | 60.0                                  |              |
| D - B3081       | 3.65                                 | 9.00                   | 10.0                               | 12.0                    | 80.0                                 | 61.0                                  |              |
| E - A30         | 7.30                                 | 7.30                   | 0.0                                | 46.0                    | 80.0                                 | 40.0                                  |              |

### Slope / Intercept / Capacity

### Roundabout Slope and Intercept used in model

| Arm             | Final slope | Final intercept (PCU/hr) |
|-----------------|-------------|--------------------------|
| A - A 350 North | 0.484       | 1757                     |
| B - Longmead    | 0.435       | 1552                     |
| C - A350 South  | 0.414       | 1477                     |
| D - B3081       | 0.406       | 1465                     |
| E - A30         | 0.544       | 2196                     |

The slope and intercept shown above include any corrections and adjustments.

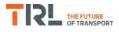

# **Traffic Demand**

### **Demand Set Details**

| ID | Scenario name                            | Time Period<br>name | Traffic profile<br>type | Start time<br>(HH:mm) | Finish time<br>(HH:mm) | Time segment length<br>(min) | Run<br>automatically |
|----|------------------------------------------|---------------------|-------------------------|-----------------------|------------------------|------------------------------|----------------------|
| D5 | 2018 with Existing Employment Allocation | AM                  | ONE HOUR                | 07:45                 | 09:15                  | 15                           | ✓                    |

| Vehicle mix varies over turn | Vehicle mix varies over entry | Vehicle mix source | PCU Factor for a HV (PCU) |
|------------------------------|-------------------------------|--------------------|---------------------------|
| $\checkmark$                 | $\checkmark$                  | HV Percentages     | 2.00                      |

### **Demand overview (Traffic)**

| Arm             | Linked arm | Profile type | Use O-D data | Average Demand (Veh/hr) | Scaling Factor (%) |
|-----------------|------------|--------------|--------------|-------------------------|--------------------|
| A - A 350 North |            | ONE HOUR     | ~            | 620                     | 100.000            |
| B - Longmead    |            | ONE HOUR     | ✓            | 329                     | 100.000            |
| C - A350 South  |            | ONE HOUR     | ✓            | 877                     | 100.000            |
| D - B3081       |            | ONE HOUR     | ✓            | 631                     | 100.000            |
| E - A30         |            | ONE HOUR     | ✓            | 346                     | 100.000            |

# **Origin-Destination Data**

### Demand (Veh/hr)

|      |                 | То              |              |                |           |         |  |  |  |  |  |  |
|------|-----------------|-----------------|--------------|----------------|-----------|---------|--|--|--|--|--|--|
|      |                 | A - A 350 North | B - Longmead | C - A350 South | D - B3081 | E - A30 |  |  |  |  |  |  |
|      | A - A 350 North | 0               | 32           | 368            | 137       | 83      |  |  |  |  |  |  |
| From | B - Longmead    | 129             | 0            | 63             | 87        | 50      |  |  |  |  |  |  |
| From | C - A350 South  | 305             | 96           | 0              | 359       | 117     |  |  |  |  |  |  |
|      | D - B3081       | 210             | 79           | 335            | 0         | 7       |  |  |  |  |  |  |
|      | E - A30         | 110             | 31           | 145            | 60        | 0       |  |  |  |  |  |  |

# **Vehicle Mix**

### **Heavy Vehicle Percentages**

|      | То              |                 |              |                |           |         |  |  |  |  |  |
|------|-----------------|-----------------|--------------|----------------|-----------|---------|--|--|--|--|--|
|      |                 | A - A 350 North | B - Longmead | C - A350 South | D - B3081 | E - A30 |  |  |  |  |  |
|      | A - A 350 North | 0               | 13           | 9              | 3         | 15      |  |  |  |  |  |
| From | B - Longmead    | 5               | 0            | 11             | 5         | 8       |  |  |  |  |  |
| From | C - A350 South  | 4               | 3            | 0              | 6         | 6       |  |  |  |  |  |
|      | D - B3081       | 5               | 3            | 6              | 0         | 14      |  |  |  |  |  |
|      | E - A30         | 11              | 4            | 5              | 7         | 0       |  |  |  |  |  |

# Results

| Arm             | Max RFC | Max delay (s) | Max Queue (Veh) | Max LOS | Average Demand<br>(Veh/hr) | Total Junction<br>Arrivals (Veh) |
|-----------------|---------|---------------|-----------------|---------|----------------------------|----------------------------------|
| A - A 350 North | 0.55    | 6.55          | 1.2             | А       | 569                        | 853                              |
| B - Longmead    | 0.40    | 6.53          | 0.7             | А       | 302                        | 453                              |
| C - A350 South  | 0.84    | 18.70         | 4.8             | С       | 805                        | 1207                             |
| D - B3081       | 0.67    | 10.41         | 2.0             | В       | 579                        | 869                              |
| E - A30         | 0.28    | 3.62          | 0.4             | А       | 317                        | 476                              |

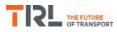

# (Default Analysis Set) - 2018 with Existing Employment Allocation, PM

### **Data Errors and Warnings**

No errors or warnings

### **Junction Network**

### Junctions

| Junction | Name Junction Type |                     | Arm order     | Junction Delay (s) | Junction LOS |
|----------|--------------------|---------------------|---------------|--------------------|--------------|
| 1        | Ivy Cross Rdbt     | Standard Roundabout | A, B, C, D, E | 10.07              | В            |

### **Junction Network Options**

| Driving side | Lighting       |
|--------------|----------------|
| Left         | Normal/unknown |

### **Traffic Demand**

### **Demand Set Details**

| ID | Scenario name                            | Time Period<br>name | Traffic profile<br>type | Start time<br>(HH:mm) | Finish time<br>(HH:mm) | Time segment length<br>(min) | Run<br>automatically |
|----|------------------------------------------|---------------------|-------------------------|-----------------------|------------------------|------------------------------|----------------------|
| D6 | 2018 with Existing Employment Allocation | PM                  | ONE HOUR                | 16:45                 | 18:15                  | 15                           | ~                    |

| Vehicle mix varies over turn | Vehicle mix varies over entry | Vehicle mix source | PCU Factor for a HV (PCU) |
|------------------------------|-------------------------------|--------------------|---------------------------|
| ✓                            | ✓                             | HV Percentages     | 2.00                      |

### **Demand overview (Traffic)**

| Arm             | Linked arm | Profile type | Use O-D data | Average Demand (Veh/hr) | Scaling Factor (%) |
|-----------------|------------|--------------|--------------|-------------------------|--------------------|
| A - A 350 North |            | ONE HOUR     | ✓            | 697                     | 100.000            |
| B - Longmead    |            | ONE HOUR     | ✓            | 291                     | 100.000            |
| C - A350 South  |            | ONE HOUR     | ✓            | 943                     | 100.000            |
| D - B3081       |            | ONE HOUR     | ✓            | 539                     | 100.000            |
| E - A30         |            | ONE HOUR     | ~            | 265                     | 100.000            |

# **Origin-Destination Data**

### Demand (Veh/hr)

|      | То              |                 |              |                |           |         |  |  |  |
|------|-----------------|-----------------|--------------|----------------|-----------|---------|--|--|--|
|      |                 | A - A 350 North | B - Longmead | C - A350 South | D - B3081 | E - A30 |  |  |  |
|      | A - A 350 North | 0               | 41           | 392            | 160       | 104     |  |  |  |
| -    | B - Longmead    | 94              | 0            | 64             | 82        | 51      |  |  |  |
| From | C - A350 South  | 347             | 66           | 0              | 364       | 166     |  |  |  |
|      | D - B3081       | 157             | 52           | 310            | 0         | 20      |  |  |  |
|      | E - A30         | 84              | 20           | 122            | 39        | 0       |  |  |  |

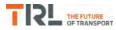

|      | То              |                 |              |                |           |         |  |  |  |
|------|-----------------|-----------------|--------------|----------------|-----------|---------|--|--|--|
|      |                 | A - A 350 North | B - Longmead | C - A350 South | D - B3081 | E - A30 |  |  |  |
|      | A - A 350 North | 0               | 0            | 3              | 1         | 7       |  |  |  |
| Farm | B - Longmead    | 0               | 0            | 5              | 0         | 0       |  |  |  |
| From | C - A350 South  | 0               | 0            | 0              | 0         | 0       |  |  |  |
|      | D - B3081       | 3               | 3            | 2              | 0         | 0       |  |  |  |
|      | E - A30         | 9               | 0            | 3              | 0         | 0       |  |  |  |

# Results

| Arm             | Max RFC | Max delay (s) | Max Queue (Veh) | Max LOS | Average Demand<br>(Veh/hr) | Total Junction<br>Arrivals (Veh) |
|-----------------|---------|---------------|-----------------|---------|----------------------------|----------------------------------|
| A - A 350 North | 0.55    | 5.83          | 1.2             | А       | 640                        | 959                              |
| B - Longmead    | 0.32    | 5.40          | 0.5             | А       | 267                        | 401                              |
| C - A350 South  | 0.84    | 18.28         | 5.1             | С       | 865                        | 1298                             |
| D - B3081       | 0.56    | 7.60          | 1.2             | А       | 495                        | 742                              |
| E - A30         | 0.19    | 2.95          | 0.2             | А       | 243                        | 365                              |

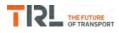

# (Default Analysis Set) - 2018 with OptionA, AM

### **Data Errors and Warnings**

No errors or warnings

# **Junction Network**

### Junctions

| Junction | Name           | Junction Type       | Arm order     | Junction Delay (s) | Junction LOS |
|----------|----------------|---------------------|---------------|--------------------|--------------|
| 1        | Ivy Cross Rdbt | Standard Roundabout | A, B, C, D, E | 13.09              | В            |

### **Junction Network Options**

| Driving side | Lighting       |
|--------------|----------------|
| Left         | Normal/unknown |

### **Traffic Demand**

### **Demand Set Details**

| ID | Scenario name     | Time Period name | Traffic profile type | Start time (HH:mm) | Finish time (HH:mm) | Time segment length (min) | Run automatically |
|----|-------------------|------------------|----------------------|--------------------|---------------------|---------------------------|-------------------|
| D7 | 2018 with OptionA | AM               | ONE HOUR             | 07:45              | 09:15               | 15                        | ✓                 |

| Vehicle mix varies over turn | Vehicle mix varies over entry | Vehicle mix source | PCU Factor for a HV (PCU) |
|------------------------------|-------------------------------|--------------------|---------------------------|
| ✓                            | ✓                             | HV Percentages     | 2.00                      |

### **Demand overview (Traffic)**

| Arm             | Linked arm | Profile type | Use O-D data | Average Demand (Veh/hr) | Scaling Factor (%) |
|-----------------|------------|--------------|--------------|-------------------------|--------------------|
| A - A 350 North |            | ONE HOUR     | ✓            | 627                     | 100.000            |
| B - Longmead    |            | ONE HOUR     | ✓            | 329                     | 100.000            |
| C - A350 South  |            | ONE HOUR     | ✓            | 924                     | 100.000            |
| D - B3081       |            | ONE HOUR     | ✓            | 637                     | 100.000            |
| E - A30         |            | ONE HOUR     | ~            | 348                     | 100.000            |

# **Origin-Destination Data**

### Demand (Veh/hr)

|      |                 | То              |              |                |           |         |  |  |  |  |
|------|-----------------|-----------------|--------------|----------------|-----------|---------|--|--|--|--|
|      |                 | A - A 350 North | B - Longmead | C - A350 South | D - B3081 | E - A30 |  |  |  |  |
|      | A - A 350 North | 0               | 32           | 375            | 137       | 83      |  |  |  |  |
| -    | B - Longmead    | 129             | 0            | 63             | 87        | 50      |  |  |  |  |
| From | C - A350 South  | 328             | 96           | 0              | 376       | 124     |  |  |  |  |
|      | D - B3081       | 210             | 79           | 341            | 0         | 7       |  |  |  |  |
|      | E - A30         | 110             | 31           | 147            | 60        | 0       |  |  |  |  |

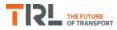

|      | То              |                 |              |                |           |         |  |  |  |
|------|-----------------|-----------------|--------------|----------------|-----------|---------|--|--|--|
|      |                 | A - A 350 North | B - Longmead | C - A350 South | D - B3081 | E - A30 |  |  |  |
|      | A - A 350 North | 0               | 13           | 9              | 3         | 15      |  |  |  |
| Farm | B - Longmead    | 5               | 0            | 11             | 5         | 8       |  |  |  |
| From | C - A350 South  | 4               | 3            | 0              | 6         | 6       |  |  |  |
|      | D - B3081       | 5               | 3            | 6              | 0         | 14      |  |  |  |
|      | E - A30         | 11              | 4            | 5              | 7         | 0       |  |  |  |

# Results

| Arm             | Max RFC | Max delay (s) | Max Queue (Veh) | Max LOS | Average Demand<br>(Veh/hr) | Total Junction<br>Arrivals (Veh) |
|-----------------|---------|---------------|-----------------|---------|----------------------------|----------------------------------|
| A - A 350 North | 0.56    | 6.70          | 1.3             | А       | 575                        | 863                              |
| B - Longmead    | 0.40    | 6.62          | 0.7             | А       | 302                        | 453                              |
| C - A350 South  | 0.88    | 24.97         | 6.7             | С       | 848                        | 1272                             |
| D - B3081       | 0.68    | 11.03         | 2.1             | В       | 585                        | 877                              |
| E - A30         | 0.28    | 3.69          | 0.4             | А       | 319                        | 479                              |

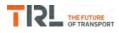

# (Default Analysis Set) - 2018 with OptionA, PM

### **Data Errors and Warnings**

No errors or warnings

# **Junction Network**

### Junctions

| Junction | Name           | Junction Type       | Arm order     | Junction Delay (s) | Junction LOS |
|----------|----------------|---------------------|---------------|--------------------|--------------|
| 1        | Ivy Cross Rdbt | Standard Roundabout | A, B, C, D, E | 9.45               | А            |

### **Junction Network Options**

| Driving side | Lighting       |  |
|--------------|----------------|--|
| Left         | Normal/unknown |  |

### **Traffic Demand**

### **Demand Set Details**

| ID | Scenario name     | Time Period name | Traffic profile type | Start time (HH:mm) | Finish time (HH:mm) | Time segment length (min) | Run automatically |
|----|-------------------|------------------|----------------------|--------------------|---------------------|---------------------------|-------------------|
| D8 | 2018 with OptionA | PM               | ONE HOUR             | 16:45              | 18:15               | 15                        | ~                 |

| Vehicle mix varies over turn Vehicle mix varies over entry |   | Vehicle mix source | PCU Factor for a HV (PCU) |  |
|------------------------------------------------------------|---|--------------------|---------------------------|--|
| ✓                                                          | ✓ | HV Percentages     | 2.00                      |  |

### **Demand overview (Traffic)**

| Arm             | Linked arm | Profile type | Use O-D data | Average Demand (Veh/hr) | Scaling Factor (%) |
|-----------------|------------|--------------|--------------|-------------------------|--------------------|
| A - A 350 North |            | ONE HOUR     | ✓            | 712                     | 100.000            |
| B - Longmead    |            | ONE HOUR     | ✓            | 291                     | 100.000            |
| C - A350 South  |            | ONE HOUR     | ✓            | 922                     | 100.000            |
| D - B3081       |            | ONE HOUR     | ✓            | 551                     | 100.000            |
| E - A30         |            | ONE HOUR     | ~            | 270                     | 100.000            |

# **Origin-Destination Data**

### Demand (Veh/hr)

|      | То              |                 |              |                |           |         |  |  |  |  |
|------|-----------------|-----------------|--------------|----------------|-----------|---------|--|--|--|--|
|      |                 | A - A 350 North | B - Longmead | C - A350 South | D - B3081 | E - A30 |  |  |  |  |
|      | A - A 350 North | 0               | 41           | 407            | 160       | 104     |  |  |  |  |
| -    | B - Longmead    | 94              | 0            | 64             | 82        | 51      |  |  |  |  |
| From | C - A350 South  | 337             | 66           | 0              | 356       | 163     |  |  |  |  |
|      | D - B3081       | 157             | 52           | 322            | 0         | 20      |  |  |  |  |
|      | E - A30         | 84              | 20           | 127            | 39        | 0       |  |  |  |  |

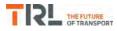

|      | То              |                 |              |                |           |         |  |  |  |
|------|-----------------|-----------------|--------------|----------------|-----------|---------|--|--|--|
|      |                 | A - A 350 North | B - Longmead | C - A350 South | D - B3081 | E - A30 |  |  |  |
|      | A - A 350 North | 0               | 0            | 3              | 1         | 7       |  |  |  |
| Farm | B - Longmead    | 0               | 0            | 5              | 0         | 0       |  |  |  |
| From | C - A350 South  | 0               | 0            | 0              | 0         | 0       |  |  |  |
|      | D - B3081       | 3               | 3            | 2              | 0         | 0       |  |  |  |
|      | E - A30         | 9               | 0            | 3              | 0         | 0       |  |  |  |

# Results

| Arm             | Max RFC | Max delay (s) | Max Queue (Veh) | Max LOS | Average Demand<br>(Veh/hr) | Total Junction<br>Arrivals (Veh) |
|-----------------|---------|---------------|-----------------|---------|----------------------------|----------------------------------|
| A - A 350 North | 0.57    | 6.08          | 1.3             | А       | 653                        | 980                              |
| B - Longmead    | 0.33    | 5.52          | 0.5             | А       | 267                        | 401                              |
| C - A350 South  | 0.82    | 16.43         | 4.5             | С       | 846                        | 1269                             |
| D - B3081       | 0.57    | 7.73          | 1.3             | А       | 506                        | 758                              |
| E - A30         | 0.20    | 2.97          | 0.2             | А       | 248                        | 372                              |

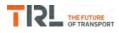

# (Default Analysis Set) - 2018 with OptionB, AM

### **Data Errors and Warnings**

No errors or warnings

# **Junction Network**

### Junctions

| Junction | Name           | Junction Type       | Arm order     | Junction Delay (s) | Junction LOS |
|----------|----------------|---------------------|---------------|--------------------|--------------|
| 1        | Ivy Cross Rdbt | Standard Roundabout | A, B, C, D, E | 10.74              | В            |

### **Junction Network Options**

| Driving side | Lighting       |
|--------------|----------------|
| Left         | Normal/unknown |

### **Traffic Demand**

### **Demand Set Details**

| ID | Scenario name     | Time Period name | Traffic profile type | Start time (HH:mm) | Finish time (HH:mm) | Time segment length (min) | Run automatically |
|----|-------------------|------------------|----------------------|--------------------|---------------------|---------------------------|-------------------|
| D9 | 2018 with OptionB | AM               | ONE HOUR             | 07:45              | 09:15               | 15                        | ~                 |

| Vehicle mix varies over turn Vehicle mix varies over entry |   | Vehicle mix source | PCU Factor for a HV (PCU) |  |
|------------------------------------------------------------|---|--------------------|---------------------------|--|
| ✓                                                          | ✓ | HV Percentages     | 2.00                      |  |

### **Demand overview (Traffic)**

| Arm             | Linked arm | Profile type | Use O-D data | Average Demand (Veh/hr) | Scaling Factor (%) |
|-----------------|------------|--------------|--------------|-------------------------|--------------------|
| A - A 350 North |            | ONE HOUR     | ~            | 590                     | 100.000            |
| B - Longmead    |            | ONE HOUR     | ~            | 329                     | 100.000            |
| C - A350 South  |            | ONE HOUR     | ~            | 882                     | 100.000            |
| D - B3081       |            | ONE HOUR     | ✓            | 609                     | 100.000            |
| E - A30         |            | ONE HOUR     | ~            | 337                     | 100.000            |

# **Origin-Destination Data**

### Demand (Veh/hr)

|      | То              |                 |              |                |           |         |  |  |  |
|------|-----------------|-----------------|--------------|----------------|-----------|---------|--|--|--|
|      |                 | A - A 350 North | B - Longmead | C - A350 South | D - B3081 | E - A30 |  |  |  |
|      | A - A 350 North | 0               | 32           | 338            | 137       | 83      |  |  |  |
| -    | B - Longmead    | 129             | 0            | 63             | 87        | 50      |  |  |  |
| From | C - A350 South  | 307             | 96           | 0              | 361       | 118     |  |  |  |
|      | D - B3081       | 210             | 79           | 313            | 0         | 7       |  |  |  |
|      | E - A30         | 110             | 31           | 136            | 60        | 0       |  |  |  |

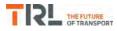

|      | То              |                 |              |                |           |         |  |  |  |
|------|-----------------|-----------------|--------------|----------------|-----------|---------|--|--|--|
|      |                 | A - A 350 North | B - Longmead | C - A350 South | D - B3081 | E - A30 |  |  |  |
|      | A - A 350 North | 0               | 13           | 9              | 3         | 15      |  |  |  |
| Farm | B - Longmead    | 5               | 0            | 11             | 5         | 8       |  |  |  |
| From | C - A350 South  | 4               | 3            | 0              | 6         | 6       |  |  |  |
|      | D - B3081       | 5               | 3            | 6              | 0         | 14      |  |  |  |
|      | E - A30         | 11              | 4            | 5              | 7         | 0       |  |  |  |

# Results

| Arm             | Max RFC | Max delay (s) | Max Queue (Veh) | Max LOS | Average Demand<br>(Veh/hr) | Total Junction<br>Arrivals (Veh) |
|-----------------|---------|---------------|-----------------|---------|----------------------------|----------------------------------|
| A - A 350 North | 0.52    | 6.01          | 1.1             | А       | 541                        | 812                              |
| B - Longmead    | 0.38    | 6.20          | 0.6             | А       | 302                        | 453                              |
| C - A350 South  | 0.84    | 19.23         | 5.0             | С       | 809                        | 1214                             |
| D - B3081       | 0.65    | 9.76          | 1.8             | А       | 559                        | 838                              |
| E - A30         | 0.27    | 3.55          | 0.4             | А       | 309                        | 464                              |

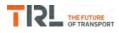

# (Default Analysis Set) - 2018 with OptionB, PM

### **Data Errors and Warnings**

No errors or warnings

# **Junction Network**

### Junctions

| Junction | Name           | Junction Type       | Arm order     | Junction Delay (s) | Junction LOS |
|----------|----------------|---------------------|---------------|--------------------|--------------|
| 1        | Ivy Cross Rdbt | Standard Roundabout | A, B, C, D, E | 8.78               | A            |

### **Junction Network Options**

| Driving side | Lighting       |
|--------------|----------------|
| Left         | Normal/unknown |

### **Traffic Demand**

### **Demand Set Details**

| ID  | Scenario name     | Time Period name | Traffic profile type | Start time (HH:mm) | Finish time (HH:mm) | Time segment length (min) | Run automatically |
|-----|-------------------|------------------|----------------------|--------------------|---------------------|---------------------------|-------------------|
| D10 | 2018 with OptionB | PM               | ONE HOUR             | 16:45              | 18:15               | 15                        | ✓                 |

| Vehicle mix varies over turn | Vehicle mix varies over entry | Vehicle mix source | PCU Factor for a HV (PCU) |
|------------------------------|-------------------------------|--------------------|---------------------------|
| ✓                            | ✓                             | HV Percentages     | 2.00                      |

### **Demand overview (Traffic)**

| Arm             | Linked arm | Profile type | Use O-D data | Average Demand (Veh/hr) | Scaling Factor (%) |
|-----------------|------------|--------------|--------------|-------------------------|--------------------|
| A - A 350 North |            | ONE HOUR     | ✓            | 703                     | 100.000            |
| B - Longmead    |            | ONE HOUR     | ✓            | 291                     | 100.000            |
| C - A350 South  |            | ONE HOUR     | ✓            | 899                     | 100.000            |
| D - B3081       |            | ONE HOUR     | ✓            | 544                     | 100.000            |
| E - A30         |            | ONE HOUR     | ~            | 267                     | 100.000            |

# **Origin-Destination Data**

### Demand (Veh/hr)

|      | То              |                 |              |                |           |         |  |  |  |
|------|-----------------|-----------------|--------------|----------------|-----------|---------|--|--|--|
|      |                 | A - A 350 North | B - Longmead | C - A350 South | D - B3081 | E - A30 |  |  |  |
|      | A - A 350 North | 0               | 41           | 398            | 160       | 104     |  |  |  |
| -    | B - Longmead    | 94              | 0            | 64             | 82        | 51      |  |  |  |
| From | C - A350 South  | 326             | 66           | 0              | 348       | 159     |  |  |  |
|      | D - B3081       | 157             | 52           | 315            | 0         | 20      |  |  |  |
|      | E - A30         | 84              | 20           | 124            | 39        | 0       |  |  |  |

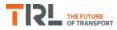

|      | То              |                 |              |                |           |         |  |  |  |
|------|-----------------|-----------------|--------------|----------------|-----------|---------|--|--|--|
|      |                 | A - A 350 North | B - Longmead | C - A350 South | D - B3081 | E - A30 |  |  |  |
|      | A - A 350 North | 0               | 0            | 3              | 1         | 7       |  |  |  |
| Farm | B - Longmead    | 0               | 0            | 5              | 0         | 0       |  |  |  |
| From | C - A350 South  | 0               | 0            | 0              | 0         | 0       |  |  |  |
|      | D - B3081       | 3               | 3            | 2              | 0         | 0       |  |  |  |
|      | E - A30         | 9               | 0            | 3              | 0         | 0       |  |  |  |

# Results

| Arm             | Max RFC | Max delay (s) | Max Queue (Veh) | Max LOS | Average Demand<br>(Veh/hr) | Total Junction<br>Arrivals (Veh) |
|-----------------|---------|---------------|-----------------|---------|----------------------------|----------------------------------|
| A - A 350 North | 0.56    | 5.93          | 1.3             | А       | 645                        | 968                              |
| B - Longmead    | 0.33    | 5.45          | 0.5             | А       | 267                        | 401                              |
| C - A350 South  | 0.80    | 14.77         | 3.9             | В       | 825                        | 1237                             |
| D - B3081       | 0.56    | 7.50          | 1.2             | А       | 499                        | 749                              |
| E - A30         | 0.19    | 2.93          | 0.2             | А       | 245                        | 368                              |

# Appendix N

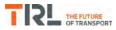

| Junctions 9                                                                                                    |  |  |  |  |  |
|----------------------------------------------------------------------------------------------------|--|--|--|--|--|
| ARCADY 9 - Roundabout Module                                                                                                    |  |  |  |  |  |
| Version: 9.0.2.5947<br>© Copyright TRL Limited, 2017                                                                                                    |  |  |  |  |  |
|                                                                                                    |  |  |  |  |  |
| The users of this computer program for the solution of an engineering problem are in no way relieved of their responsibility for the correctness of the solution |  |  |  |  |  |

Filename: Christy's Ln\_Pound Ln\_Supermarket Rdbt.j9 Path: F:\Workfile\P862\Traffic Modelling\Junctions 9\dev scenarios only Report generation date: 03/01/2018 14:04:21

»(Default Analysis Set) - 2018 with Existing Employment Allocation, AM
 »(Default Analysis Set) - 2018 with Existing Employment Allocation, PM
 »(Default Analysis Set) - 2018 with OptionA, AM
 »(Default Analysis Set) - 2018 with OptionA, PM
 »(Default Analysis Set) - 2018 with OptionB, AM
 »(Default Analysis Set) - 2018 with OptionB, AM

### Summary of junction performance

|                          |                         | AM        |         |       | РМ          |           |      |     |
|--------------------------|-------------------------|-----------|---------|-------|-------------|-----------|------|-----|
|                          | Queue (Veh)             | Delay (s) | RFC     | LOS   | Queue (Veh) | Delay (s) | RFC  | LOS |
|                          | A1 - 2018 with Existing |           |         |       | Employmen   | t Allocat | ion  |     |
| 1 - Christy's Lane North | 2.7                     | 10.09     | 0.73    | В     | 2.1         | 8.23      | 0.68 | Α   |
| 2 - Pound Lane           | 0.7                     | 8.12      | 0.43    | Α     | 0.4         | 6.00      | 0.28 | Α   |
| 3 - Christy's Lane South | 5.4                     | 17.86     | 0.85    | С     | 5.1         | 16.12     | 0.84 | С   |
| 4 - Supermarket Access   | 0.4                     | 6.84      | 0.27    | А     | 0.8         | 8.14      | 0.46 | А   |
|                          | A1 - 2018 with OptionA  |           |         |       |             |           |      |     |
| 1 - Christy's Lane North | 2.9                     | 10.58     | 0.75    | В     | 2.4         | 8.95      | 0.71 | Α   |
| 2 - Pound Lane           | 0.8                     | 8.33      | 0.43    | А     | 0.4         | 6.23      | 0.29 | Α   |
| 3 - Christy's Lane South | 7.3                     | 23.57     | 0.89    | С     | 4.6         | 14.64     | 0.83 | В   |
| 4 - Supermarket Access   | 0.4                     | 7.28      | 0.29    | А     | 0.8         | 7.89      | 0.45 | Α   |
|                          |                         | A         | \1 - 2( | )18 w | ith OptionB |           |      |     |
| 1 - Christy's Lane North | 2.1                     | 8.47      | 0.68    | Α     | 2.2         | 8.49      | 0.69 | Α   |
| 2 - Pound Lane           | 0.7                     | 7.35      | 0.40    | А     | 0.4         | 6.08      | 0.28 | Α   |
| 3 - Christy's Lane South | 5.5                     | 18.24     | 0.85    | С     | 4.1         | 13.29     | 0.81 | В   |
| 4 - Supermarket Access   | 0.4                     | 6.87      | 0.28    | А     | 0.8         | 7.63      | 0.45 | А   |

Values shown are the highest values encountered over all time segments. Delay is the maximum value of average delay per arriving vehicle.

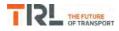

### File summary

### File Description

| Title       | (untitled)      |
|-------------|-----------------|
| Location    |                 |
| Site number |                 |
| Date        | 08/11/2013      |
| Version     |                 |
| Status      | (new file)      |
| Identifier  |                 |
| Client      |                 |
| Jobnumber   |                 |
| Enumerator  | PFA\trafficteam |
| Description |                 |

### Units

| Distance units | Speed units | Traffic units input | Traffic units results | Flow units | Average delay units | Total delay units | Rate of delay units |
|----------------|-------------|---------------------|-----------------------|------------|---------------------|-------------------|---------------------|
| m              | kph         | Veh                 | Veh                   | perHour    | s                   | -Min              | perMin              |

×

The junction diagram reflects the last run of Junctions.

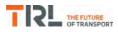

### **Analysis Options**

| Vehicle length | Calculate Queue | Calculate detailed queueing delay | Calculate residual | RFC       | Average Delay | Queue threshold |
|----------------|-----------------|-----------------------------------|--------------------|-----------|---------------|-----------------|
| (m)            | Percentiles     |                                   | capacity           | Threshold | threshold (s) | (PCU)           |
| 5.75           |                 |                                   |                    | 0.85      | 36.00         | 20.00           |

### **Demand Set Summary**

| ID  | Scenario name                            | Time Period<br>name | Traffic profile<br>type | Start time<br>(HH:mm) | Finish time<br>(HH:mm) | Time segment length<br>(min) | Run<br>automatically |
|-----|------------------------------------------|---------------------|-------------------------|-----------------------|------------------------|------------------------------|----------------------|
| D5  | 2018 with Existing Employment Allocation | AM                  | ONE HOUR                | 07:45                 | 09:15                  | 15                           | ✓                    |
| D6  | 2018 with Existing Employment Allocation | PM                  | ONE HOUR                | 16:45                 | 18:15                  | 15                           | ✓                    |
| D7  | 2018 with OptionA                        | AM                  | ONE HOUR                | 07:45                 | 09:15                  | 15                           | ✓                    |
| D8  | 2018 with OptionA                        | PM                  | ONE HOUR                | 16:45                 | 18:15                  | 15                           | ✓                    |
| D9  | 2018 with OptionB                        | AM                  | ONE HOUR                | 07:45                 | 09:15                  | 15                           | ✓                    |
| D10 | 2018 with OptionB                        | PM                  | ONE HOUR                | 16:45                 | 18:15                  | 15                           | ✓                    |

### **Analysis Set Details**

| ID | Name                   | Include in report | Network flow scaling factor (%) | Network capacity scaling factor (%) |
|----|------------------------|-------------------|---------------------------------|-------------------------------------|
| A1 | (Default Analysis Set) | ~                 | 100.000                         | 100.000                             |

# (Default Analysis Set) - 2018 with Existing Employment Allocation, AM

### **Data Errors and Warnings**

No errors or warnings

### **Junction Network**

### Junctions

| [ | Junction | Name                                           | Junction Type       | Arm order  | Junction Delay (s) | Junction LOS |
|---|----------|------------------------------------------------|---------------------|------------|--------------------|--------------|
|   | 1        | Christy's Lane / Pound Lane / Supermarket Rdbt | Standard Roundabout | 1, 2, 3, 4 | 12.96              | В            |

### **Junction Network Options**

| Driving side |                |  |  |  |
|--------------|----------------|--|--|--|
| Left         | Normal/unknown |  |  |  |

### Arms

### Arms

| Arm | Name                 | Description |
|-----|----------------------|-------------|
| 1   | Christy's Lane North |             |
| 2   | Pound Lane           |             |
| 3   | Christy's Lane South |             |
| 4   | Supermarket Access   |             |

### **Roundabout Geometry**

| Arm                      | V - Approach road<br>half-width (m) | E - Entry<br>width (m) | l' - Effective flare<br>length (m) | R - Entry<br>radius (m) | D - Inscribed circle<br>diameter (m) | PHI - Conflict (entry)<br>angle (deg) | Exit<br>only |
|--------------------------|-------------------------------------|------------------------|------------------------------------|-------------------------|--------------------------------------|---------------------------------------|--------------|
| 1 - Christy's Lane North | 3.65                                | 6.83                   | 12.2                               | 14.0                    | 32.0                                 | 18.0                                  |              |
| 2 - Pound Lane           | 3.65                                | 6.00                   | 6.7                                | 30.0                    | 32.0                                 | 25.5                                  |              |
| 3 - Christy's Lane South | 3.65                                | 6.46                   | 14.5                               | 12.0                    | 32.0                                 | 30.0                                  |              |
| 4 - Supermarket Access   | 3.50                                | 5.75                   | 15.5                               | 12.0                    | 32.0                                 | 29.0                                  |              |

### Slope / Intercept / Capacity

### Roundabout Slope and Intercept used in model

| Arm                      | Final slope | Final intercept (PCU/hr) |
|--------------------------|-------------|--------------------------|
| 1 - Christy's Lane North | 0.655       | 1665                     |
| 2 - Pound Lane           | 0.622       | 1488                     |
| 3 - Christy's Lane South | 0.621       | 1578                     |
| 4 - Supermarket Access   | 0.602       | 1482                     |

The slope and intercept shown above include any corrections and adjustments.

### **Traffic Demand**

### **Demand Set Details**

| ID | Scenario name                            | Time Period<br>name | Traffic profile<br>type | Start time<br>(HH:mm) | Finish time<br>(HH:mm) | Time segment length<br>(min) | Run<br>automatically |
|----|------------------------------------------|---------------------|-------------------------|-----------------------|------------------------|------------------------------|----------------------|
| D5 | 2018 with Existing Employment Allocation | AM                  | ONE HOUR                | 07:45                 | 09:15                  | 15                           | ~                    |

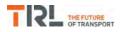

| Vehicle mix varies over turn | Vehicle mix varies over entry | Vehicle mix source | PCU Factor for a HV (PCU) |
|------------------------------|-------------------------------|--------------------|---------------------------|
| ✓                            | ✓                             | HV Percentages     | 2.00                      |

### **Demand overview (Traffic)**

| Arm                      | Linked arm | Profile type | Use O-D data | Average Demand (Veh/hr) | Scaling Factor (%) |
|--------------------------|------------|--------------|--------------|-------------------------|--------------------|
| 1 - Christy's Lane North |            | ONE HOUR     | ✓            | 893                     | 100.000            |
| 2 - Pound Lane           |            | ONE HOUR     | ✓            | 301                     | 100.000            |
| 3 - Christy's Lane South |            | ONE HOUR     | ✓            | 1029                    | 100.000            |
| 4 - Supermarket Access   |            | ONE HOUR     | ✓            | 181                     | 100.000            |

## **Origin-Destination Data**

### Demand (Veh/hr)

|      | То                       |                          |                |                          |                        |  |  |  |  |
|------|--------------------------|--------------------------|----------------|--------------------------|------------------------|--|--|--|--|
|      |                          | 1 - Christy's Lane North | 2 - Pound Lane | 3 - Christy's Lane South | 4 - Supermarket Access |  |  |  |  |
|      | 1 - Christy's Lane North | 0                        | 14             | 795                      | 84                     |  |  |  |  |
| From | 2 - Pound Lane           | 95                       | 0              | 168                      | 38                     |  |  |  |  |
|      | 3 - Christy's Lane South | 764                      | 170            | 0                        | 95                     |  |  |  |  |
|      | 4 - Supermarket Access   | 79                       | 31             | 71                       | 0                      |  |  |  |  |

## Vehicle Mix

### Heavy Vehicle Percentages

|      | То                       |                          |                |                          |                        |  |  |  |  |
|------|--------------------------|--------------------------|----------------|--------------------------|------------------------|--|--|--|--|
|      |                          | 1 - Christy's Lane North | 2 - Pound Lane | 3 - Christy's Lane South | 4 - Supermarket Access |  |  |  |  |
|      | 1 - Christy's Lane North | 0                        | 14             | 10                       | 2                      |  |  |  |  |
| From | 2 - Pound Lane           | 0                        | 0              | 1                        | 0                      |  |  |  |  |
|      | 3 - Christy's Lane South | 9                        | 2              | 0                        | 4                      |  |  |  |  |
|      | 4 - Supermarket Access   | 3                        | 0              | 6                        | 0                      |  |  |  |  |

### Results

| Arm                      | Max RFC | Max delay (s) | Max Queue (Veh) | Max LOS | Average Demand<br>(Veh/hr) | Total Junction<br>Arrivals (Veh) |
|--------------------------|---------|---------------|-----------------|---------|----------------------------|----------------------------------|
| 1 - Christy's Lane North | 0.73    | 10.09         | 2.7             | В       | 819                        | 1229                             |
| 2 - Pound Lane           | 0.43    | 8.12          | 0.7             | А       | 276                        | 414                              |
| 3 - Christy's Lane South | 0.85    | 17.86         | 5.4             | С       | 944                        | 1416                             |
| 4 - Supermarket Access   | 0.27    | 6.84          | 0.4             | А       | 166                        | 249                              |

# (Default Analysis Set) - 2018 with Existing Employment Allocation, PM

### **Data Errors and Warnings**

No errors or warnings

### Junction Network

### Junctions

| [ | Junction | Name                                           | Junction Type       | Arm order  | Junction Delay (s) | Junction LOS |
|---|----------|------------------------------------------------|---------------------|------------|--------------------|--------------|
|   | 1        | Christy's Lane / Pound Lane / Supermarket Rdbt | Standard Roundabout | 1, 2, 3, 4 | 11.48              | В            |

### **Junction Network Options**

| Driving side | Lighting       |
|--------------|----------------|
| Left         | Normal/unknown |

### **Traffic Demand**

### **Demand Set Details**

| ID | Scenario name                            | Time Period<br>name | Traffic profile<br>type | Start time<br>(HH:mm) | Finish time<br>(HH:mm) | Time segment length<br>(min) | Run<br>automatically |
|----|------------------------------------------|---------------------|-------------------------|-----------------------|------------------------|------------------------------|----------------------|
| D6 | 2018 with Existing Employment Allocation | PM                  | ONE HOUR                | 16:45                 | 18:15                  | 15                           | ✓                    |

| Vehicle mix varies over turn Vehicle mix varies over entry |   | Vehicle mix source | PCU Factor for a HV (PCU) |  |
|------------------------------------------------------------|---|--------------------|---------------------------|--|
| ✓                                                          | ✓ | HV Percentages     | 2.00                      |  |

### **Demand overview (Traffic)**

| Arm                      | Linked arm | Profile type | Use O-D data | Average Demand (Veh/hr) | Scaling Factor (%) |
|--------------------------|------------|--------------|--------------|-------------------------|--------------------|
| 1 - Christy's Lane North |            | ONE HOUR     | ✓            | 849                     | 100.000            |
| 2 - Pound Lane           |            | ONE HOUR     | ✓            | 210                     | 100.000            |
| 3 - Christy's Lane South |            | ONE HOUR     | ✓            | 1080                    | 100.000            |
| 4 - Supermarket Access   |            | ONE HOUR     | ~            | 344                     | 100.000            |

### **Origin-Destination Data**

### Demand (Veh/hr)

|      | То                       |                          |                |                          |                        |  |  |  |  |
|------|--------------------------|--------------------------|----------------|--------------------------|------------------------|--|--|--|--|
|      |                          | 1 - Christy's Lane North | 2 - Pound Lane | 3 - Christy's Lane South | 4 - Supermarket Access |  |  |  |  |
|      | 1 - Christy's Lane North | 0                        | 48             | 691                      | 110                    |  |  |  |  |
| From | 2 - Pound Lane           | 44                       | 0              | 122                      | 44                     |  |  |  |  |
|      | 3 - Christy's Lane South | 735                      | 184            | 0                        | 161                    |  |  |  |  |
|      | 4 - Supermarket Access   | 163                      | 56             | 125                      | 0                      |  |  |  |  |

### Vehicle Mix

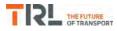

### Heavy Vehicle Percentages

|      | То                       |                          |                |                          |                        |  |  |
|------|--------------------------|--------------------------|----------------|--------------------------|------------------------|--|--|
|      |                          | 1 - Christy's Lane North | 2 - Pound Lane | 3 - Christy's Lane South | 4 - Supermarket Access |  |  |
|      | 1 - Christy's Lane North | 0                        | 8              | 2                        | 0                      |  |  |
| From | 2 - Pound Lane           | 2                        | 0              | 2                        | 0                      |  |  |
|      | 3 - Christy's Lane South | 3                        | 1              | 0                        | 1                      |  |  |
|      | 4 - Supermarket Access   | 1                        | 2              | 0                        | 0                      |  |  |

### Results

| Arm                      | Max RFC | Max delay (s) | Max Queue (Veh) | Max LOS | Average Demand<br>(Veh/hr) | Total Junction<br>Arrivals (Veh) |
|--------------------------|---------|---------------|-----------------|---------|----------------------------|----------------------------------|
| 1 - Christy's Lane North | 0.68    | 8.23          | 2.1             | А       | 779                        | 1169                             |
| 2 - Pound Lane           | 0.28    | 6.00          | 0.4             | А       | 193                        | 289                              |
| 3 - Christy's Lane South | 0.84    | 16.12         | 5.1             | С       | 991                        | 1487                             |
| 4 - Supermarket Access   | 0.46    | 8.14          | 0.8             | A       | 316                        | 473                              |

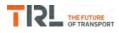

# (Default Analysis Set) - 2018 with OptionA, AM

### **Data Errors and Warnings**

No errors or warnings

### **Junction Network**

### Junctions

|   | Junction | Name                                           | Junction Type       | Arm order  | Junction Delay (s) | Junction LOS |
|---|----------|------------------------------------------------|---------------------|------------|--------------------|--------------|
| ſ | 1        | Christy's Lane / Pound Lane / Supermarket Rdbt | Standard Roundabout | 1, 2, 3, 4 | 15.78              | С            |

### **Junction Network Options**

| Driving side | Lighting       |
|--------------|----------------|
| Left         | Normal/unknown |

### **Traffic Demand**

### **Demand Set Details**

| ID | Scenario name     | Time Period name | Traffic profile type | Start time (HH:mm) | Finish time (HH:mm) | Time segment length (min) | Run automatically |
|----|-------------------|------------------|----------------------|--------------------|---------------------|---------------------------|-------------------|
| D7 | 2018 with OptionA | AM               | ONE HOUR             | 07:45              | 09:15               | 15                        | ~                 |

| Vehicle mix varies over turn | Vehicle mix varies over entry | Vehicle mix source | PCU Factor for a HV (PCU) |  |
|------------------------------|-------------------------------|--------------------|---------------------------|--|
| ✓                            | ✓                             | HV Percentages     | 2.00                      |  |

### **Demand overview (Traffic)**

| Arm                      | Linked arm | Profile type | Use O-D data | Average Demand (Veh/hr) | Scaling Factor (%) |
|--------------------------|------------|--------------|--------------|-------------------------|--------------------|
| 1 - Christy's Lane North |            | ONE HOUR     | ✓            | 908                     | 100.000            |
| 2 - Pound Lane           |            | ONE HOUR     | ✓            | 301                     | 100.000            |
| 3 - Christy's Lane South |            | ONE HOUR     | ✓            | 1076                    | 100.000            |
| 4 - Supermarket Access   |            | ONE HOUR     | ✓            | 181                     | 100.000            |

### **Origin-Destination Data**

### Demand (Veh/hr)

|      |                          | То                       |                |                          |                        |  |  |  |  |
|------|--------------------------|--------------------------|----------------|--------------------------|------------------------|--|--|--|--|
|      |                          | 1 - Christy's Lane North | 2 - Pound Lane | 3 - Christy's Lane South | 4 - Supermarket Access |  |  |  |  |
|      | 1 - Christy's Lane North | 0                        | 14             | 810                      | 84                     |  |  |  |  |
| From | 2 - Pound Lane           | 95                       | 0              | 168                      | 38                     |  |  |  |  |
|      | 3 - Christy's Lane South | 811                      | 170            | 0                        | 95                     |  |  |  |  |
|      | 4 - Supermarket Access   | 79                       | 31             | 71                       | 0                      |  |  |  |  |

### **Vehicle Mix**

### **Heavy Vehicle Percentages**

|      |                          | То                       |                |                          |                        |  |  |  |  |
|------|--------------------------|--------------------------|----------------|--------------------------|------------------------|--|--|--|--|
|      |                          | 1 - Christy's Lane North | 2 - Pound Lane | 3 - Christy's Lane South | 4 - Supermarket Access |  |  |  |  |
|      | 1 - Christy's Lane North | 0                        | 14             | 10                       | 2                      |  |  |  |  |
| From | 2 - Pound Lane           | 0                        | 0              | 1                        | 0                      |  |  |  |  |
|      | 3 - Christy's Lane South | 9                        | 2              | 0                        | 4                      |  |  |  |  |
|      | 4 - Supermarket Access   | 3                        | 0              | 6                        | 0                      |  |  |  |  |

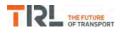

# Results

| Arm                      | Max RFC | Max delay (s) | Max Queue (Veh) | Max LOS | Average Demand<br>(Veh/hr) | Total Junction<br>Arrivals (Veh) |
|--------------------------|---------|---------------|-----------------|---------|----------------------------|----------------------------------|
| 1 - Christy's Lane North | 0.75    | 10.58         | 2.9             | В       | 833                        | 1250                             |
| 2 - Pound Lane           | 0.43    | 8.33          | 0.8             | А       | 276                        | 414                              |
| 3 - Christy's Lane South | 0.89    | 23.57         | 7.3             | С       | 987                        | 1481                             |
| 4 - Supermarket Access   | 0.29    | 7.28          | 0.4             | А       | 166                        | 249                              |

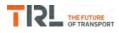

# (Default Analysis Set) - 2018 with OptionA, PM

### **Data Errors and Warnings**

No errors or warnings

### **Junction Network**

### Junctions

| [ | Junction | Name                                           | Junction Type       | Arm order  | Junction Delay (s) | Junction LOS |
|---|----------|------------------------------------------------|---------------------|------------|--------------------|--------------|
| ſ | 1        | Christy's Lane / Pound Lane / Supermarket Rdbt | Standard Roundabout | 1, 2, 3, 4 | 11.00              | В            |

### **Junction Network Options**

| Driving side | Lighting       |  |  |
|--------------|----------------|--|--|
| Left         | Normal/unknown |  |  |

### **Traffic Demand**

### **Demand Set Details**

| ID | Scenario name     | Time Period name | Traffic profile type | Start time (HH:mm) | Finish time (HH:mm) | Time segment length (min) | Run automatically |
|----|-------------------|------------------|----------------------|--------------------|---------------------|---------------------------|-------------------|
| D8 | 2018 with OptionA | PM               | ONE HOUR             | 16:45              | 18:15               | 15                        | ~                 |

| Vehicle mix varies over turn | Vehicle mix varies over entry | Vehicle mix source | PCU Factor for a HV (PCU) |
|------------------------------|-------------------------------|--------------------|---------------------------|
| ✓                            | ✓                             | HV Percentages     | 2.00                      |

### **Demand overview (Traffic)**

| Arm                      | Linked arm | Profile type | Use O-D data | Average Demand (Veh/hr) | Scaling Factor (%) |
|--------------------------|------------|--------------|--------------|-------------------------|--------------------|
| 1 - Christy's Lane North |            | ONE HOUR     | ✓            | 881                     | 100.000            |
| 2 - Pound Lane           |            | ONE HOUR     | ✓            | 210                     | 100.000            |
| 3 - Christy's Lane South |            | ONE HOUR     | ✓            | 1059                    | 100.000            |
| 4 - Supermarket Access   |            | ONE HOUR     | ✓            | 344                     | 100.000            |

### **Origin-Destination Data**

### Demand (Veh/hr)

|      | То                       |                          |                |                          |                        |  |  |  |  |
|------|--------------------------|--------------------------|----------------|--------------------------|------------------------|--|--|--|--|
|      |                          | 1 - Christy's Lane North | 2 - Pound Lane | 3 - Christy's Lane South | 4 - Supermarket Access |  |  |  |  |
|      | 1 - Christy's Lane North | 0                        | 48             | 723                      | 110                    |  |  |  |  |
| From | 2 - Pound Lane           | 44                       | 0              | 122                      | 44                     |  |  |  |  |
|      | 3 - Christy's Lane South | 714                      | 184            | 0                        | 161                    |  |  |  |  |
|      | 4 - Supermarket Access   | 163                      | 56             | 125                      | 0                      |  |  |  |  |

### **Vehicle Mix**

### **Heavy Vehicle Percentages**

|      | То                       |                          |                |                          |                        |  |  |  |  |
|------|--------------------------|--------------------------|----------------|--------------------------|------------------------|--|--|--|--|
|      |                          | 1 - Christy's Lane North | 2 - Pound Lane | 3 - Christy's Lane South | 4 - Supermarket Access |  |  |  |  |
|      | 1 - Christy's Lane North | 0                        | 8              | 2                        | 0                      |  |  |  |  |
| From | 2 - Pound Lane           | 2                        | 0              | 2                        | 0                      |  |  |  |  |
|      | 3 - Christy's Lane South | 3                        | 1              | 0                        | 1                      |  |  |  |  |
|      | 4 - Supermarket Access   | 1                        | 2              | 0                        | 0                      |  |  |  |  |

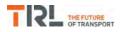

# Results

| Arm                      | Max RFC | Max delay (s) | Max Queue (Veh) | Max LOS | Average Demand<br>(Veh/hr) | Total Junction<br>Arrivals (Veh) |
|--------------------------|---------|---------------|-----------------|---------|----------------------------|----------------------------------|
| 1 - Christy's Lane North | 0.71    | 8.95          | 2.4             | А       | 808                        | 1213                             |
| 2 - Pound Lane           | 0.29    | 6.23          | 0.4             | А       | 193                        | 289                              |
| 3 - Christy's Lane South | 0.83    | 14.64         | 4.6             | В       | 972                        | 1458                             |
| 4 - Supermarket Access   | 0.45    | 7.89          | 0.8             | А       | 316                        | 473                              |

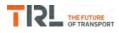

# (Default Analysis Set) - 2018 with OptionB, AM

### **Data Errors and Warnings**

No errors or warnings

### **Junction Network**

### Junctions

| [ | Junction | Name                                           | Junction Type       | Arm order  | Junction Delay (s) | Junction LOS |
|---|----------|------------------------------------------------|---------------------|------------|--------------------|--------------|
| ſ | 1        | Christy's Lane / Pound Lane / Supermarket Rdbt | Standard Roundabout | 1, 2, 3, 4 | 12.54              | В            |

### **Junction Network Options**

| Driving side | Lighting       |
|--------------|----------------|
| Left         | Normal/unknown |

### **Traffic Demand**

### **Demand Set Details**

| ID | Scenario name     | Time Period name | Traffic profile type | Start time (HH:mm) | Finish time (HH:mm) | Time segment length (min) | Run automatically |
|----|-------------------|------------------|----------------------|--------------------|---------------------|---------------------------|-------------------|
| D9 | 2018 with OptionB | AM               | ONE HOUR             | 07:45              | 09:15               | 15                        | ~                 |

| Vehicle mix varies over turn | Vehicle mix varies over entry | Vehicle mix source | PCU Factor for a HV (PCU) |
|------------------------------|-------------------------------|--------------------|---------------------------|
| ✓                            | ✓                             | HV Percentages     | 2.00                      |

### **Demand overview (Traffic)**

| Arm                      | Linked arm | Profile type | Use O-D data | Average Demand (Veh/hr) | Scaling Factor (%) |
|--------------------------|------------|--------------|--------------|-------------------------|--------------------|
| 1 - Christy's Lane North |            | ONE HOUR     | ✓            | 831                     | 100.000            |
| 2 - Pound Lane           |            | ONE HOUR     | ✓            | 301                     | 100.000            |
| 3 - Christy's Lane South |            | ONE HOUR     | ✓            | 1033                    | 100.000            |
| 4 - Supermarket Access   |            | ONE HOUR     | ✓            | 181                     | 100.000            |

### **Origin-Destination Data**

### Demand (Veh/hr)

|      | То                       |                          |                |                          |                        |  |  |  |  |
|------|--------------------------|--------------------------|----------------|--------------------------|------------------------|--|--|--|--|
|      |                          | 1 - Christy's Lane North | 2 - Pound Lane | 3 - Christy's Lane South | 4 - Supermarket Access |  |  |  |  |
|      | 1 - Christy's Lane North | 0                        | 14             | 733                      | 84                     |  |  |  |  |
| From | 2 - Pound Lane           | 95                       | 0              | 168                      | 38                     |  |  |  |  |
|      | 3 - Christy's Lane South | 768                      | 170            | 0                        | 95                     |  |  |  |  |
|      | 4 - Supermarket Access   | 79                       | 31             | 71                       | 0                      |  |  |  |  |

### **Vehicle Mix**

### **Heavy Vehicle Percentages**

|      |                          |                          | То             |                          |                        |
|------|--------------------------|--------------------------|----------------|--------------------------|------------------------|
|      |                          | 1 - Christy's Lane North | 2 - Pound Lane | 3 - Christy's Lane South | 4 - Supermarket Access |
|      | 1 - Christy's Lane North | 0                        | 14             | 10                       | 2                      |
| From | 2 - Pound Lane           | 0                        | 0              | 1                        | 0                      |
|      | 3 - Christy's Lane South | 9                        | 2              | 0                        | 4                      |
|      | 4 - Supermarket Access   | 3                        | 0              | 6                        | 0                      |

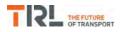

# Results

| Arm                      | Max RFC | Max delay (s) | Max Queue (Veh) | Max LOS | Average Demand<br>(Veh/hr) | Total Junction<br>Arrivals (Veh) |
|--------------------------|---------|---------------|-----------------|---------|----------------------------|----------------------------------|
| 1 - Christy's Lane North | 0.68    | 8.47          | 2.1             | А       | 763                        | 1144                             |
| 2 - Pound Lane           | 0.40    | 7.35          | 0.7             | А       | 276                        | 414                              |
| 3 - Christy's Lane South | 0.85    | 18.24         | 5.5             | С       | 948                        | 1422                             |
| 4 - Supermarket Access   | 0.28    | 6.87          | 0.4             | А       | 166                        | 249                              |

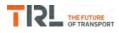

# (Default Analysis Set) - 2018 with OptionB, PM

### **Data Errors and Warnings**

No errors or warnings

### **Junction Network**

### Junctions

| [ | Junction | Name                                           | Junction Type       | Arm order  | Junction Delay (s) | Junction LOS |
|---|----------|------------------------------------------------|---------------------|------------|--------------------|--------------|
| ſ | 1        | Christy's Lane / Pound Lane / Supermarket Rdbt | Standard Roundabout | 1, 2, 3, 4 | 10.20              | В            |

### **Junction Network Options**

| Driving side | Lighting       |
|--------------|----------------|
| Left         | Normal/unknown |

### **Traffic Demand**

### **Demand Set Details**

| ID  | Scenario name     | Time Period name | Traffic profile type | Start time (HH:mm) | Finish time (HH:mm) | Time segment length (min) | Run automatically |
|-----|-------------------|------------------|----------------------|--------------------|---------------------|---------------------------|-------------------|
| D10 | 2018 with OptionB | PM               | ONE HOUR             | 16:45              | 18:15               | 15                        | ✓                 |

| Vehicle mix varies over turn Vehicle mix varies over entry |   | Vehicle mix source | PCU Factor for a HV (PCU) |  |
|------------------------------------------------------------|---|--------------------|---------------------------|--|
| ✓                                                          | ✓ | HV Percentages     | 2.00                      |  |

### **Demand overview (Traffic)**

| Arm                      | Linked arm | Profile type | Use O-D data | Average Demand (Veh/hr) | Scaling Factor (%) |
|--------------------------|------------|--------------|--------------|-------------------------|--------------------|
| 1 - Christy's Lane North |            | ONE HOUR     | ✓            | 861                     | 100.000            |
| 2 - Pound Lane           |            | ONE HOUR     | ✓            | 210                     | 100.000            |
| 3 - Christy's Lane South |            | ONE HOUR     | ✓            | 1036                    | 100.000            |
| 4 - Supermarket Access   |            | ONE HOUR     | ✓            | 344                     | 100.000            |

### **Origin-Destination Data**

### Demand (Veh/hr)

|      |                          |                          | То             |                          |                        |
|------|--------------------------|--------------------------|----------------|--------------------------|------------------------|
|      |                          | 1 - Christy's Lane North | 2 - Pound Lane | 3 - Christy's Lane South | 4 - Supermarket Access |
|      | 1 - Christy's Lane North | 0                        | 48             | 703                      | 110                    |
| From | 2 - Pound Lane           | 44                       | 0              | 122                      | 44                     |
|      | 3 - Christy's Lane South | 691                      | 184            | 0                        | 161                    |
|      | 4 - Supermarket Access   | 163                      | 56             | 125                      | 0                      |

### **Vehicle Mix**

### **Heavy Vehicle Percentages**

|      |                          |                          | То             |                          |                        |
|------|--------------------------|--------------------------|----------------|--------------------------|------------------------|
|      |                          | 1 - Christy's Lane North | 2 - Pound Lane | 3 - Christy's Lane South | 4 - Supermarket Access |
|      | 1 - Christy's Lane North | 0                        | 8              | 2                        | 0                      |
| From | 2 - Pound Lane           | 2                        | 0              | 2                        | 0                      |
|      | 3 - Christy's Lane South | 3                        | 1              | 0                        | 1                      |
|      | 4 - Supermarket Access   | 1                        | 2              | 0                        | 0                      |

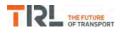

# Results

| Arm                      | Max RFC | Max delay (s) | Max Queue (Veh) | Max LOS | Average Demand<br>(Veh/hr) | Total Junction<br>Arrivals (Veh) |
|--------------------------|---------|---------------|-----------------|---------|----------------------------|----------------------------------|
| 1 - Christy's Lane North | 0.69    | 8.49          | 2.2             | А       | 790                        | 1185                             |
| 2 - Pound Lane           | 0.28    | 6.08          | 0.4             | А       | 193                        | 289                              |
| 3 - Christy's Lane South | 0.81    | 13.29         | 4.1             | В       | 951                        | 1426                             |
| 4 - Supermarket Access   | 0.45    | 7.63          | 0.8             | А       | 316                        | 473                              |

# Appendix O

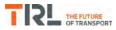

| Junctions 9                                                                                                    |  |  |  |  |  |  |  |
|----------------------------------------------------------------------------------------------------|--|--|--|--|--|--|--|
| ARCADY 9 - Roundabout Module                                                                                                    |  |  |  |  |  |  |  |
| Version: 9.0.2.5947<br>© Copyright TRL Limited, 2017                                                                                                    |  |  |  |  |  |  |  |
|                                                                                                    |  |  |  |  |  |  |  |
| The users of this computer program for the solution of an engineering problem are in no way relieved of their responsibility for the correctness of the solution |  |  |  |  |  |  |  |

Filename: Royal Chase Rdbt.j9 Path: F:\Workfile\P862\Traffic Modelling\Junctions 9\dev scenarios only Report generation date: 03/01/2018 14:08:01

»(Default Analysis Set) - 2018 with Existing Employment Allocation, AM
»(Default Analysis Set) - 2018 with Existing Employment Allocation, PM
»(Default Analysis Set) - 2018 with OptionA, AM
»(Default Analysis Set) - 2018 with OptionA, PM
»(Default Analysis Set) - 2018 with OptionB, AM
»(Default Analysis Set) - 2018 with OptionB, AM

### Summary of junction performance

|                               | AM                     |           |        |       | PM          |           |      |     |
|-------------------------------|------------------------|-----------|--------|-------|-------------|-----------|------|-----|
|                               | Queue (Veh)            | Delay (s) | RFC    | LOS   | Queue (Veh) | Delay (s) | RFC  | LOS |
|                               | A1 -                   | 2018 wit  | h Exi  | sting | Employmen   | t Allocat | ion  |     |
| 1 - A350 Christy's Lane       | 3.8                    | 11.74     | 0.80   | В     | 1.6         | 5.88      | 0.61 | Α   |
| 2 - Royal Chase               | 0.0                    | 0.00      | 0.00   | А     | 0.0         | 0.00      | 0.00 | А   |
| 3 - A30 Salisbury Rd E        | 1.1                    | 3.96      | 0.52   | А     | 1.1         | 3.78      | 0.53 | А   |
| 4 - A350 Lower Blandford Road | 0.3                    | 4.27      | 0.25   | А     | 0.2         | 3.91      | 0.19 | А   |
| 5 - B3091 Salisbury Rd W      | 0.2                    | 3.45      | 0.19   | А     | 0.2         | 3.20      | 0.16 | А   |
|                               | A1 - 2018 with OptionA |           |        |       |             |           |      |     |
| 1 - A350 Christy's Lane       | 4.1                    | 12.46     | 0.81   | В     | 1.7         | 6.27      | 0.63 | А   |
| 2 - Royal Chase               | 0.0                    | 0.00      | 0.00   | А     | 0.0         | 0.00      | 0.00 | А   |
| 3 - A30 Salisbury Rd E        | 1.2                    | 4.25      | 0.55   | А     | 1.1         | 3.69      | 0.51 | А   |
| 4 - A350 Lower Blandford Road | 0.3                    | 4.41      | 0.26   | А     | 0.2         | 3.90      | 0.20 | А   |
| 5 - B3091 Salisbury Rd W      | 0.2                    | 3.54      | 0.19   | А     | 0.2         | 3.18      | 0.16 | А   |
|                               |                        | A         | 1 - 20 | 018 w | ith OptionB |           |      |     |
| 1 - A350 Christy's Lane       | 2.9                    | 9.45      | 0.75   | Α     | 1.6         | 6.02      | 0.62 | А   |
| 2 - Royal Chase               | 0.0                    | 0.00      | 0.00   | А     | 0.0         | 0.00      | 0.00 | А   |
| 3 - A30 Salisbury Rd E        | 1.1                    | 3.97      | 0.52   | А     | 1.0         | 3.57      | 0.50 | А   |
| 4 - A350 Lower Blandford Road | 0.3                    | 4.18      | 0.24   | А     | 0.2         | 3.84      | 0.19 | А   |
| 5 - B3091 Salisbury Rd W      | 0.2                    | 3.43      | 0.19   | А     | 0.2         | 3.14      | 0.16 | А   |

Values shown are the highest values encountered over all time segments. Delay is the maximum value of average delay per arriving vehicle.

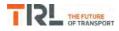

### **File summary**

### **File Description**

| Title       | Royal Chase Rdbt |
|-------------|------------------|
| Location    | Shaftesbury      |
| Site number |                  |
| Date        | 08/11/2013       |
| Version     |                  |
| Status      | Existing         |
| Identifier  |                  |
| Client      |                  |
| Jobnumber   | P620             |
| Enumerator  | PFA\trafficteam  |
| Description |                  |

### Units

| Distance units | Speed units | Traffic units input | Traffic units results | Flow units | Average delay units | Total delay units | Rate of delay units |
|----------------|-------------|---------------------|-----------------------|------------|---------------------|-------------------|---------------------|
| m              | kph         | Veh                 | Veh                   | perHour    | s                   | -Min              | perMin              |

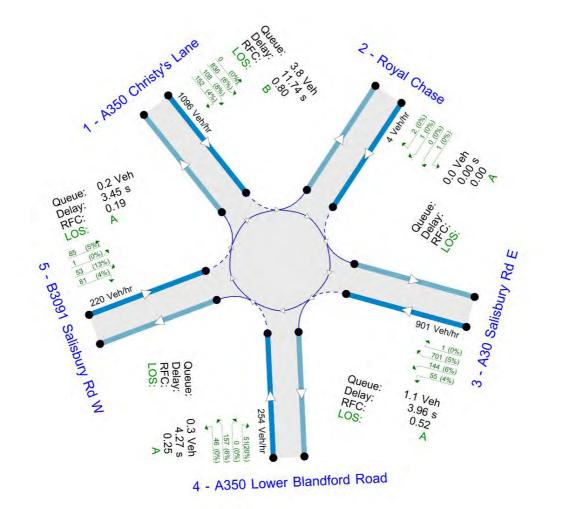

Flows show original traffic demand (Veh/hr).

The junction diagram reflects the last run of Junctions.

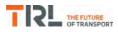

### **Analysis Options**

| Vehicle length | Calculate Queue | Calculate detailed queueing | Calculate residual | RFC       | Average Delay | Queue threshold |
|----------------|-----------------|-----------------------------|--------------------|-----------|---------------|-----------------|
| (m)            | Percentiles     | delay                       | capacity           | Threshold | threshold (s) | (PCU)           |
| 5.75           |                 |                             |                    | 0.85      | 36.00         | 20.00           |

### **Demand Set Summary**

| ID  | Scenario name                            | Time Period<br>name | Traffic profile<br>type | Start time<br>(HH:mm) | Finish time<br>(HH:mm) | Time segment length<br>(min) | Run<br>automatically |
|-----|------------------------------------------|---------------------|-------------------------|-----------------------|------------------------|------------------------------|----------------------|
| D5  | 2018 with Existing Employment Allocation | AM                  | ONE HOUR                | 07:45                 | 09:15                  | 15                           | ✓                    |
| D6  | 2018 with Existing Employment Allocation | PM                  | ONE HOUR                | 16:45                 | 18:15                  | 15                           | ✓                    |
| D7  | 2018 with OptionA                        | AM                  | ONE HOUR                | 07:45                 | 09:15                  | 15                           | ✓                    |
| D8  | 2018 with OptionA                        | PM                  | ONE HOUR                | 16:45                 | 18:15                  | 15                           | ✓                    |
| D9  | 2018 with OptionB                        | AM                  | ONE HOUR                | 07:45                 | 09:15                  | 15                           | ✓                    |
| D10 | 2018 with OptionB                        | PM                  | ONE HOUR                | 16:45                 | 18:15                  | 15                           | ✓                    |

### **Analysis Set Details**

| I | D  | Name                   | Include in report | Network flow scaling factor (%) | Network capacity scaling factor (%) |
|---|----|------------------------|-------------------|---------------------------------|-------------------------------------|
| 1 | A1 | (Default Analysis Set) | ~                 | 100.000                         | 100.000                             |

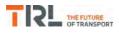

# (Default Analysis Set) - 2018 with Existing Employment Allocation, AM

### **Data Errors and Warnings**

No errors or warnings

### **Junction Network**

### Junctions

|   | Junction | Name             | Junction Type       | Arm order     | Junction Delay (s) | Junction LOS |
|---|----------|------------------|---------------------|---------------|--------------------|--------------|
| ſ | 1        | Royal Chase RDBT | Standard Roundabout | 1, 2, 3, 4, 5 | 7.40               | A            |

### **Junction Network Options**

| Driving side | Lighting       |
|--------------|----------------|
| Left         | Normal/unknown |

### Arms

### Arms

| Arm | Name                      | Description |
|-----|---------------------------|-------------|
| 1   | A350 Christy's Lane       |             |
| 2   | Royal Chase               |             |
| 3   | A30 Salisbury Rd E        |             |
| 4   | A350 Lower Blandford Road |             |
| 5   | B3091 Salisbury Rd W      |             |

### **Roundabout Geometry**

| Arm                           | V - Approach road<br>half-width (m) | E - Entry<br>width (m) | l' - Effective flare<br>length (m) | R - Entry<br>radius (m) | D - Inscribed circle<br>diameter (m) | PHI - Conflict (entry)<br>angle (deg) | Exit<br>only |
|-------------------------------|-------------------------------------|------------------------|------------------------------------|-------------------------|--------------------------------------|---------------------------------------|--------------|
| 1 - A350 Christy's Lane       | 3.65                                | 8.50                   | 12.0                               | 30.0                    | 105.0                                | 42.0                                  |              |
| 2 - Royal Chase               | 2.50                                | 5.00                   | 4.0                                | 20.0                    | 103.0                                | 27.5                                  |              |
| 3 - A30 Salisbury Rd E        | 7.50                                | 7.50                   | 0.0                                | 40.0                    | 120.0                                | 46.5                                  |              |
| 4 - A350 Lower Blandford Road | 3.65                                | 8.50                   | 14.5                               | 40.0                    | 105.0                                | 53.0                                  |              |
| 5 - B3091 Salisbury Rd W      | 4.00                                | 8.00                   | 17.0                               | 45.0                    | 112.0                                | 44.0                                  |              |

### Slope / Intercept / Capacity

### Roundabout Slope and Intercept used in model

| Arm                           | Final slope | Final intercept (PCU/hr) |
|-------------------------------|-------------|--------------------------|
| 1 - A350 Christy's Lane       | 0.443       | 1702                     |
| 2 - Royal Chase               | 0.355       | 1019                     |
| 3 - A30 Salisbury Rd E        | 0.508       | 2198                     |
| 4 - A350 Lower Blandford Road | 0.439       | 1715                     |
| 5 - B3091 Salisbury Rd W      | 0.465       | 1863                     |

The slope and intercept shown above include any corrections and adjustments.

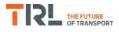

### **Traffic Demand**

### **Demand Set Details**

| ID | Scenario name                            | Time Period<br>name | Traffic profile<br>type | Start time<br>(HH:mm) | Finish time<br>(HH:mm) | Time segment length<br>(min) | Run<br>automatically |
|----|------------------------------------------|---------------------|-------------------------|-----------------------|------------------------|------------------------------|----------------------|
| D5 | 2018 with Existing Employment Allocation | AM                  | ONE HOUR                | 07:45                 | 09:15                  | 15                           | ✓                    |

| Vehicle mix varies over turn | Vehicle mix varies over entry | Vehicle mix source | PCU Factor for a HV (PCU) |
|------------------------------|-------------------------------|--------------------|---------------------------|
| $\checkmark$                 | $\checkmark$                  | HV Percentages     | 2.00                      |

### **Demand overview (Traffic)**

| Arm                           | Linked arm | Profile type | Use O-D data | Average Demand (Veh/hr) | Scaling Factor (%) |
|-------------------------------|------------|--------------|--------------|-------------------------|--------------------|
| 1 - A350 Christy's Lane       |            | ONE HOUR     | ~            | 1096                    | 100.000            |
| 2 - Royal Chase               |            | ONE HOUR     | ✓            | 4                       | 100.000            |
| 3 - A30 Salisbury Rd E        |            | ONE HOUR     | ✓            | 901                     | 100.000            |
| 4 - A350 Lower Blandford Road |            | ONE HOUR     | ✓            | 254                     | 100.000            |
| 5 - B3091 Salisbury Rd W      |            | ONE HOUR     | ✓            | 220                     | 100.000            |

### **Origin-Destination Data**

### Demand (Veh/hr)

|      | То                            |                            |                    |                           |                                  |                             |  |  |  |  |
|------|-------------------------------|----------------------------|--------------------|---------------------------|----------------------------------|-----------------------------|--|--|--|--|
|      |                               | 1 - A350 Christy's<br>Lane | 2 - Royal<br>Chase | 3 - A30 Salisbury<br>Rd E | 4 - A350 Lower<br>Blandford Road | 5 - B3091 Salisbury<br>Rd W |  |  |  |  |
|      | 1 - A350 Christy's Lane       | 0                          | 0                  | 836                       | 108                              | 152                         |  |  |  |  |
| From | 2 - Royal Chase               | 2                          | 0                  | 1                         | 0                                | 1                           |  |  |  |  |
|      | 3 - A30 Salisbury Rd E        | 701                        | 1                  | 0                         | 55                               | 144                         |  |  |  |  |
|      | 4 - A350 Lower Blandford Road | 157                        | 0                  | 51                        | 0                                | 46                          |  |  |  |  |
|      | 5 - B3091 Salisbury Rd W      | 85                         | 1                  | 53                        | 81                               | 0                           |  |  |  |  |

### Vehicle Mix

### **Heavy Vehicle Percentages**

|      | То                            |                            |                    |                           |                                  |                             |  |  |  |  |
|------|-------------------------------|----------------------------|--------------------|---------------------------|----------------------------------|-----------------------------|--|--|--|--|
|      |                               | 1 - A350 Christy's<br>Lane | 2 - Royal<br>Chase | 3 - A30 Salisbury<br>Rd E | 4 - A350 Lower<br>Blandford Road | 5 - B3091 Salisbury<br>Rd W |  |  |  |  |
|      | 1 - A350 Christy's Lane       | 0                          | 0                  | 6                         | 8                                | 4                           |  |  |  |  |
| From | 2 - Royal Chase               | 0                          | 0                  | 0                         | 0                                | 0                           |  |  |  |  |
|      | 3 - A30 Salisbury Rd E        | 5                          | 0                  | 0                         | 4                                | 6                           |  |  |  |  |
|      | 4 - A350 Lower Blandford Road | 6                          | 0                  | 20                        | 0                                | 0                           |  |  |  |  |
|      | 5 - B3091 Salisbury Rd W      | 5                          | 0                  | 13                        | 4                                | 0                           |  |  |  |  |

### Results

| Arm                           | Max RFC | Max delay (s) | Max Queue (Veh) | Max LOS | Average Demand<br>(Veh/hr) | Total Junction<br>Arrivals (Veh) |
|-------------------------------|---------|---------------|-----------------|---------|----------------------------|----------------------------------|
| 1 - A350 Christy's Lane       | 0.80    | 11.74         | 3.8             | В       | 1006                       | 1509                             |
| 2 - Royal Chase               | 0.00    | 0.00          | 0.0             | А       | 0                          | 0                                |
| 3 - A30 Salisbury Rd E        | 0.52    | 3.96          | 1.1             | А       | 827                        | 1240                             |
| 4 - A350 Lower Blandford Road | 0.25    | 4.27          | 0.3             | А       | 233                        | 350                              |
| 5 - B3091 Salisbury Rd W      | 0.19    | 3.45          | 0.2             | А       | 202                        | 303                              |

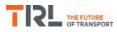

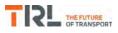

# (Default Analysis Set) - 2018 with Existing Employment Allocation, PM

### **Data Errors and Warnings**

No errors or warnings

### **Junction Network**

### Junctions

| Junction | Name             | Junction Type       | Arm order     | Junction Delay (s) | Junction LOS |
|----------|------------------|---------------------|---------------|--------------------|--------------|
| 1        | Royal Chase RDBT | Standard Roundabout | 1, 2, 3, 4, 5 | 4.56               | А            |

### **Junction Network Options**

| Driving side | Lighting       |
|--------------|----------------|
| Left         | Normal/unknown |

### **Traffic Demand**

### **Demand Set Details**

| ID | Scenario name                            | Time Period<br>name | Traffic profile<br>type | Start time<br>(HH:mm) | Finish time<br>(HH:mm) | Time segment length<br>(min) | Run<br>automatically |
|----|------------------------------------------|---------------------|-------------------------|-----------------------|------------------------|------------------------------|----------------------|
| D6 | 2018 with Existing Employment Allocation | PM                  | ONE HOUR                | 16:45                 | 18:15                  | 15                           | ✓                    |

| Vehicle mix varies over turn | Vehicle mix varies over turn Vehicle mix varies over entry |                | PCU Factor for a HV (PCU) |  |
|------------------------------|------------------------------------------------------------|----------------|---------------------------|--|
| ✓                            | ✓                                                          | HV Percentages | 2.00                      |  |

### **Demand overview (Traffic)**

| Arm                           | Linked arm | Profile type | Use O-D data | Average Demand (Veh/hr) | Scaling Factor (%) |
|-------------------------------|------------|--------------|--------------|-------------------------|--------------------|
| 1 - A350 Christy's Lane       |            | ONE HOUR     | ✓            | 872                     | 100.000            |
| 2 - Royal Chase               |            | ONE HOUR     | √            | 1                       | 100.000            |
| 3 - A30 Salisbury Rd E        |            | ONE HOUR     | ✓            | 957                     | 100.000            |
| 4 - A350 Lower Blandford Road |            | ONE HOUR     | ✓            | 199                     | 100.000            |
| 5 - B3091 Salisbury Rd W      |            | ONE HOUR     | √            | 199                     | 100.000            |

### **Origin-Destination Data**

### Demand (Veh/hr)

|      | То                            |                            |                    |                           |                                  |                             |  |  |  |  |
|------|-------------------------------|----------------------------|--------------------|---------------------------|----------------------------------|-----------------------------|--|--|--|--|
|      |                               | 1 - A350 Christy's<br>Lane | 2 - Royal<br>Chase | 3 - A30 Salisbury<br>Rd E | 4 - A350 Lower<br>Blandford Road | 5 - B3091 Salisbury<br>Rd W |  |  |  |  |
|      | 1 - A350 Christy's Lane       | 0                          | 0                  | 642                       | 136                              | 94                          |  |  |  |  |
| From | 2 - Royal Chase               | 0                          | 0                  | 1                         | 0                                | 0                           |  |  |  |  |
|      | 3 - A30 Salisbury Rd E        | 809                        | 0                  | 0                         | 46                               | 102                         |  |  |  |  |
|      | 4 - A350 Lower Blandford Road | 107                        | 0                  | 71                        | 0                                | 21                          |  |  |  |  |
|      | 5 - B3091 Salisbury Rd W      | 81                         | 0                  | 84                        | 34                               | 0                           |  |  |  |  |

### **Vehicle Mix**

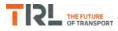

### Heavy Vehicle Percentages

|      | То                            |                            |                    |                           |                                  |                             |  |  |  |  |
|------|-------------------------------|----------------------------|--------------------|---------------------------|----------------------------------|-----------------------------|--|--|--|--|
|      |                               | 1 - A350 Christy's<br>Lane | 2 - Royal<br>Chase | 3 - A30 Salisbury<br>Rd E | 4 - A350 Lower<br>Blandford Road | 5 - B3091 Salisbury<br>Rd W |  |  |  |  |
|      | 1 - A350 Christy's Lane       | 0                          | 0                  | 2                         | 5                                | 1                           |  |  |  |  |
| From | 2 - Royal Chase               | 0                          | 0                  | 0                         | 0                                | 0                           |  |  |  |  |
|      | 3 - A30 Salisbury Rd E        | 2                          | 0                  | 0                         | 0                                | 3                           |  |  |  |  |
|      | 4 - A350 Lower Blandford Road | 10                         | 0                  | 2                         | 0                                | 10                          |  |  |  |  |
|      | 5 - B3091 Salisbury Rd W      | 0                          | 0                  | 0                         | 0                                | 0                           |  |  |  |  |

### Results

| Arm                           | Max RFC | Max delay (s) | Max Queue (Veh) | Max LOS | Average Demand<br>(Veh/hr) | Total Junction<br>Arrivals (Veh) |
|-------------------------------|---------|---------------|-----------------|---------|----------------------------|----------------------------------|
| 1 - A350 Christy's Lane       | 0.61    | 5.88          | 1.6             | А       | 800                        | 1200                             |
| 2 - Royal Chase               | 0.00    | 0.00          | 0.0             | А       | 0                          | 0                                |
| 3 - A30 Salisbury Rd E        | 0.53    | 3.78          | 1.1             | А       | 878                        | 1317                             |
| 4 - A350 Lower Blandford Road | 0.19    | 3.91          | 0.2             | А       | 183                        | 274                              |
| 5 - B3091 Salisbury Rd W      | 0.16    | 3.20          | 0.2             | А       | 183                        | 274                              |

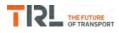

# (Default Analysis Set) - 2018 with OptionA, AM

### **Data Errors and Warnings**

No errors or warnings

### **Junction Network**

### Junctions

| Junction | Name             | Junction Type       | Arm order     | Junction Delay (s) | Junction LOS |
|----------|------------------|---------------------|---------------|--------------------|--------------|
| 1        | Royal Chase RDBT | Standard Roundabout | 1, 2, 3, 4, 5 | 7.79               | А            |

### **Junction Network Options**

| Driving side | Lighting       |
|--------------|----------------|
| Left         | Normal/unknown |

### **Traffic Demand**

### **Demand Set Details**

| ID | Scenario name     | Time Period name | Traffic profile type | Start time (HH:mm) | Finish time (HH:mm) | Time segment length (min) | Run automatically |
|----|-------------------|------------------|----------------------|--------------------|---------------------|---------------------------|-------------------|
| D7 | 2018 with OptionA | AM               | ONE HOUR             | 07:45              | 09:15               | 15                        | ~                 |

| Vehicle mix varies over turn | Vehicle mix varies over entry | Vehicle mix source | PCU Factor for a HV (PCU) |
|------------------------------|-------------------------------|--------------------|---------------------------|
| ✓                            | ✓                             | HV Percentages     | 2.00                      |

### **Demand overview (Traffic)**

| Arm                           | Linked arm | Profile type | Use O-D data | Average Demand (Veh/hr) | Scaling Factor (%) |
|-------------------------------|------------|--------------|--------------|-------------------------|--------------------|
| 1 - A350 Christy's Lane       |            | ONE HOUR     | ~            | 1111                    | 100.000            |
| 2 - Royal Chase               |            | ONE HOUR     | ~            | 4                       | 100.000            |
| 3 - A30 Salisbury Rd E        |            | ONE HOUR     | ✓            | 957                     | 100.000            |
| 4 - A350 Lower Blandford Road |            | ONE HOUR     | ✓            | 257                     | 100.000            |
| 5 - B3091 Salisbury Rd W      |            | ONE HOUR     | ✓            | 220                     | 100.000            |

### **Origin-Destination Data**

### Demand (Veh/hr)

|      | То                            |                            |                    |                           |                                  |                             |  |  |  |
|------|-------------------------------|----------------------------|--------------------|---------------------------|----------------------------------|-----------------------------|--|--|--|
|      |                               | 1 - A350 Christy's<br>Lane | 2 - Royal<br>Chase | 3 - A30 Salisbury<br>Rd E | 4 - A350 Lower<br>Blandford Road | 5 - B3091 Salisbury<br>Rd W |  |  |  |
|      | 1 - A350 Christy's Lane       | 0                          | 0                  | 851                       | 108                              | 152                         |  |  |  |
| From | 2 - Royal Chase               | 2                          | 0                  | 1                         | 0                                | 1                           |  |  |  |
|      | 3 - A30 Salisbury Rd E        | 748                        | 1                  | 0                         | 64                               | 144                         |  |  |  |
|      | 4 - A350 Lower Blandford Road | 157                        | 0                  | 54                        | 0                                | 46                          |  |  |  |
|      | 5 - B3091 Salisbury Rd W      | 85                         | 1                  | 53                        | 81                               | 0                           |  |  |  |

### Vehicle Mix

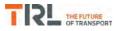

### Heavy Vehicle Percentages

|      | То                            |                            |                    |                           |                                  |                             |  |  |  |
|------|-------------------------------|----------------------------|--------------------|---------------------------|----------------------------------|-----------------------------|--|--|--|
|      |                               | 1 - A350 Christy's<br>Lane | 2 - Royal<br>Chase | 3 - A30 Salisbury<br>Rd E | 4 - A350 Lower<br>Blandford Road | 5 - B3091 Salisbury<br>Rd W |  |  |  |
|      | 1 - A350 Christy's Lane       | 0                          | 0                  | 6                         | 8                                | 4                           |  |  |  |
| From | 2 - Royal Chase               | 0                          | 0                  | 0                         | 0                                | 0                           |  |  |  |
|      | 3 - A30 Salisbury Rd E        | 5                          | 0                  | 0                         | 4                                | 6                           |  |  |  |
|      | 4 - A350 Lower Blandford Road | 6                          | 0                  | 20                        | 0                                | 0                           |  |  |  |
|      | 5 - B3091 Salisbury Rd W      | 5                          | 0                  | 13                        | 4                                | 0                           |  |  |  |

### Results

| Arm                           | Max RFC | Max delay (s) | Max Queue (Veh) | Max LOS | Average Demand<br>(Veh/hr) | Total Junction<br>Arrivals (Veh) |
|-------------------------------|---------|---------------|-----------------|---------|----------------------------|----------------------------------|
| 1 - A350 Christy's Lane       | 0.81    | 12.46         | 4.1             | В       | 1019                       | 1529                             |
| 2 - Royal Chase               | 0.00    | 0.00          | 0.0             | А       | 0                          | 0                                |
| 3 - A30 Salisbury Rd E        | 0.55    | 4.25          | 1.2             | А       | 878                        | 1317                             |
| 4 - A350 Lower Blandford Road | 0.26    | 4.41          | 0.3             | A       | 236                        | 354                              |
| 5 - B3091 Salisbury Rd W      | 0.19    | 3.54          | 0.2             | А       | 202                        | 303                              |

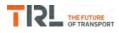

# (Default Analysis Set) - 2018 with OptionA, PM

### **Data Errors and Warnings**

No errors or warnings

### **Junction Network**

### Junctions

| Junction | Name             | Junction Type       | Arm order     | Junction Delay (s) | Junction LOS |
|----------|------------------|---------------------|---------------|--------------------|--------------|
| 1        | Royal Chase RDBT | Standard Roundabout | 1, 2, 3, 4, 5 | 4.70               | A            |

### **Junction Network Options**

| Driving side | Lighting       |
|--------------|----------------|
| Left         | Normal/unknown |

### **Traffic Demand**

### **Demand Set Details**

| ID | Scenario name     | Time Period name | Traffic profile type | Start time (HH:mm) | Finish time (HH:mm) | Time segment length (min) | Run automatically |
|----|-------------------|------------------|----------------------|--------------------|---------------------|---------------------------|-------------------|
| D8 | 2018 with OptionA | PM               | ONE HOUR             | 16:45              | 18:15               | 15                        | ~                 |

| Vehicle mix varies over turn | Vehicle mix varies over entry | Vehicle mix source | PCU Factor for a HV (PCU) |
|------------------------------|-------------------------------|--------------------|---------------------------|
| ✓                            | ✓                             | HV Percentages     | 2.00                      |

### **Demand overview (Traffic)**

| Arm                           | Linked arm | Profile type | Use O-D data | Average Demand (Veh/hr) | Scaling Factor (%) |
|-------------------------------|------------|--------------|--------------|-------------------------|--------------------|
| 1 - A350 Christy's Lane       |            | ONE HOUR     | ~            | 904                     | 100.000            |
| 2 - Royal Chase               |            | ONE HOUR     | ~            | 1                       | 100.000            |
| 3 - A30 Salisbury Rd E        |            | ONE HOUR     | ✓            | 936                     | 100.000            |
| 4 - A350 Lower Blandford Road |            | ONE HOUR     | ✓            | 206                     | 100.000            |
| 5 - B3091 Salisbury Rd W      |            | ONE HOUR     | ✓            | 199                     | 100.000            |

### **Origin-Destination Data**

### Demand (Veh/hr)

|      | То                            |                            |                    |                           |                                  |                             |  |  |  |  |
|------|-------------------------------|----------------------------|--------------------|---------------------------|----------------------------------|-----------------------------|--|--|--|--|
|      |                               | 1 - A350 Christy's<br>Lane | 2 - Royal<br>Chase | 3 - A30 Salisbury<br>Rd E | 4 - A350 Lower<br>Blandford Road | 5 - B3091 Salisbury<br>Rd W |  |  |  |  |
|      | 1 - A350 Christy's Lane       | 0                          | 0                  | 674                       | 136                              | 94                          |  |  |  |  |
| From | 2 - Royal Chase               | 0                          | 0                  | 1                         | 0                                | 0                           |  |  |  |  |
|      | 3 - A30 Salisbury Rd E        | 789                        | 0                  | 0                         | 45                               | 102                         |  |  |  |  |
|      | 4 - A350 Lower Blandford Road | 107                        | 0                  | 78                        | 0                                | 21                          |  |  |  |  |
|      | 5 - B3091 Salisbury Rd W      | 81                         | 0                  | 84                        | 34                               | 0                           |  |  |  |  |

### Vehicle Mix

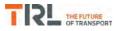

### Heavy Vehicle Percentages

|      | То                            |                            |                    |                           |                                  |                             |  |  |  |  |
|------|-------------------------------|----------------------------|--------------------|---------------------------|----------------------------------|-----------------------------|--|--|--|--|
|      |                               | 1 - A350 Christy's<br>Lane | 2 - Royal<br>Chase | 3 - A30 Salisbury<br>Rd E | 4 - A350 Lower<br>Blandford Road | 5 - B3091 Salisbury<br>Rd W |  |  |  |  |
|      | 1 - A350 Christy's Lane       | 0                          | 0                  | 2                         | 5                                | 1                           |  |  |  |  |
| From | 2 - Royal Chase               | 0                          | 0                  | 0                         | 0                                | 0                           |  |  |  |  |
|      | 3 - A30 Salisbury Rd E        | 2                          | 0                  | 0                         | 0                                | 3                           |  |  |  |  |
|      | 4 - A350 Lower Blandford Road | 10                         | 0                  | 2                         | 0                                | 10                          |  |  |  |  |
|      | 5 - B3091 Salisbury Rd W      | 0                          | 0                  | 0                         | 0                                | 0                           |  |  |  |  |

### Results

| Arm                           | Max RFC | Max delay (s) | Max Queue (Veh) | Max LOS | Average Demand<br>(Veh/hr) | Total Junction<br>Arrivals (Veh) |
|-------------------------------|---------|---------------|-----------------|---------|----------------------------|----------------------------------|
| 1 - A350 Christy's Lane       | 0.63    | 6.27          | 1.7             | А       | 830                        | 1244                             |
| 2 - Royal Chase               | 0.00    | 0.00          | 0.0             | А       | 0                          | 0                                |
| 3 - A30 Salisbury Rd E        | 0.51    | 3.69          | 1.1             | А       | 859                        | 1288                             |
| 4 - A350 Lower Blandford Road | 0.20    | 3.90          | 0.2             | А       | 189                        | 284                              |
| 5 - B3091 Salisbury Rd W      | 0.16    | 3.18          | 0.2             | А       | 183                        | 274                              |

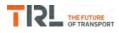

# (Default Analysis Set) - 2018 with OptionB, AM

### **Data Errors and Warnings**

No errors or warnings

### **Junction Network**

### Junctions

| Junction | Name Junction Type |                     | Arm order     | Junction Delay (s) | Junction LOS |
|----------|--------------------|---------------------|---------------|--------------------|--------------|
| 1        | Royal Chase RDBT   | Standard Roundabout | 1, 2, 3, 4, 5 | 6.31               | A            |

### **Junction Network Options**

| Driving side | Lighting       |
|--------------|----------------|
| Left         | Normal/unknown |

### **Traffic Demand**

### **Demand Set Details**

| ID | Scenario name     | Time Period name | Traffic profile type | Start time (HH:mm) | Finish time (HH:mm) | Time segment length (min) | Run automatically |
|----|-------------------|------------------|----------------------|--------------------|---------------------|---------------------------|-------------------|
| D9 | 2018 with OptionB | AM               | ONE HOUR             | 07:45              | 09:15               | 15                        | ~                 |

| Vehicle mix varies over turn | Vehicle mix varies over turn Vehicle mix varies over entry |                | PCU Factor for a HV (PCU) |  |
|------------------------------|------------------------------------------------------------|----------------|---------------------------|--|
| ✓                            | ✓                                                          | HV Percentages | 2.00                      |  |

### **Demand overview (Traffic)**

| Arm                           | Linked arm | Profile type | Use O-D data | Average Demand (Veh/hr) | Scaling Factor (%) |
|-------------------------------|------------|--------------|--------------|-------------------------|--------------------|
| 1 - A350 Christy's Lane       |            | ONE HOUR     | ~            | 1034                    | 100.000            |
| 2 - Royal Chase               |            | ONE HOUR     | ~            | 4                       | 100.000            |
| 3 - A30 Salisbury Rd E        |            | ONE HOUR     | ✓            | 903                     | 100.000            |
| 4 - A350 Lower Blandford Road |            | ONE HOUR     | ✓            | 242                     | 100.000            |
| 5 - B3091 Salisbury Rd W      |            | ONE HOUR     | ✓            | 220                     | 100.000            |

### **Origin-Destination Data**

### Demand (Veh/hr)

|      | То                            |                            |                    |                           |                                  |                             |  |  |  |  |
|------|-------------------------------|----------------------------|--------------------|---------------------------|----------------------------------|-----------------------------|--|--|--|--|
|      |                               | 1 - A350 Christy's<br>Lane | 2 - Royal<br>Chase | 3 - A30 Salisbury<br>Rd E | 4 - A350 Lower<br>Blandford Road | 5 - B3091 Salisbury<br>Rd W |  |  |  |  |
|      | 1 - A350 Christy's Lane       | 0                          | 0                  | 774                       | 108                              | 152                         |  |  |  |  |
| From | 2 - Royal Chase               | 2                          | 0                  | 1                         | 0                                | 1                           |  |  |  |  |
|      | 3 - A30 Salisbury Rd E        | 704                        | 1                  | 0                         | 54                               | 144                         |  |  |  |  |
|      | 4 - A350 Lower Blandford Road | 157                        | 0                  | 39                        | 0                                | 46                          |  |  |  |  |
|      | 5 - B3091 Salisbury Rd W      | 85                         | 1                  | 53                        | 81                               | 0                           |  |  |  |  |

### Vehicle Mix

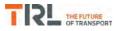

### Heavy Vehicle Percentages

|      | То                            |                            |                    |                           |                                  |                             |  |  |  |  |
|------|-------------------------------|----------------------------|--------------------|---------------------------|----------------------------------|-----------------------------|--|--|--|--|
|      |                               | 1 - A350 Christy's<br>Lane | 2 - Royal<br>Chase | 3 - A30 Salisbury<br>Rd E | 4 - A350 Lower<br>Blandford Road | 5 - B3091 Salisbury<br>Rd W |  |  |  |  |
|      | 1 - A350 Christy's Lane       | 0                          | 0                  | 6                         | 8                                | 4                           |  |  |  |  |
| From | 2 - Royal Chase               | 0                          | 0                  | 0                         | 0                                | 0                           |  |  |  |  |
|      | 3 - A30 Salisbury Rd E        | 5                          | 0                  | 0                         | 4                                | 6                           |  |  |  |  |
|      | 4 - A350 Lower Blandford Road | 6                          | 0                  | 20                        | 0                                | 0                           |  |  |  |  |
|      | 5 - B3091 Salisbury Rd W      | 5                          | 0                  | 13                        | 4                                | 0                           |  |  |  |  |

### Results

| Arm                           | Max RFC | Max delay (s) | Max Queue (Veh) | Max LOS | Average Demand<br>(Veh/hr) | Total Junction<br>Arrivals (Veh) |
|-------------------------------|---------|---------------|-----------------|---------|----------------------------|----------------------------------|
| 1 - A350 Christy's Lane       | 0.75    | 9.45          | 2.9             | A       | 949                        | 1423                             |
| 2 - Royal Chase               | 0.00    | 0.00          | 0.0             | А       | 0                          | 0                                |
| 3 - A30 Salisbury Rd E        | 0.52    | 3.97          | 1.1             | А       | 829                        | 1243                             |
| 4 - A350 Lower Blandford Road | 0.24    | 4.18          | 0.3             | A       | 222                        | 333                              |
| 5 - B3091 Salisbury Rd W      | 0.19    | 3.43          | 0.2             | А       | 202                        | 303                              |

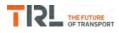

# (Default Analysis Set) - 2018 with OptionB, PM

### **Data Errors and Warnings**

No errors or warnings

### **Junction Network**

### Junctions

| Junction | Name             | Junction Type Arm order |               | Junction Delay (s) | Junction LOS |  |
|----------|------------------|-------------------------|---------------|--------------------|--------------|--|
| 1        | Royal Chase RDBT | Standard Roundabout     | 1, 2, 3, 4, 5 | 4.55               | А            |  |

### **Junction Network Options**

| Driving side | Lighting       |
|--------------|----------------|
| Left         | Normal/unknown |

### **Traffic Demand**

### **Demand Set Details**

| ID  | Scenario name     | Time Period name | Traffic profile type | Start time (HH:mm) | Finish time (HH:mm) | Time segment length (min) | Run automatically |
|-----|-------------------|------------------|----------------------|--------------------|---------------------|---------------------------|-------------------|
| D10 | 2018 with OptionB | PM               | ONE HOUR             | 16:45              | 18:15               | 15                        | ✓                 |

| Vehicle mix varies over turn | Vehicle mix varies over entry | Vehicle mix source | PCU Factor for a HV (PCU) |  |
|------------------------------|-------------------------------|--------------------|---------------------------|--|
| ✓                            | ✓                             | HV Percentages     | 2.00                      |  |

### **Demand overview (Traffic)**

| Arm                           | Linked arm | Profile type | Use O-D data | Average Demand (Veh/hr) | Scaling Factor (%) |
|-------------------------------|------------|--------------|--------------|-------------------------|--------------------|
| 1 - A350 Christy's Lane       |            | ONE HOUR     | ~            | 884                     | 100.000            |
| 2 - Royal Chase               |            | ONE HOUR     | ~            | 1                       | 100.000            |
| 3 - A30 Salisbury Rd E        |            | ONE HOUR     | ✓            | 906                     | 100.000            |
| 4 - A350 Lower Blandford Road |            | ONE HOUR     | ✓            | 202                     | 100.000            |
| 5 - B3091 Salisbury Rd W      |            | ONE HOUR     | ✓            | 199                     | 100.000            |

### **Origin-Destination Data**

### Demand (Veh/hr)

|      | То                            |                            |                    |                           |                                  |                             |  |  |  |  |
|------|-------------------------------|----------------------------|--------------------|---------------------------|----------------------------------|-----------------------------|--|--|--|--|
|      |                               | 1 - A350 Christy's<br>Lane | 2 - Royal<br>Chase | 3 - A30 Salisbury<br>Rd E | 4 - A350 Lower<br>Blandford Road | 5 - B3091 Salisbury<br>Rd W |  |  |  |  |
|      | 1 - A350 Christy's Lane       | 0                          | 0                  | 654                       | 136                              | 94                          |  |  |  |  |
| From | 2 - Royal Chase               | 0                          | 0                  | 1                         | 0                                | 0                           |  |  |  |  |
|      | 3 - A30 Salisbury Rd E        | 766                        | 0                  | 0                         | 38                               | 102                         |  |  |  |  |
|      | 4 - A350 Lower Blandford Road | 107                        | 0                  | 74                        | 0                                | 21                          |  |  |  |  |
|      | 5 - B3091 Salisbury Rd W      | 81                         | 0                  | 84                        | 34                               | 0                           |  |  |  |  |

### Vehicle Mix

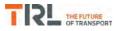

### Heavy Vehicle Percentages

|      | То                            |                            |                    |                           |                                  |                             |  |  |  |  |
|------|-------------------------------|----------------------------|--------------------|---------------------------|----------------------------------|-----------------------------|--|--|--|--|
|      |                               | 1 - A350 Christy's<br>Lane | 2 - Royal<br>Chase | 3 - A30 Salisbury<br>Rd E | 4 - A350 Lower<br>Blandford Road | 5 - B3091 Salisbury<br>Rd W |  |  |  |  |
|      | 1 - A350 Christy's Lane       | 0                          | 0                  | 2                         | 5                                | 1                           |  |  |  |  |
| From | 2 - Royal Chase               | 0                          | 0                  | 0                         | 0                                | 0                           |  |  |  |  |
|      | 3 - A30 Salisbury Rd E        | 2                          | 0                  | 0                         | 0                                | 3                           |  |  |  |  |
|      | 4 - A350 Lower Blandford Road | 10                         | 0                  | 2                         | 0                                | 10                          |  |  |  |  |
|      | 5 - B3091 Salisbury Rd W      | 0                          | 0                  | 0                         | 0                                | 0                           |  |  |  |  |

### Results

| Arm                           | Max RFC | Max delay (s) | Max Queue (Veh) | Max LOS | Average Demand<br>(Veh/hr) | Total Junction<br>Arrivals (Veh) |
|-------------------------------|---------|---------------|-----------------|---------|----------------------------|----------------------------------|
| 1 - A350 Christy's Lane       | 0.62    | 6.02          | 1.6             | А       | 811                        | 1217                             |
| 2 - Royal Chase               | 0.00    | 0.00          | 0.0             | А       | 0                          | 0                                |
| 3 - A30 Salisbury Rd E        | 0.50    | 3.57          | 1.0             | А       | 831                        | 1247                             |
| 4 - A350 Lower Blandford Road | 0.19    | 3.84          | 0.2             | А       | 185                        | 278                              |
| 5 - B3091 Salisbury Rd W      | 0.16    | 3.14          | 0.2             | А       | 183                        | 274                              |

# Appendix P

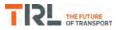

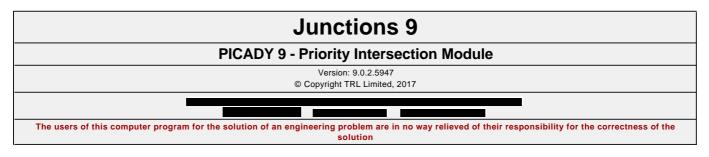

Filename: A30\_Upper Blandford Road.j9 Path: F:\Workfile\P862\Traffic Modelling\Junctions 9\dev scenarios only Report generation date: 03/01/2018 14:10:23

»(Default Analysis Set) - 2018 with Existing Employment Allocation, AM
 »(Default Analysis Set) - 2018 with Existing Employment Allocation, PM
 »(Default Analysis Set) - 2018 with OptionA, AM
 »(Default Analysis Set) - 2018 with OptionB, AM
 »(Default Analysis Set) - 2018 with OptionB, AM
 »(Default Analysis Set) - 2018 with OptionB, AM

### Summary of junction performance

|             |             | AM        |         |       |             | РМ        |      |     |
|-------------|-------------|-----------|---------|-------|-------------|-----------|------|-----|
|             | Queue (Veh) | Delay (s) | RFC     | LOS   | Queue (Veh) | Delay (s) | RFC  | LOS |
|             | A1 -        | 2018 wit  | h Exi   | sting | Employmen   | t Allocat | ion  |     |
| Stream B-C  | 1.8         | 16.36     | 0.65    | С     | 3.4         | 24.77     | 0.78 | С   |
| Stream B-A  | 0.3         | 15.90     | 0.22    | С     | 0.4         | 18.40     | 0.27 | С   |
| Stream C-AB | 2.7         | 24.03     | 0.74    | С     | 1.7         | 16.30     | 0.64 | С   |
|             |             | A         | \1 - 20 | )18 w | ith OptionA |           |      |     |
| Stream B-C  | 1.9         | 17.78     | 0.67    | С     | 3.5         | 25.28     | 0.79 | D   |
| Stream B-A  | 0.3         | 17.53     | 0.25    | С     | 0.5         | 19.33     | 0.32 | С   |
| Stream C-AB | 3.0         | 26.19     | 0.76    | D     | 1.7         | 15.87     | 0.64 | С   |
|             |             | A         | \1 - 20 | 018 w | ith OptionB |           |      |     |
| Stream B-C  | 1.7         | 15.15     | 0.63    | С     | 3.2         | 23.32     | 0.77 | С   |
| Stream B-A  | 0.1         | 13.95     | 0.12    | В     | 0.4         | 17.41     | 0.27 | С   |
| Stream C-AB | 2.7         | 24.22     | 0.74    | С     | 1.7         | 15.44     | 0.63 | С   |

Values shown are the highest values encountered over all time segments. Delay is the maximum value of average delay per arriving vehicle.

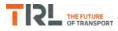

### **File summary**

### **File Description**

| Title       | A30_Upper Blandford Road |
|-------------|--------------------------|
| Location    | Shaftesbury              |
| Site number |                          |
| Date        | 08/11/2013               |
| Version     |                          |
| Status      | Existing                 |
| Identifier  |                          |
| Client      |                          |
| Jobnumber   | P672                     |
| Enumerator  | PFA\trafficteam          |
| Description |                          |

### Units

| Distance units | Speed units | Traffic units input | Traffic units results | Flow units | Average delay units | Total delay units | Rate of delay units |
|----------------|-------------|---------------------|-----------------------|------------|---------------------|-------------------|---------------------|
| m              | kph         | Veh                 | Veh                   | perHour    | s                   | -Min              | perMin              |

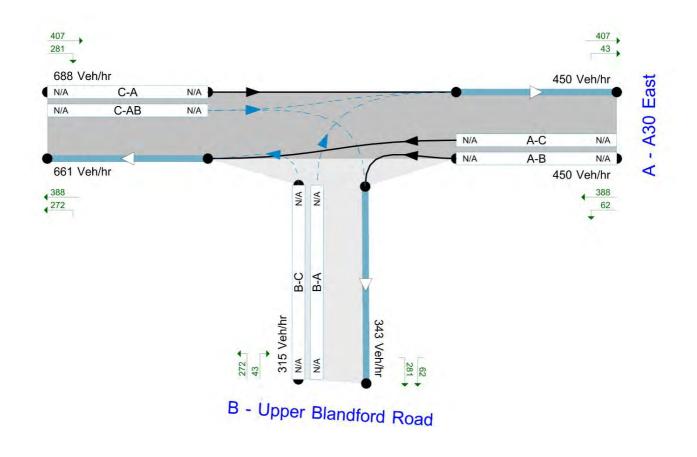

Flows show modelled flow through junction (Veh/hr)

Time Segment: 07:45-08:00

The junction diagram reflects the last run of Junctions.

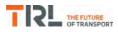

# **Analysis Options**

| Vehicle length | Calculate Queue | Calculate detailed queueing delay | Calculate residual | RFC       | Average Delay | Queue threshold |
|----------------|-----------------|-----------------------------------|--------------------|-----------|---------------|-----------------|
| (m)            | Percentiles     |                                   | capacity           | Threshold | threshold (s) | (PCU)           |
| 5.75           |                 |                                   |                    | 0.85      | 36.00         | 20.00           |

#### **Demand Set Summary**

| ID  | Scenario name                            | Time Period<br>name | Traffic profile<br>type | Start time<br>(HH:mm) | Finish time<br>(HH:mm) | Time segment length<br>(min) | Run<br>automatically |
|-----|------------------------------------------|---------------------|-------------------------|-----------------------|------------------------|------------------------------|----------------------|
| D5  | 2018 with Existing Employment Allocation | AM                  | ONE HOUR                | 07:45                 | 09:15                  | 15                           | ✓                    |
| D6  | 2018 with Existing Employment Allocation | PM                  | ONE HOUR                | 16:45                 | 18:15                  | 15                           | ✓                    |
| D7  | 2018 with OptionA                        | AM                  | ONE HOUR                | 07:45                 | 09:15                  | 15                           | ✓                    |
| D8  | 2018 with OptionA                        | PM                  | ONE HOUR                | 16:45                 | 18:15                  | 15                           | ✓                    |
| D9  | 2018 with OptionB                        | AM                  | ONE HOUR                | 07:45                 | 09:15                  | 15                           | ✓                    |
| D10 | 2018 with OptionB                        | PM                  | ONE HOUR                | 16:45                 | 18:15                  | 15                           | ✓                    |

#### **Analysis Set Details**

| ID | Name                   | Include in report | Network flow scaling factor (%) | Network capacity scaling factor (%) |
|----|------------------------|-------------------|---------------------------------|-------------------------------------|
| A1 | (Default Analysis Set) | ~                 | 100.000                         | 100.000                             |

# (Default Analysis Set) - 2018 with Existing Employment Allocation, AM

#### **Data Errors and Warnings**

No errors or warnings

# Junction Network

#### Junctions

| Jun | nction | Name                       | Junction Type | Major road direction | Junction Delay (s) | Junction LOS |
|-----|--------|----------------------------|---------------|----------------------|--------------------|--------------|
|     | 1      | A30 / Upper Blandford Road | T-Junction    | Two-way              | 8.33               | А            |

#### **Junction Network Options**

| Driving side | Lighting       |
|--------------|----------------|
| Left         | Normal/unknown |

### Arms

#### Arms

| Arm | Name                 | Description | Arm type |
|-----|----------------------|-------------|----------|
| Α   | A30 East             |             | Major    |
| в   | Upper Blandford Road |             | Minor    |
| С   | A30 West             |             | Major    |

#### **Major Arm Geometry**

| Arm          | Width of<br>carriageway (m) | Has kerbed<br>central reserve | Width of kerbed<br>central reserve (m) | Has right<br>turn bay | Width for right<br>turn (m) | Visibility for right<br>turn (m) | Blocks? | Blocking queue<br>(PCU) |
|--------------|-----------------------------|-------------------------------|----------------------------------------|-----------------------|-----------------------------|----------------------------------|---------|-------------------------|
| C - A30 West | 15.75                       | ✓                             | 2.60                                   | ✓                     | 2.60                        | 200.0                            | ~       | 17.00                   |

Geometries for Arm C are measured opposite Arm B. Geometries for Arm A (if relevant) are measured opposite Arm D.

#### **Minor Arm Geometry**

|   | Arm                    | Minor arm<br>type      | Width at<br>give-way<br>(m) | Width at<br>5m (m) | Width at<br>10m (m) | Width at<br>15m (m) | Width at<br>20m (m) | Estimate<br>flare length | Flare<br>length<br>(PCU) | Visibility to<br>left (m) | Visibility to<br>right (m) |
|---|------------------------|------------------------|-----------------------------|--------------------|---------------------|---------------------|---------------------|--------------------------|--------------------------|---------------------------|----------------------------|
| в | - Upper Blandford Road | One lane<br>plus flare | 10.00                       | 9.20               | 4.80                | 3.76                | 3.40                |                          | 2.00                     | 73                        | 150                        |

#### Slope / Intercept / Capacity

#### **Priority Intersection Slopes and Intercepts**

| Junction | Stream | Intercept<br>(Veh/hr) | Slope<br>for<br>A-B | Slope<br>for<br>A-C | Slope<br>for<br>C-A | Slope<br>for<br>C-B |
|----------|--------|-----------------------|---------------------|---------------------|---------------------|---------------------|
| 1        | B-A    | 628                   | 0.062               | 0.157               | 0.099               | 0.225               |
| 1        | B-C    | 809                   | 0.071               | 0.180               | -                   | -                   |
| 1        | C-B    | 720                   | 0.161               | 0.161               | -                   | -                   |

The slopes and intercepts shown above do NOT include any corrections or adjustments.

Streams may be combined, in which case capacity will be adjusted.

Values are shown for the first time segment only; they may differ for subsequent time segments.

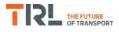

# **Traffic Demand**

#### **Demand Set Details**

| ID | Scenario name                            | Time Period<br>name | Traffic profile<br>type | Start time<br>(HH:mm) | Finish time<br>(HH:mm) | Time segment length<br>(min) | Run<br>automatically |
|----|------------------------------------------|---------------------|-------------------------|-----------------------|------------------------|------------------------------|----------------------|
| D5 | 2018 with Existing Employment Allocation | AM                  | ONE HOUR                | 07:45                 | 09:15                  | 15                           | ✓                    |

| Vehicle mix varies over turn | Vehicle mix varies over entry | Vehicle mix source | PCU Factor for a HV (PCU) |
|------------------------------|-------------------------------|--------------------|---------------------------|
| ✓                            | ✓                             | HV Percentages     | 2.00                      |

#### **Demand overview (Traffic)**

| Arm                      | Linked arm | Profile type | Use O-D data | Average Demand (Veh/hr) | Scaling Factor (%) |
|--------------------------|------------|--------------|--------------|-------------------------|--------------------|
| A - A30 East             |            | ONE HOUR     | ~            | 598                     | 100.000            |
| B - Upper Blandford Road |            | ONE HOUR     | ✓            | 423                     | 100.000            |
| C - A30 West             |            | ONE HOUR     | ✓            | 918                     | 100.000            |

# **Origin-Destination Data**

#### Demand (Veh/hr)

|      | То                       |              |                          |              |  |
|------|--------------------------|--------------|--------------------------|--------------|--|
|      |                          | A - A30 East | B - Upper Blandford Road | C - A30 West |  |
| From | A - A30 East             | 0            | 82                       | 516          |  |
| From | B - Upper Blandford Road | 58           | 0                        | 365          |  |
|      | C - A30 West             | 540          | 378                      | 0            |  |

# **Vehicle Mix**

**Heavy Vehicle Percentages** 

|      | То                       |              |                          |              |  |  |
|------|--------------------------|--------------|--------------------------|--------------|--|--|
|      |                          | A - A30 East | B - Upper Blandford Road | C - A30 West |  |  |
| Farm | A - A30 East             | 0            | 9                        | 5            |  |  |
| From | B - Upper Blandford Road | 6            | 0                        | 6            |  |  |
|      | C - A30 West             | 6            | 8                        | 0            |  |  |

# Results

#### **Results Summary for whole modelled period**

| Stream | Max RFC | Max delay (s) | Max Queue (Veh) | Max LOS | Average Demand<br>(Veh/hr) | Total Junction<br>Arrivals (Veh) |
|--------|---------|---------------|-----------------|---------|----------------------------|----------------------------------|
| B-C    | 0.65    | 16.36         | 1.8             | С       | 335                        | 502                              |
| B-A    | 0.22    | 15.90         | 0.3             | С       | 53                         | 80                               |
| C-AB   | 0.74    | 24.03         | 2.7             | С       | 348                        | 522                              |
| C-A    |         |               |                 |         | 494                        | 741                              |
| A-B    |         |               |                 |         | 75                         | 113                              |
| A-C    |         |               |                 |         | 473                        | 710                              |

# (Default Analysis Set) - 2018 with Existing Employment Allocation, PM

#### **Data Errors and Warnings**

No errors or warnings

# **Junction Network**

#### Junctions

| Junction | Name                       | Junction Type | Major road direction | Junction Delay (s) | Junction LOS |
|----------|----------------------------|---------------|----------------------|--------------------|--------------|
| 1        | A30 / Upper Blandford Road | T-Junction    | Two-way              | 10.03              | В            |

#### **Junction Network Options**

| Driving side | Lighting       |  |
|--------------|----------------|--|
| Left         | Normal/unknown |  |

# **Traffic Demand**

#### **Demand Set Details**

| ID | Scenario name                            | Time Period<br>name | Traffic profile<br>type | Start time<br>(HH:mm) | Finish time<br>(HH:mm) | Time segment length<br>(min) | Run<br>automatically |
|----|------------------------------------------|---------------------|-------------------------|-----------------------|------------------------|------------------------------|----------------------|
| D6 | 2018 with Existing Employment Allocation | PM                  | ONE HOUR                | 16:45                 | 18:15                  | 15                           | ✓                    |

| Vehicle mix varies over turn | Vehicle mix varies over entry | Vehicle mix source | PCU Factor for a HV (PCU) |
|------------------------------|-------------------------------|--------------------|---------------------------|
| ✓                            | ✓                             | HV Percentages     | 2.00                      |

#### **Demand overview (Traffic)**

| Arm                      | Linked arm | Profile type | Use O-D data | Average Demand (Veh/hr) | Scaling Factor (%) |
|--------------------------|------------|--------------|--------------|-------------------------|--------------------|
| A - A30 East             |            | ONE HOUR     | ~            | 549                     | 100.000            |
| B - Upper Blandford Road |            | ONE HOUR     | √            | 534                     | 100.000            |
| C - A30 West             |            | ONE HOUR     | ~            | 766                     | 100.000            |

# **Origin-Destination Data**

#### Demand (Veh/hr)

|      | То                       |              |                          |              |  |  |
|------|--------------------------|--------------|--------------------------|--------------|--|--|
|      |                          | A - A30 East | B - Upper Blandford Road | C - A30 West |  |  |
| From | A - A30 East             | 0            | 69                       | 480          |  |  |
| From | B - Upper Blandford Road | 66           | 0                        | 468          |  |  |
|      | C - A30 West             | 408          | 358                      | 0            |  |  |

# **Vehicle Mix**

#### Heavy Vehicle Percentages

|      | То                       |              |                          |              |  |  |
|------|--------------------------|--------------|--------------------------|--------------|--|--|
|      |                          | A - A30 East | B - Upper Blandford Road | C - A30 West |  |  |
| From | A - A30 East             | 0            | 4                        | 2            |  |  |
| From | B - Upper Blandford Road | 0            | 0                        | 2            |  |  |
|      | C - A30 West             | 3            | 1                        | 0            |  |  |

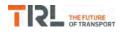

# Results

# Results Summary for whole modelled period

| Stream | Max RFC | Max delay (s) | Max Queue (Veh) | Max LOS | Average Demand<br>(Veh/hr) | Total Junction<br>Arrivals (Veh) |
|--------|---------|---------------|-----------------|---------|----------------------------|----------------------------------|
| B-C    | 0.78    | 24.77         | 3.4             | С       | 429                        | 644                              |
| B-A    | 0.27    | 18.40         | 0.4             | С       | 61                         | 91                               |
| C-AB   | 0.64    | 16.30         | 1.7             | С       | 329                        | 493                              |
| C-A    |         |               |                 |         | 374                        | 561                              |
| A-B    |         |               |                 |         | 63                         | 95                               |
| A-C    |         |               |                 |         | 440                        | 661                              |

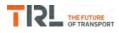

# (Default Analysis Set) - 2018 with OptionA, AM

#### **Data Errors and Warnings**

No errors or warnings

# **Junction Network**

#### Junctions

|   | Junction | Name                       | Junction Type | Major road direction | Junction Delay (s) | Junction LOS |
|---|----------|----------------------------|---------------|----------------------|--------------------|--------------|
| ſ | 1        | A30 / Upper Blandford Road | T-Junction    | Two-way              | 8.69               | А            |

#### **Junction Network Options**

| Driving side | Lighting       |
|--------------|----------------|
| Left         | Normal/unknown |

# **Traffic Demand**

#### **Demand Set Details**

| ID | Scenario name     | Time Period name | Traffic profile type | Start time (HH:mm) | Finish time (HH:mm) | Time segment length (min) | Run automatically |
|----|-------------------|------------------|----------------------|--------------------|---------------------|---------------------------|-------------------|
| D7 | 2018 with OptionA | AM               | ONE HOUR             | 07:45              | 09:15               | 15                        | ✓                 |

| Vehicle mix varies over turn | Vehicle mix varies over entry | Vehicle mix source | PCU Factor for a HV (PCU) |
|------------------------------|-------------------------------|--------------------|---------------------------|
| ✓                            | ✓                             | HV Percentages     | 2.00                      |

#### **Demand overview (Traffic)**

| Arm                      | Linked arm | Profile type | Use O-D data | Average Demand (Veh/hr) | Scaling Factor (%) |
|--------------------------|------------|--------------|--------------|-------------------------|--------------------|
| A - A30 East             |            | ONE HOUR     | ~            | 674                     | 100.000            |
| B - Upper Blandford Road |            | ONE HOUR     | ✓            | 428                     | 100.000            |
| C - A30 West             |            | ONE HOUR     | ✓            | 935                     | 100.000            |

# **Origin-Destination Data**

#### Demand (Veh/hr)

|      | То                       |              |                          |              |  |  |  |
|------|--------------------------|--------------|--------------------------|--------------|--|--|--|
|      |                          | A - A30 East | B - Upper Blandford Road | C - A30 West |  |  |  |
| -    | A - A30 East             | 0            | 101                      | 573          |  |  |  |
| From | B - Upper Blandford Road | 63           | 0                        | 365          |  |  |  |
|      | C - A30 West             | 557          | 378                      | 0            |  |  |  |

# **Vehicle Mix**

#### Heavy Vehicle Percentages

|      | То                       |              |                          |              |  |  |  |
|------|--------------------------|--------------|--------------------------|--------------|--|--|--|
|      |                          | A - A30 East | B - Upper Blandford Road | C - A30 West |  |  |  |
|      | A - A30 East             | 0            | 9                        | 5            |  |  |  |
| From | B - Upper Blandford Road | 6            | 0                        | 6            |  |  |  |
|      | C - A30 West             | 6            | 8                        | 0            |  |  |  |

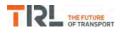

# Results

#### **Results Summary for whole modelled period**

| Stream | Max RFC | Max delay (s) | Max Queue (Veh) | Max LOS | Average Demand<br>(Veh/hr) | Total Junction<br>Arrivals (Veh) |
|--------|---------|---------------|-----------------|---------|----------------------------|----------------------------------|
| B-C    | 0.67    | 17.78         | 1.9             | С       | 335                        | 502                              |
| B-A    | 0.25    | 17.53         | 0.3             | С       | 58                         | 87                               |
| C-AB   | 0.76    | 26.19         | 3.0             | D       | 349                        | 523                              |
| C-A    |         |               |                 |         | 509                        | 764                              |
| A-B    |         |               |                 |         | 93                         | 139                              |
| A-C    |         |               |                 |         | 526                        | 789                              |

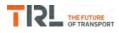

# (Default Analysis Set) - 2018 with OptionA, PM

#### **Data Errors and Warnings**

No errors or warnings

# **Junction Network**

#### Junctions

|   | Junction | Name                       | Junction Type | Major road direction | Junction Delay (s) | Junction LOS |
|---|----------|----------------------------|---------------|----------------------|--------------------|--------------|
| ſ | 1        | A30 / Upper Blandford Road | T-Junction    | Two-way              | 10.14              | В            |

#### **Junction Network Options**

| Driving side | Lighting       |
|--------------|----------------|
| Left         | Normal/unknown |

# **Traffic Demand**

#### **Demand Set Details**

| ID | Scenario name     | Time Period name | Traffic profile type | Start time (HH:mm) | Finish time (HH:mm) | Time segment length (min) | Run automatically |
|----|-------------------|------------------|----------------------|--------------------|---------------------|---------------------------|-------------------|
| D8 | 2018 with OptionA | PM               | ONE HOUR             | 16:45              | 18:15               | 15                        | ~                 |

| Vehicle mix varies over turn | Vehicle mix varies over entry | Vehicle mix source | PCU Factor for a HV (PCU) |
|------------------------------|-------------------------------|--------------------|---------------------------|
| ✓                            | ✓                             | HV Percentages     | 2.00                      |

#### **Demand overview (Traffic)**

| Arm                      | Linked arm | Profile type | Use O-D data | Average Demand (Veh/hr) | Scaling Factor (%) |
|--------------------------|------------|--------------|--------------|-------------------------|--------------------|
| A - A30 East             |            | ONE HOUR     | ~            | 516                     | 100.000            |
| B - Upper Blandford Road |            | ONE HOUR     | √            | 546                     | 100.000            |
| C - A30 West             |            | ONE HOUR     | ✓            | 805                     | 100.000            |

# **Origin-Destination Data**

#### Demand (Veh/hr)

|      | То                       |              |                          |              |  |
|------|--------------------------|--------------|--------------------------|--------------|--|
|      |                          | A - A30 East | B - Upper Blandford Road | C - A30 West |  |
| -    | A - A30 East             | 0            | 61                       | 455          |  |
| From | B - Upper Blandford Road | 78           | 0                        | 468          |  |
|      | C - A30 West             | 447          | 358                      | 0            |  |

# **Vehicle Mix**

#### Heavy Vehicle Percentages

|      | То                       |              |                          |              |  |
|------|--------------------------|--------------|--------------------------|--------------|--|
|      |                          | A - A30 East | B - Upper Blandford Road | C - A30 West |  |
|      | A - A30 East             | 0            | 4                        | 2            |  |
| From | B - Upper Blandford Road | 0            | 0                        | 2            |  |
|      | C - A30 West             | 3            | 1                        | 0            |  |

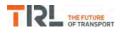

# Results

#### **Results Summary for whole modelled period**

| Stream | Max RFC | Max delay (s) | Max Queue (Veh) | Max LOS | Average Demand<br>(Veh/hr) | Total Junction<br>Arrivals (Veh) |
|--------|---------|---------------|-----------------|---------|----------------------------|----------------------------------|
| B-C    | 0.79    | 25.28         | 3.5             | D       | 429                        | 644                              |
| B-A    | 0.32    | 19.33         | 0.5             | С       | 72                         | 107                              |
| C-AB   | 0.64    | 15.87         | 1.7             | С       | 329                        | 493                              |
| C-A    |         |               |                 |         | 410                        | 615                              |
| A-B    |         |               |                 |         | 56                         | 84                               |
| A-C    |         |               |                 |         | 418                        | 626                              |

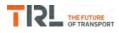

# (Default Analysis Set) - 2018 with OptionB, AM

#### **Data Errors and Warnings**

No errors or warnings

# **Junction Network**

#### Junctions

|   | Junction | Name                       | Junction Type | Major road direction | Junction Delay (s) | Junction LOS |
|---|----------|----------------------------|---------------|----------------------|--------------------|--------------|
| ſ | 1        | A30 / Upper Blandford Road | T-Junction    | Two-way              | 8.30               | А            |

#### **Junction Network Options**

| Driving side | Lighting       |
|--------------|----------------|
| Left         | Normal/unknown |

# **Traffic Demand**

#### **Demand Set Details**

| ID | Scenario name     | Time Period name | Traffic profile type | Start time (HH:mm) | Finish time (HH:mm) | Time segment length (min) | Run automatically |
|----|-------------------|------------------|----------------------|--------------------|---------------------|---------------------------|-------------------|
| D9 | 2018 with OptionB | AM               | ONE HOUR             | 07:45              | 09:15               | 15                        | ✓                 |

| Vehicle mix varies over turn | Vehicle mix varies over entry | Vehicle mix source | PCU Factor for a HV (PCU) |
|------------------------------|-------------------------------|--------------------|---------------------------|
| ✓                            | ✓                             | HV Percentages     | 2.00                      |

#### **Demand overview (Traffic)**

| Arm                      | Linked arm | Profile type | Use O-D data | Average Demand (Veh/hr) | Scaling Factor (%) |
|--------------------------|------------|--------------|--------------|-------------------------|--------------------|
| A - A30 East             |            | ONE HOUR     | ~            | 604                     | 100.000            |
| B - Upper Blandford Road |            | ONE HOUR     | √            | 398                     | 100.000            |
| C - A30 West             |            | ONE HOUR     | ✓            | 843                     | 100.000            |

# **Origin-Destination Data**

#### Demand (Veh/hr)

|      | То                       |              |                          |              |  |
|------|--------------------------|--------------|--------------------------|--------------|--|
|      |                          | A - A30 East | B - Upper Blandford Road | C - A30 West |  |
| -    | A - A30 East             | 0            | 84                       | 520          |  |
| From | B - Upper Blandford Road | 33           | 0                        | 365          |  |
|      | C - A30 West             | 465          | 378                      | 0            |  |

# **Vehicle Mix**

#### Heavy Vehicle Percentages

|      | То                       |              |                          |              |  |
|------|--------------------------|--------------|--------------------------|--------------|--|
|      |                          | A - A30 East | B - Upper Blandford Road | C - A30 West |  |
|      | A - A30 East             | 0            | 9                        | 5            |  |
| From | B - Upper Blandford Road | 6            | 0                        | 6            |  |
|      | C - A30 West             | 6            | 8                        | 0            |  |

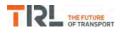

# Results

#### **Results Summary for whole modelled period**

| Stream | Max RFC | Max delay (s) | Max Queue (Veh) | Max LOS | Average Demand<br>(Veh/hr) | Total Junction<br>Arrivals (Veh) |
|--------|---------|---------------|-----------------|---------|----------------------------|----------------------------------|
| B-C    | 0.63    | 15.15         | 1.7             | С       | 335                        | 502                              |
| B-A    | 0.12    | 13.95         | 0.1             | В       | 30                         | 45                               |
| C-AB   | 0.74    | 24.22         | 2.7             | С       | 348                        | 522                              |
| C-A    |         |               |                 |         | 426                        | 638                              |
| A-B    |         |               |                 |         | 77                         | 116                              |
| A-C    |         |               |                 |         | 477                        | 716                              |

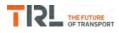

# (Default Analysis Set) - 2018 with OptionB, PM

#### **Data Errors and Warnings**

No errors or warnings

# **Junction Network**

#### Junctions

| Junction | Name                       | Junction Type | Major road direction | Junction Delay (s) | Junction LOS |
|----------|----------------------------|---------------|----------------------|--------------------|--------------|
| 1        | A30 / Upper Blandford Road | T-Junction    | Two-way              | 9.77               | А            |

#### **Junction Network Options**

| Driving side | Lighting       |
|--------------|----------------|
| Left         | Normal/unknown |

# **Traffic Demand**

#### **Demand Set Details**

| ID  | Scenario name     | Time Period name | Traffic profile type | Start time (HH:mm) | Finish time (HH:mm) | Time segment length (min) | Run automatically |
|-----|-------------------|------------------|----------------------|--------------------|---------------------|---------------------------|-------------------|
| D10 | 2018 with OptionB | PM               | ONE HOUR             | 16:45              | 18:15               | 15                        | ✓                 |

| Vehicle mix varies over turn | Vehicle mix varies over entry | Vehicle mix source | PCU Factor for a HV (PCU) |
|------------------------------|-------------------------------|--------------------|---------------------------|
| ✓                            | ✓                             | HV Percentages     | 2.00                      |

#### **Demand overview (Traffic)**

| Arm                      | Linked arm | Profile type | Use O-D data | Average Demand (Veh/hr) | Scaling Factor (%) |
|--------------------------|------------|--------------|--------------|-------------------------|--------------------|
| A - A30 East             |            | ONE HOUR     | ~            | 480                     | 100.000            |
| B - Upper Blandford Road |            | ONE HOUR     | √            | 538                     | 100.000            |
| C - A30 West             |            | ONE HOUR     | ✓            | 781                     | 100.000            |

# **Origin-Destination Data**

#### Demand (Veh/hr)

|      | То                       |              |                          |              |  |  |  |
|------|--------------------------|--------------|--------------------------|--------------|--|--|--|
|      |                          | A - A30 East | B - Upper Blandford Road | C - A30 West |  |  |  |
| -    | A - A30 East             | 0            | 52                       | 428          |  |  |  |
| From | B - Upper Blandford Road | 70           | 0                        | 468          |  |  |  |
|      | C - A30 West             | 423          | 358                      | 0            |  |  |  |

# **Vehicle Mix**

#### Heavy Vehicle Percentages

|      | То                       |              |                          |              |  |  |  |
|------|--------------------------|--------------|--------------------------|--------------|--|--|--|
|      |                          | A - A30 East | B - Upper Blandford Road | C - A30 West |  |  |  |
|      | A - A30 East             | 0            | 4                        | 2            |  |  |  |
| From | B - Upper Blandford Road | 0            | 0                        | 2            |  |  |  |
|      | C - A30 West             | 3            | 1                        | 0            |  |  |  |

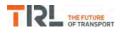

# Results

#### **Results Summary for whole modelled period**

| Stream | Max RFC | Max delay (s) | Max Queue (Veh) | Max LOS | Average Demand<br>(Veh/hr) | Total Junction<br>Arrivals (Veh) |
|--------|---------|---------------|-----------------|---------|----------------------------|----------------------------------|
| B-C    | 0.77    | 23.32         | 3.2             | С       | 429                        | 644                              |
| B-A    | 0.27    | 17.41         | 0.4             | С       | 64                         | 96                               |
| C-AB   | 0.63    | 15.44         | 1.7             | С       | 329                        | 493                              |
| C-A    |         |               |                 |         | 388                        | 582                              |
| A-B    |         |               |                 |         | 48                         | 72                               |
| A-C    |         |               |                 |         | 393                        | 589                              |

# Appendix Q

# **PFA Template**

# **Project and User Details**

| Project:           | Land to the South of the A30, Shaftesbury                          |
|--------------------|--------------------------------------------------------------------|
| Title:             | A30 Salisbury Road / Site Access (West) signal controlled junction |
| Location:          | Shaftesbury, Dorset                                                |
| Additional detail: |                                                                    |
| File name:         | A30 Salisbury Road_Site Access West.lsg3x                          |
| Author:            | PFA Consulting Ltd                                                 |
| Company:           | PFA Consulting Ltd                                                 |
| Address:           | Swindon                                                            |
| Linsig Version:    | 3, 2, 39, 0                                                        |

### Scenarios

| Number | Scenario Name        | Flow Group           | Network Control Plan   | Time          | Cycle Time (s) | PRC (%) | Delay (pcuHr) |
|--------|----------------------|----------------------|------------------------|---------------|----------------|---------|---------------|
| 5      | 2018 + Allocation AM | 2018 + Allocation AM | Network Control Plan 1 | 08:00 - 09:00 | 90             | 45.1    | 7.33          |
| 6      | 2018 + Allocation PM | 2018 + Allocation PM | Network Control Plan 1 | 17:00 - 18:00 | 90             | 72.9    | 5.34          |
| 7      | 2018 + Option A AM   | 2018 + Option A AM   | Network Control Plan 1 | 08:00 - 09:00 | 90             | 39.8    | 8.22          |
| 8      | 2018 + Option A PM   | 2018 + Option A PM   | Network Control Plan 1 | 17:00 - 18:00 | 90             | 71.6    | 5.48          |
| 9      | 2018 + Option B AM   | 2018 + Option B AM   | Network Control Plan 1 | 08:00 - 09:00 | 90             | 59.2    | 6.54          |
| 10     | 2018 + Option B PM   | 2018 + Option B PM   | Network Control Plan 1 | 17:00 - 18:00 | 90             | 82.3    | 5.01          |

# Network Layout Diagram

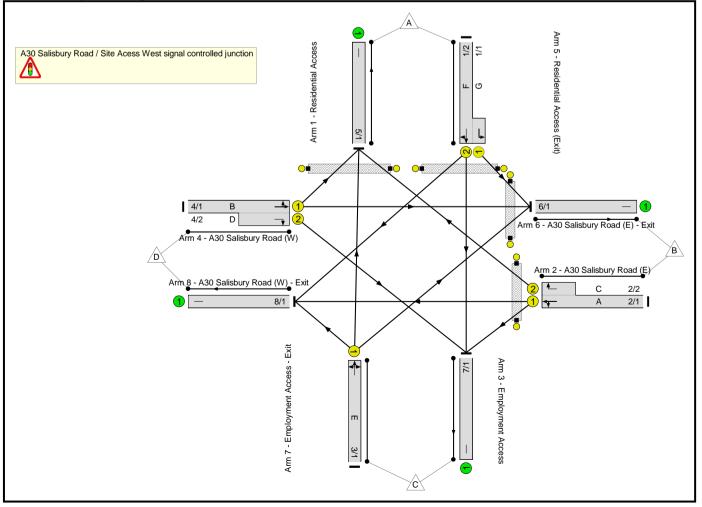

# Lane Input Data

| Junction: A30 Salisbury Road / Site Acess West signal controlled junction |              |        |                |              |                             |                     |                                            |                      |          |                  |                                 |                          |
|---------------------------------------------------------------------------|--------------|--------|----------------|--------------|-----------------------------|---------------------|--------------------------------------------|----------------------|----------|------------------|---------------------------------|--------------------------|
| Lane                                                                      | Lane<br>Type | Phases | Start<br>Disp. | End<br>Disp. | Physical<br>Length<br>(PCU) | Sat<br>Flow<br>Type | Def User<br>Saturation<br>Flow<br>(PCU/Hr) | Lane<br>Width<br>(m) | Gradient | Nearside<br>Lane | Turns                           | Turning<br>Radius<br>(m) |
| 1/1<br>(Residential<br>Access)                                            | U            | G      | 2              | 3            | 3.0                         | Geom                | -                                          | 3.00                 | 0.00     | Y                | Arm 6<br>Left                   | 11.00                    |
| 1/2<br>(Residential                                                       | U            | F      | 2              | 3            | 60.0                        | Geom                |                                            | 3.00                 | 0.00     | N                | Arm 7<br>Ahead                  | Inf                      |
| Access)                                                                   | U            | Г      | 2              | 3            | 80.0                        | Geom                | -                                          | 3.00                 | 0.00     | IN               | Arm 8<br>Right                  | 12.50                    |
| 2/1<br>(A30 Salisbury                                                     | U            | A      | 2              | 3            | 60.0                        | Geom                |                                            | 3.65                 | 0.00     | Y                | Arm 7<br>Left                   | 9.00                     |
| Road (E))                                                                 | 0            | A      | 2              | 3            | 60.0                        | Geom                | -                                          | 3.05                 | 0.00     | T                | Arm 8<br>Ahead                  | Inf                      |
| 2/2<br>(A30 Salisbury<br>Road (E))                                        | U            | С      | 2              | 3            | 4.0                         | Geom                | -                                          | 3.05                 | 0.00     | Y                | Arm 5<br>Right                  | 13.50                    |
| 3/1<br>(Employment<br>Access)                                             | U            | E      | 2              | 3            | 60.0                        | User                | 1600                                       | -                    | -        | -                | -                               | -                        |
| 4/1<br>(A30 Salisbury<br>Road (W))                                        | U            | В      | 2              | 3            | 60.0                        | Geom                | -                                          | 3.65                 | 0.00     | Y                | Arm 5<br>Left<br>Arm 6<br>Ahead | 11.00<br>Inf             |
| 4/2<br>(A30 Salisbury<br>Road (W))                                        | U            | D      | 2              | 3            | 6.0                         | Geom                | -                                          | 3.35                 | 0.00     | Y                | Arm 7<br>Right                  | 14.00                    |
| 5/1<br>(Residential<br>Access (Exit))                                     | U            |        | 2              | 3            | 60.0                        | Inf                 | -                                          | -                    | -        | -                | -                               | -                        |
| 6/1<br>(A30 Salisbury<br>Road (E) - Exit)                                 | U            |        | 2              | 3            | 60.0                        | Inf                 | -                                          | -                    | -        | -                | -                               | -                        |
| 7/1<br>(Employment<br>Access - Exit)                                      | U            |        | 2              | 3            | 60.0                        | Inf                 | -                                          | -                    | -        | -                | -                               | -                        |
| 8/1<br>(A30 Salisbury<br>Road (W) -<br>Exit)                              | U            |        | 2              | 3            | 60.0                        | Inf                 | -                                          | -                    | -        | -                | -                               | -                        |

# **Give-Way Lane Input Data**

Junction: A30 Salisbury Road / Site Acess West signal controlled junction

There are no Opposed Lanes in this Junction

# Lane Connector Input Data

| Junction    | Junction: A30 Salisbury Road / Site Acess West signal controlled junction |          |                              |    |  |  |  |  |  |  |
|-------------|---------------------------------------------------------------------------|----------|------------------------------|----|--|--|--|--|--|--|
| Org<br>Lane | Dest<br>Lane                                                              | Junction | Junction Mean<br>Cruise Time |    |  |  |  |  |  |  |
| 1/1         | 6/1                                                                       | Internal | 5                            | 35 |  |  |  |  |  |  |
| 1/2         | 7/1                                                                       | Internal | 5                            | 35 |  |  |  |  |  |  |
| 1/2         | 8/1                                                                       | Internal | 5                            | 35 |  |  |  |  |  |  |
| 2/1         | 7/1                                                                       | Internal | 5                            | 35 |  |  |  |  |  |  |
| 2/1         | 8/1                                                                       | Internal | 5                            | 35 |  |  |  |  |  |  |
| 2/2         | 5/1                                                                       | Internal | 5                            | 35 |  |  |  |  |  |  |
| 3/1         | 5/1                                                                       | Internal | 5                            | 35 |  |  |  |  |  |  |
| 3/1         | 6/1                                                                       | Internal | 5                            | 35 |  |  |  |  |  |  |
| 3/1         | 8/1                                                                       | Internal | 5                            | 35 |  |  |  |  |  |  |
| 4/1         | 5/1                                                                       | Internal | 5                            | 35 |  |  |  |  |  |  |
| 4/1         | 6/1                                                                       | Internal | 5                            | 35 |  |  |  |  |  |  |
| 4/2         | 7/1                                                                       | Internal | 5                            | 35 |  |  |  |  |  |  |

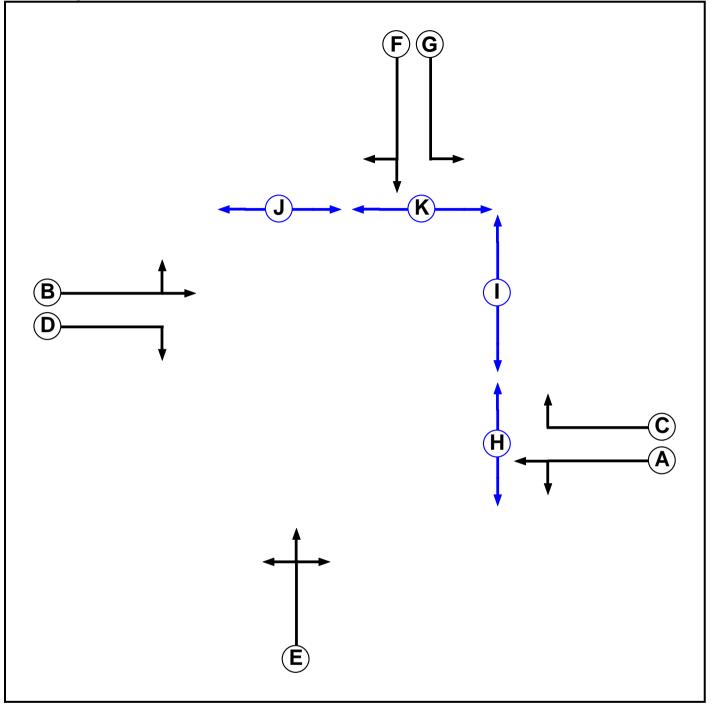

# Phase Input Data

| Phase Name | Phase Type | Assoc. Phase | Street Min | Cont Min |
|------------|------------|--------------|------------|----------|
| А          | Traffic    |              | 7          | 7        |
| В          | Traffic    |              | 7          | 7        |
| С          | Traffic    |              | 7          | 7        |
| D          | Traffic    |              | 7          | 7        |
| E          | Traffic    |              | 7          | 7        |
| F          | Traffic    |              | 7          | 7        |
| G          | Traffic    |              | 7          | 7        |
| н          | Pedestrian |              | 5          | 5        |
| I          | Pedestrian |              | 5          | 5        |
| J          | Pedestrian |              | 5          | 5        |
| К          | Pedestrian |              | 5          | 5        |

.

# Phase Intergreens Matrix

|             |   |   |   | 5 | Star | ting | Ph | ase |   |   |   |   |
|-------------|---|---|---|---|------|------|----|-----|---|---|---|---|
|             |   | А | В | С | D    | Е    | F  | G   | Н | I | J | к |
|             | Α |   | - | 5 | 5    | 7    | 8  | 5   | 5 | 5 | 5 | 5 |
|             | в | - |   | 5 | 5    | 5    | 5  | 6   | 5 | 8 | 7 | 5 |
|             | С | 5 | 6 |   | -    | 6    | 6  | 5   | 5 | - | 9 | - |
|             | D | 5 | 5 | - |      | 5    | 5  | 5   | 5 | - | 5 | - |
| Terminating | Е | 5 | 5 | 5 | 5    |      | 5  | 5   | - | 8 | 7 | 5 |
| Phase       | F | 5 | 5 | 5 | 6    | 8    |    | -   | 5 | 5 | - | 5 |
|             | G | 5 | 5 | 5 | 5    | 5    | -  |     | 5 | 7 | - | 5 |
|             | н | 8 | 5 | 8 | 5    | -    | 5  | 5   |   | - | - | - |
|             | I | 5 | 5 | - | -    | 5    | 5  | 5   | - |   | - | - |
|             | J | 5 | 6 | 6 | 5    | 6    | -  | -   | - | - |   | - |
|             | к | 5 | 5 | - | -    | 5    | 7  | 7   | - | - | - |   |

# Phases in Stage

| Stage No. | Phases in Stage |
|-----------|-----------------|
| 1         | AB              |
| 2         | CDIK            |
| 3         | EH              |
| 4         | FGJ             |

# Phase Delays

| Term. Stage | Start Stage | Phase | Туре   | Value | Cont value |
|-------------|-------------|-------|--------|-------|------------|
| 1           | 3           | В     | Losing | 2     | 2          |
| 2           | 4           | D     | Losing | 2     | 2          |
| 4           | 2           | F     | Losing | 1     | 1          |

# Prohibited Stage Change

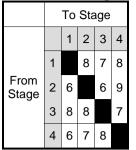

### Stage Diagram

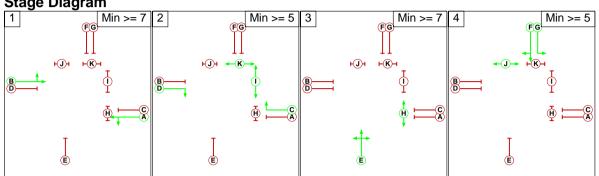

# Stage Sequence Summary

Stage Sequence: Stage Sequence No. 1

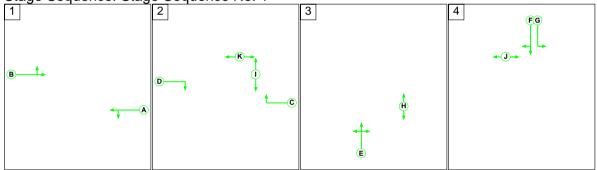

# **Network Control Plans**

| Plan                   | Controller | Sequence Name        | Sequence |
|------------------------|------------|----------------------|----------|
| Network Control Plan 1 | C1         | Stage Sequence No. 1 | 1,2,3,4  |

# **Traffic Flow Groups**

| Flow Group                | Start Time | End Time | Duration | Formula |
|---------------------------|------------|----------|----------|---------|
| 5: '2018 + Allocation AM' | 08:00      | 09:00    | 01:00    |         |
| 6: '2018 + Allocation PM' | 17:00      | 18:00    | 01:00    |         |
| 7: '2018 + Option A AM'   | 08:00      | 09:00    | 01:00    |         |
| 8: '2018 + Option A PM'   | 17:00      | 18:00    | 01:00    |         |
| 9: '2018 + Option B AM'   | 08:00      | 09:00    | 01:00    |         |
| 10: '2018 + Option B PM'  | 17:00      | 18:00    | 01:00    |         |

Scenario 5: '2018 + Allocation AM' (FG5: '2018 + Allocation AM', Plan 1: 'Network Control Plan 1') Traffic Flows, Actual Actual Flow :

|        |      | Destination |     |   |     |      |  |  |  |  |  |  |  |
|--------|------|-------------|-----|---|-----|------|--|--|--|--|--|--|--|
|        |      | А           | В   | С | D   | Tot. |  |  |  |  |  |  |  |
|        | А    | 0           | 14  | 0 | 46  | 60   |  |  |  |  |  |  |  |
| Origin | В    | 3           | 0   | 0 | 591 | 594  |  |  |  |  |  |  |  |
| Ongin  | С    | 0           | 0   | 0 | 0   | 0    |  |  |  |  |  |  |  |
|        | D    | 12          | 627 | 0 | 0   | 639  |  |  |  |  |  |  |  |
|        | Tot. | 15          | 641 | 0 | 637 | 1293 |  |  |  |  |  |  |  |

# Signal Timings Diagram

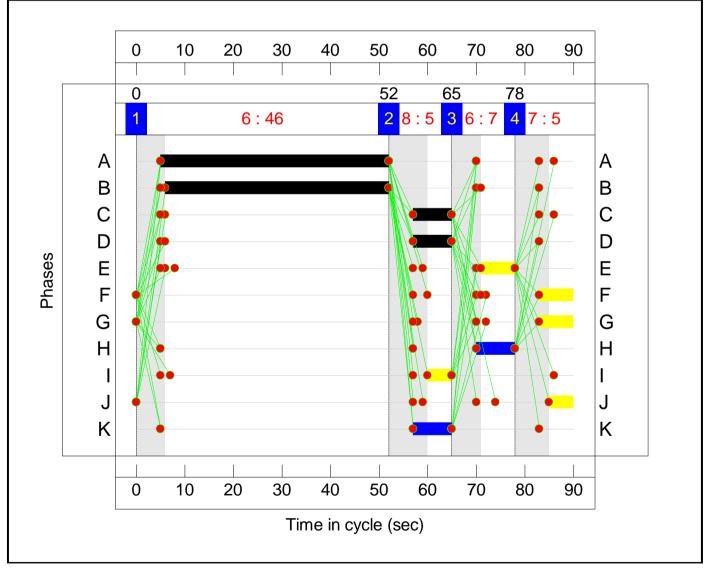

# **Network Results**

| Item    | Lane Description                                      | Lane<br>Type | Full<br>Phase | Arrow<br>Phase | Num<br>Greens               | Total<br>Green<br>(s)        | Arrow<br>Green<br>(s) | Demand<br>Flow<br>(pcu) | Sat Flow<br>(pcu/Hr)             | Capacity<br>(pcu)               | Deg<br>Sat<br>(%) | Turners<br>In Gaps<br>(pcu) | Turners When<br>Unopposed<br>(pcu) | Turners In<br>Intergreen<br>(pcu) | Total<br>Delay<br>(pcuHr) | Av. Delay<br>Per PCU<br>(s/pcu) | Mean<br>Max<br>Queue<br>(pcu) |
|---------|-------------------------------------------------------|--------------|---------------|----------------|-----------------------------|------------------------------|-----------------------|-------------------------|----------------------------------|---------------------------------|-------------------|-----------------------------|------------------------------------|-----------------------------------|---------------------------|---------------------------------|-------------------------------|
| 1/2+1/1 | Residential<br>Access Left<br>Ahead Right             | U            | FG            |                | 1                           | 7                            | -                     | 60                      | 1835:1685                        | 151+46                          | 30.5 :<br>30.5%   | -                           | -                                  | -                                 | 0.9                       | 51.4                            | 1.3                           |
| 2/1+2/2 | A30 Salisbury<br>Road (E) Right<br>Left Ahead         | U            | AC            |                | 1                           | 47:8                         | -                     | 594                     | 1980:1728                        | 1056+5                          | 56.0 :<br>56.0%   | -                           | -                                  | -                                 | 3.0                       | 17.9                            | 10.3                          |
| 3/1     | Employment<br>Access Ahead<br>Right Left              | U            | E             |                | 1                           | 7                            | -                     | 0                       | 1600                             | 142                             | 0.0%              | -                           | -                                  | -                                 | 0.0                       | 0.0                             | 0.0                           |
| 4/1+4/2 | A30 Salisbury<br>Road (W) Left<br>Ahead Right         | U            | ВD            |                | 1                           | 46:8                         | -                     | 639                     | 1975:1950                        | 1030+0                          | 62.0 :<br>0.0%    | -                           | -                                  | -                                 | 3.5                       | 19.8                            | 12.0                          |
| P1      | Pedestrian<br>across<br>Residential<br>Access         | -            | к             |                | 1                           | 8                            | -                     | 0                       | -                                | 0                               | 0.0%              | -                           | -                                  | -                                 | -                         | -                               | -                             |
| P2      | Pedestrians<br>across A30<br>Salisbury (E) -<br>Exit  | -            | I             |                | 1                           | 5                            | -                     | 0                       | -                                | 0                               | 0.0%              | -                           | -                                  | -                                 | -                         | -                               | -                             |
| Р3      | Pedestrians<br>across A30<br>Salisbury Road<br>(E)    | -            | н             |                | 1                           | 8                            | -                     | ο                       | -                                | o                               | 0.0%              | -                           | -                                  | -                                 | -                         | -                               | -                             |
| P4      | Pedestrians<br>across<br>Residential<br>Access - Exit | -            | J             |                | 1                           | 5                            | -                     | 0                       | -                                | 0                               | 0.0%              | -                           | -                                  | -                                 | -                         | -                               | -                             |
|         |                                                       |              | C1            | PR             | C for Signall<br>PRC Over A | led Lanes (%<br>III Lanes (% | %): 45<br>): 45       |                         | Fotal Delay for S<br>Total Delay | ignalled Lanes<br>Over All Lane |                   | 7.33<br>7.33                | Cycle Time (s):                    | 90                                |                           |                                 |                               |

#### Scenario 6: '2018 + Allocation PM' (FG6: '2018 + Allocation PM', Plan 1: 'Network Control Plan 1') Traffic Flows, Actual Actual Flow :

|        |      |    | Destir | nation |     |      |
|--------|------|----|--------|--------|-----|------|
|        |      | А  | В      | С      | D   | Tot. |
|        | A    | 0  | 6      | 0      | 21  | 27   |
| Origin | В    | 11 | 0      | 0      | 542 | 553  |
| Origin | С    | 0  | 0      | 0      | 0   | 0    |
|        | D    | 39 | 446    | 0      | 0   | 485  |
|        | Tot. | 50 | 452    | 0      | 563 | 1065 |

# Signal Timings Diagram

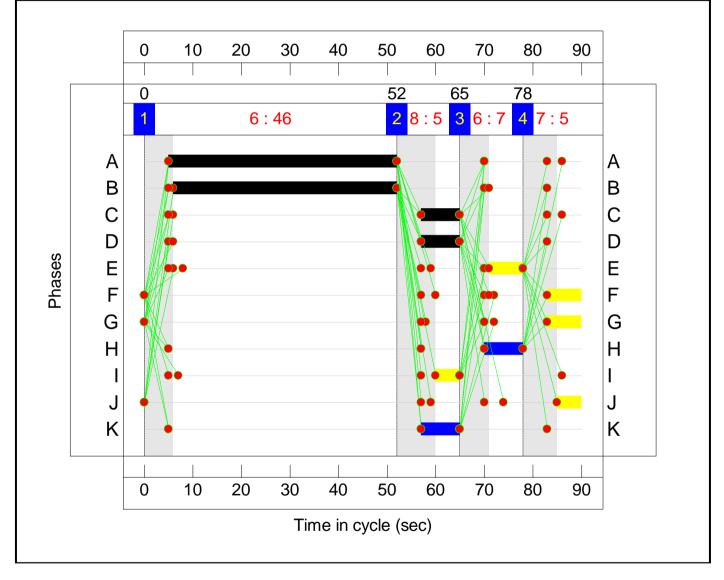

# **Network Results**

| Item    | Lane Description                                      | Lane<br>Type | Full<br>Phase | Arrow<br>Phase | Num<br>Greens               | Total<br>Green<br>(s)        | Arrow<br>Green<br>(s) | Demand<br>Flow<br>(pcu) | Sat Flow<br>(pcu/Hr)             | Capacity<br>(pcu)               | Deg<br>Sat<br>(%) | Turners<br>In Gaps<br>(pcu) | Turners When<br>Unopposed<br>(pcu) | Turners In<br>Intergreen<br>(pcu) | Total<br>Delay<br>(pcuHr) | Av. Delay<br>Per PCU<br>(s/pcu) | Mean<br>Max<br>Queue<br>(pcu) |
|---------|-------------------------------------------------------|--------------|---------------|----------------|-----------------------------|------------------------------|-----------------------|-------------------------|----------------------------------|---------------------------------|-------------------|-----------------------------|------------------------------------|-----------------------------------|---------------------------|---------------------------------|-------------------------------|
| 1/2+1/1 | Residential<br>Access Left<br>Ahead Right             | U            | FG            |                | 1                           | 7                            | -                     | 27                      | 1835:1685                        | 151+43                          | 13.9 :<br>13.9%   | -                           | -                                  | -                                 | 0.4                       | 48.6                            | 0.6                           |
| 2/1+2/2 | A30 Salisbury<br>Road (E) Right<br>Left Ahead         | U            | AC            |                | 1                           | 47:8                         | -                     | 553                     | 1980:1728                        | 1042+21                         | 52.0 :<br>52.0%   | -                           | -                                  | -                                 | 2.7                       | 17.5                            | 9.2                           |
| 3/1     | Employment<br>Access Ahead<br>Right Left              | U            | E             |                | 1                           | 7                            | -                     | 0                       | 1600                             | 142                             | 0.0%              | -                           | -                                  | -                                 | 0.0                       | 0.0                             | 0.0                           |
| 4/1+4/2 | A30 Salisbury<br>Road (W) Left<br>Ahead Right         | U            | ВD            |                | 1                           | 46:8                         | -                     | 485                     | 1959:1950                        | 1023+0                          | 47.4 :<br>0.0%    | -                           | -                                  | -                                 | 2.3                       | 17.0                            | 8.1                           |
| P1      | Pedestrian<br>across<br>Residential<br>Access         | -            | к             |                | 1                           | 8                            | -                     | 0                       | -                                | 0                               | 0.0%              | -                           | -                                  | -                                 | -                         | -                               | -                             |
| P2      | Pedestrians<br>across A30<br>Salisbury (E) -<br>Exit  | -            | I             |                | 1                           | 5                            | -                     | 0                       | -                                | 0                               | 0.0%              | -                           | -                                  | -                                 | -                         | -                               | -                             |
| P3      | Pedestrians<br>across A30<br>Salisbury Road<br>(E)    | -            | н             |                | 1                           | 8                            | -                     | 0                       | -                                | 0                               | 0.0%              | -                           | -                                  | -                                 | -                         | -                               | -                             |
| P4      | Pedestrians<br>across<br>Residential<br>Access - Exit | -            | J             |                | 1                           | 5                            | -                     | 0                       | -                                | 0                               | 0.0%              | -                           | -                                  | -                                 | -                         | -                               | -                             |
|         |                                                       |              | C1            | PR             | C for Signall<br>PRC Over A | led Lanes (%<br>III Lanes (% | %): 72<br>): 72       |                         | Fotal Delay for S<br>Total Delay | ignalled Lanes<br>Over All Lane |                   | 5.34<br>5.34                | Cycle Time (s):                    | 90                                |                           |                                 |                               |

#### Scenario 7: '2018 + Option A AM' (FG7: '2018 + Option A AM', Plan 1: 'Network Control Plan 1') Traffic Flows, Actual Actual Flow :

|        |      | Destination |     |   |     |      |  |  |  |  |  |  |  |  |
|--------|------|-------------|-----|---|-----|------|--|--|--|--|--|--|--|--|
|        |      | А           | В   | С | D   | Tot. |  |  |  |  |  |  |  |  |
|        | А    | 0           | 14  | 0 | 46  | 60   |  |  |  |  |  |  |  |  |
| Origin | В    | 3           | 0   | 0 | 666 | 669  |  |  |  |  |  |  |  |  |
| Origin | С    | 0           | 0   | 0 | 0   | 0    |  |  |  |  |  |  |  |  |
|        | D    | 12          | 651 | 0 | 0   | 663  |  |  |  |  |  |  |  |  |
|        | Tot. | 15          | 665 | 0 | 712 | 1392 |  |  |  |  |  |  |  |  |

# Signal Timings Diagram

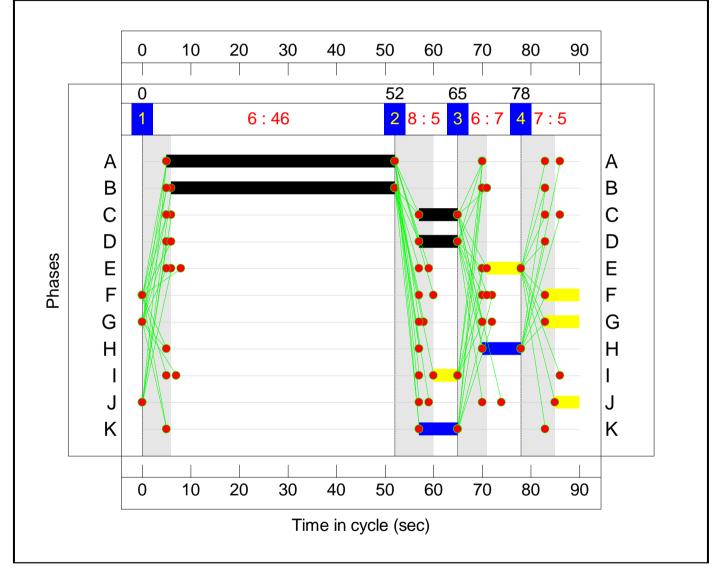

# **Network Results**

| Item    | Lane Description                                      | Lane<br>Type | Full<br>Phase | Arrow<br>Phase | Num<br>Greens               | Total<br>Green<br>(s)        | Arrow<br>Green<br>(s) | Demand<br>Flow<br>(pcu) | Sat Flow<br>(pcu/Hr)             | Capacity<br>(pcu)               | Deg<br>Sat<br>(%) | Turners<br>In Gaps<br>(pcu) | Turners When<br>Unopposed<br>(pcu) | Turners In<br>Intergreen<br>(pcu) | Total<br>Delay<br>(pcuHr) | Av. Delay<br>Per PCU<br>(s/pcu) | Mean<br>Max<br>Queue<br>(pcu) |
|---------|-------------------------------------------------------|--------------|---------------|----------------|-----------------------------|------------------------------|-----------------------|-------------------------|----------------------------------|---------------------------------|-------------------|-----------------------------|------------------------------------|-----------------------------------|---------------------------|---------------------------------|-------------------------------|
| 1/2+1/1 | Residential<br>Access Left<br>Ahead Right             | U            | FG            |                | 1                           | 7                            | -                     | 60                      | 1835:1685                        | 151+46                          | 30.5 :<br>30.5%   | -                           | -                                  | -                                 | 0.9                       | 51.4                            | 1.3                           |
| 2/1+2/2 | A30 Salisbury<br>Road (E) Right<br>Left Ahead         | U            | AC            |                | 1                           | 47:8                         | -                     | 669                     | 1980:1728                        | 1056+5                          | 63.1 :<br>63.1%   | -                           | -                                  | -                                 | 3.6                       | 19.4                            | 12.5                          |
| 3/1     | Employment<br>Access Ahead<br>Right Left              | U            | E             |                | 1                           | 7                            | -                     | 0                       | 1600                             | 142                             | 0.0%              | -                           | -                                  | -                                 | 0.0                       | 0.0                             | 0.0                           |
| 4/1+4/2 | A30 Salisbury<br>Road (W) Left<br>Ahead Right         | U            | ВD            |                | 1                           | 46:8                         | -                     | 663                     | 1975:1950                        | 1030+0                          | 64.4 :<br>0.0%    | -                           | -                                  | -                                 | 3.8                       | 20.4                            | 12.7                          |
| P1      | Pedestrian<br>across<br>Residential<br>Access         | -            | к             |                | 1                           | 8                            | -                     | 0                       | -                                | 0                               | 0.0%              | -                           | -                                  | -                                 | -                         | -                               | -                             |
| P2      | Pedestrians<br>across A30<br>Salisbury (E) -<br>Exit  | -            | I             |                | 1                           | 5                            | -                     | 0                       | -                                | 0                               | 0.0%              | -                           | -                                  | -                                 | -                         | -                               | -                             |
| Р3      | Pedestrians<br>across A30<br>Salisbury Road<br>(E)    | -            | н             |                | 1                           | 8                            | -                     | 0                       | -                                | 0                               | 0.0%              | -                           | -                                  | -                                 | -                         | -                               | -                             |
| P4      | Pedestrians<br>across<br>Residential<br>Access - Exit | -            | J             |                | 1                           | 5                            | -                     | 0                       | -                                | 0                               | 0.0%              | -                           | -                                  | -                                 | -                         | -                               | -                             |
|         |                                                       |              | C1            | PR             | C for Signall<br>PRC Over A | led Lanes (%<br>Ill Lanes (% | %): 39<br>): 39       |                         | Fotal Delay for S<br>Total Delay | ignalled Lanes<br>Over All Lane |                   | 8.22<br>8.22                | Cycle Time (s):                    | 90                                |                           |                                 |                               |

#### Scenario 8: '2018 + Option A PM' (FG8: '2018 + Option A PM', Plan 1: 'Network Control Plan 1') Traffic Flows, Actual Actual Flow :

|        |      |    | Destir | nation |     |      |
|--------|------|----|--------|--------|-----|------|
|        |      | А  | В      | С      | D   | Tot. |
|        | А    | 0  | 6      | 0      | 21  | 27   |
| Origin | В    | 11 | 0      | 0      | 509 | 520  |
| Ongin  | С    | 0  | 0      | 0      | 0   | 0    |
|        | D    | 39 | 498    | 0      | 0   | 537  |
|        | Tot. | 50 | 504    | 0      | 530 | 1084 |

# Signal Timings Diagram

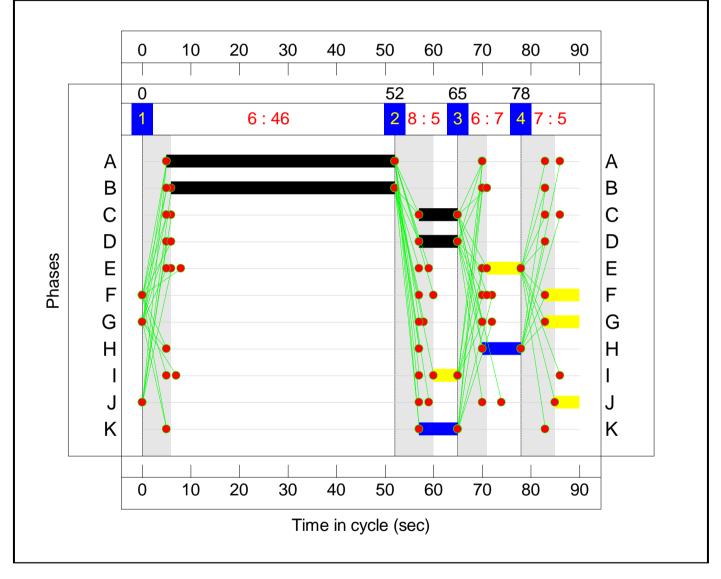

# **Network Results**

| Item    | Lane Description                                      | Lane<br>Type | Full<br>Phase | Arrow<br>Phase | Num<br>Greens               | Total<br>Green<br>(s)      | Arrow<br>Green<br>(s) | Demand<br>Flow<br>(pcu) | Sat Flow<br>(pcu/Hr)             | Capacity<br>(pcu)               | Deg<br>Sat<br>(%) | Turners<br>In Gaps<br>(pcu) | Turners When<br>Unopposed<br>(pcu) | Turners In<br>Intergreen<br>(pcu) | Total<br>Delay<br>(pcuHr) | Av. Delay<br>Per PCU<br>(s/pcu) | Mean<br>Max<br>Queue<br>(pcu) |
|---------|-------------------------------------------------------|--------------|---------------|----------------|-----------------------------|----------------------------|-----------------------|-------------------------|----------------------------------|---------------------------------|-------------------|-----------------------------|------------------------------------|-----------------------------------|---------------------------|---------------------------------|-------------------------------|
| 1/2+1/1 | Residential<br>Access Left<br>Ahead Right             | U            | FG            |                | 1                           | 7                          | -                     | 27                      | 1835:1685                        | 151+43                          | 13.9 :<br>13.9%   | -                           | -                                  | -                                 | 0.4                       | 48.6                            | 0.6                           |
| 2/1+2/2 | A30 Salisbury<br>Road (E) Right<br>Left Ahead         | U            | AC            |                | 1                           | 47:8                       | -                     | 520                     | 1980:1728                        | 1040+22                         | 48.9 :<br>48.9%   | -                           | -                                  | -                                 | 2.5                       | 17.0                            | 8.5                           |
| 3/1     | Employment<br>Access Ahead<br>Right Left              | U            | E             |                | 1                           | 7                          | -                     | 0                       | 1600                             | 142                             | 0.0%              | -                           | -                                  | -                                 | 0.0                       | 0.0                             | 0.0                           |
| 4/1+4/2 | A30 Salisbury<br>Road (W) Left<br>Ahead Right         | U            | ВD            |                | 1                           | 46:8                       | -                     | 537                     | 1961:1950                        | 1024+0                          | 52.4 :<br>0.0%    | -                           | -                                  | -                                 | 2.7                       | 17.8                            | 9.4                           |
| P1      | Pedestrian<br>across<br>Residential<br>Access         | -            | к             |                | 1                           | 8                          | -                     | 0                       | -                                | 0                               | 0.0%              | -                           | -                                  | -                                 | -                         | -                               | -                             |
| P2      | Pedestrians<br>across A30<br>Salisbury (E) -<br>Exit  | -            | I             |                | 1                           | 5                          | -                     | 0                       | -                                | 0                               | 0.0%              | -                           | -                                  | -                                 | -                         | -                               | -                             |
| Р3      | Pedestrians<br>across A30<br>Salisbury Road<br>(E)    | -            | н             |                | 1                           | 8                          | -                     | 0                       | -                                | 0                               | 0.0%              | -                           | -                                  | -                                 | -                         | -                               | -                             |
| P4      | Pedestrians<br>across<br>Residential<br>Access - Exit | -            | J             |                | 1                           | 5                          | -                     | 0                       | -                                | 0                               | 0.0%              | -                           | -                                  | -                                 | -                         | -                               | -                             |
|         |                                                       |              | C1            | PR             | C for Signall<br>PRC Over A | ed Lanes (%<br>II Lanes (% | %): 71<br>): 71       |                         | Fotal Delay for S<br>Total Delay | ignalled Lanes<br>Over All Lane |                   | 5.48<br>5.48                | Cycle Time (s):                    | 90                                |                           |                                 |                               |

#### Scenario 9: '2018 + Option B AM' (FG9: '2018 + Option B AM', Plan 1: 'Network Control Plan 1') Traffic Flows, Actual Actual Flow :

|        | Destination |    |     |   |     |      |  |  |  |  |  |  |
|--------|-------------|----|-----|---|-----|------|--|--|--|--|--|--|
|        |             | А  | В   | С | D   | Tot. |  |  |  |  |  |  |
|        | А           | 0  | 14  | 0 | 46  | 60   |  |  |  |  |  |  |
| Origin | В           | 3  | 0   | 0 | 597 | 600  |  |  |  |  |  |  |
| Ongin  | С           | 0  | 0   | 0 | 0   | 0    |  |  |  |  |  |  |
|        | D           | 12 | 528 | 0 | 0   | 540  |  |  |  |  |  |  |
|        | Tot.        | 15 | 542 | 0 | 643 | 1200 |  |  |  |  |  |  |

# Signal Timings Diagram

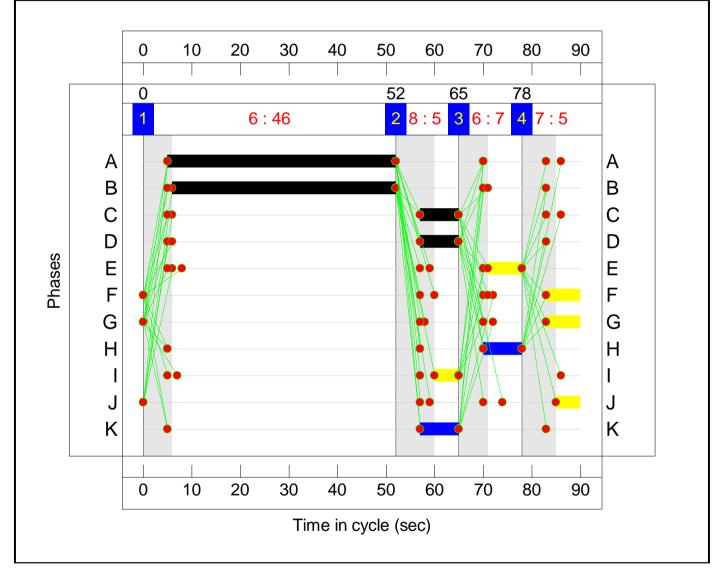

# **Network Results**

| Item    | Lane Description                                      | Lane<br>Type | Full<br>Phase | Arrow<br>Phase | Num<br>Greens               | Total<br>Green<br>(s)        | Arrow<br>Green<br>(s) | Demand<br>Flow<br>(pcu) | Sat Flow<br>(pcu/Hr)             | Capacity<br>(pcu)               | Deg<br>Sat<br>(%) | Turners<br>In Gaps<br>(pcu) | Turners When<br>Unopposed<br>(pcu) | Turners In<br>Intergreen<br>(pcu) | Total<br>Delay<br>(pcuHr) | Av. Delay<br>Per PCU<br>(s/pcu) | Mean<br>Max<br>Queue<br>(pcu) |
|---------|-------------------------------------------------------|--------------|---------------|----------------|-----------------------------|------------------------------|-----------------------|-------------------------|----------------------------------|---------------------------------|-------------------|-----------------------------|------------------------------------|-----------------------------------|---------------------------|---------------------------------|-------------------------------|
| 1/2+1/1 | Residential<br>Access Left<br>Ahead Right             | U            | FG            |                | 1                           | 7                            | -                     | 60                      | 1835:1685                        | 151+46                          | 30.5 :<br>30.5%   | -                           | -                                  | -                                 | 0.9                       | 51.4                            | 1.3                           |
| 2/1+2/2 | A30 Salisbury<br>Road (E) Right<br>Left Ahead         | U            | AC            |                | 1                           | 47:8                         | -                     | 600                     | 1980:1728                        | 1056+5                          | 56.5 :<br>56.5%   | -                           | -                                  | -                                 | 3.0                       | 18.0                            | 10.6                          |
| 3/1     | Employment<br>Access Ahead<br>Right Left              | U            | E             |                | 1                           | 7                            | -                     | 0                       | 1600                             | 142                             | 0.0%              | -                           | -                                  | -                                 | 0.0                       | 0.0                             | 0.0                           |
| 4/1+4/2 | A30 Salisbury<br>Road (W) Left<br>Ahead Right         | U            | ВD            |                | 1                           | 46:8                         | -                     | 540                     | 1974:1950                        | 1030+0                          | 52.4 :<br>0.0%    | -                           | -                                  | -                                 | 2.7                       | 17.8                            | 9.4                           |
| P1      | Pedestrian<br>across<br>Residential<br>Access         | -            | к             |                | 1                           | 8                            | -                     | 0                       | -                                | 0                               | 0.0%              | -                           | -                                  | -                                 | -                         | -                               | -                             |
| P2      | Pedestrians<br>across A30<br>Salisbury (E) -<br>Exit  | -            | I             |                | 1                           | 5                            | -                     | 0                       | -                                | 0                               | 0.0%              | -                           | -                                  | -                                 | -                         | -                               | -                             |
| Р3      | Pedestrians<br>across A30<br>Salisbury Road<br>(E)    | -            | н             |                | 1                           | 8                            | -                     | 0                       | -                                | 0                               | 0.0%              | -                           | -                                  | -                                 | -                         | -                               | -                             |
| P4      | Pedestrians<br>across<br>Residential<br>Access - Exit | -            | J             |                | 1                           | 5                            | -                     | 0                       | -                                | 0                               | 0.0%              | -                           | -                                  | -                                 | -                         | -                               | -                             |
|         |                                                       |              | C1            | PR             | C for Signall<br>PRC Over A | led Lanes (%<br>Ill Lanes (% | %): 59<br>): 59       |                         | Fotal Delay for S<br>Total Delay | ignalled Lanes<br>Over All Lane |                   | 6.54<br>6.54                | Cycle Time (s):                    | 90                                |                           |                                 |                               |

#### Scenario 10: '2018 + Option B PM' (FG10: '2018 + Option B PM', Plan 1: 'Network Control Plan 1') Traffic Flows, Actual Actual Flow :

|        | Destination |    |     |   |     |      |  |  |  |  |  |  |  |
|--------|-------------|----|-----|---|-----|------|--|--|--|--|--|--|--|
|        |             | А  | В   | С | D   | Tot. |  |  |  |  |  |  |  |
|        | А           | 0  | 6   | 0 | 21  | 27   |  |  |  |  |  |  |  |
| Origin | В           | 11 | 0   | 0 | 472 | 483  |  |  |  |  |  |  |  |
| Ongin  | С           | 0  | 0   | 0 | 0   | 0    |  |  |  |  |  |  |  |
|        | D           | 39 | 466 | 0 | 0   | 505  |  |  |  |  |  |  |  |
|        | Tot.        | 50 | 472 | 0 | 493 | 1015 |  |  |  |  |  |  |  |

# Signal Timings Diagram

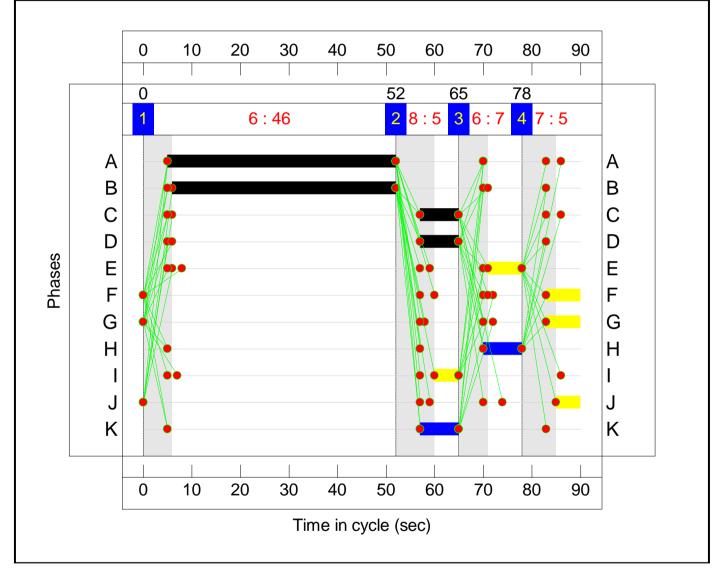

# **Network Results**

| Item    | Lane Description                                      | Lane<br>Type | Full<br>Phase | Arrow<br>Phase | Num<br>Greens               | Total<br>Green<br>(s)        | Arrow<br>Green<br>(s) | Demand<br>Flow<br>(pcu) | Sat Flow<br>(pcu/Hr)             | Capacity<br>(pcu)               | Deg<br>Sat<br>(%) | Turners<br>In Gaps<br>(pcu) | Turners When<br>Unopposed<br>(pcu) | Turners In<br>Intergreen<br>(pcu) | Total<br>Delay<br>(pcuHr) | Av. Delay<br>Per PCU<br>(s/pcu) | Mean<br>Max<br>Queue<br>(pcu) |
|---------|-------------------------------------------------------|--------------|---------------|----------------|-----------------------------|------------------------------|-----------------------|-------------------------|----------------------------------|---------------------------------|-------------------|-----------------------------|------------------------------------|-----------------------------------|---------------------------|---------------------------------|-------------------------------|
| 1/2+1/1 | Residential<br>Access Left<br>Ahead Right             | U            | FG            |                | 1                           | 7                            | -                     | 27                      | 1835:1685                        | 151+43                          | 13.9 :<br>13.9%   | -                           | -                                  | -                                 | 0.4                       | 48.6                            | 0.6                           |
| 2/1+2/2 | A30 Salisbury<br>Road (E) Right<br>Left Ahead         | U            | AC            |                | 1                           | 47:8                         | -                     | 483                     | 1980:1728                        | 1039+24                         | 45.4 :<br>45.4%   | -                           | -                                  | -                                 | 2.2                       | 16.5                            | 7.6                           |
| 3/1     | Employment<br>Access Ahead<br>Right Left              | U            | E             |                | 1                           | 7                            | -                     | 0                       | 1600                             | 142                             | 0.0%              | -                           | -                                  | -                                 | 0.0                       | 0.0                             | 0.0                           |
| 4/1+4/2 | A30 Salisbury<br>Road (W) Left<br>Ahead Right         | U            | ВD            |                | 1                           | 46:8                         | -                     | 505                     | 1959:1950                        | 1023+0                          | 49.4 :<br>0.0%    | -                           | -                                  | -                                 | 2.4                       | 17.3                            | 8.5                           |
| P1      | Pedestrian<br>across<br>Residential<br>Access         | -            | к             |                | 1                           | 8                            | -                     | 0                       | -                                | 0                               | 0.0%              | -                           | -                                  | -                                 | -                         | -                               | -                             |
| P2      | Pedestrians<br>across A30<br>Salisbury (E) -<br>Exit  | -            | I             |                | 1                           | 5                            | -                     | 0                       | -                                | 0                               | 0.0%              | -                           | -                                  | -                                 | -                         | -                               | -                             |
| Р3      | Pedestrians<br>across A30<br>Salisbury Road<br>(E)    | -            | н             |                | 1                           | 8                            | -                     | 0                       | -                                | 0                               | 0.0%              | -                           | -                                  | -                                 | -                         | -                               | -                             |
| P4      | Pedestrians<br>across<br>Residential<br>Access - Exit | -            | J             |                | 1                           | 5                            | -                     | 0                       | -                                | 0                               | 0.0%              | -                           | -                                  | -                                 | -                         | -                               | -                             |
|         |                                                       | 1            | C1            | PR             | C for Signall<br>PRC Over A | led Lanes (%<br>III Lanes (% | %): 82<br>): 82       |                         | Fotal Delay for S<br>Total Delay | ignalled Lanes<br>Over All Lane |                   | 5.01<br>5.01                | Cycle Time (s):                    | 90                                |                           |                                 |                               |

# Appendix R

# **PFA Template**

# **Project and User Details**

| Project:           | Land to the South of the A30, Shaftesbury                          |
|--------------------|--------------------------------------------------------------------|
| Title:             | A30 Salisbury Road / Site Access (East) signal controlled junction |
| Location:          | Shaftesbury, Dorset                                                |
| Additional detail: |                                                                    |
| File name:         | A30 Salisbury Road_Site Access East.lsg3x                          |
| Author:            | PFA Consulting Ltd                                                 |
| Company:           | PFA Consulting Ltd                                                 |
| Address:           |                                                                    |
| Linsig Version:    | 3, 2, 39, 0                                                        |

#### Scenarios

| Number | Scenario Name           | Flow Group                                  | Network Control<br>Plan   | Time             | Cycle Time<br>(s) | PRC<br>(%) | Delay<br>(pcuHr) |
|--------|-------------------------|---------------------------------------------|---------------------------|------------------|-------------------|------------|------------------|
| 5      | 2018 + Allocation<br>AM | 2018 + Existing Employment<br>Allocation AM | Network Control<br>Plan 1 | 08:00 -<br>09:00 | 90                | 22.8       | 13.10            |
| 6      | 2018 + Allocation<br>PM | 2018 + Existing Employment<br>Allocation PM | Network Control<br>Plan 1 | 17:00 -<br>18:00 | 90                | 67.4       | 9.59             |
| 7      | 2018 + Option A<br>AM   | 2018 + Option A AM                          | Network Control<br>Plan 1 | 08:00 -<br>09:00 | 90                | 13.6       | 16.64            |
| 8      | 2018 + Option A<br>PM   | 2018 + Option A PM                          | Network Control<br>Plan 1 | 17:00 -<br>18:00 | 90                | 67.8       | 9.25             |
| 9      | 2018 + Option B<br>AM   | 2018 + Option B AM                          | Network Control<br>Plan 1 | 08:00 -<br>09:00 | 90                | 34.4       | 11.74            |
| 10     | 2018 + Option B<br>PM   | 2018 + Option B PM                          | Network Control<br>Plan 1 | 17:00 -<br>18:00 | 90                | 77.2       | 7.84             |

# Network Layout Diagram

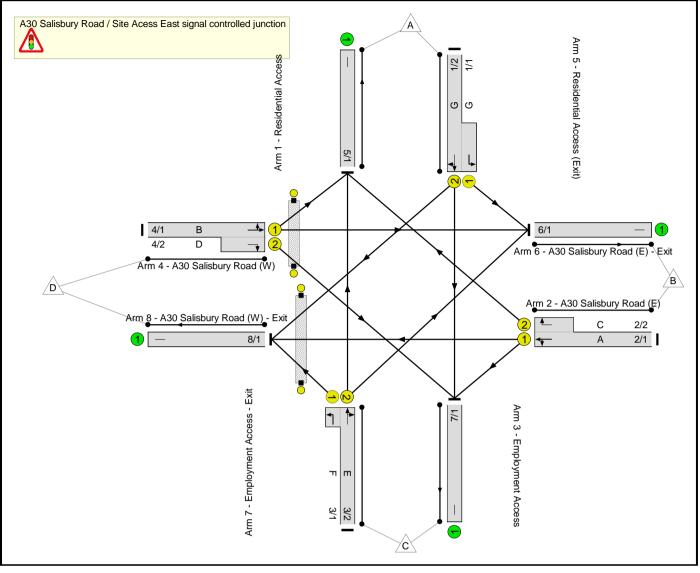

# Lane Input Data

| Junction: A30 S                              | Salisbu      | ry Road / | Site Ad        | cess Ea      | ist signal c                | ontrolle            | d junction                                 |                      |          |                  |                |                          |
|----------------------------------------------|--------------|-----------|----------------|--------------|-----------------------------|---------------------|--------------------------------------------|----------------------|----------|------------------|----------------|--------------------------|
| Lane                                         | Lane<br>Type | Phases    | Start<br>Disp. | End<br>Disp. | Physical<br>Length<br>(PCU) | Sat<br>Flow<br>Type | Def User<br>Saturation<br>Flow<br>(PCU/Hr) | Lane<br>Width<br>(m) | Gradient | Nearside<br>Lane | Turns          | Turning<br>Radius<br>(m) |
| 1/1<br>(Residential<br>Access)               | U            | G         | 2              | 3            | 5.0                         | Geom                | -                                          | 3.00                 | 0.00     | Y                | Arm 6<br>Left  | 11.50                    |
| 1/2<br>(Residential                          | U            | G         | 2              | 3            | 60.0                        | Geom                | _                                          | 3.00                 | 0.00     | Y                | Arm 7<br>Ahead | Inf                      |
| Access)                                      | 0            | G         | 2              | 3            | 80.0                        | Geom                | -                                          | 3.00                 | 0.00     | T                | Arm 8<br>Right | 12.50                    |
| 2/1<br>(A30 Salisbury                        | U            | A         | 2              | 3            | 60.0                        | Geom                | _                                          | 3.65                 | 0.00     | Y                | Arm 7<br>Left  | 15.00                    |
| Road (E))                                    |              |           | 2              | 0            | 00.0                        | Ccom                |                                            | 0.00                 | 0.00     | •                | Arm 8<br>Ahead | Inf                      |
| 2/2<br>(A30 Salisbury<br>Road (E))           | U            | С         | 2              | 3            | 4.0                         | Geom                | -                                          | 3.05                 | 0.00     | Y                | Arm 5<br>Right | 12.50                    |
| 3/1<br>(Employment<br>Access)                | U            | F         | 2              | 3            | 2.0                         | Geom                | -                                          | 3.05                 | 0.00     | Y                | Arm 8<br>Left  | 11.00                    |
| 3/2<br>(Employment                           | U            | E         | 2              | 3            | 60.0                        | Geom                | _                                          | 3.05                 | 0.00     | Y                | Arm 5<br>Ahead | Inf                      |
| Access)                                      |              |           | 2              | 0            | 00.0                        | Ccom                |                                            | 0.00                 | 0.00     |                  | Arm 6<br>Right | 11.00                    |
| 4/1<br>(A30 Salisbury                        | U            | В         | 2              | 3            | 60.0                        | Geom                | -                                          | 3.65                 | 0.00     | Y                | Arm 5<br>Left  | 11.00                    |
| Road (W))                                    |              |           |                |              |                             |                     |                                            |                      |          |                  | Arm 6<br>Ahead | Inf                      |
| 4/2<br>(A30 Salisbury<br>Road (W))           | U            | D         | 2              | 3            | 4.5                         | Geom                | -                                          | 3.05                 | 0.00     | Y                | Arm 7<br>Right | 12.50                    |
| 5/1<br>(Residential<br>Access (Exit))        | U            |           | 2              | 3            | 60.0                        | Inf                 | -                                          | -                    | -        | -                | -              | -                        |
| 6/1<br>(A30 Salisbury<br>Road (E) - Exit)    | U            |           | 2              | 3            | 60.0                        | Inf                 | -                                          | -                    | -        | -                | -              | -                        |
| 7/1<br>(Employment<br>Access - Exit)         | U            |           | 2              | 3            | 60.0                        | Inf                 | -                                          | -                    | -        | -                | -              | -                        |
| 8/1<br>(A30 Salisbury<br>Road (W) -<br>Exit) | U            |           | 2              | 3            | 60.0                        | Inf                 | -                                          | -                    | -        | -                | -              | -                        |

# Give-Way Lane Input Data

Junction: A30 Salisbury Road / Site Acess East signal controlled junction

There are no Opposed Lanes in this Junction

#### Lane Connector Input Data

| Junction    | : A30 Salis  | bury Road / Site | e Acess East signal o | ontrolled junction    |
|-------------|--------------|------------------|-----------------------|-----------------------|
| Org<br>Lane | Dest<br>Lane | Junction         | Mean<br>Cruise Time   | Platoon<br>Dispersion |
| 1/1         | 6/1          | Internal         | 5                     | 35                    |
| 1/2         | 7/1          | Internal         | 5                     | 35                    |
| 1/2         | 8/1          | Internal         | 5                     | 35                    |
| 2/1         | 7/1          | Internal         | 5                     | 35                    |
| 2/1         | 8/1          | Internal         | 5                     | 35                    |
| 2/2         | 5/1          | Internal         | 5                     | 35                    |
| 3/1         | 8/1          | Internal         | 5                     | 35                    |
| 3/2         | 5/1          | Internal         | 5                     | 35                    |
| 3/2         | 6/1          | Internal         | 5                     | 35                    |
| 4/1         | 5/1          | Internal         | 5                     | 35                    |
| 4/1         | 6/1          | Internal         | 5                     | 35                    |
| 4/2         | 7/1          | Internal         | 5                     | 35                    |

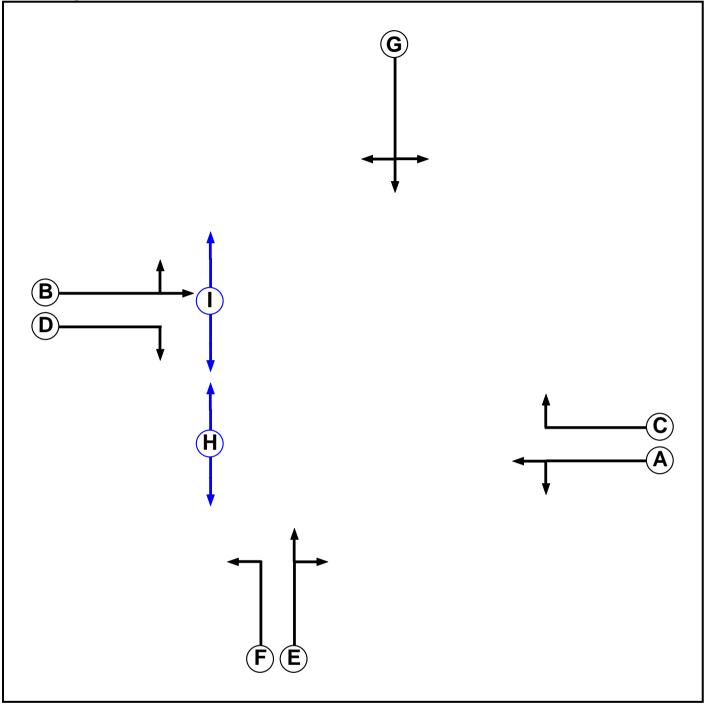

### Phase Input Data

| Phase Name | Phase Type | Assoc. Phase | Street Min | Cont Min |
|------------|------------|--------------|------------|----------|
| А          | Traffic    |              | 7          | 7        |
| В          | Traffic    |              | 7          | 7        |
| С          | Traffic    |              | 7          | 7        |
| D          | Traffic    |              | 7          | 7        |
| E          | Traffic    |              | 7          | 7        |
| F          | Traffic    |              | 7          | 7        |
| G          | Traffic    |              | 7          | 7        |
| Н          | Pedestrian |              | 5          | 5        |
| I          | Pedestrian |              | 5          | 5        |

# Phase Intergreens Matrix

|             |   |   | ç | Star | ting | Ph | ase | Э |   |   |
|-------------|---|---|---|------|------|----|-----|---|---|---|
|             |   | А | в | С    | D    | Е  | F   | G | Н | Ι |
|             | А |   | - | 5    | 5    | 6  | 7   | 5 | 9 | 5 |
|             | В | - |   | 6    | 5    | 5  | 5   | 8 | 5 | 5 |
|             | С | 5 | 5 |      | -    | 5  | -   | 5 | 5 | 5 |
| Terminating | D | 6 | 5 | -    |      | 6  | -   | 5 | 5 | 5 |
| Phase       | Е | 5 | 5 | 5    | 5    |    | 5   | 7 | - | - |
|             | F | 5 | 5 | -    | -    | 5  |     | 5 | 7 | 5 |
|             | G | 5 | 5 | 5    | 5    | 6  | 7   |   | 9 | 5 |
|             | н | 6 | 5 | 5    | 5    | -  | 6   | 6 |   | - |
|             | Ι | 5 | 8 | 5    | 8    | -  | 5   | 5 | - |   |

# Phases in Stage

| Stage No. | Phases in Stage |
|-----------|-----------------|
| 1         | AB              |
| 2         | CDF             |
| 3         | EHI             |
| 4         | G               |

# Phase Delays

| Term. Stage | Start Stage | Phase | Туре   | Value | Cont value |
|-------------|-------------|-------|--------|-------|------------|
| 1           | 3           | В     | Losing | 1     | 1          |
| 1           | 4           | А     | Losing | 3     | 3          |
| 2           | 3           | С     | Losing | 1     | 1          |
| 3           | 1           | E     | Losing | 1     | 1          |

# Prohibited Stage Change

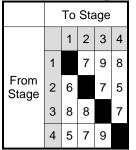

#### **Stage Diagram**

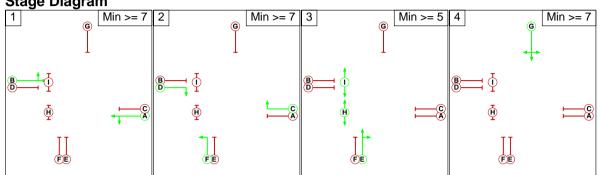

#### Stage Sequence Summary

Stage Sequence: Stage Sequence No. 1 3 1 2

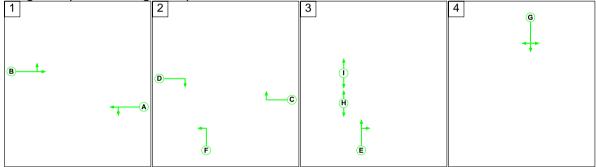

#### **Network Control Plans**

| Plan                   | Controller | Sequence Name        | Sequence |
|------------------------|------------|----------------------|----------|
| Network Control Plan 1 | C1         | Stage Sequence No. 1 | 1,2,3,4  |

#### **Traffic Flow Groups**

| Flow Group                                    | Start Time | End Time | Duration | Formula |
|-----------------------------------------------|------------|----------|----------|---------|
| 5: '2018 + Existing Employment Allocation AM' | 08:00      | 09:00    | 01:00    |         |
| 6: '2018 + Existing Employment Allocation PM' | 17:00      | 18:00    | 01:00    |         |
| 7: '2018 + Option A AM'                       | 08:00      | 09:00    | 01:00    |         |
| 8: '2018 + Option A PM'                       | 17:00      | 18:00    | 01:00    |         |
| 9: '2018 + Option B AM'                       | 08:00      | 09:00    | 01:00    |         |
| 10: '2018 + Option B PM'                      | 17:00      | 18:00    | 01:00    |         |

Scenario 5: '2018 + Allocation AM' (FG5: '2018 + Existing Employment Allocation AM', Plan 1: 'Network Control Plan 1')

1') Traffic Flows, Actual Actual Flow :

|        |      | Destination |     |     |     |      |  |  |  |  |  |  |  |
|--------|------|-------------|-----|-----|-----|------|--|--|--|--|--|--|--|
|        |      | А           | В   | С   | D   | Tot. |  |  |  |  |  |  |  |
|        | А    | 0           | 70  | 0   | 172 | 242  |  |  |  |  |  |  |  |
| Origin | В    | 19          | 0   | 35  | 359 | 413  |  |  |  |  |  |  |  |
| Origin | С    | 0           | 19  | 0   | 62  | 81   |  |  |  |  |  |  |  |
|        | D    | 46          | 484 | 122 | 0   | 652  |  |  |  |  |  |  |  |
|        | Tot. | 65          | 573 | 157 | 593 | 1388 |  |  |  |  |  |  |  |

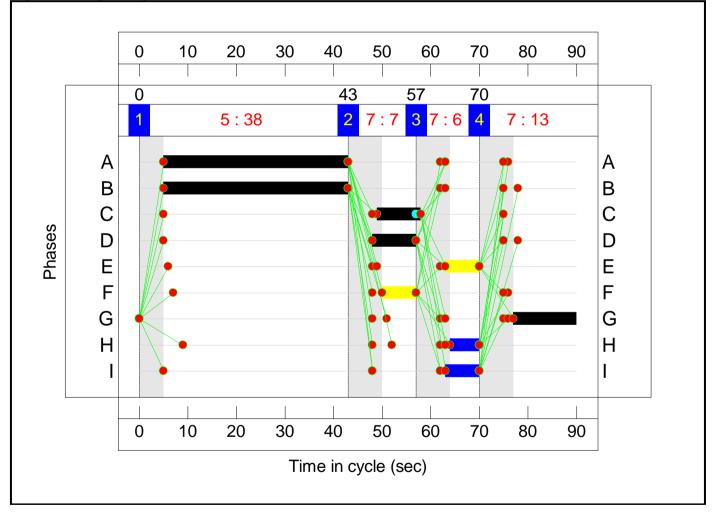

| Item    | Lane Description                                          | Lane<br>Type | Full<br>Phase | Arrow<br>Phase | Num<br>Greens               | Total<br>Green<br>(s) | Arrow<br>Green<br>(s) | Demand<br>Flow<br>(pcu) | Sat Flow<br>(pcu/Hr)            | Capacity<br>(pcu)                | Deg<br>Sat<br>(%) | Turners<br>In Gaps<br>(pcu) | Turners When<br>Unopposed<br>(pcu) | Turners In<br>Intergreen<br>(pcu) | Total<br>Delay<br>(pcuHr) | Av. Delay<br>Per PCU<br>(s/pcu) | Mean<br>Max<br>Queue<br>(pcu) |
|---------|-----------------------------------------------------------|--------------|---------------|----------------|-----------------------------|-----------------------|-----------------------|-------------------------|---------------------------------|----------------------------------|-------------------|-----------------------------|------------------------------------|-----------------------------------|---------------------------|---------------------------------|-------------------------------|
| 1/2+1/1 | Residential<br>Access Left<br>Ahead Right                 | U            | G             |                | 1                           | 13                    | -                     | 242                     | 1710:1694                       | 240+98                           | 71.5 :<br>71.5%   | -                           | -                                  | -                                 | 3.6                       | 53.3                            | 5.2                           |
| 2/1+2/2 | A30 Salisbury<br>Road (E) Right<br>Left Ahead             | U            | AC            |                | 1                           | 38:9                  | -                     | 413                     | 1963:1714                       | 821+40                           | 48.0 :<br>48.0%   | -                           | -                                  | -                                 | 2.6                       | 22.9                            | 7.5                           |
| 3/2+3/1 | Employment<br>Access Ahead<br>Right Left                  | U            | EF            |                | 1                           | 7                     | -                     | 81                      | 1690:1690                       | 42+137                           | 45.1 :<br>45.1%   | -                           | -                                  | -                                 | 1.3                       | 56.7                            | 1.9                           |
| 4/1+4/2 | A30 Salisbury<br>Road (W) Left<br>Ahead Right             | U            | ВD            |                | 1                           | 38:9                  | -                     | 652                     | 1957:1714                       | 723+167                          | 73.3 :<br>73.0%   | -                           | -                                  | -                                 | 5.6                       | 31.0                            | 13.4                          |
| P1      | Pedestrians<br>across A30<br>Salisbury Road<br>(W) - Exit | -            | н             |                | 1                           | 6                     | -                     | 0                       | -                               | 0                                | 0.0%              | -                           | -                                  | -                                 | -                         | -                               | -                             |
| P2      | Pedestrians<br>across A30<br>Salisbury Road<br>(W)        | -            | I             |                | 1                           | 7                     | -                     | 0                       | -                               | 0                                | 0.0%              | -                           | -                                  | -                                 | -                         | -                               | -                             |
|         | -                                                         | -            | C1            |                | C for Signall<br>PRC Over A |                       |                       |                         | otal Delay for S<br>Total Delay | ignalled Lanes<br>Over All Lanes |                   | 13.10<br>13.10              | Cycle Time (s):                    | 90                                | -                         | -                               | -                             |

# Scenario 6: '2018 + Allocation PM' (FG6: '2018 + Existing Employment Allocation PM', Plan 1: 'Network Control Plan 1')

# Traffic Flows, Actual Actual Flow :

|        |      | Destination |     |    |     |      |  |  |  |  |  |  |
|--------|------|-------------|-----|----|-----|------|--|--|--|--|--|--|
|        |      | А           | В   | С  | D   | Tot. |  |  |  |  |  |  |
|        | А    | 0           | 32  | 0  | 79  | 111  |  |  |  |  |  |  |
| Origin | В    | 59          | 0   | 9  | 373 | 441  |  |  |  |  |  |  |
| Origin | С    | 0           | 33  | 0  | 112 | 145  |  |  |  |  |  |  |
|        | D    | 145         | 280 | 33 | 0   | 458  |  |  |  |  |  |  |
|        | Tot. | 204         | 345 | 42 | 564 | 1155 |  |  |  |  |  |  |

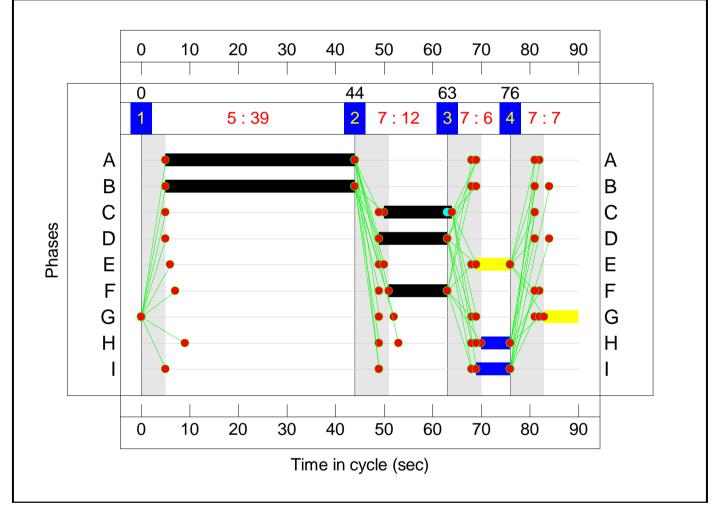

| Item    | Lane Description                                          | Lane<br>Type | Full<br>Phase | Arrow<br>Phase | Num<br>Greens               | Total<br>Green<br>(s) | Arrow<br>Green<br>(s) | Demand<br>Flow<br>(pcu) | Sat Flow<br>(pcu/Hr)            | Capacity<br>(pcu)                | Deg<br>Sat<br>(%) | Turners<br>In Gaps<br>(pcu) | Turners When<br>Unopposed<br>(pcu) | Turners In<br>Intergreen<br>(pcu) | Total<br>Delay<br>(pcuHr) | Av. Delay<br>Per PCU<br>(s/pcu) | Mean<br>Max<br>Queue<br>(pcu) |
|---------|-----------------------------------------------------------|--------------|---------------|----------------|-----------------------------|-----------------------|-----------------------|-------------------------|---------------------------------|----------------------------------|-------------------|-----------------------------|------------------------------------|-----------------------------------|---------------------------|---------------------------------|-------------------------------|
| 1/2+1/1 | Residential<br>Access Left<br>Ahead Right                 | U            | G             |                | 1                           | 7                     | -                     | 111                     | 1710:1694                       | 152+62                           | 52.0 :<br>52.0%   | -                           | -                                  | -                                 | 1.7                       | 56.2                            | 2.4                           |
| 2/1+2/2 | A30 Salisbury<br>Road (E) Right<br>Left Ahead             | U            | AC            |                | 1                           | 39:14                 | -                     | 441                     | 1975:1714                       | 775+120                          | 49.3 :<br>49.3%   | -                           | -                                  | -                                 | 2.8                       | 23.3                            | 7.5                           |
| 3/2+3/1 | Employment<br>Access Ahead<br>Right Left                  | U            | EF            |                | 1                           | 7:12                  | -                     | 145                     | 1690:1690                       | 62+211                           | 53.2 :<br>53.2%   | -                           | -                                  | -                                 | 2.0                       | 49.9                            | 3.3                           |
| 4/1+4/2 | A30 Salisbury<br>Road (W) Left<br>Ahead Right             | U            | ВD            |                | 1                           | 39:14                 | -                     | 458                     | 1892:1714                       | 790+61                           | 53.8 :<br>53.8%   | -                           | -                                  | -                                 | 3.0                       | 23.5                            | 8.5                           |
| P1      | Pedestrians<br>across A30<br>Salisbury Road<br>(W) - Exit | -            | н             |                | 1                           | 6                     | -                     | 0                       | -                               | 0                                | 0.0%              | -                           | -                                  | -                                 | -                         | -                               | -                             |
| P2      | Pedestrians<br>across A30<br>Salisbury Road<br>(W)        | -            | I             |                | 1                           | 7                     | -                     | 0                       | -                               | 0                                | 0.0%              | -                           | -                                  | -                                 | -                         | -                               | -                             |
|         | -                                                         | -            | C1            |                | C for Signall<br>PRC Over A |                       |                       |                         | otal Delay for S<br>Total Delay | ignalled Lanes<br>Over All Lanes |                   | 9.59<br>9.59                | Cycle Time (s):                    | 90                                | -                         | -                               | -                             |

#### Scenario 7: '2018 + Option A AM' (FG7: '2018 + Option A AM', Plan 1: 'Network Control Plan 1') Traffic Flows, Actual Actual Flow :

|        |      | Destination |     |     |     |      |  |  |  |  |  |  |  |
|--------|------|-------------|-----|-----|-----|------|--|--|--|--|--|--|--|
|        |      | А           | В   | С   | D   | Tot. |  |  |  |  |  |  |  |
|        | А    | 0           | 70  | 0   | 172 | 242  |  |  |  |  |  |  |  |
| Origin | В    | 19          | 0   | 42  | 359 | 420  |  |  |  |  |  |  |  |
| Ongin  | С    | 0           | 41  | 0   | 137 | 178  |  |  |  |  |  |  |  |
|        | D    | 46          | 484 | 146 | 0   | 676  |  |  |  |  |  |  |  |
|        | Tot. | 65          | 595 | 188 | 668 | 1516 |  |  |  |  |  |  |  |

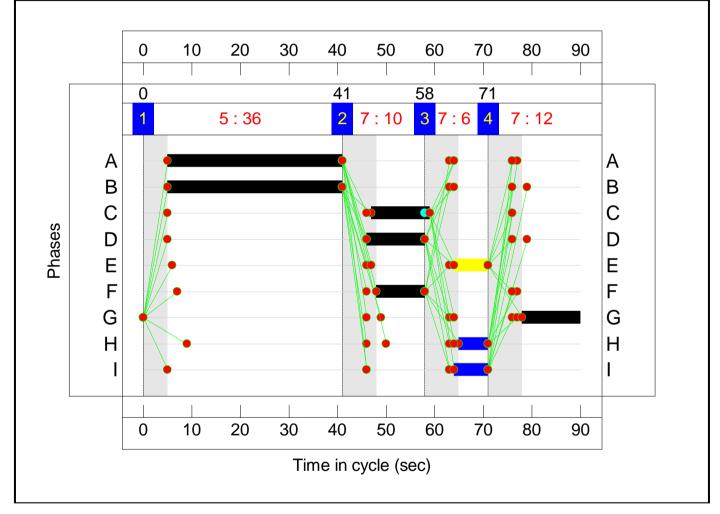

| ltem    | Lane Description                                          | Lane<br>Type | Full<br>Phase | Arrow<br>Phase | Num<br>Greens               | Total<br>Green<br>(s) | Arrow<br>Green<br>(s) | Demand<br>Flow<br>(pcu) | Sat Flow<br>(pcu/Hr)            | Capacity<br>(pcu)                | Deg<br>Sat<br>(%) | Turners<br>In Gaps<br>(pcu) | Turners When<br>Unopposed<br>(pcu) | Turners In<br>Intergreen<br>(pcu) | Total<br>Delay<br>(pcuHr) | Av. Delay<br>Per PCU<br>(s/pcu) | Mean<br>Max<br>Queue<br>(pcu) |
|---------|-----------------------------------------------------------|--------------|---------------|----------------|-----------------------------|-----------------------|-----------------------|-------------------------|---------------------------------|----------------------------------|-------------------|-----------------------------|------------------------------------|-----------------------------------|---------------------------|---------------------------------|-------------------------------|
| 1/2+1/1 | Residential<br>Access Left<br>Ahead Right                 | U            | G             |                | 1                           | 12                    | -                     | 242                     | 1710:1694                       | 227+92                           | 75.8 :<br>75.8%   | -                           | -                                  | -                                 | 3.9                       | 58.4                            | 5.6                           |
| 2/1+2/2 | A30 Salisbury<br>Road (E) Right<br>Left Ahead             | U            | AC            |                | 1                           | 36:12                 | -                     | 420                     | 1959:1714                       | 779+37                           | 51.4 :<br>51.4%   | -                           | -                                  | -                                 | 2.9                       | 24.8                            | 8.0                           |
| 3/2+3/1 | Employment<br>Access Ahead<br>Right Left                  | U            | EF            |                | 1                           | 7:10                  | -                     | 178                     | 1690:1690                       | 54+181                           | 75.6 :<br>75.6%   | -                           | -                                  | -                                 | 3.4                       | 67.8                            | 5.1                           |
| 4/1+4/2 | A30 Salisbury<br>Road (W) Left<br>Ahead Right             | U            | ВD            |                | 1                           | 36:12                 | -                     | 676                     | 1957:1714                       | 669+193                          | 79.2 :<br>75.5%   | -                           | -                                  | -                                 | 6.5                       | 34.5                            | 14.8                          |
| P1      | Pedestrians<br>across A30<br>Salisbury Road<br>(W) - Exit | -            | н             |                | 1                           | 6                     | -                     | 0                       | -                               | 0                                | 0.0%              | -                           | -                                  | -                                 | -                         | -                               | -                             |
| P2      | Pedestrians<br>across A30<br>Salisbury Road<br>(W)        | -            | I             |                | 1                           | 7                     | -                     | 0                       | -                               | 0                                | 0.0%              | -                           | -                                  | -                                 | -                         | -                               | -                             |
|         | -                                                         | ÷            | C1            |                | C for Signall<br>PRC Over A |                       |                       |                         | otal Delay for S<br>Total Delay | ignalled Lanes<br>Over All Lanes |                   | 16.64<br>16.64              | Cycle Time (s):                    | 90                                | -                         | <u>.</u>                        | ÷                             |

#### Scenario 8: '2018 + Option A PM' (FG8: '2018 + Option A PM', Plan 1: 'Network Control Plan 1') Traffic Flows, Actual Actual Flow :

|        | Destination |     |     |     |     |      |  |  |  |  |  |  |  |  |
|--------|-------------|-----|-----|-----|-----|------|--|--|--|--|--|--|--|--|
|        |             | А   | В   | С   | D   | Tot. |  |  |  |  |  |  |  |  |
|        | А           | 0   | 32  | 0   | 79  | 111  |  |  |  |  |  |  |  |  |
| Origin | В           | 59  | 0   | 25  | 373 | 457  |  |  |  |  |  |  |  |  |
| Ongin  | С           | 0   | 23  | 0   | 79  | 102  |  |  |  |  |  |  |  |  |
|        | D           | 145 | 280 | 85  | 0   | 510  |  |  |  |  |  |  |  |  |
|        | Tot.        | 204 | 335 | 110 | 531 | 1180 |  |  |  |  |  |  |  |  |

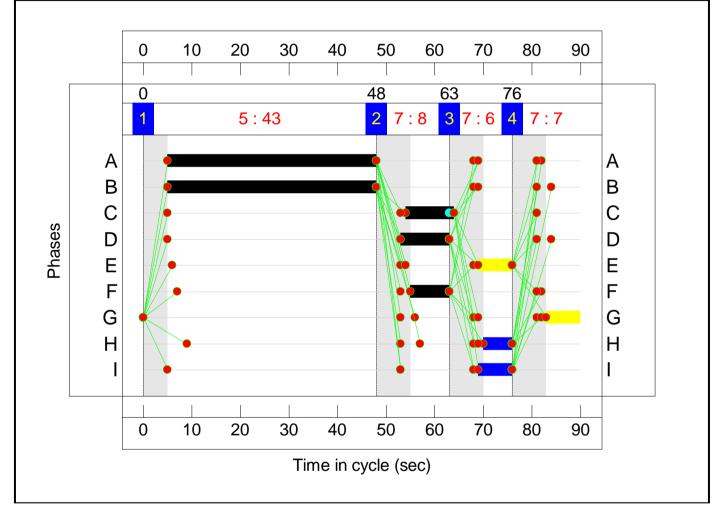

| Item    | Lane Description                                          | Lane<br>Type | Full<br>Phase | Arrow<br>Phase | Num<br>Greens               | Total<br>Green<br>(s) | Arrow<br>Green<br>(s) | Demand<br>Flow<br>(pcu) | Sat Flow<br>(pcu/Hr)             | Capacity<br>(pcu)               | Deg<br>Sat<br>(%) | Turners<br>In Gaps<br>(pcu) | Turners When<br>Unopposed<br>(pcu) | Turners In<br>Intergreen<br>(pcu) | Total<br>Delay<br>(pcuHr) | Av. Delay<br>Per PCU<br>(s/pcu) | Mean<br>Max<br>Queue<br>(pcu) |
|---------|-----------------------------------------------------------|--------------|---------------|----------------|-----------------------------|-----------------------|-----------------------|-------------------------|----------------------------------|---------------------------------|-------------------|-----------------------------|------------------------------------|-----------------------------------|---------------------------|---------------------------------|-------------------------------|
| 1/2+1/1 | Residential<br>Access Left<br>Ahead Right                 | U            | G             |                | 1                           | 7                     | -                     | 111                     | 1710:1694                        | 152+62                          | 52.0 :<br>52.0%   | -                           | -                                  | -                                 | 1.7                       | 56.2                            | 2.4                           |
| 2/1+2/2 | A30 Salisbury<br>Road (E) Right<br>Left Ahead             | U            | AC            |                | 1                           | 43:10                 | -                     | 457                     | 1968:1714                        | 851+126                         | 46.7 :<br>46.7%   | -                           | -                                  | -                                 | 2.7                       | 21.0                            | 7.2                           |
| 3/2+3/1 | Employment<br>Access Ahead<br>Right Left                  | U            | EF            |                | 1                           | 7:8                   | -                     | 102                     | 1690:1690                        | 44+153                          | 51.7 :<br>51.7%   | -                           | -                                  | -                                 | 1.6                       | 56.9                            | 2.4                           |
| 4/1+4/2 | A30 Salisbury<br>Road (W) Left<br>Ahead Right             | U            | ВD            |                | 1                           | 43:10                 | -                     | 510                     | 1892:1714                        | 792+158                         | 53.6 :<br>53.6%   | -                           | -                                  | -                                 | 3.2                       | 22.9                            | 8.2                           |
| P1      | Pedestrians<br>across A30<br>Salisbury Road<br>(W) - Exit | -            | н             |                | 1                           | 6                     | -                     | 0                       | -                                | 0                               | 0.0%              | -                           | -                                  | -                                 | -                         | -                               | -                             |
| P2      | Pedestrians<br>across A30<br>Salisbury Road<br>(W)        | -            | I             |                | 1                           | 7                     | -                     | 0                       | -                                | 0                               | 0.0%              | -                           | -                                  | -                                 | -                         | -                               | -                             |
|         |                                                           |              | C1            |                | C for Signall<br>PRC Over A |                       |                       |                         | otal Delay for Si<br>Total Delay | gnalled Lanes<br>Over All Lanes |                   | 9.25<br>9.25                | Cycle Time (s):                    | 90                                |                           |                                 | ÷                             |

#### Scenario 9: '2018 + Option B AM' (FG9: '2018 + Option B AM', Plan 1: 'Network Control Plan 1') Traffic Flows, Actual Actual Flow :

|        | Destination |    |     |    |     |      |  |  |  |  |  |  |  |  |  |
|--------|-------------|----|-----|----|-----|------|--|--|--|--|--|--|--|--|--|
|        |             | А  | В   | С  | D   | Tot. |  |  |  |  |  |  |  |  |  |
|        | A           | 0  | 70  | 0  | 172 | 242  |  |  |  |  |  |  |  |  |  |
| Origin | В           | 19 | 0   | 30 | 359 | 408  |  |  |  |  |  |  |  |  |  |
| Ongin  | С           | 0  | 21  | 0  | 68  | 89   |  |  |  |  |  |  |  |  |  |
|        | D           | 46 | 484 | 23 | 0   | 553  |  |  |  |  |  |  |  |  |  |
|        | Tot.        | 65 | 575 | 53 | 599 | 1292 |  |  |  |  |  |  |  |  |  |

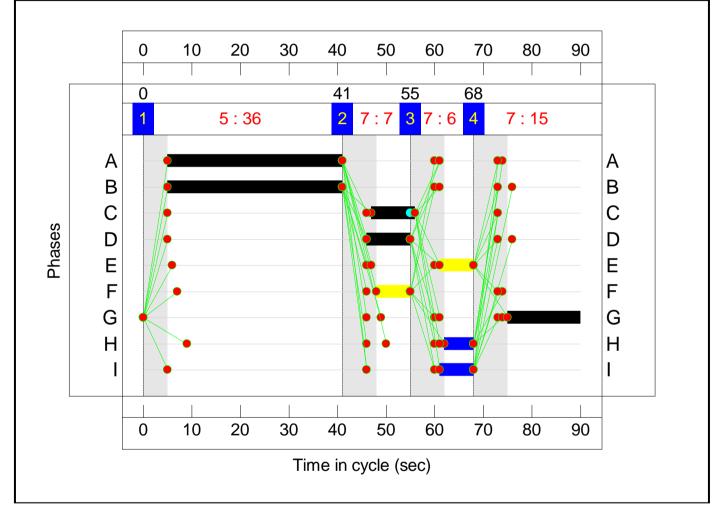

| Item    | Lane Description                                          | Lane<br>Type | Full<br>Phase | Arrow<br>Phase | Num<br>Greens               | Total<br>Green<br>(s) | Arrow<br>Green<br>(s) | Demand<br>Flow<br>(pcu) | Sat Flow<br>(pcu/Hr)            | Capacity<br>(pcu)                | Deg<br>Sat<br>(%) | Turners<br>In Gaps<br>(pcu) | Turners When<br>Unopposed<br>(pcu) | Turners In<br>Intergreen<br>(pcu) | Total<br>Delay<br>(pcuHr) | Av. Delay<br>Per PCU<br>(s/pcu) | Mean<br>Max<br>Queue<br>(pcu) |
|---------|-----------------------------------------------------------|--------------|---------------|----------------|-----------------------------|-----------------------|-----------------------|-------------------------|---------------------------------|----------------------------------|-------------------|-----------------------------|------------------------------------|-----------------------------------|---------------------------|---------------------------------|-------------------------------|
| 1/2+1/1 | Residential<br>Access Left<br>Ahead Right                 | U            | G             |                | 1                           | 15                    | -                     | 242                     | 1710:1694                       | 267+109                          | 64.3 :<br>64.3%   | -                           | -                                  | -                                 | 3.1                       | 46.5                            | 4.8                           |
| 2/1+2/2 | A30 Salisbury<br>Road (E) Right<br>Left Ahead             | U            | AC            |                | 1                           | 36:9                  | -                     | 408                     | 1965:1714                       | 780+38                           | 49.9 :<br>49.9%   | -                           | -                                  | -                                 | 2.8                       | 24.6                            | 7.8                           |
| 3/2+3/1 | Employment<br>Access Ahead<br>Right Left                  | U            | EF            |                | 1                           | 7                     | -                     | 89                      | 1690:1690                       | 42+137                           | 49.5 :<br>49.5%   | -                           | -                                  | -                                 | 1.4                       | 58.3                            | 2.1                           |
| 4/1+4/2 | A30 Salisbury<br>Road (W) Left<br>Ahead Right             | U            | ВD            |                | 1                           | 36:9                  | -                     | 553                     | 1957:1714                       | 791+34                           | 67.0 :<br>67.0%   | -                           | -                                  | -                                 | 4.4                       | 28.6                            | 11.9                          |
| P1      | Pedestrians<br>across A30<br>Salisbury Road<br>(W) - Exit | -            | н             |                | 1                           | 6                     | -                     | 0                       | -                               | 0                                | 0.0%              | -                           | -                                  | -                                 | -                         | -                               | -                             |
| P2      | Pedestrians<br>across A30<br>Salisbury Road<br>(W)        | -            | I             |                | 1                           | 7                     | -                     | 0                       | -                               | 0                                | 0.0%              | -                           | -                                  | -                                 | -                         | -                               | -                             |
|         | -                                                         | -            | C1            |                | C for Signall<br>PRC Over A |                       |                       |                         | otal Delay for S<br>Total Delay | ignalled Lanes<br>Over All Lanes |                   | 11.74<br>11.74              | Cycle Time (s):                    | 90                                | -                         | -                               | -                             |

#### Scenario 10: '2018 + Option B PM' (FG10: '2018 + Option B PM', Plan 1: 'Network Control Plan 1') Traffic Flows, Actual Actual Flow :

|        | Destination |     |     |    |     |      |  |  |  |  |  |  |  |  |  |
|--------|-------------|-----|-----|----|-----|------|--|--|--|--|--|--|--|--|--|
|        |             | А   | В   | С  | D   | Tot. |  |  |  |  |  |  |  |  |  |
|        | А           | 0   | 32  | 0  | 79  | 111  |  |  |  |  |  |  |  |  |  |
| Origin | В           | 59  | 0   | 15 | 373 | 447  |  |  |  |  |  |  |  |  |  |
| Ongin  | С           | 0   | 12  | 0  | 42  | 54   |  |  |  |  |  |  |  |  |  |
|        | D           | 145 | 280 | 53 | 0   | 478  |  |  |  |  |  |  |  |  |  |
|        | Tot.        | 204 | 324 | 68 | 494 | 1090 |  |  |  |  |  |  |  |  |  |

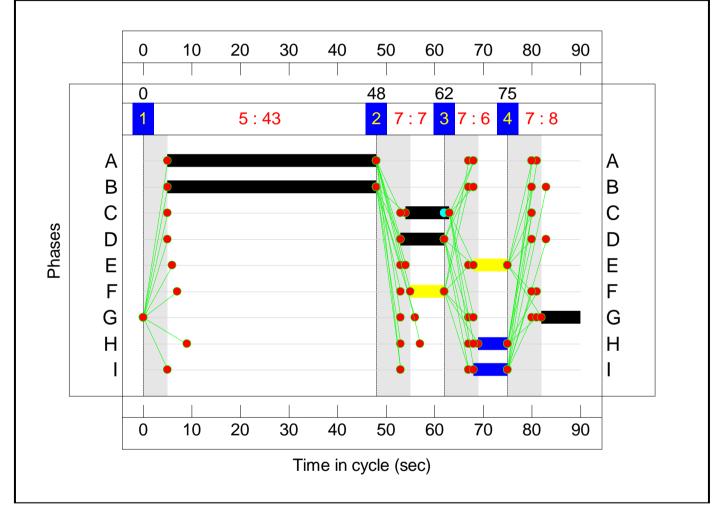

| Item    | Lane Description                                          | Lane<br>Type | Full<br>Phase | Arrow<br>Phase | Num<br>Greens               | Total<br>Green<br>(s) | Arrow<br>Green<br>(s) | Demand<br>Flow<br>(pcu) | Sat Flow<br>(pcu/Hr)            | Capacity<br>(pcu)                | Deg<br>Sat<br>(%) | Turners<br>In Gaps<br>(pcu) | Turners When<br>Unopposed<br>(pcu) | Turners In<br>Intergreen<br>(pcu) | Total<br>Delay<br>(pcuHr) | Av. Delay<br>Per PCU<br>(s/pcu) | Mean<br>Max<br>Queue<br>(pcu) |
|---------|-----------------------------------------------------------|--------------|---------------|----------------|-----------------------------|-----------------------|-----------------------|-------------------------|---------------------------------|----------------------------------|-------------------|-----------------------------|------------------------------------|-----------------------------------|---------------------------|---------------------------------|-------------------------------|
| 1/2+1/1 | Residential<br>Access Left<br>Ahead Right                 | U            | G             |                | 1                           | 8                     | -                     | 111                     | 1710:1694                       | 171+69                           | 46.2 :<br>46.2%   | -                           | -                                  | -                                 | 1.6                       | 51.8                            | 2.3                           |
| 2/1+2/2 | A30 Salisbury<br>Road (E) Right<br>Left Ahead             | U            | AC            |                | 1                           | 43:9                  | -                     | 447                     | 1972:1714                       | 850+129                          | 45.6 :<br>45.6%   | -                           | -                                  | -                                 | 2.6                       | 21.0                            | 6.9                           |
| 3/2+3/1 | Employment<br>Access Ahead<br>Right Left                  | U            | EF            |                | 1                           | 7                     | -                     | 54                      | 1690:1690                       | 40+138                           | 30.3 :<br>30.3%   | -                           | -                                  | -                                 | 0.8                       | 52.7                            | 1.2                           |
| 4/1+4/2 | A30 Salisbury<br>Road (W) Left<br>Ahead Right             | U            | ВD            |                | 1                           | 43:9                  | -                     | 478                     | 1892:1714                       | 837+104                          | 50.8 :<br>50.8%   | -                           | -                                  | -                                 | 2.9                       | 21.5                            | 7.9                           |
| P1      | Pedestrians<br>across A30<br>Salisbury Road<br>(W) - Exit | -            | н             |                | 1                           | 6                     | -                     | 0                       | -                               | 0                                | 0.0%              | -                           | -                                  | -                                 | -                         | -                               | -                             |
| P2      | Pedestrians<br>across A30<br>Salisbury Road<br>(W)        | -            | 1             |                | 1                           | 7                     | -                     | 0                       | -                               | 0                                | 0.0%              | -                           | -                                  | -                                 | -                         | -                               | -                             |
|         | -                                                         |              | C1            |                | C for Signall<br>PRC Over A |                       |                       |                         | otal Delay for S<br>Total Delay | ignalled Lanes<br>Over All Lanes |                   | 7.84<br>7.84                | Cycle Time (s):                    | 90                                | -                         | -                               | -                             |